# **DNA 2860T**

SAI-72-511-LT **?Afy 1972**

# THE MORSE **CODE** A<br>
V THE MORSE CODE<br>
WITH COMBINATORIAL GEOMETRY

A SALLA CONTRACTOR CONTRACTOR

٨.

 $\mathbf{v}$ 

TOPICAL REPORT

1 January 1971 through 28 February 1972

by

E. A. Straker W. H. Scott, Jr. N.R. Byrn

**-HEADQUARTERS** Defense Nuclear Agency **Washington, D.C. 20305 PM**<br>12

Contract DASA01-71-C-0044

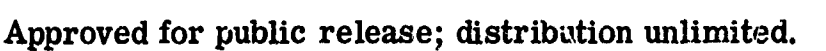

SCIENCE APPLICATIONS, INCORPORATED

P. **0.** Box 2351, 1250 Prospect St., La Jolla, Calif. 92037 (714) 459-0211

NATIONAL Reproduced by **NATIONAL TECHNICAL**<br>INFORMATION SERVICE

#### UNCLASSIFIED

ul altam we

والمركاء فأولاقه كالمستكفات للمناسب

**Seat the model of** 

**LINESIM AND RESIDENT** rtin

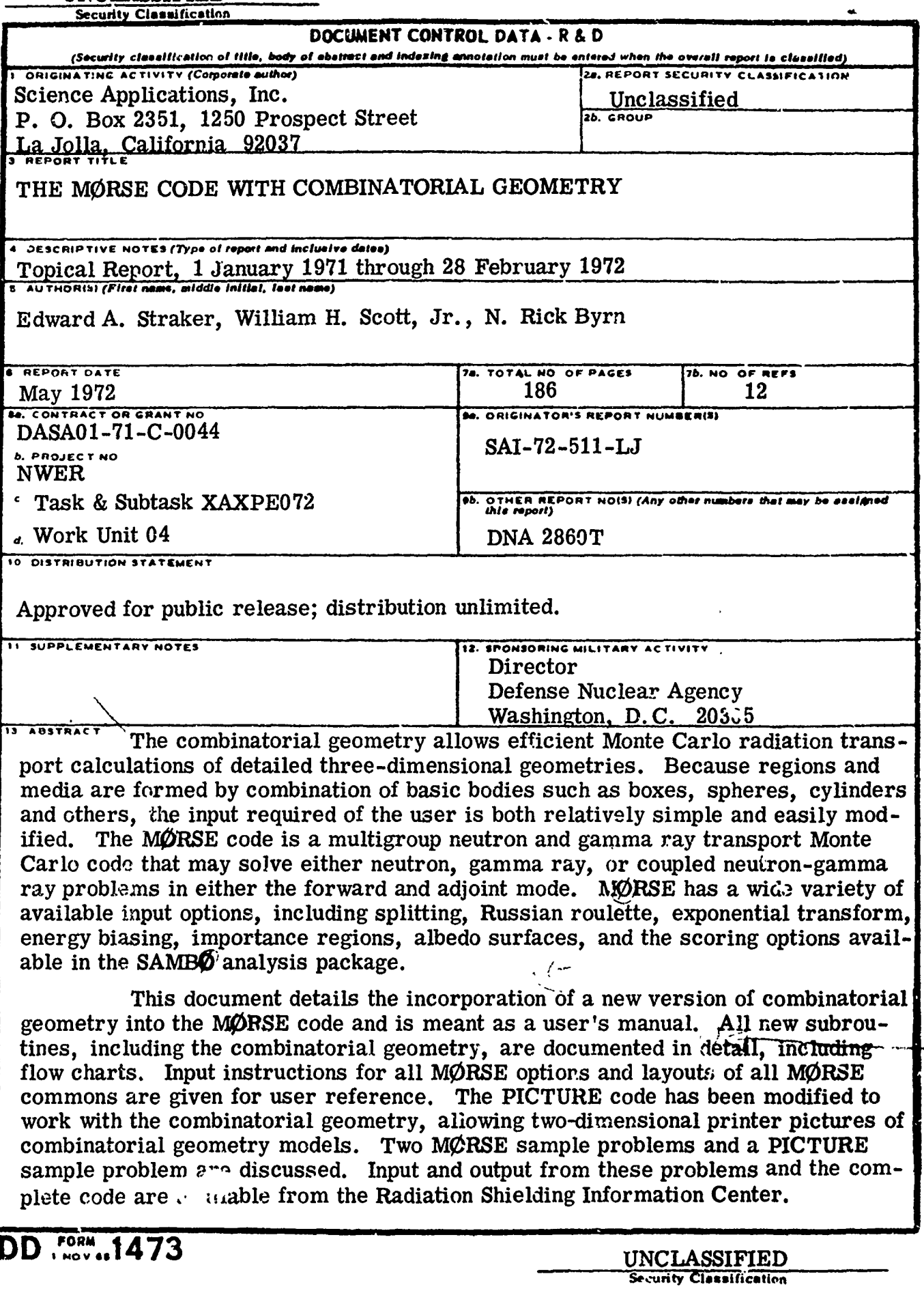

**Manufacture procurers in an interviews** 

*CHANNEL* 

 $\mathbf{r}$ 

÷ 5

ł

 $DD$  increased 13

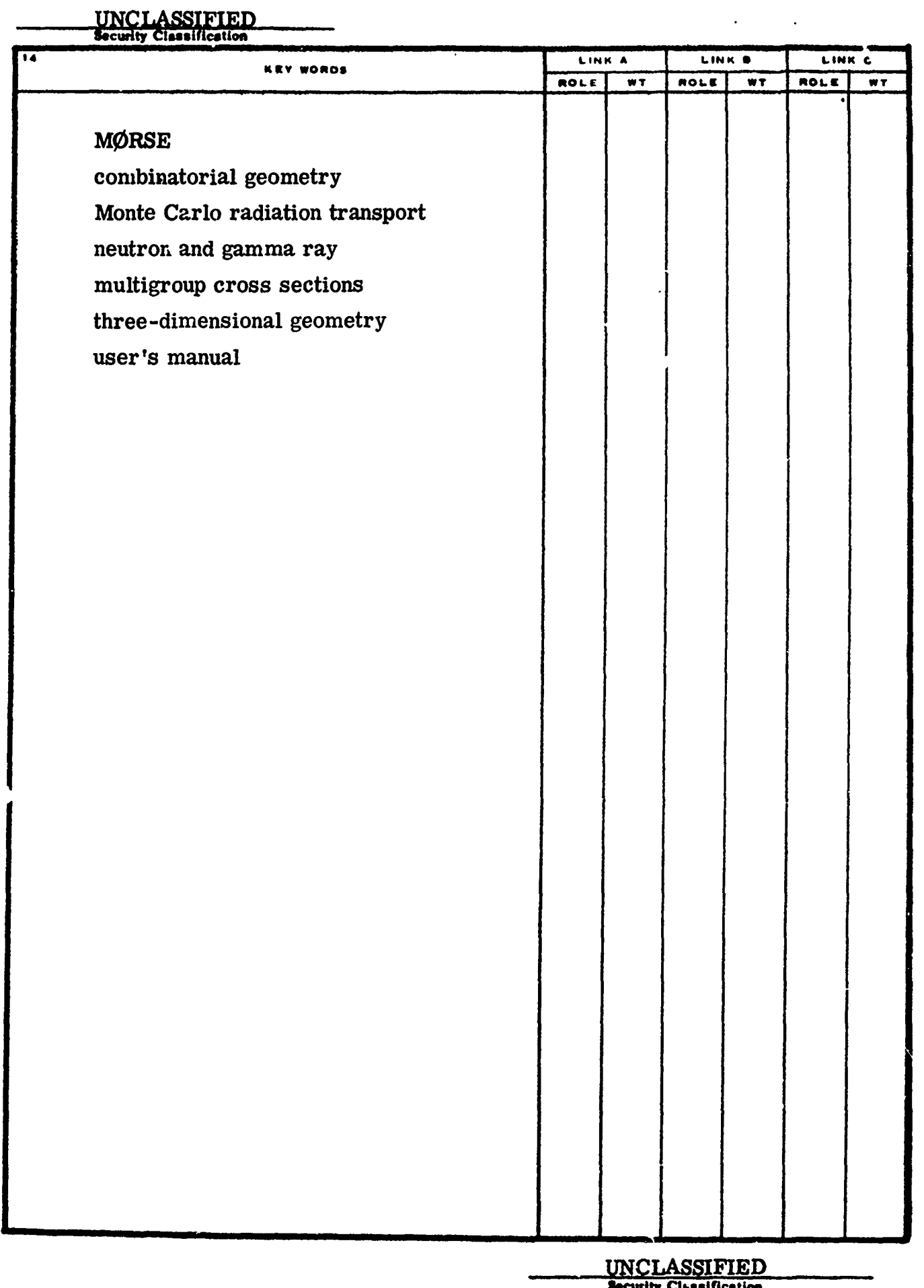

 $\hat{J}$  , we note that  $\hat{J} = \hat{J}$  ,  $\hat{J} = 0$  , we have defined by  $\hat{J} = \hat{J}$  ,  $\hat{J}$ 

 $\mathcal{L}^{\text{max}}_{\text{max}}$  , where  $\mathcal{L}^{\text{max}}_{\text{max}}$ 

 $\mathcal{A}$  and  $\mathcal{A}$  . The set of the set of the set of the set of  $\mathcal{A}$ 

na a sa

#### ABSTRACT

The combinatorial geometry allows efficient Monte Carlo radiation transport calculations of detailed three-dimensional geometries. Because regions and media are formed by combination of basic bodies such as boxes, spheres, cylinders and others, the input required of the user is both relatively simple and easily modified. The MØRSE code is a multigroup neutron and gamma ray transport Monte Carlo code that may solve either neutron, gamma ray, or coupled neutron-gamma ray problems in either the forward or adjoint mode. MØRSE has a wide variety of available input options, including splitting, Russian roulette, exponential transform, energy biasing, importance regions, albedo surfaces, and the scoring options available in the SAMBØ analysis package.

This document details the incorporation of a new version of combinatorial geometry into the MORSE code and is meant as a user's manual. All new subroutines, including the combinatorial geometry, are documented in detail, including flow charts. Input instructions for all MORSE options and layouts of all MORSE commons are given for user reference. The PICTURE code has been modified to work with the combinatorial geometry, allowing two -dimensional printer pictures of combinatorial geometry models. Two MORSE sample problems and a PICTURE sample problem are discussed. Input and output from these problems and the complete code are available from the Radiation Shielding Information Center.

# Preceding page blank

iii

#### TABLE OF CONTENTS

JIM AMERIKAN YANG MARANGAN DI KAN

Electronic<br>Electronic

**The Month** 

 $\Delta$ 

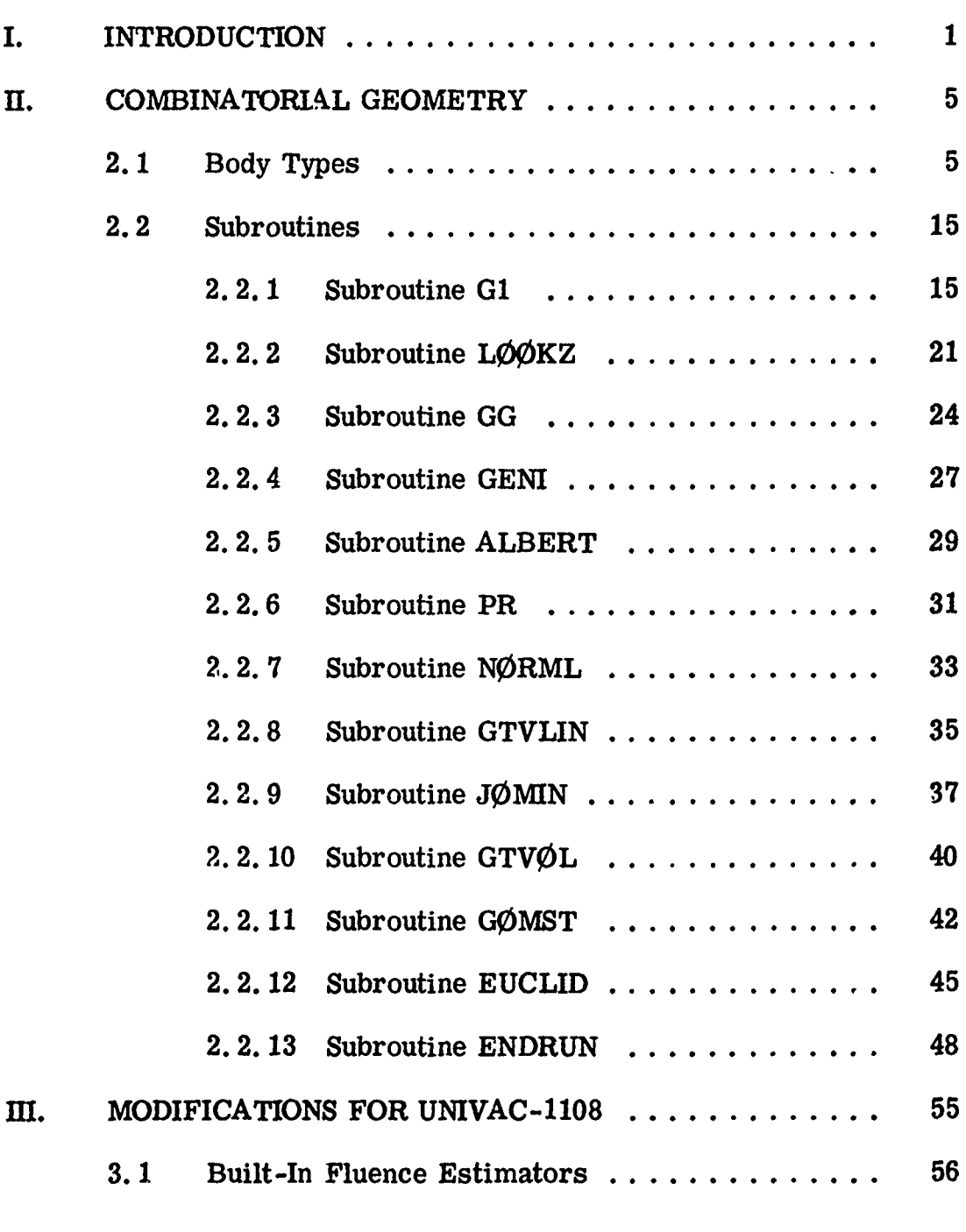

Preceding page blank

Page

## TABLE OF CONTENTS (Cont'd.)

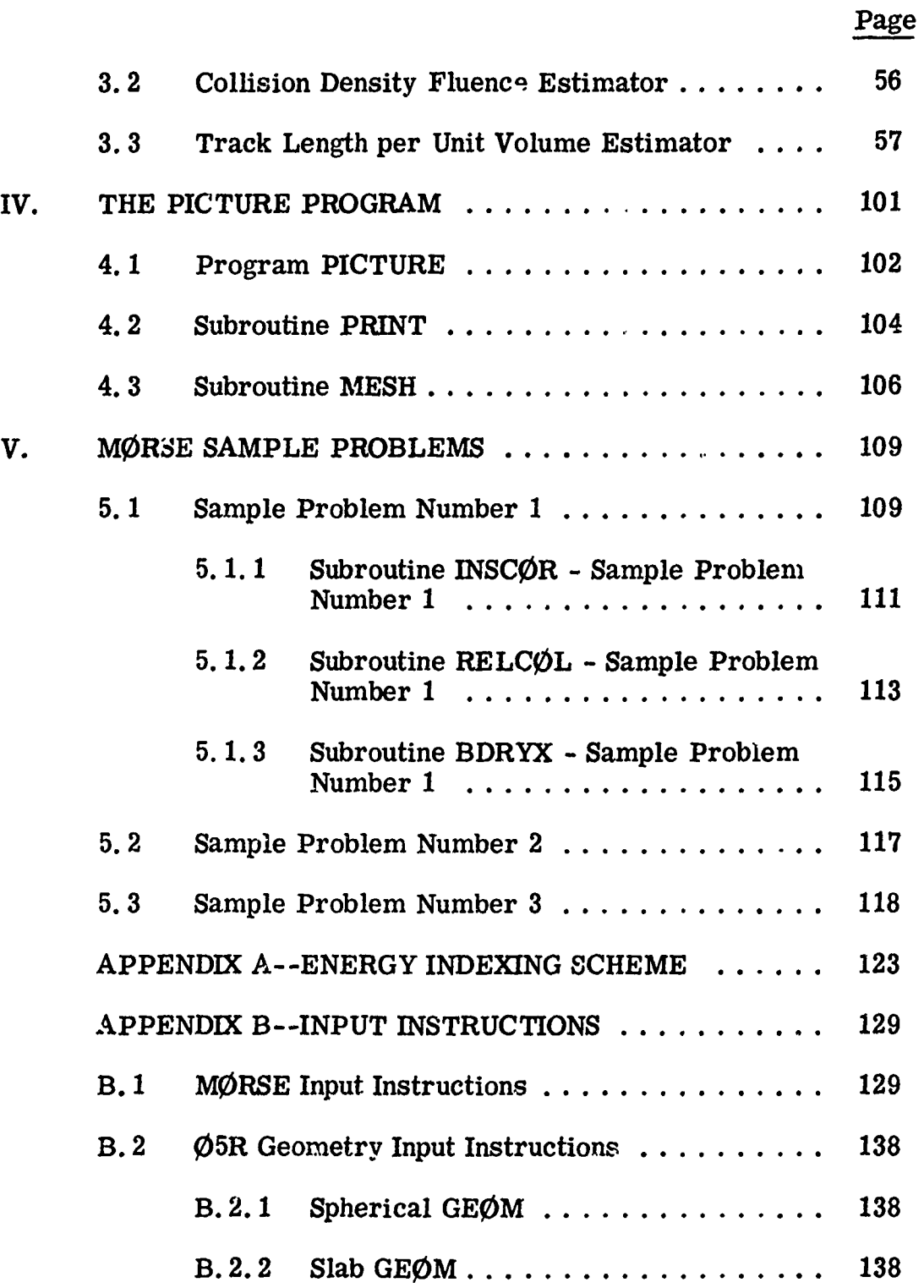

vi

 $\pmb{\cdot}$ 

Í.

# TABLE OF CONTENTS (Cont'd.)

سأتبعث التباني

mura

**- -- ---------**

rengeng

.<br>Maharimi wewekana kata s

পদ্ম সম্পন্ন

**SOUTH STATISTICS** 

¥

**Commandant Communications** التاريخ المركز المركز المركز المركز المركز المركز المركز المركز المركز المركز المركز المركز المركز المركز المركز المركز المركز المركز المركز المركز المركز المركز المركز المركز المركز المركز المركز المركز المركز المركز الم

 $\ddot{\phantom{0}}$ 

 $\ddot{\phantom{0}}$ 

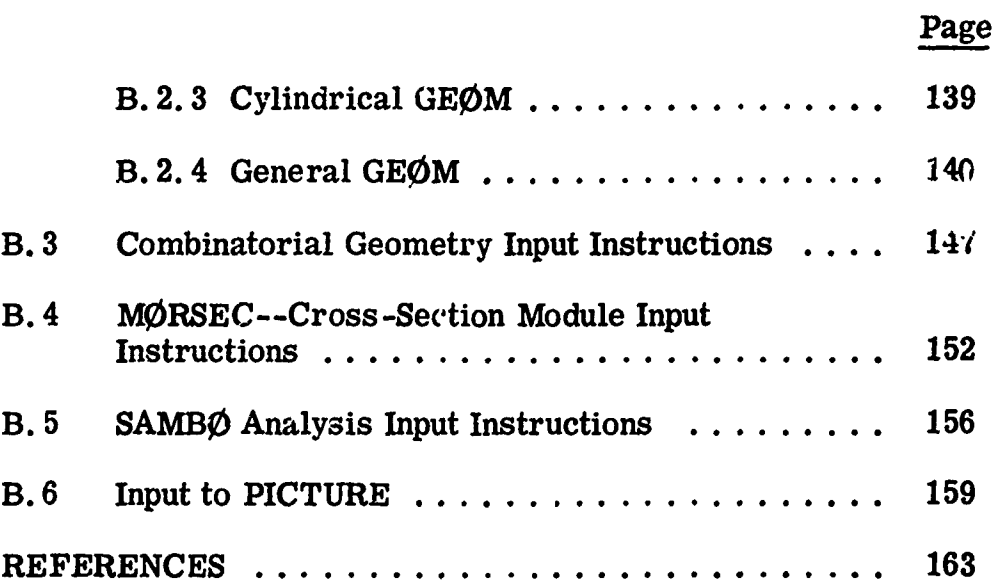

vii

Ą,

. ..

#### LIST OF FIGURES

 $\frac{1}{2}$ 

**AUTORIAN CONTRACTOR CONTRACTOR** 

旅んだとうどう

Ť

 $\bullet$ 

 $\mathbf{r}$ 

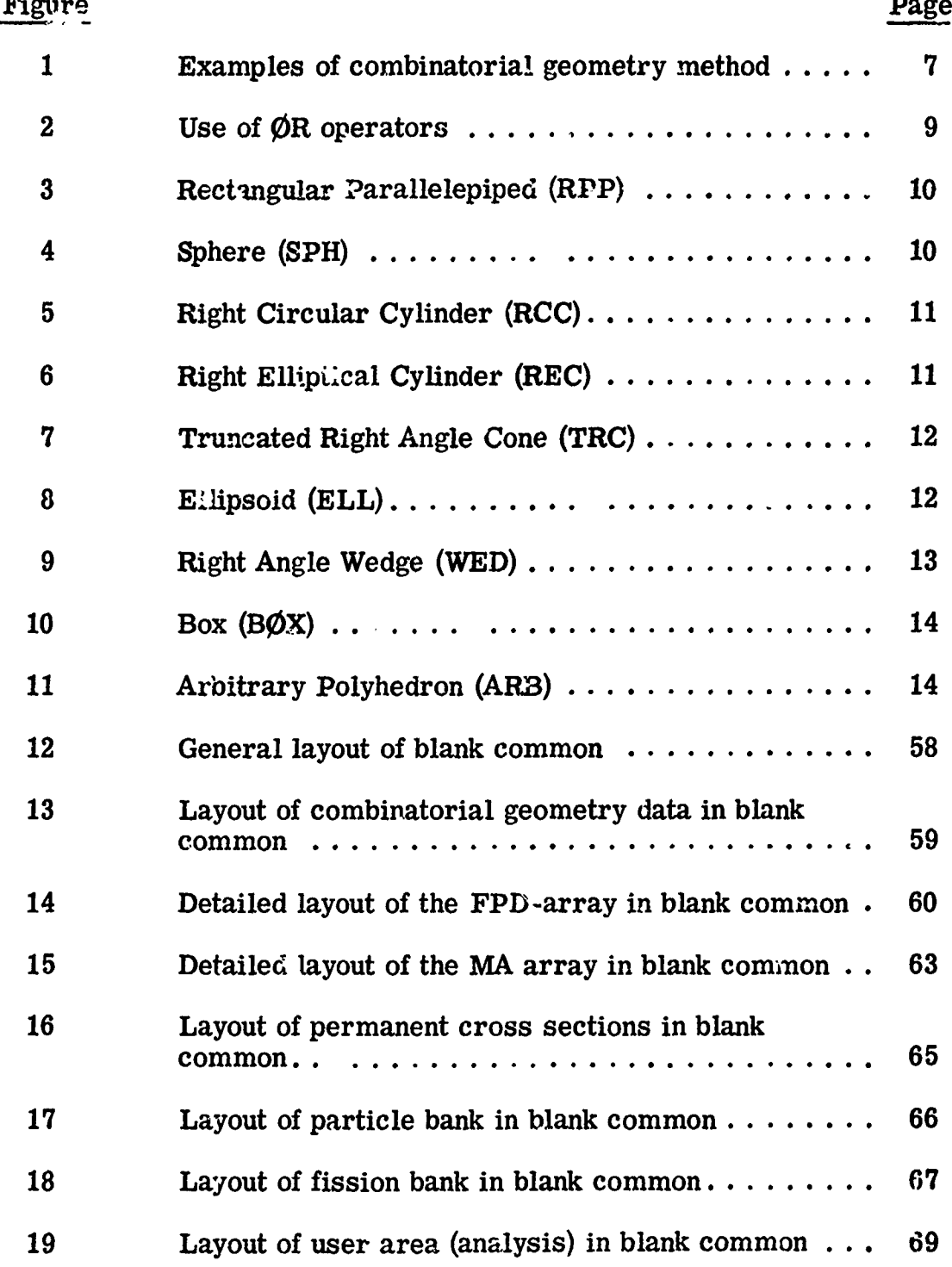

ix

## LIST OF FIGURES (Cont'd.)

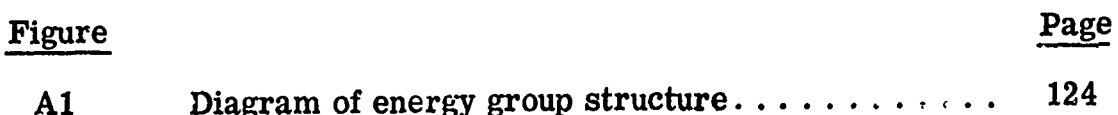

 $\epsilon$ 

#### LIST OF TABLES

 $\mathcal{R}^{\rm{c}}_{\rm{X}}$ 

 $\ddot{\cdot}$ 

**NO STATES SHOWS** 

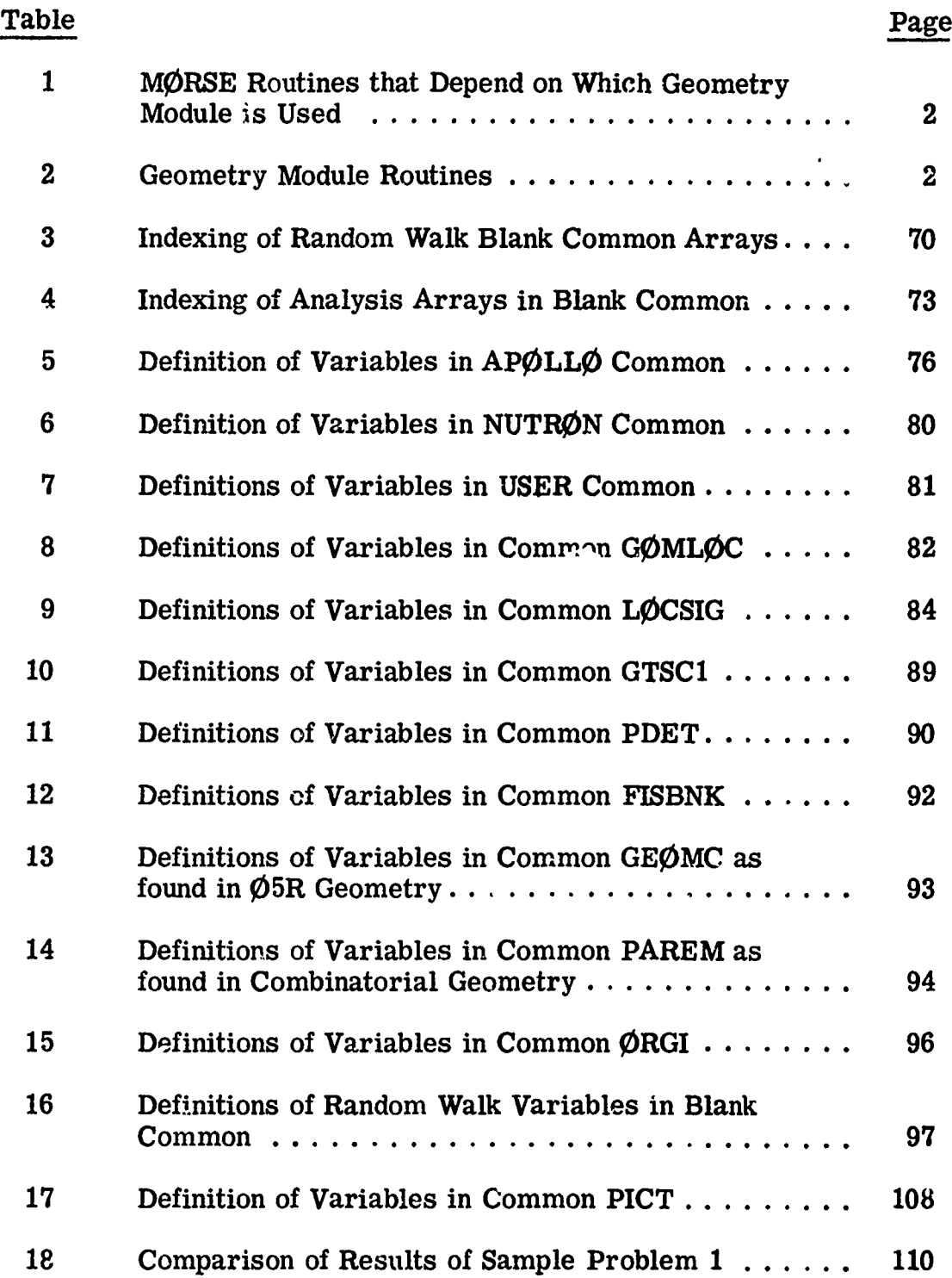

xi

# LIST OF TABLES (Ccat'd.)

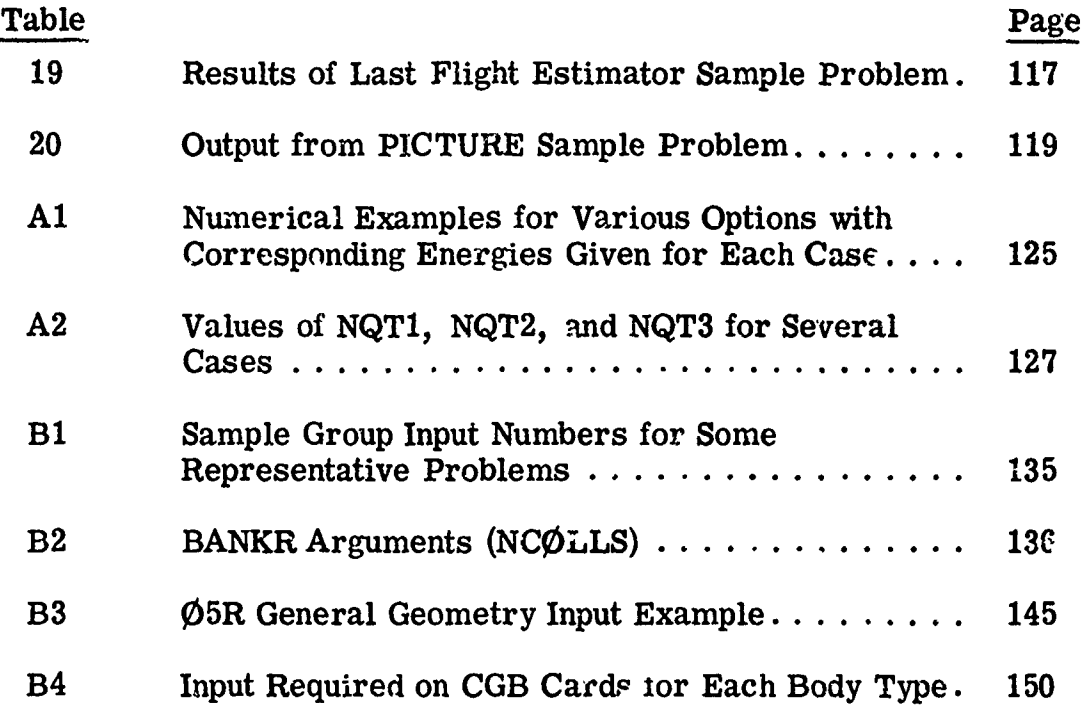

xii

#### I. INTRODUCTION

The MØRSE Monte Carlo code was first distributed<sup>(1)</sup> in early 1970 with a revised version<sup>(2, 3)</sup> released in the fall of 1970. There have been several additional features  $(4, 8)$  added in the past year. This report describes the addition of a version of the MAGI developed combinatorial geometry<sup>(9)</sup> (CG) to the MØRSE code and also serves to document a version which is operational on the UNIVAC 1108. The definition of variables in labelled commons, layout of blank common and input data have been collected for easy reference. A description of the PICTURE program for the combinatorial geometry package and descriptions of routines required to solve two sample problems are included.

The replacement of the  $\emptyset$ 5R geometry module with the CG module required significant modification of the CG package. These modifications were required so that the **CG** rhodule could be added to MORSE rather than adding MORSE to the **CG** package. Only those MORSE routines that have an interface with the geometry package were changed and all options in MORSE are available with the **CG** module. To retain all MØRSE options it was necessary to write several new routines as part of the CG module.

Features of MØRSE which are dependent on the geometry module include the ability to  $(1)$  determine both the media and an importar :e region given a set of coordinates, (2) to track a particle through the system including internal voids and surrounded by an external void,  $(3)$  determine the number of mean free paths between any two sets of coordinates (one may be in either an internal or an external void), (4) determine the vector normal to a surface at any point, and (5) permit particle reflection at a houndary without "getting lost." Table I lists the MØRSE module routines which were modified to permit an interface

 $\mathbf 1$ 

#### 1 TABLE **1.**

#### MORSE Routines, that Depend on Which Geometry Module is Used

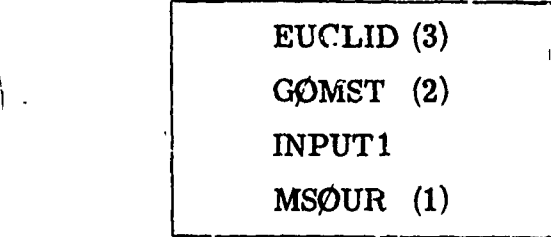

with the  $CG$  module. The numbers after the routines relate the features mentioned above with the function of the routines. The routines without numbers are concerned with the input of geometry information. Table II

#### TABLE II.

Geometry Module Routines

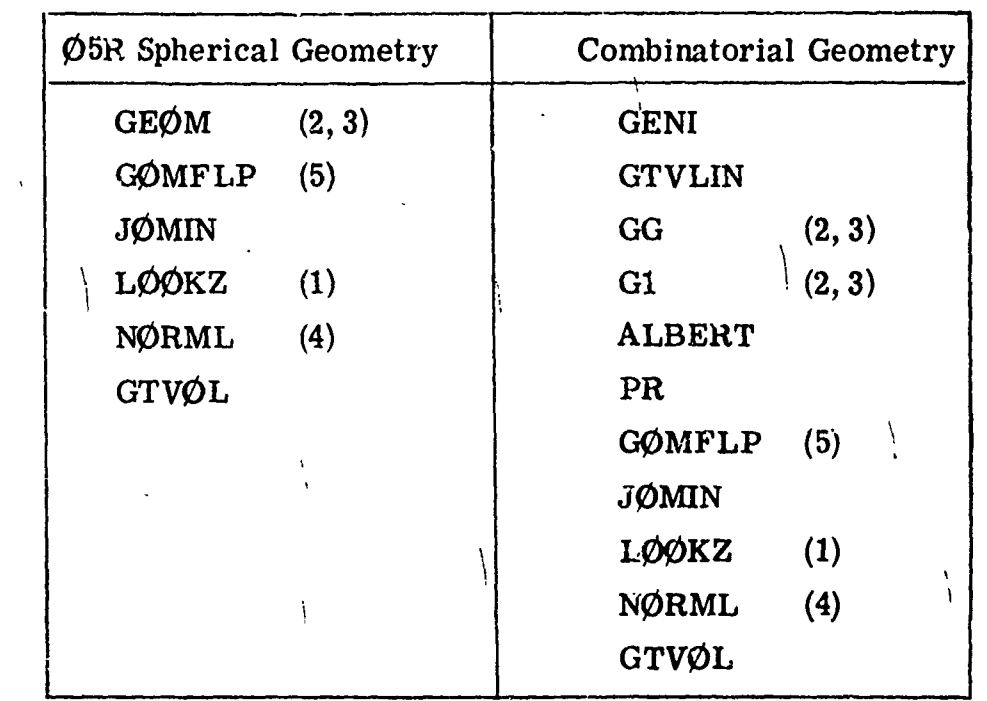

lists the geometry module routines for the 05R spherical and the combinatorial geometry packages.

Only minor changes were made to INPUT and *MS0UR* and no additional documentation is provided. INPUT was split into two routines, INPUTI and INPUT2, to allow a more efficient overlay. Numerous changes were required for subroutine EUCLID and GØMST and new descriptions and flow charts of these routines are given. A complete description of the combinatorial geometry package is included and sample problems are provided.

**Internatio** 

ı

**RESERVATION CONTROL** 

#### II. COMBINATORIAL GEOMETRY

#### 2.1 Body Types

Combinatorial geometry (CG) describes general three dimensional material configurations by considering unions, differences intersections of simple bodies such as spheres, boxes, cylinders, etc. In effect, the geometric description subdivides the problem space into unique zones.<sup>\*</sup> Each zone is the result of combining one or more of the following geometric bodies.

- 1. Rectangular Parallelepiped (RPP)
- 2. Box (An RPP randomly oriented in space)
- 3. Sphere
- 4. Right Circular Cylinder
- 5. Right Elliptic Cylinder
- 6. Truncated Right Angle Cone
- 7. Ellipsoid
- 8. Right Angle Wedge
- 9. Arbitrary Convex Polyhedron of 4, 5, or 6 sides.

Body types.  $3-9$  may be arbitrarily oriented with respect to the x, y, z coordinate axes used to determine the space. Body 1, a special body described below, must have sides which are parallel to the coordinate axes.

The basic technique for the description of the geometry consists of defining the location and shape of the various zones in terms of

To avoid confusion between importance regions and combinatorial geometry regions, we depart from previous combinatorial geometry descriptions and use the term zone to indicate a combinatorial geometry region which is designated by the variable IR. The term region is reserved for an importance region. Thus the zone index is IR.

the intersections and unions of the geometric bodies. A special operator notation involving the symbols (+), (-), and (ØR) is used to describe the intersections and unions. These symbols are used by the program to construct information relating material descriptions to the body definitions.

If a body appears in a zone description with a  $(+)$  operator, it means that the zone being described is wholly contained in the body. If a body appears in a zone description with  $a$   $\left(\text{-}\right)$  operator, it means that the zone being described is wholly outside the body. If the body appears with an  $(\mathcal{O}_R)$  operator, it means that the zone being described includes all points in the body. In some instances, a zone may be described in terms of subzones lumped together by  $(\mathcal{O}_R)$  statements. When  $(\mathcal{O}_R)$ operators are used there are always two or more of them, and they refer to all body numbers following them, either  $(+)$  or  $(-)$ .

Techniques for describing a particular geometry are best illustrated by examples. Consider an object composed of a sphere and a cylinder as shown in Fig. 1. To describe the object, one takes a spherical body (2) penetrated by a cylindrical body (3) (see Fig. 1). If the materials in the sphere and cylinder are the same, then they can be considered as one zone, say zone I (Fig. 1c). The description of zone I would be

$$
I = \emptyset R + 2 \emptyset R + 3
$$

This means that a point is in zone I if it is either inside body 2 or inside body 3.

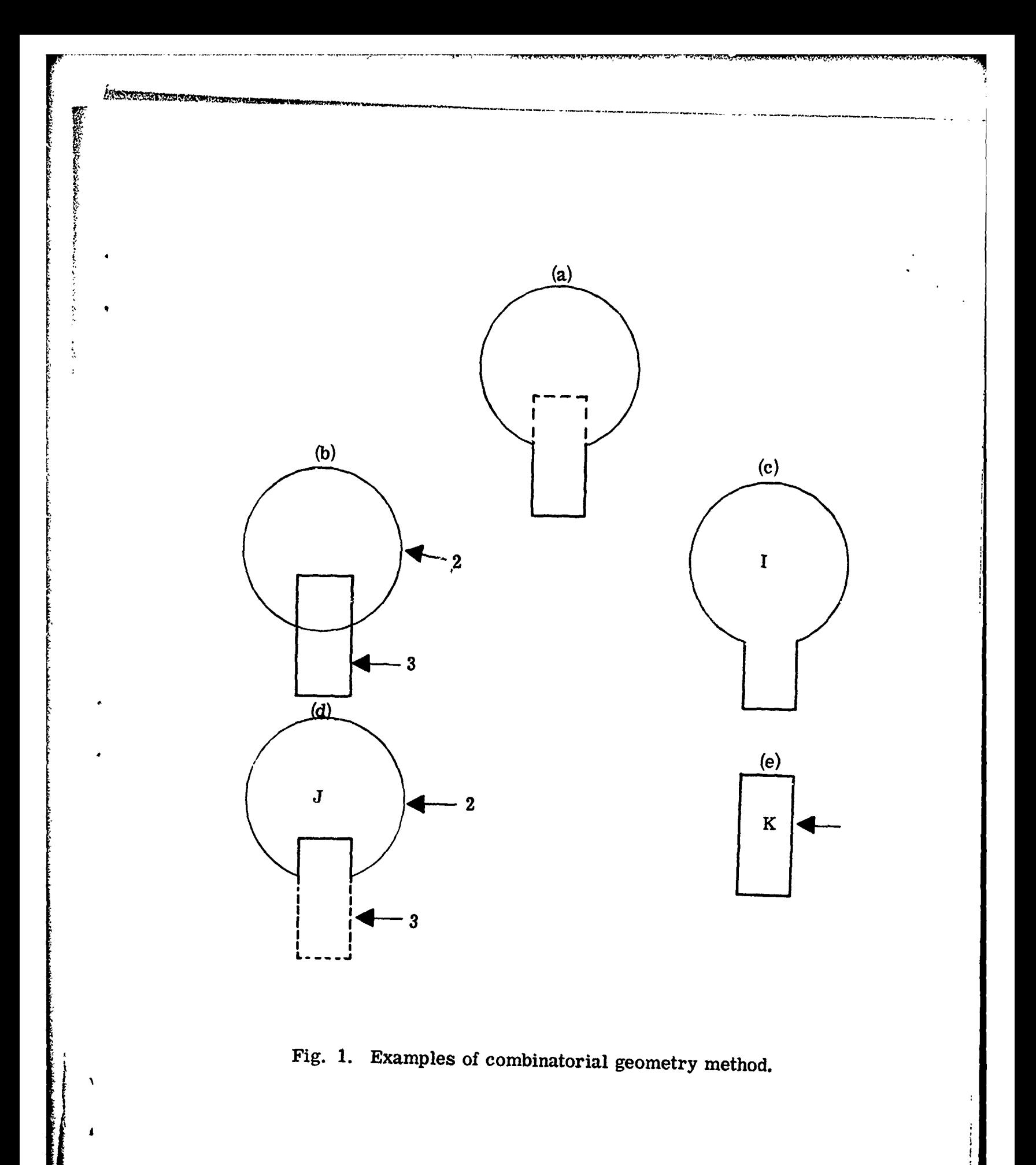

If different materials are used in the sphere and cylinder, then the sphere with a cylindrical hole in it would be given a different zone number (say J) from that of the cylinder  $(K)$ .

The description of zone J would be (Fig. Id):

 $J = +2-3$ 

This means that points in zone J are all those points inside body 2 which are not inside body 3.

The description of zone K is simply (Fig. le):

$$
K = +3
$$

That is, all points in zone K lie inside body 3.

Combinations of more than two bodies and similar zone descriptions could contain a long string of  $(+)$ ,  $(-)$ , and  $(\emptyset R)$  operators. It is important however to remember that every spatial point in the geometry must be located in one and only one zone.

As a more complicated example of the use of the  $(\phi R)$  operator, consider the system shown in Fig. 2 consisting of the shaded zone A and the unshaded zone B. These zones can be described by the two BOX's, bodies 1 and 3, and the RCC, body 2. The zone description would be

and

$$
B = \emptyset R + 3 - 1 \emptyset R + 3 - 2
$$

 $A = + 1 + 2$ 

Notice that the  $\emptyset$ R operator refers to all following body numbers until the next OR operator is reached.

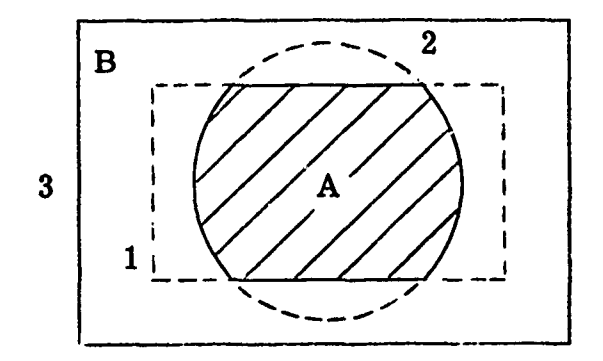

Fig. 2. Use of ØR operators.

The geometry must be specified by establishing two tables. The first table describes the type and location of the set of bodies used in the geometrical description. The second table identifies the physical zones in terms of these bodies. The input routine processes these tables to put the data in the form required for ray tracing. Because the ray tracing routines cannot track across the outermost body, all of the zones must be within a surrounding external void so that all escaping particles are absorbed. Also no point may be in more than one zone.

The information required to specify each type of body is as follows:

a. Rectangular Parallelepiped (RPP)

Specify the minimum and maximum values of the x, y, and z coordinates which bound the parallelepiped.

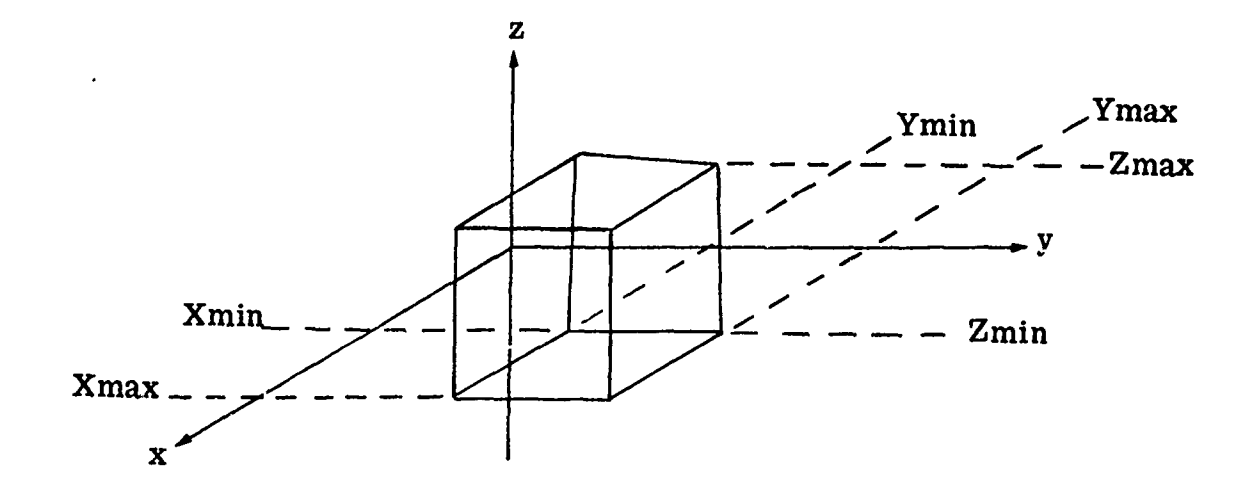

Fig. 3. Rectangular Parallelepiped (RPP).

b) Sphere (SPH)

Specify the vertex  $\underline{V}$  at the center and the scalar, R, denoting the radius.

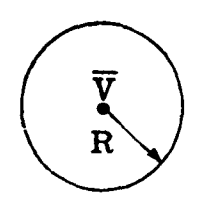

Fig. 4. Sphere (SPH).

c) Right Circular Cylinder (RCC)

Specify the vertex  $\underline{V}$  at the center of one base, a height vector,  $\underline{H}$ , expressed in terms of its x, y, and z compopents, and a scalar, R, denoting the radius.

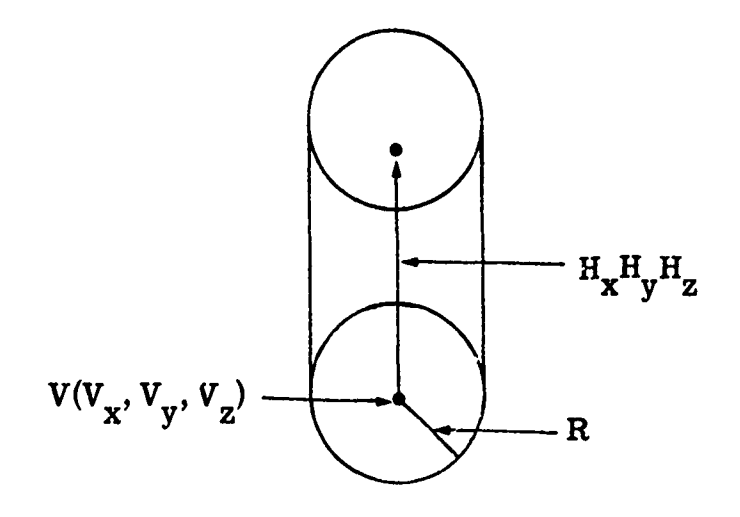

おいさん あいき

 $\mathbf{r}$ 

Fig. 5. Right Circular Cylinder (RCC).

#### d) Right Elliptical Cylinder (REC)

Specify coordinates of the center of the base ellipse, a height vector, and two vectors in the plane of the base defining the major and minor axes. Presently this body is not implemented.

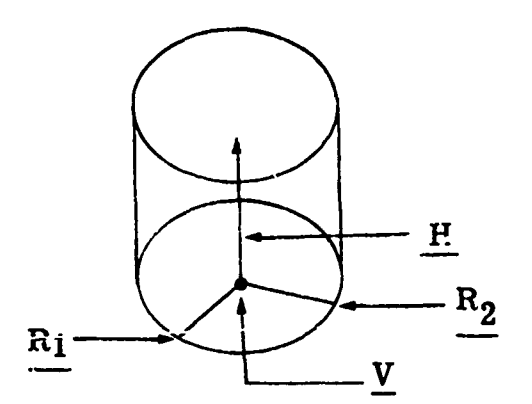

Fig. 6. Right Elliptical Cylinder (REC).

e) Truncated Right Angle Cone (TRC)

Specify a vertex V at the center of the lower base, the height vector, H, expressed in terms of its x, y, z components, and two scalars,  $R_1$  and  $R_2$ , denoting the radii of the lower and upper bases.

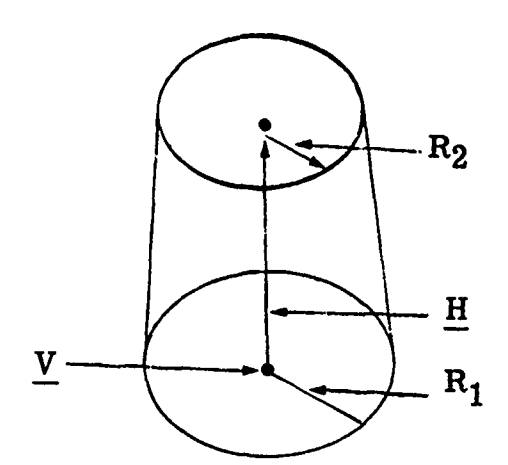

Fig. 7. Truncated Right Angle Cone (TRC).

f) Ellipsoid (ELL)

Specify two vertices,  $V_1$  and  $V_2$ , denoting the coordinates of the foci and a scalar, R, denoting the length of the major axis.

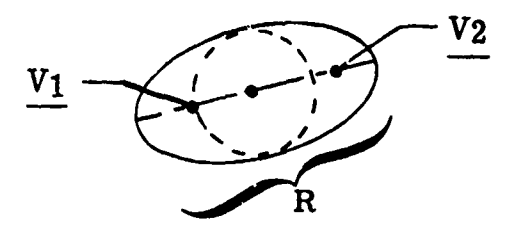

Fig. 8. Ellipsoid (ELL).

#### g) Wedge (WED)

Specify the vertex V at one of the corners by giving its  $(x, y, z)$  coordinates. Specify a set of three mutually perpendicular vectors,  $a_i$ , with  $a_1$  and  $a_2$  describing the two legs of the right triangle of the wedge. That is, the x, y, and z components of the height, width, and length vectors are given.

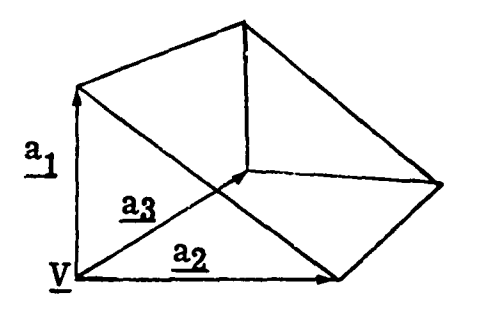

Fig. 9. Right Angle Wedge (WED).

h) Box (BØX)

Specify the vertex  $V$  at one of the corners by giving its (x, y, z) coordinates. Specify a set of three mutually perpendicular vectors,  $a_i$ representing the height, width, and length of the box, respectively. That is, the x, y, and z components of the height, width, and length vectors are given.

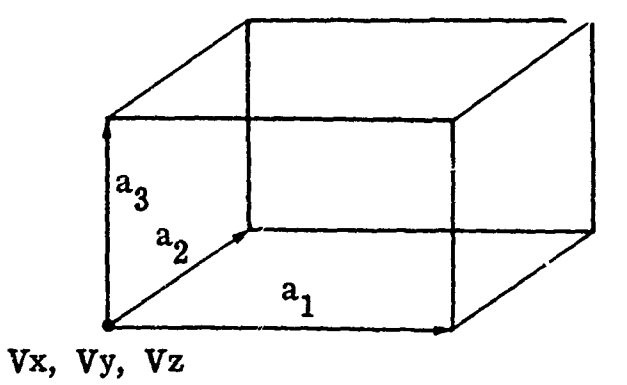

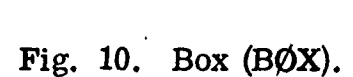

#### i) Arbitrary Polyhedron (ARB)

Assign an index (1 to 8) to each vertex. For each vertex, give the x, y, z coordinates. Each of the six faces are then described by a four-digit number giving the indices of the four vertex points in that face. For each face these indices must be entered in either clockwise or counterclockwise order.

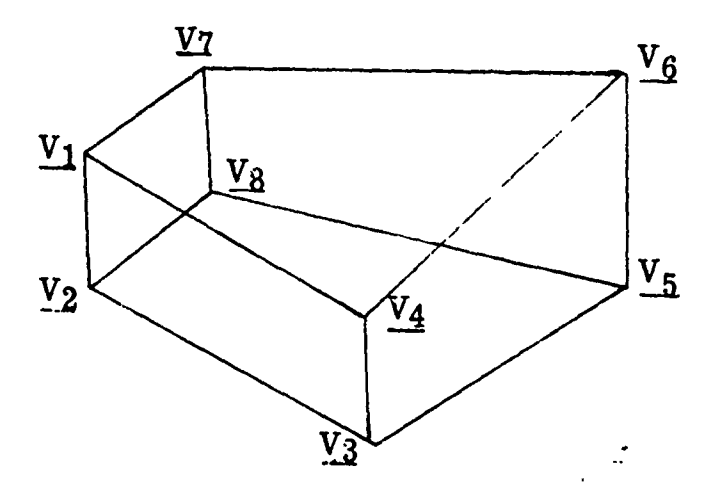

Fig. 11. Arbitrary Polyhedron (ARB).'

Detailed input instructions are given in Appendix B.

#### 2.2 Subroutines

Descriptions of the combinatorial geometry routines are given with logical flow charts depicting their functions. Two MORSE routines, GØMST and LØØKZ required significant modifications for use with the CG package and descriptions of these routines are also provided.

# 2.2.1 Subroutine G1(S, MA, FPD, LØCREG, NUMBØD, IRØR, IRI, IR2)

**G1** is the control routine for the combinatorial geometry. On one call, it calculates the distance travelled in the present zone, and the number IR of the next zone to be entered. Essentially GG is called for each body adjacent to the present zone, calculating RIN and ROUT, the distances to entry and exit of the body along the trajectcry. The next zone to be entered is determined by again calling GG to calculate RIN and RØUT for each body adjacent to the next possible zone. These next possible zones are determined by examining a list cf all the previous zones entered on crossing this body. RIN and RØUT are checked against the input zone descriptions to determine the correct zone. If it is not found in the list of previous zones, all other zones are examined in a similar fashion, and when the correct zone is found, it is added to the list of previous zones for that body. If the new zone is different from the old, **GI** returns; otherwise **G1** continues tracking until a different zone is encountered. One change added to the MORSE version of **GI** is that if the distance to the next boundary is greater than the distance to scattering, **G1** returns without determining the next zone past the boundary, setting the flag MARKG in common  $\emptyset$ RGI.

Called from: GØMST, EUCLID, MESH Subroutines called: GG Commons required: PAREM, GØMLØC, DBG, ØRGI

15

!1

Variables required:

 $\frac{1}{2}$ 

 $\mathbf{I}$ 

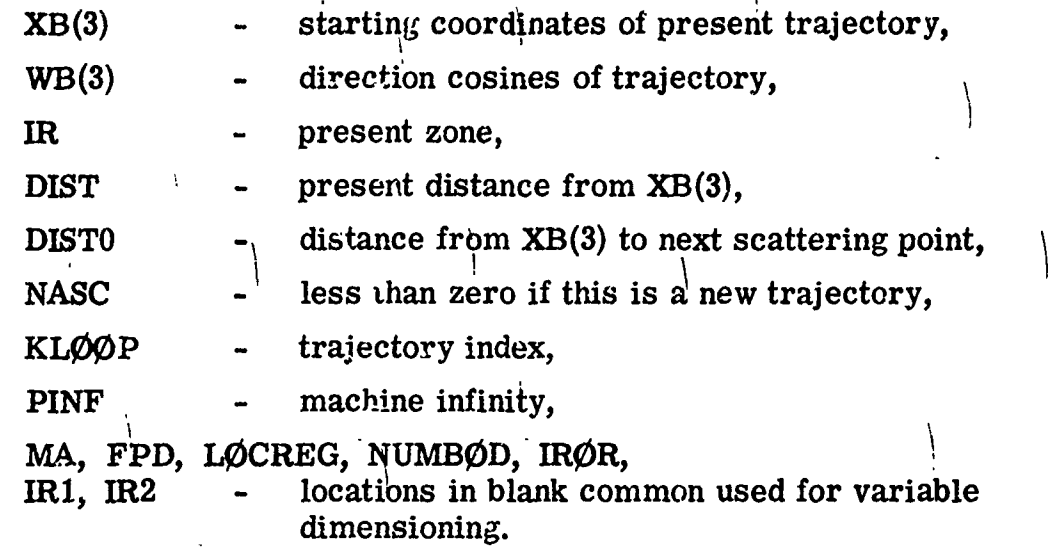

À

Variables changed:

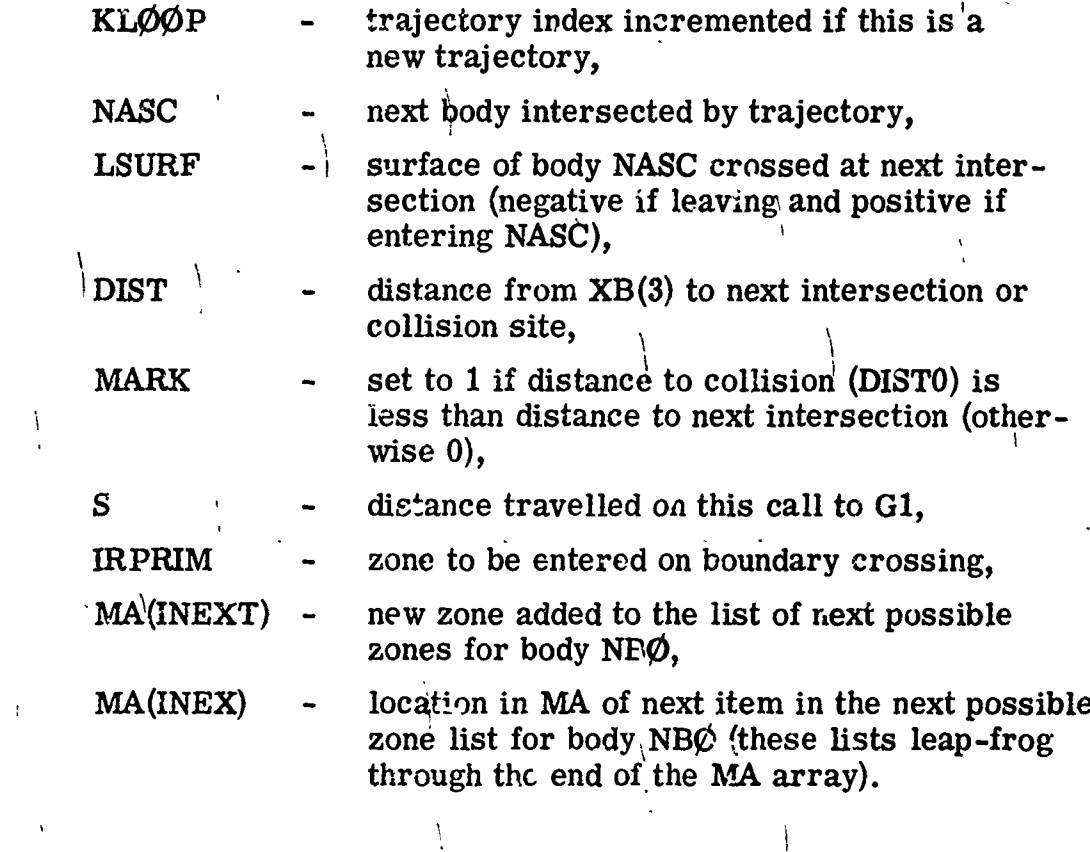

 $\mathbf{I}$ 

Significant internal variables:

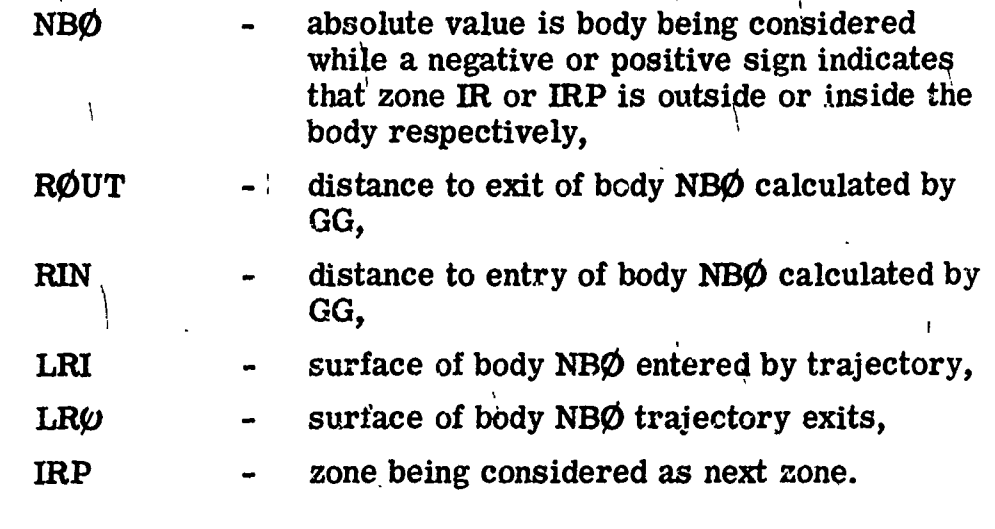

Limitations:

 $\overline{1}$ 

Í  $\mathbf{I}$ 

وبيعا

IØUT - output logical unit is set to 6 in data statement.

 $\mathbf{I}$ 

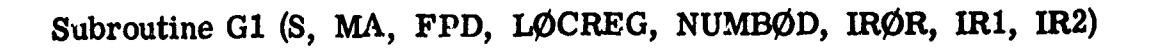

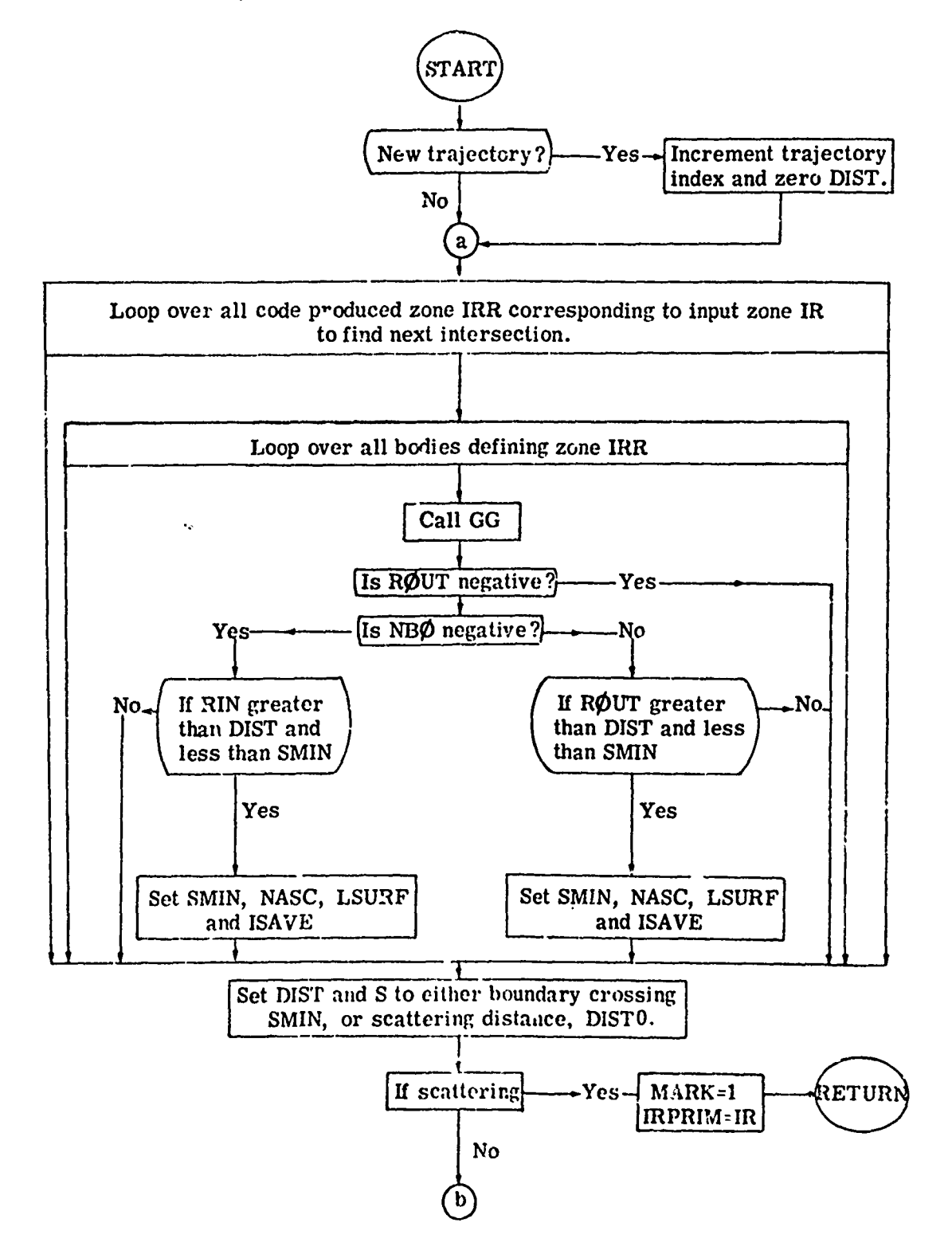

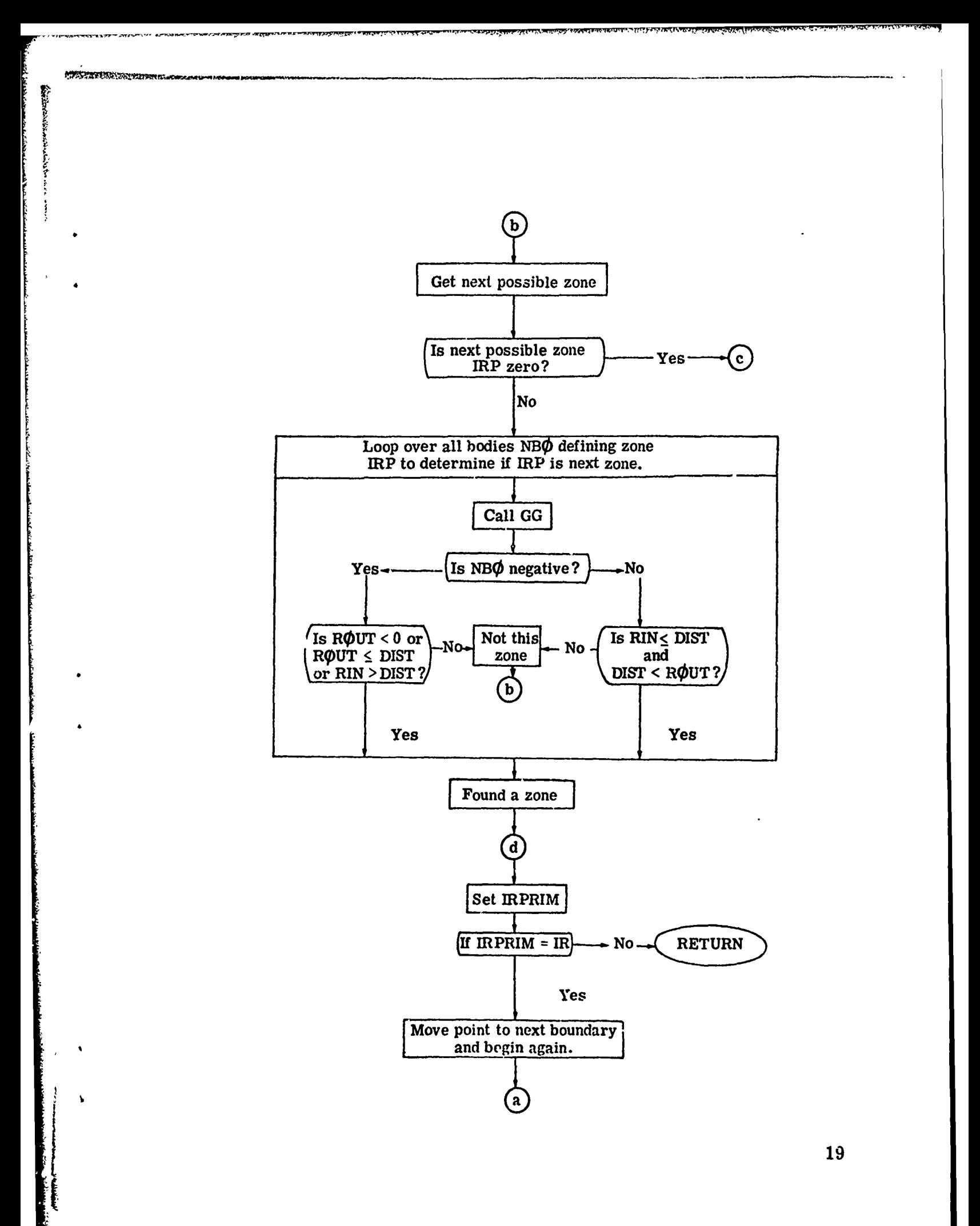

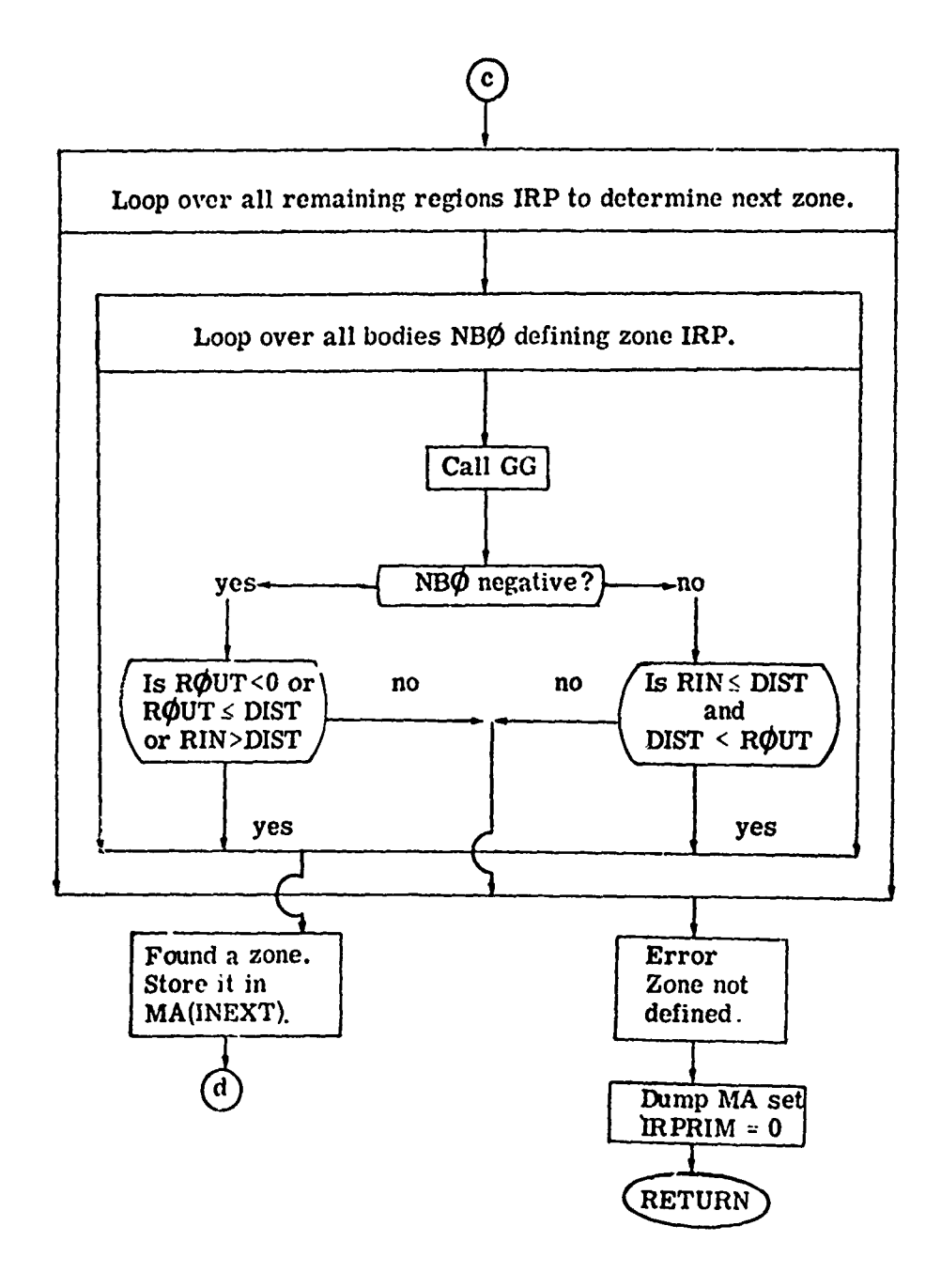

20

ę

#### 2.2.2 Subroutine LØØKZ (X, Y, Z, MA, FPD, LØCREG, NUMBØD, IRØR, NSØR)

The purpose of this routine is to return the combinatorial geometry zone of point  $(X, Y, Z)$  so that tracking can be initialized. The coding has been borrowed from the second half of subroutine **Gi** and adapted to determine the zone of a source particle. For efficiency L00KZ builds a list of possible source zones to search on future calls. If the region is not found on this list, all other zones are examined and upon determining the new source zone, it too is added to the list. Notice that the starting direction cosines  $(.8, .6, 0.0)$  are assumed in LOOKZ, but may be changed elsewhere.

Routines called: GG

Commons required: 0RGI, PAREM, **G0MLOC,** and DBG. Variables required:

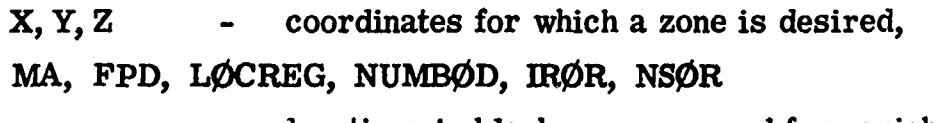

locations in blank common used for variable dimensioning.

Varaibles changed:

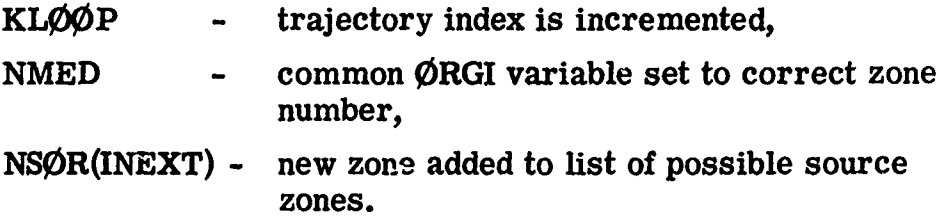

Significant internal variables:

WB(3) - set to .8, .6, 0.0 so that LØØKZ need nut be called with a direction

**CG** version.

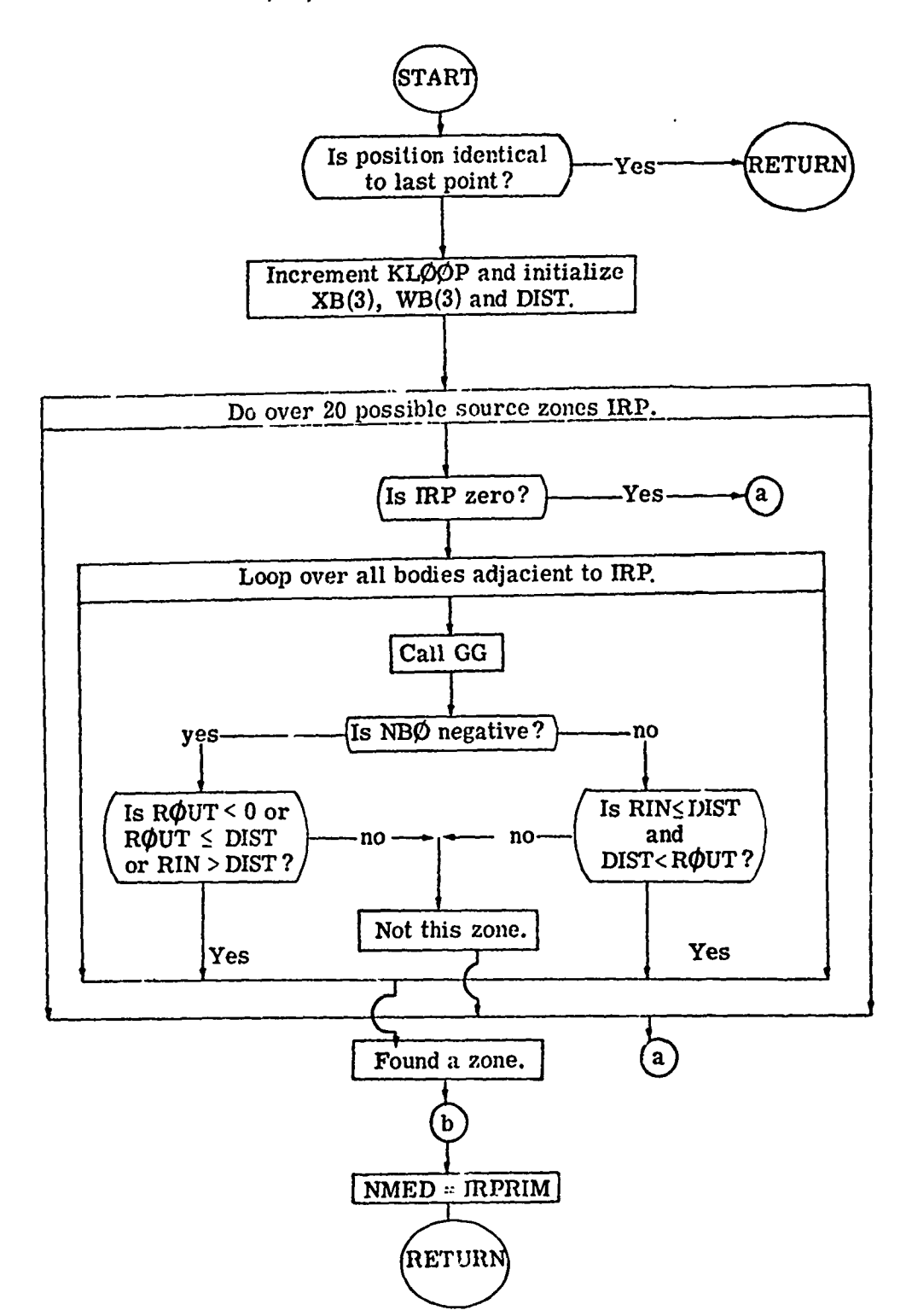

Subroutine LØØKZ (X, Y, Z, MA, FPD, LØCREG, NUMBØD, IRØR, NSØR)

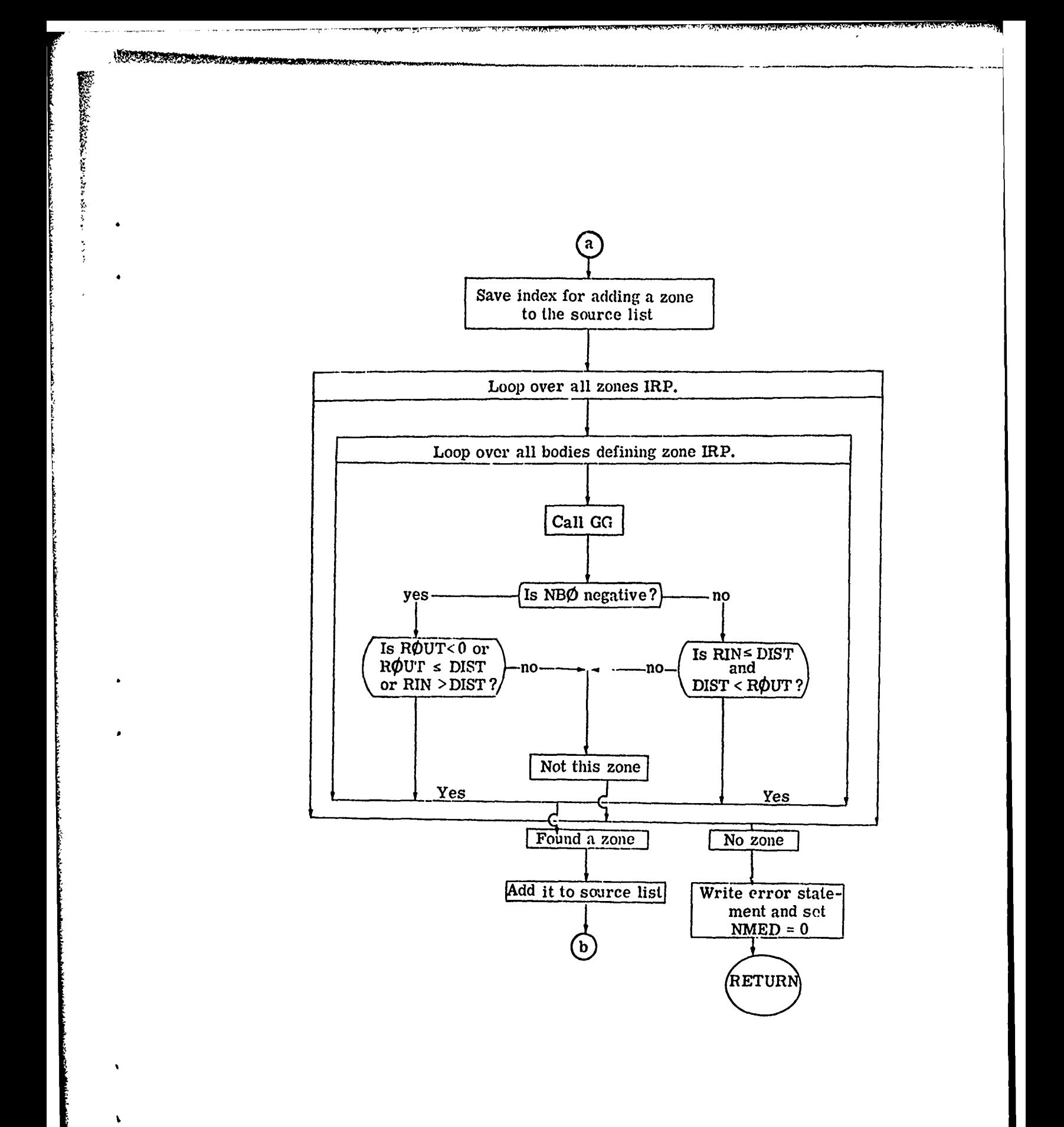

#### 2.2.3 Subroutine GG (LØCAT, MA, FPD)

GG is the workhorse of the combinatorial geometry, computing distances to intersections for all body types. It is called from **GI** or L00KZ to compute distance to entry and distance to exit to a body whose location in the MA array is flagged by the argument  $L\phi$ CAT. Each time a distance to entry, RIN, and a distance to exit, RØUT, are calculated for a body they are stored in the MA array together with LRI and LRØ, the indices of the entry and exit surfaces of the body. Also stored at this time is KLØØP, the particles trajectory index. On a subsequent call to GG for that body,  $KL\phi\phi$ P is checked against the earlier value, now LOOP. If they are the same, the old values of RIN, ROUT, LRI, and LRØ are retrieved so that GG can return immediately.

If it is necessary to compute a new trajectory a different area of coding is entered for each body type to calculate RIN, ROUT, LRI and LRØ.

Called from: **G1** and LOOKZ Subroutines called: none Commons required: PAREM, GEØM2 Variables required:

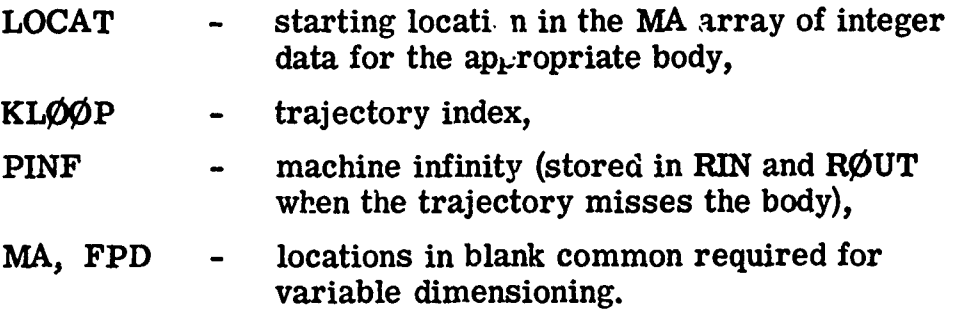

Variables changed:

.1

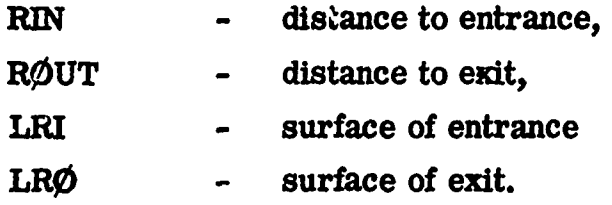

Significant internal variables:

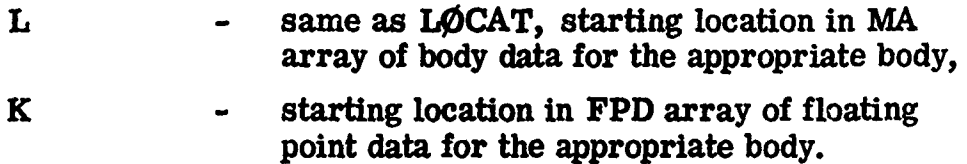

### Subroutine GG (LØCAT, MA, FPD)

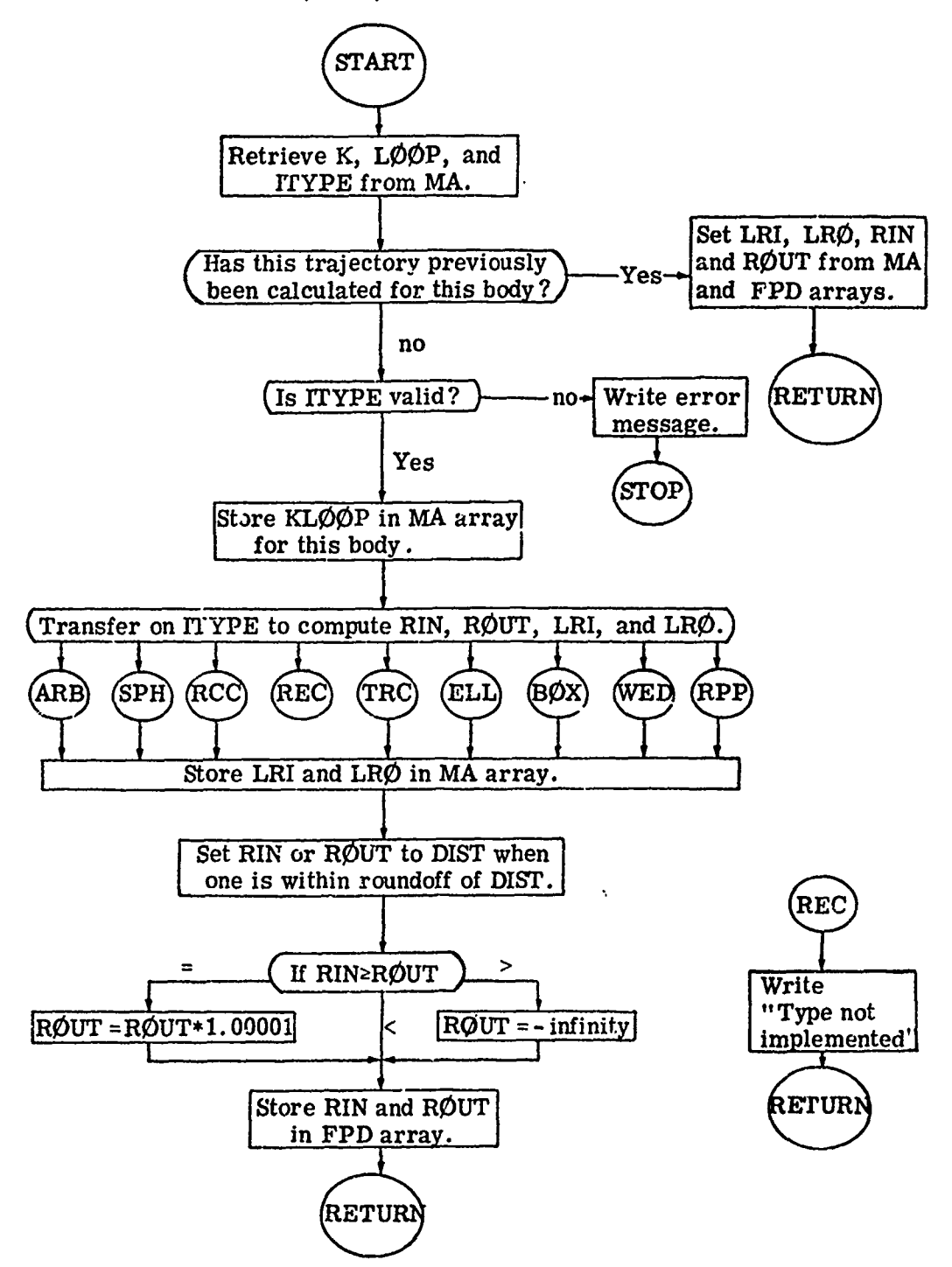
### 2.2.4 Subroutine GENI (MA, FPD, LØCREG, NUMBØD, IRØR, MRIZ, MRCZ, MMIZ, MMCZ, KR1, KR2, I1, IØUT, IN)

Although subroutine JØMIN is used to read in all of the combinatorial geometry data except the region volumes, that data is put into the proper storage location in blank common by GENI. This is accomplished by having  $J\cancel{O}$  MIN write the body and zone data on a mass storage unit, so that GENI can retrieve that data. GENI assigns the data to blank common in the area set aside by  $J\mathcal{C}$ MIN. For an arbitrary polyhedron body, GENI calls ALBERT to handle a portion of the data. In addition, GENI outputs the input information concerning the geometry data. GENI computes certain geometry dependent data needed during the random walk.

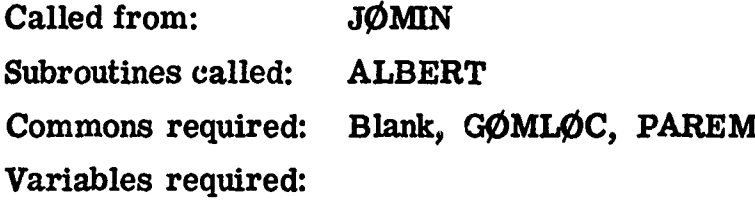

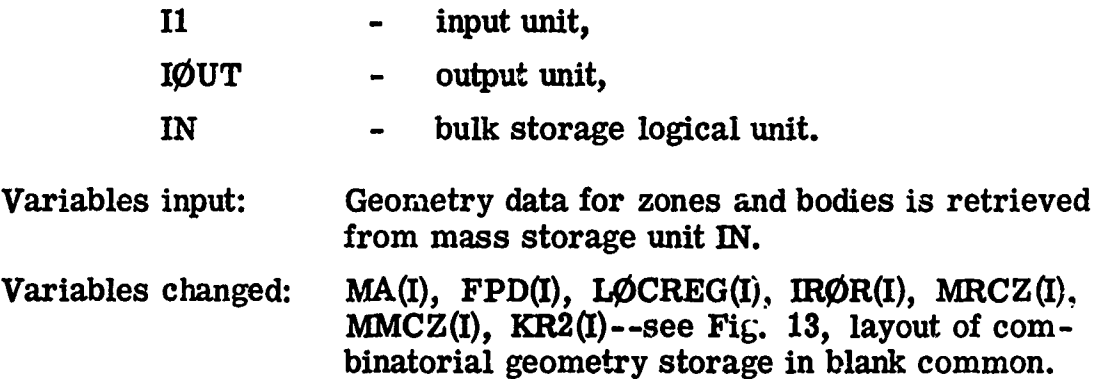

### Subroutine GENI (MA, FPD, LØCREG, NUMBØD, IRØR, MRIZ, MRCZ, MMIZ, MMCZ, KR1, KR2, IN)

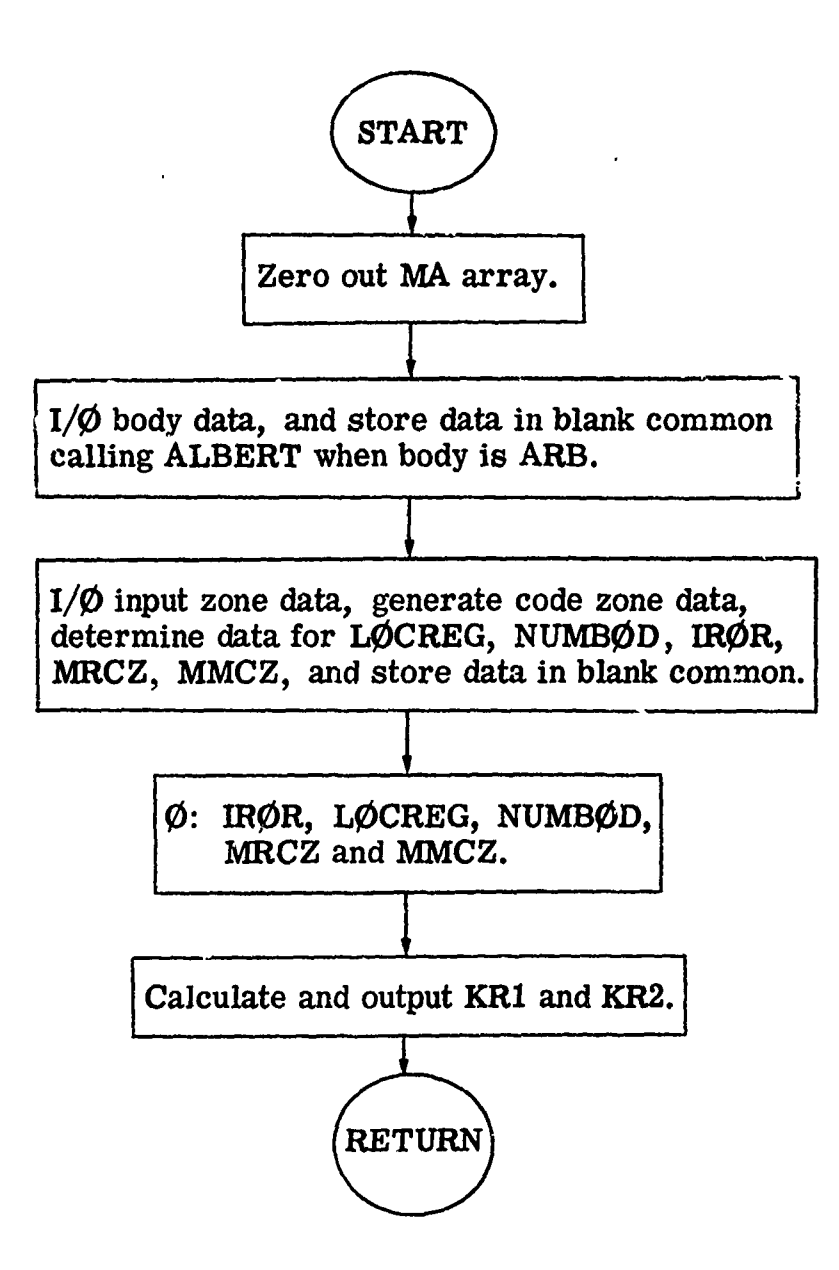

, **8**

#### 2.2.5 Subroutine ALBERT (F, IERR)

ALBERT is called by subroutine **GENI** to process the arbitrary polyhedron (ARB) body data before storage in the FPD array. The ARB body data as read by **GENI** consists of the coordinates of all corners (eight for a six-sided figure), foliowed by a packed decimal number for each side indicating which corner points make up that side. ALBERT processes this data, returning a unit normal vector and a minimum distance to origin for each plane containing a side of the ARB. An ARB can have up to six sides. These unit vectors and distances then replace the original ARB data in the FPD array. The number of sides and a distance that is characteristic of the ARB's minimum dimension are also stored in the FPD array. This minimum distance is later **us(..** for round-off tests.

Called from: GENI Subroutines called: none Commons required: none Variables required:

F **-** FPD array read from **GENI**

Variables changed:

F **-** FPD array changed to contain unit normals and distances to origin for each plane. Number of sides and a minimum distance are also stored.

Significant internal variables:

**............**

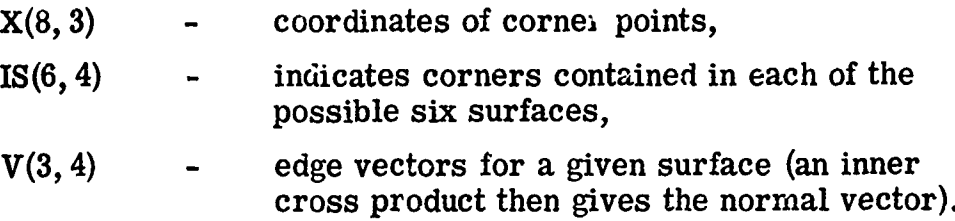

#### Subroutine ALBERT (F, IERR)

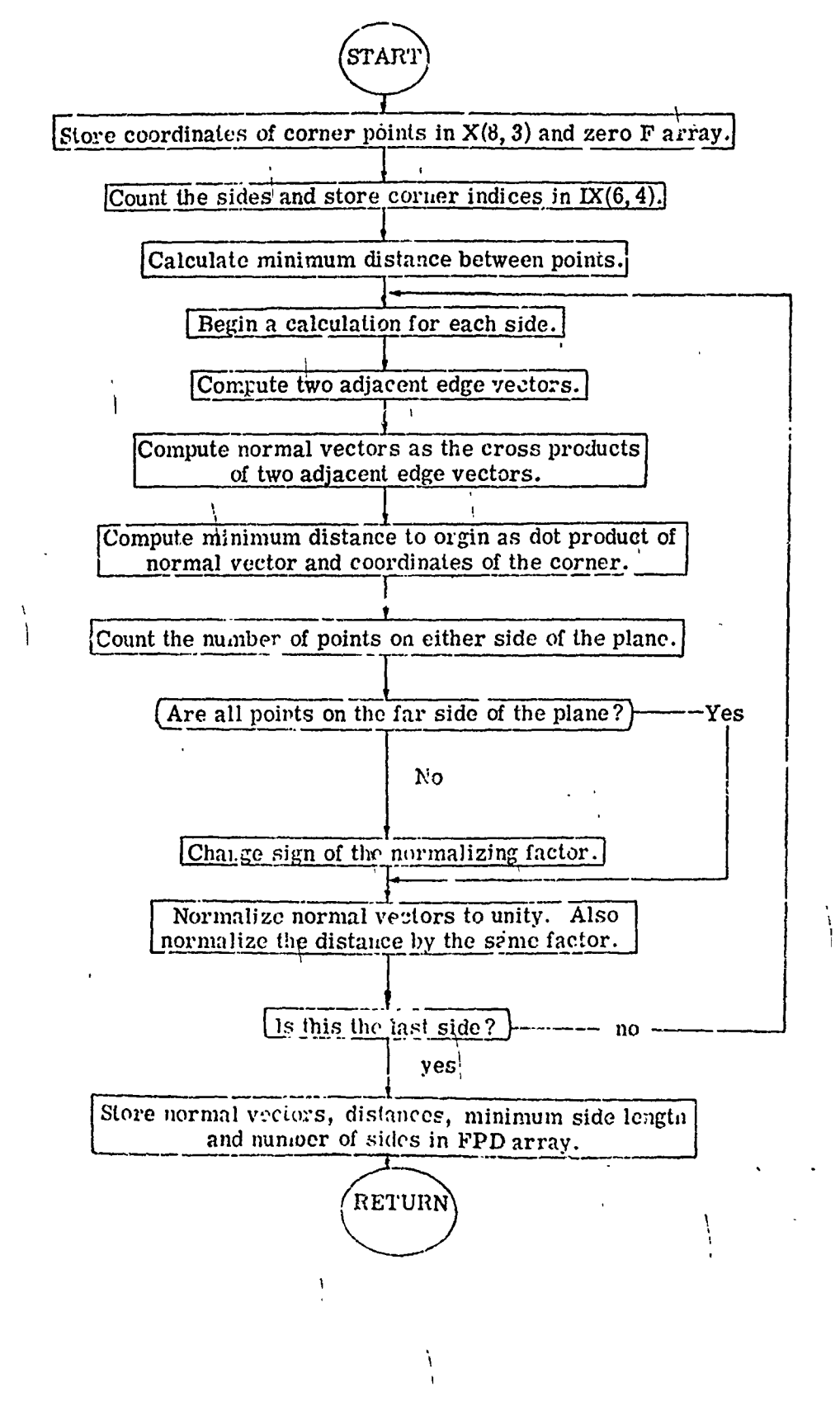

# 2.2.6 Subroutine PR (Combinatorial Geometry)

Subroutine PR is called from various locations in the combinatorial geometry package (GENI, G1, LØØKZ and NØRML) whenever intermediate or debugging output is required. The amount of geometry data which is output depends on the value of the argument. If this argu-<br>ment is 1 or 8, all of the geometry data in blank common is printed, otherwise only selected variables are output. **By** comparing the argument value given in the output with the source listing, the geometry data at a given time in the execution can be determined. The call to PR is initiated by setting the IDBG variable to a nonzero value. Because of the large amount of output generated, this option should not be used during a normal execution.

Called from: GENI, G1, LØØKZ, NØRML Subroutine called: none Commons required: blank, PAREM, GØMLØC, DBG

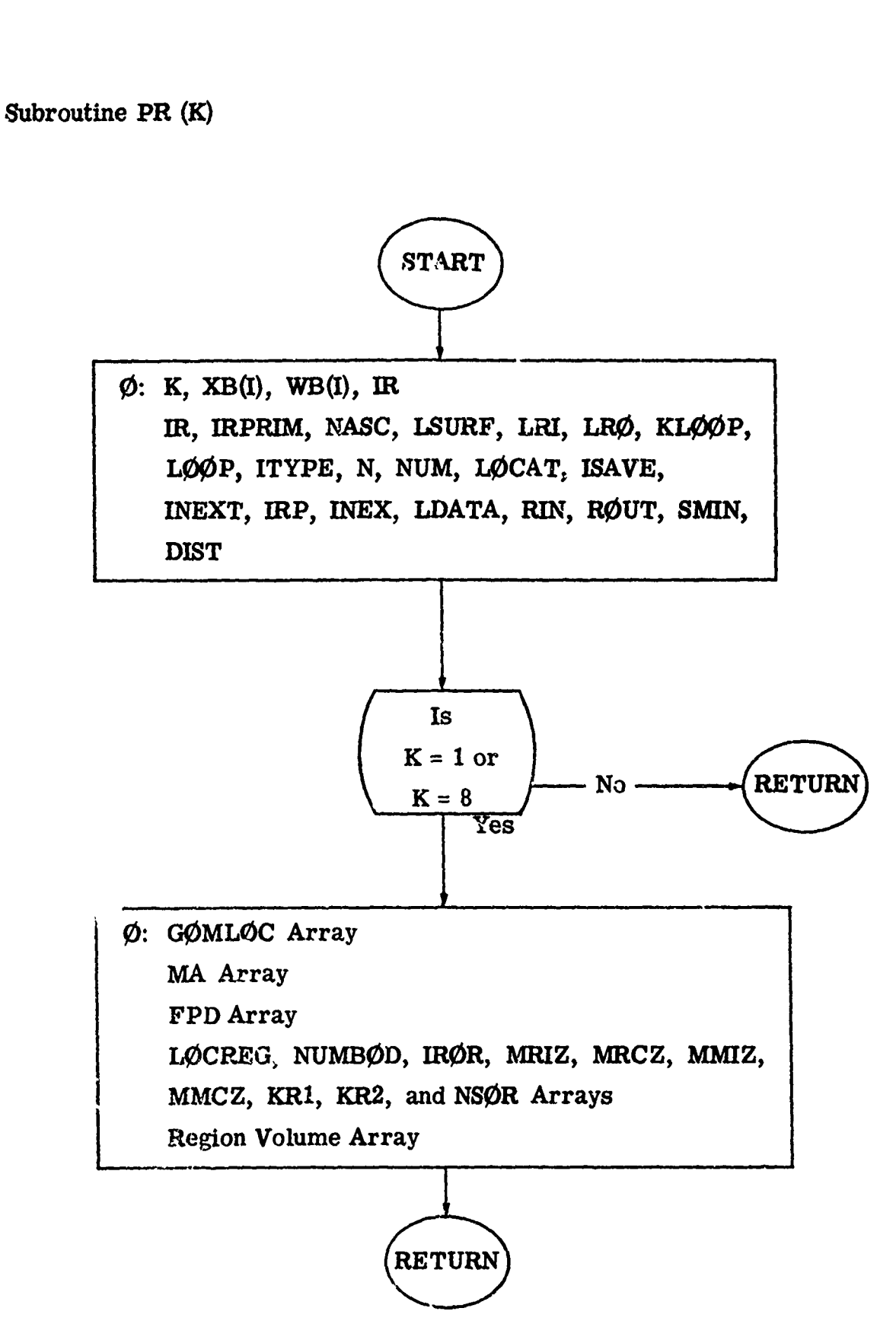

# 2.2.7 Subroutine NØRML (MA, FPD, LØCREG, NUMBØD)<sup>1</sup>

The purpose of subroutine NØRML is to return a unit vector to a combinatorial geometry body NASC at point  $\overrightarrow{XB}$  +  $\overrightarrow{D}$   $\rightarrow$   $\overrightarrow{WB}$  which must be on the surface LSURF of body NASC. This unit vector is useful either for albedo scattering or boundary crossing flux estimates. The sign of the unit vector is chosen so that  $\overrightarrow{WB} \cdot \hat{n}$  is negative meaning that the unit vector will point against the particle direction.

Called from: ALBDØ Commons required: NØRMAL, GØMLØC, PAREM Variables required:

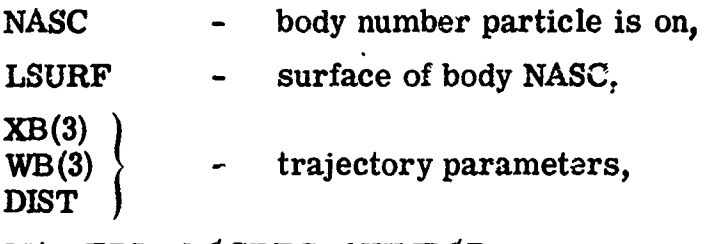

MA, FPD, LØCREG, NUMBØD

**-** locations in blank cornmop used for variable dimensioning.

Variables changed:

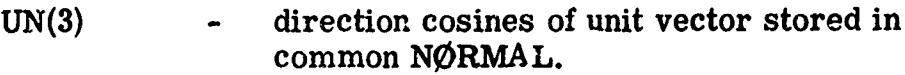

Significant internal variables:

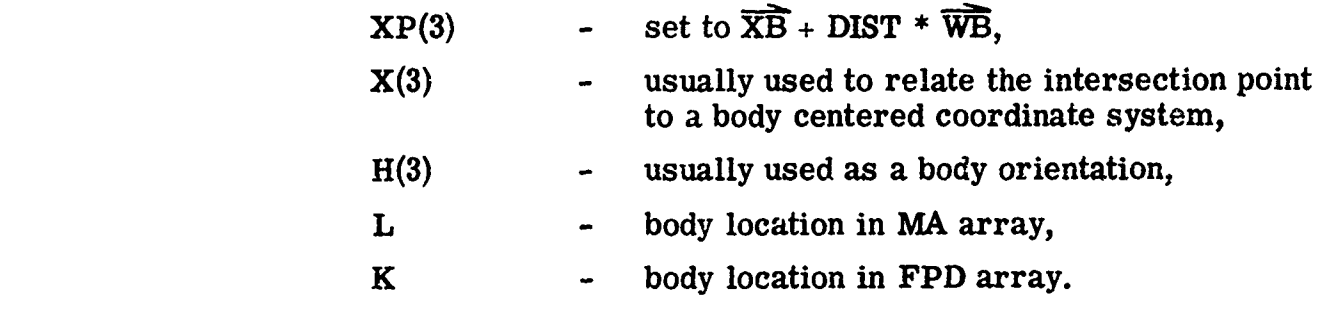

**CG** version.

# Subroutine NØRML (MA, FPD, LØCREG, NUMBØD)

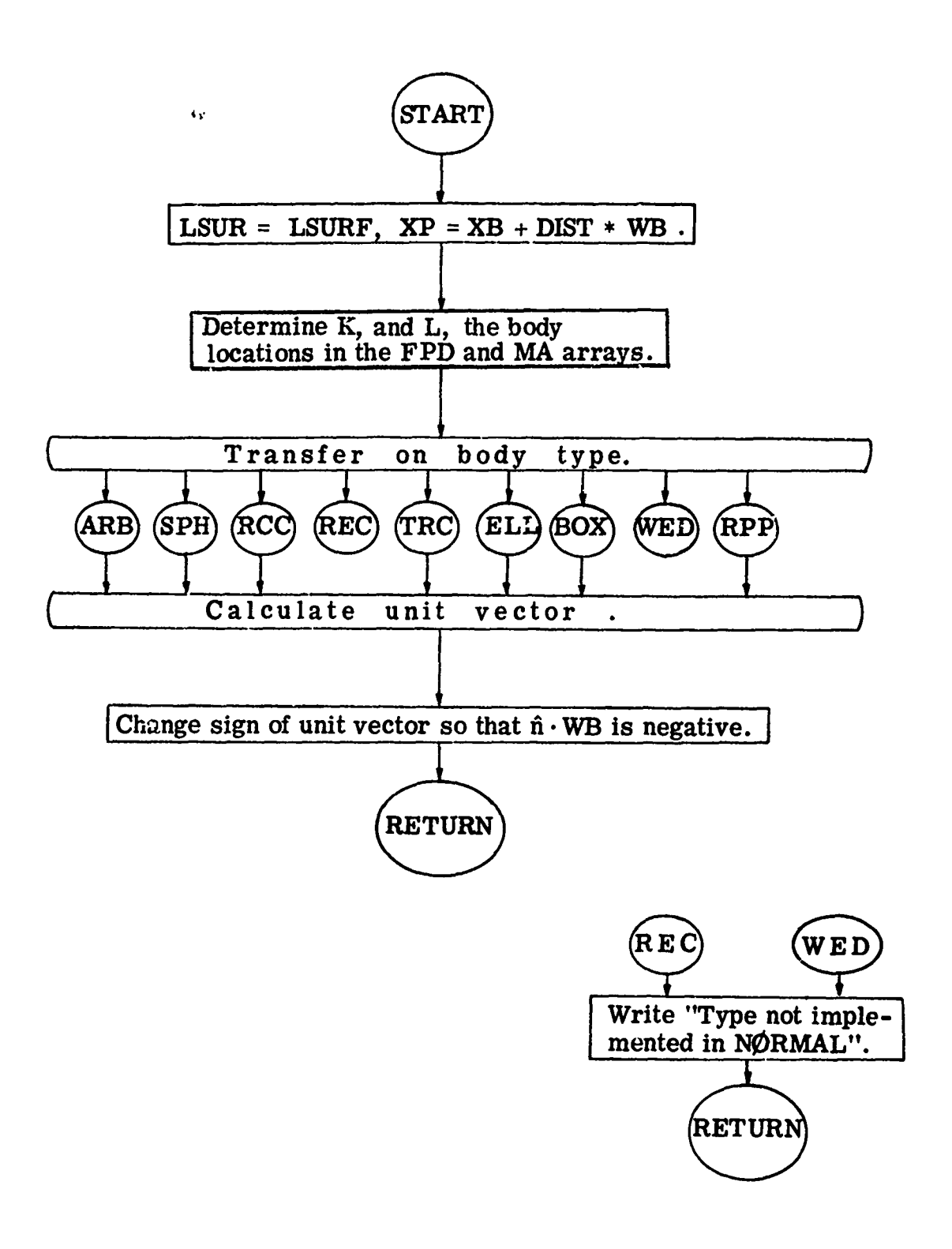

# 2.2.8 Subroutine  $C$  VLIN (FPD, MRIZ, VNØR, IVØPT, NIR, NIZ, II, IO,

This routine is called by  $J\cancel{O}$  MIN to read in or to calculate the volume of each region in the geometry. The four options available are (1) to set each volume to 1., (2) to calculate the volumes for concentric spheres, (3) to calculate the volumes for slabs (not coded at present), or (4) to read in the volumes for each region from cards. The volumes are stored in blank common and are only used by the track length and collision density estimators.

Called from: JØMIN Subroutines called: none Commons required: none Variables required:

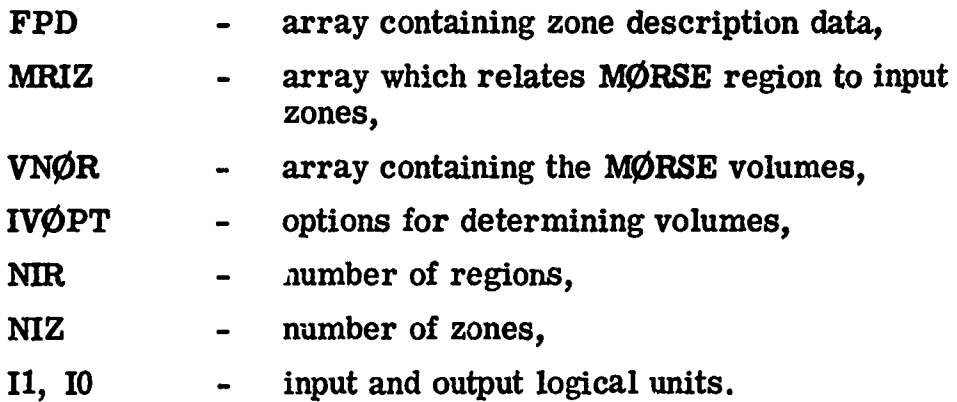

Variables changed:

Variables in blank common starting at KVØL.

# Subroutine GTVLIN (FPD, MRIZ, VNØR, IVØPT, NIR, NIZ, 11, 10)

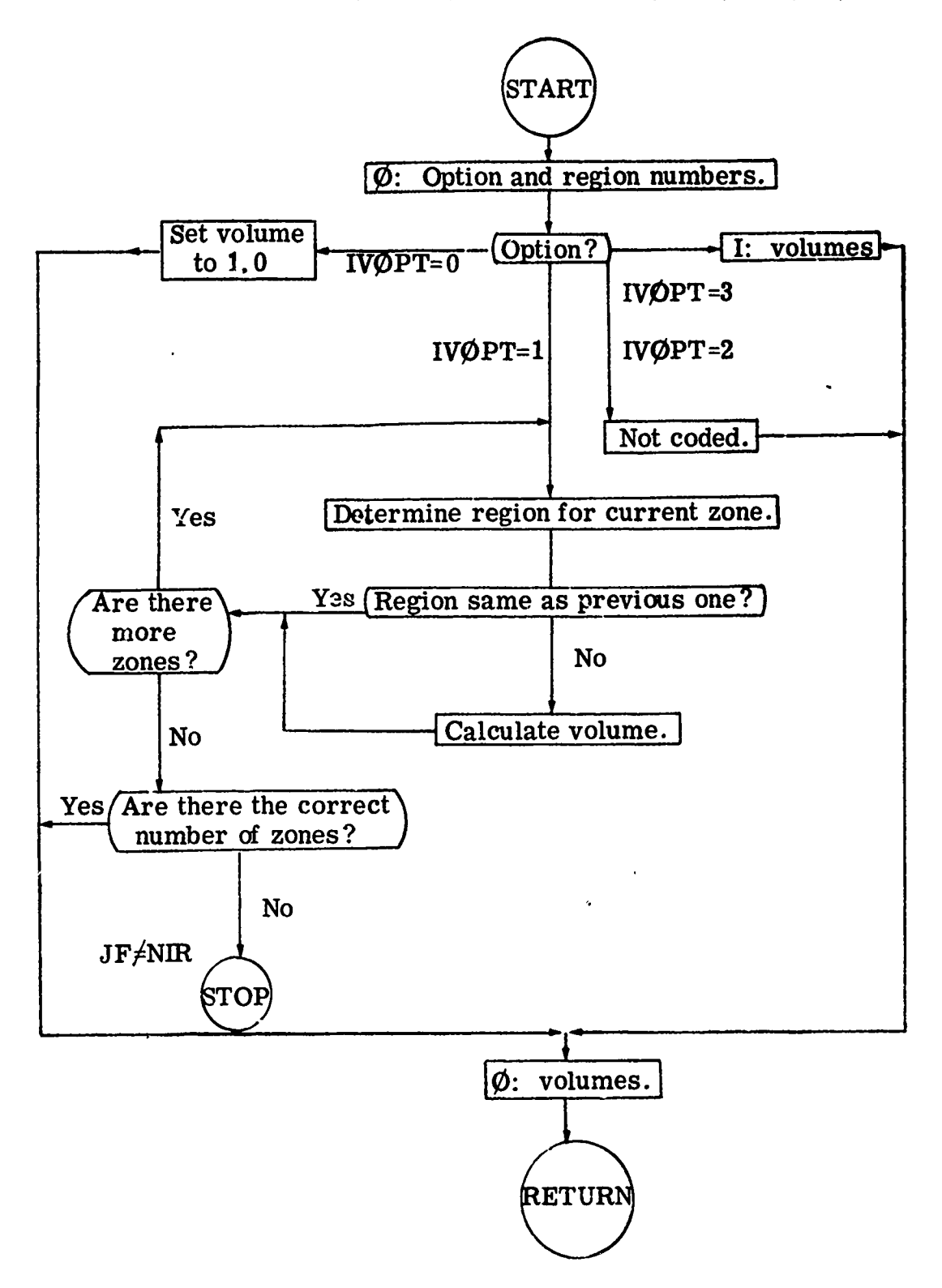

# 2.2.9 Subroutine JOMIN (NADD, **I1, 10)**

ę

**Billendinaha List** 

The input of the geometry data is controlled by the JØMIN subroutine, which performs the following tasks:

- Reads *all* geometry input data except the region volumes.
- Writes the body and zone data on a mass storage unit  $(IØUT=16)$ .
- Determines the length of all geometry arrays.
- Calculates the beginning location in blank common of geometry arrays.
- Initializes geometry arrays.
- Calls the GTVLIN subroutine which returns region volumes.

Since combinatorial geometry input data is dynamically allocated to conserve storage area, it is stored temporarily on a mass storage device. This allows the core storage requirements to be determined. Hence, much of the coding in JØMIN is similar to GENI, which reads the data on the mass storage device and puts it into blank common.

Called from: INPUT1 Subroutines called: GENI, GTVLIN Commons required: Blank, GØMLØC, PAREM Variables required: All variables in GOMLOC, I1, I0 Variables input: IVØPT, IDBG, NAZ, MRIZ(I), MMIZ(I) **A** Variables changed: *A* All variables in GØMLØC, IVØPT, IDBG, MRIZ(I), MMIZ(I).  $\mathcal{A} = \mathcal{A} \cup \mathcal{A}$ CG version. 37

°

# Important internal variables:

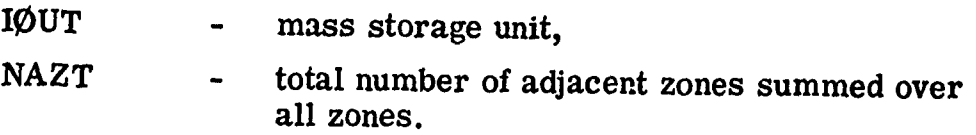

#### Subroutine JOMIN (NADD, II, 10)

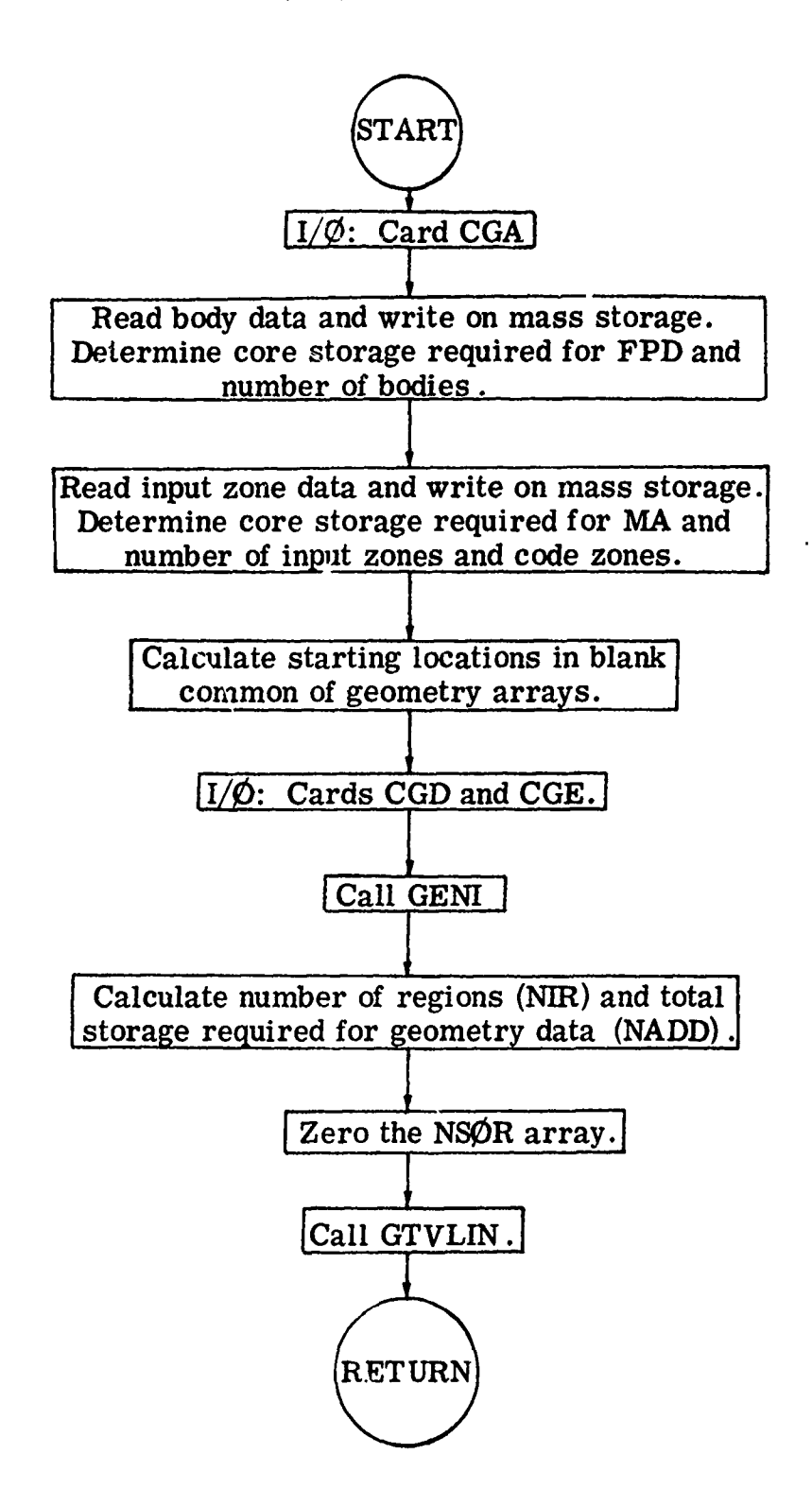

# 2.2.10 Subroutine GTVØL (MXREG, GNØR)

This routine is called by ENDRUN to calculate the reciprocal of the volume of each region. It is geometry independent, since it uses information determined in GTVLIN.

Called from: ENDRUN Subroutines called: none Commons required: GØMLØC, blank Variables required: KVOL - index from common GOMLOC,

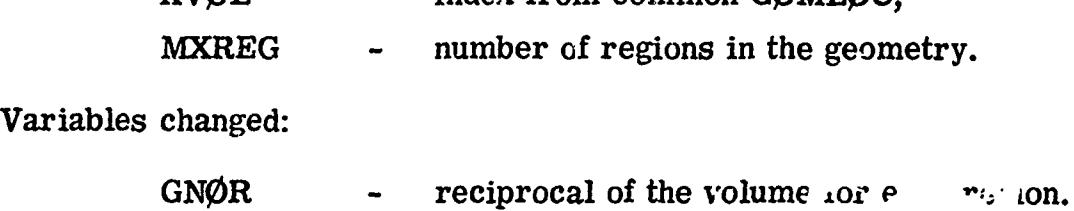

Subroutine GTVØL (MXREG, GNØR)  $\blacktriangle$ **START** Calculate reciprocal volume of each region.  ${\rm (RETURN)}$ 

የአመመጥ የመንግሥ የሚያገኙ ምሳሌ ነው።

... pr

# 2.2.11 Subroutine GOMST (TSIG, MARK)

Any boundary crossing between the present and next collision sites are determined by calling the combinatorial geometry routine **G1.** Before the **Gi** call, combinatorial geometry variables in common PAREM are initialized, and after the call NUTRØN variables are updated. WATE\*S is summed in blank common as a track length flux estimator. MARK is set to -1 for an external void and -2 for an internal void.

Called from: NXTCØL Subroutines called: **Gi** Commons required: NUTRØN, APØLLØ, PAREM, ØRGI, GØMLØC Variables required:

X, Y, Z, U, V, W, NMED see common NUTRØN for definitions.

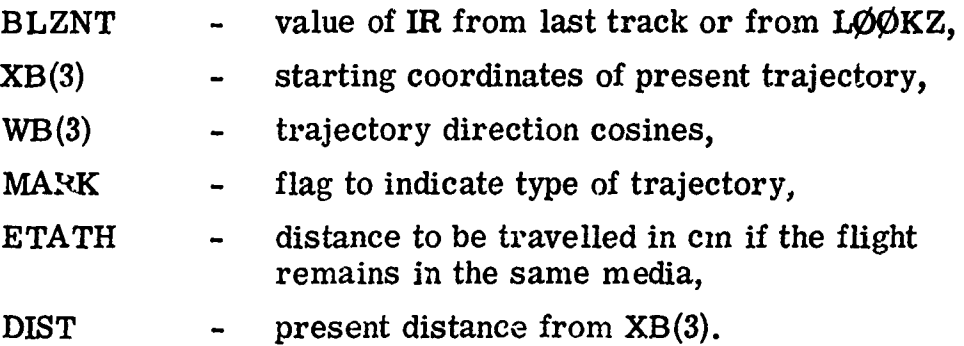

Variables changed:

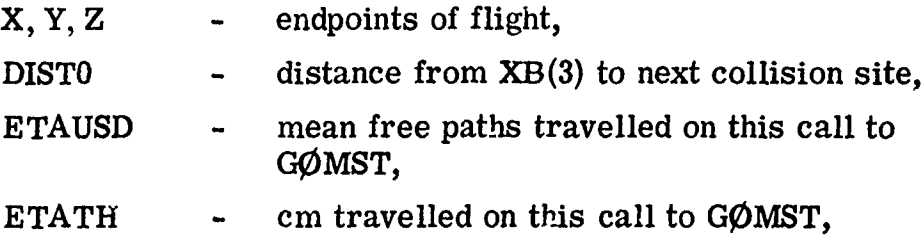

**CG** version.

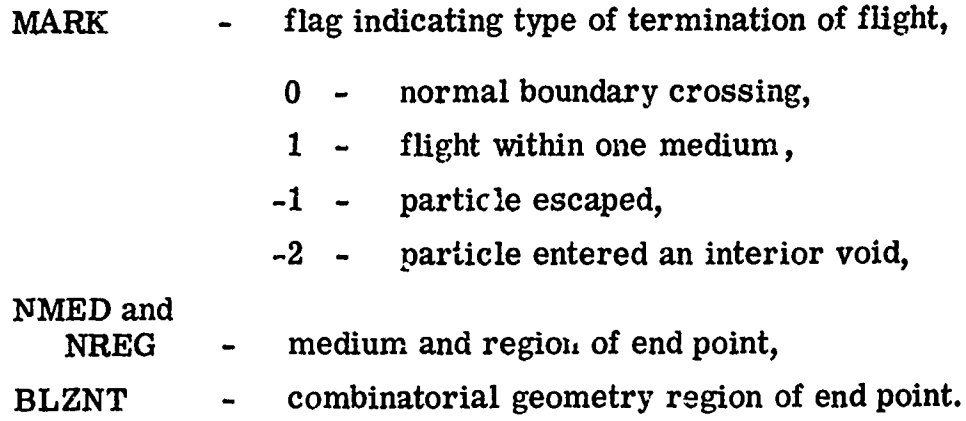

J.

 $\overline{\phantom{a}}$ 

ามารถ<br>- รายการเป็นสิ่งที่มีสิ่งที่มีสิ่งที่สุดในการเป็นสิ่งที่สิ่งที่สิ่งที่สิ่งที่สิ่งที่สิ่งที่สิ่งที่สิ่งที่สิ่งท<br>- รายการเป็นสิ่งที่สิ่งที่สิ่งที่สิ่งที่สิ่งที่สิ่งที่สิ่งที่สิ่งที่สิ่งที่สิ่งที่สิ่งที่สิ่งที่สิ่งที่ส

ستمدد وأعفارهم ÷, WARE WARD TO A STANDARD TO A STANDARD TO A STANDARD TO A STANDARD TO A STANDARD TO A STANDARD TO A STANDARD TO

जूरू र र र र

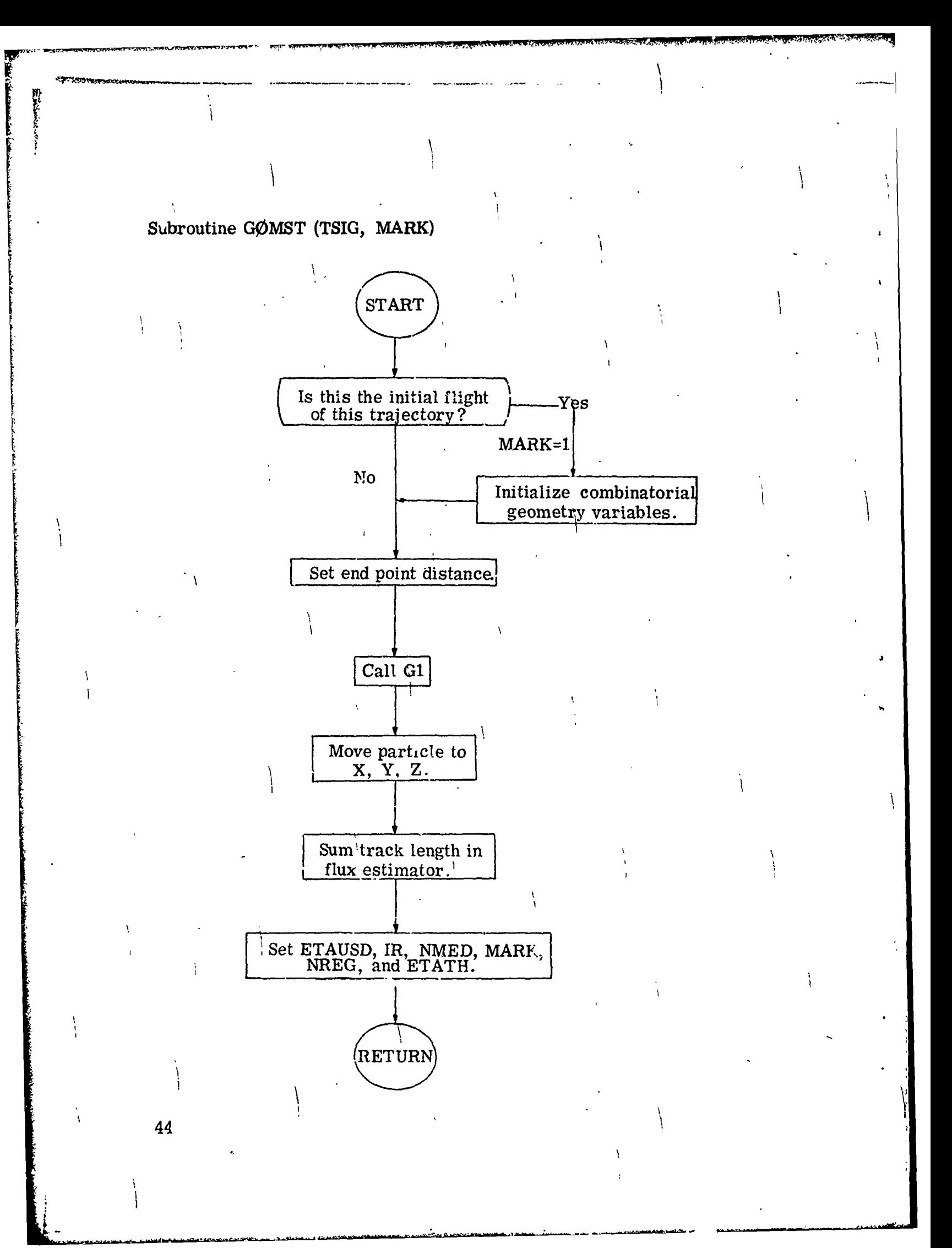

# 2.2.12 Subroutine EUCLID (MRK, **X1,** Y1, **Z9,** x2, Y2, z2, P1P2, IG, ARG, NT, MEDIUM, IBLZ, NREGN)

Subroutine EUCLID is used to determine the number of mean free paths between two points. However, if the argument NT is nonzero only the mean free 'paths to the first media boundary will be calculated. The routine works much like NXTCØL and GØMST. After initializihg the combinatorial geometry variables, the particle is tracked from point one to point two. Total cross sections are determined by calling NSIGTA and distances to next interfaces are calculated by calling G1. On an initial call to EUCLID, MRK should be 1. If NT is nonzero, MRK should be 0 on successive calls for the same trajectory, so that new trajectory parameters are not initialized. This will be handled automatically if the calling routine does not change MRK.

Called from:  $\qquad \qquad$  GETETA, RELCOL Subroutines called: **G1,** NSIGTA

Commons required: PAREM, ORGI Variables required:

CG version.

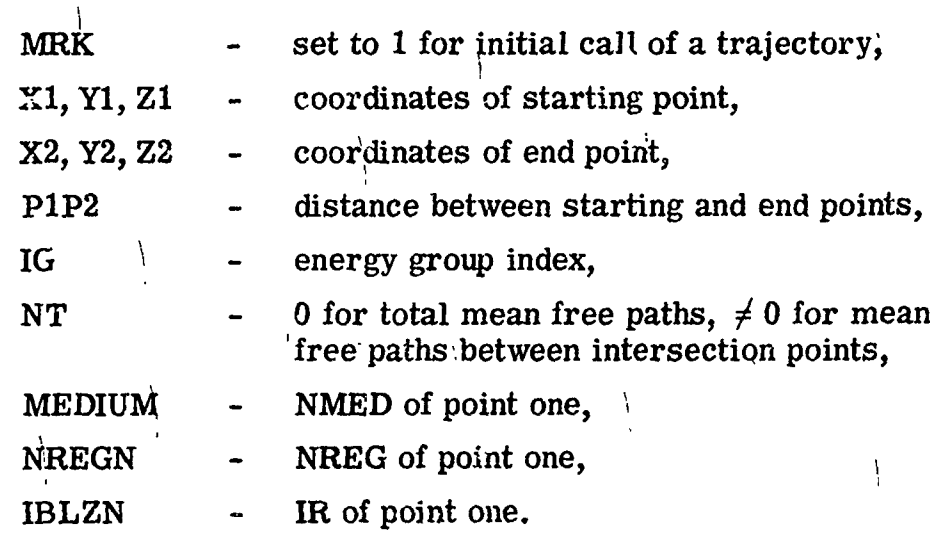

**Sg\*\*** l

Variables changed:

**Charteron** 

ومعتدها فأنع

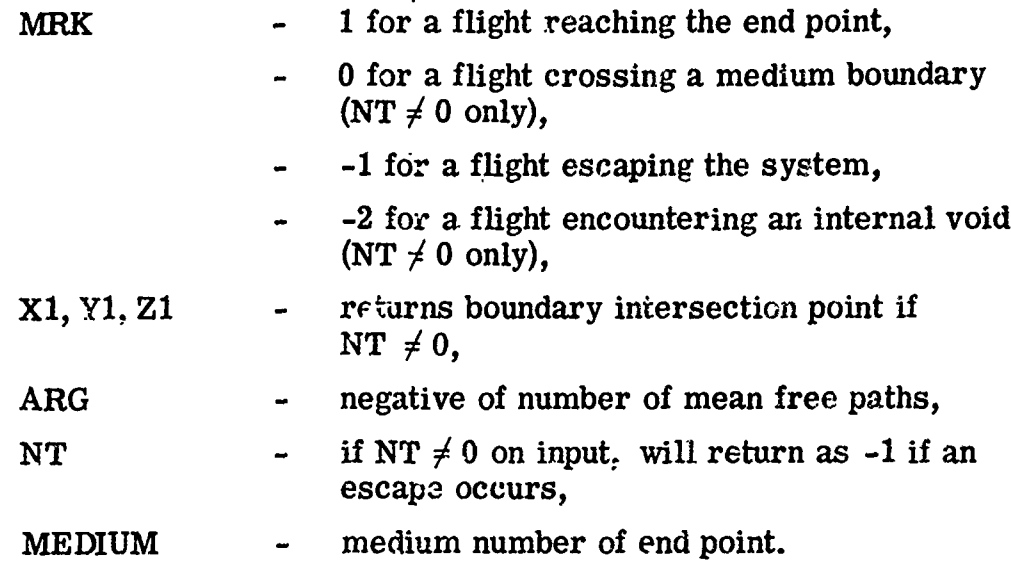

जनसभा आणि मा स्टब्स करें जाने के प्रा

Significant internal variables:

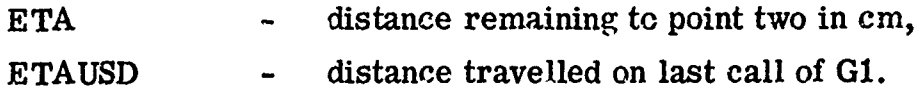

#### **Subroutine EUCLID**

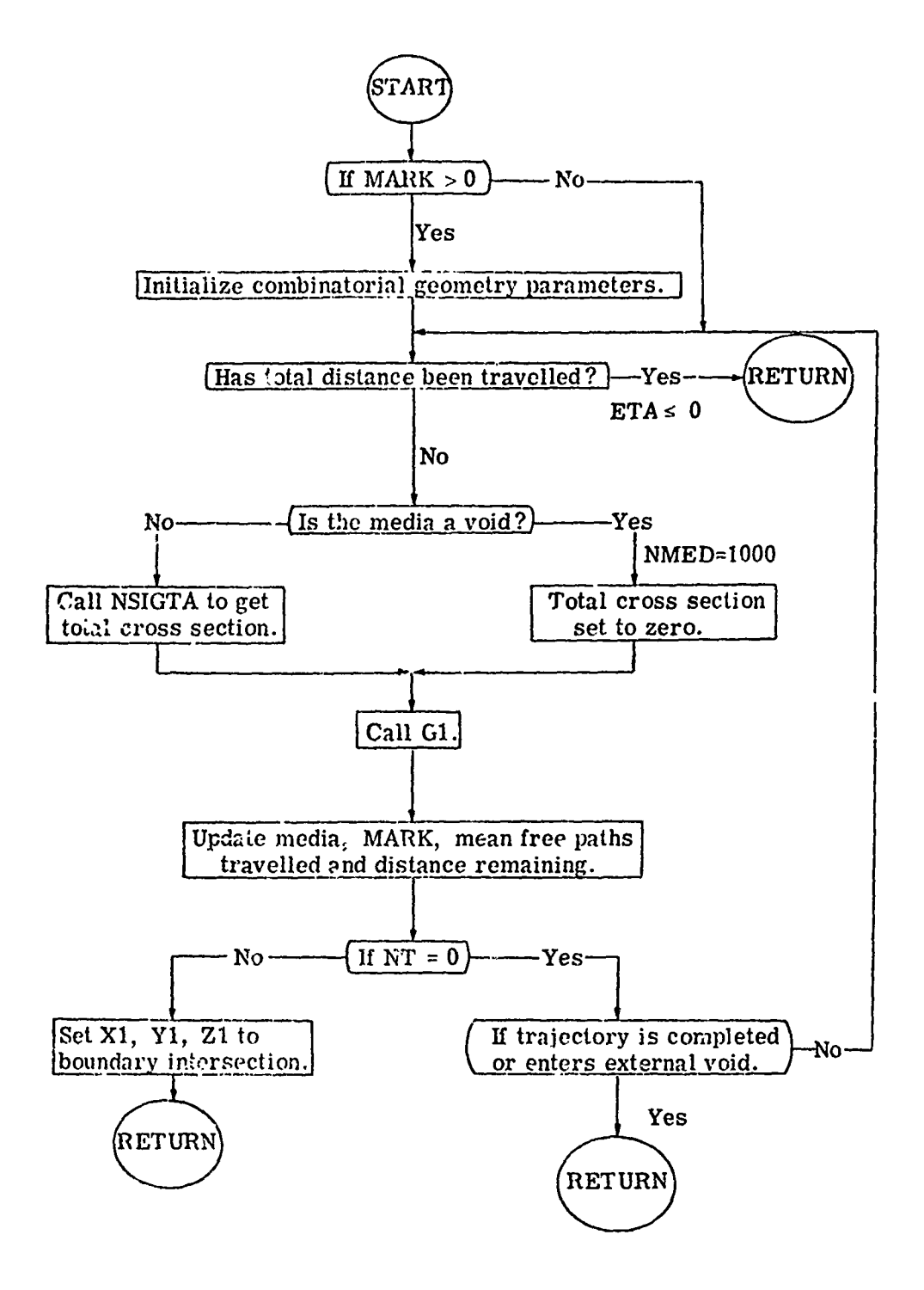

#### 2.2.13 Subroutine ENDRUN

**Experience** 

This subroutine is called at the end of a run. The weight of the particles at collision and the track length of the particles has been summed over all collisions within the region for all particles in the run. Thus, a normalization by the number of particles in the run is required. In addition, the volume of the region and the total cross section for each region and energy group is used to determine the average fluence over the regions for the collision density estimate. For the track length estimate the same coding is used with the total cross section set to 1. Note that a region cannot contain more than one medium. Since storage allocations are flexibly dimensioned,  $NEX$  in the SAMB $\emptyset$  input must provide for MXREG + 2 arrays in Blank Common to be used by ENDRUN. A check is made and if this condition is not met, no output from ENDRUN is obtained.

There are many manipulations in ENDRUN with the energy indexes. These manipulations are required in order to treat the six majci' options in MØRSE. Appendix A gives an example of the six problems.

Called from: NRUN Subroutines called: GTVØL, NSIGTA Commons required: blank, PDET, USER Variables required:

> NMED ( $REGIØN$ ) - must be set in data statement, GNØR - reciprocal of the volume for each region,

Many variables in blank common.

Significant internal variables:

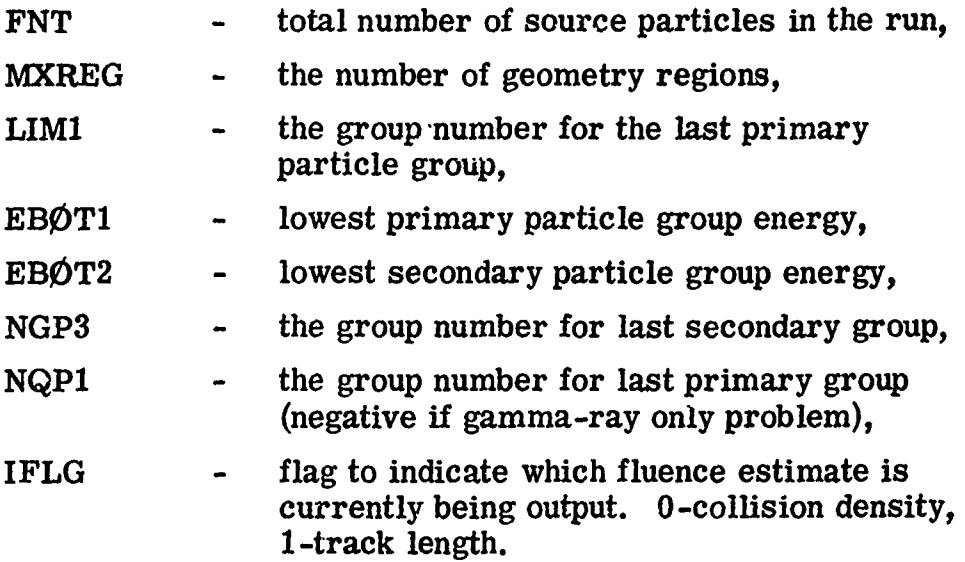

**Subroutine ENDRUN** 

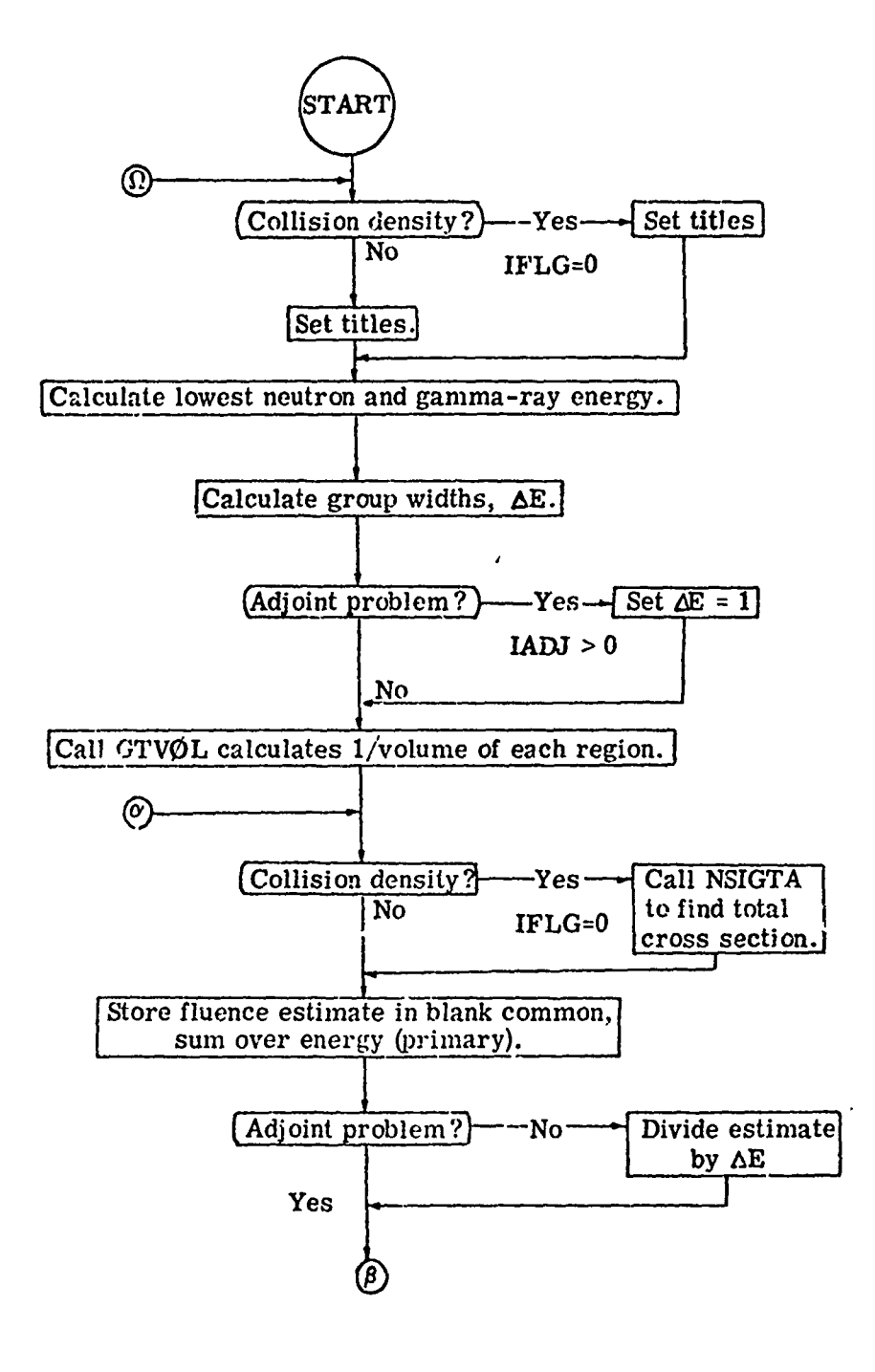

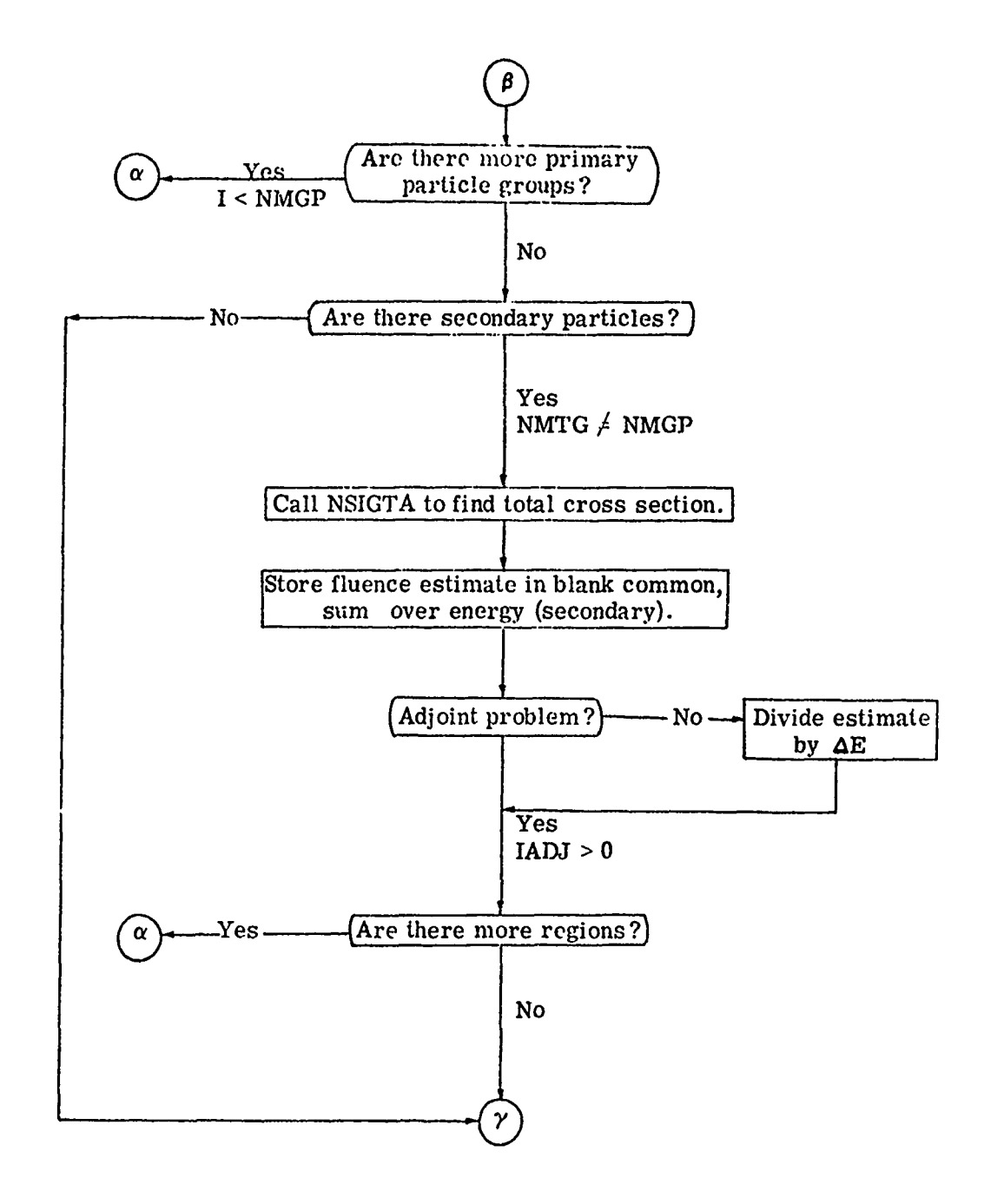

Ŧ

**SRSSR7** 

' **51**

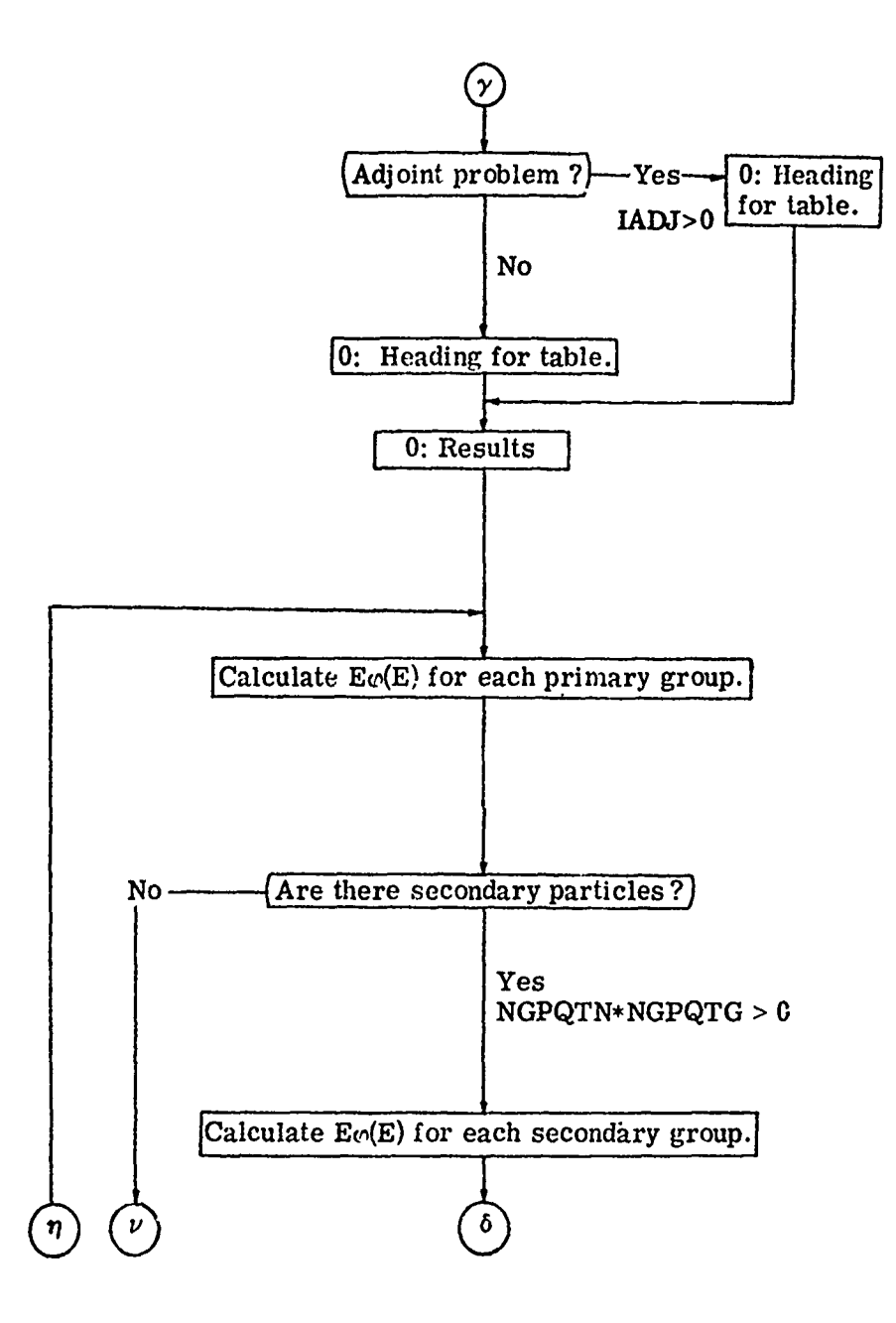

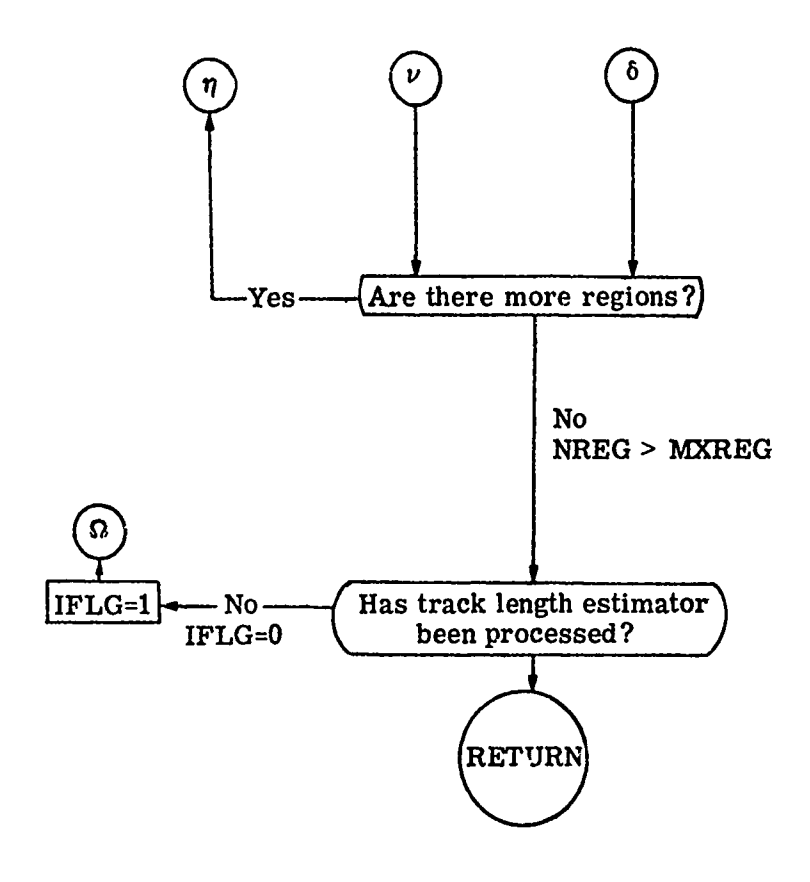

 $\mathbf{I}$ 

۸  $\overline{\phantom{a}}$ 

#### III. MODIFICATIONS FOR UNIVAC-1108

In converting the MØRSE-SAMBØ-MØRSEC code from che IBM 360 to the UNIVAC-1108, there were a considerable number of changes that had to be made. These changes were connected mostly with the local library functions of the IBM-360 and an attempt was made to not add local UNIVAC-1108 library functions. The only reduction in the code's capability is in the diagnostic module where the ability to look at a bit 3tring and decide whether it was a floating point or integer number, convert it to hollerith and output it, does not exist in this version. However, the diagnostic module is mostly machine independent and still has the capability of writing out values from common and parts of blank common. Subroutines BNKHLP and HELPER are dummy routines. A diagnostic routine for the combinatorial geometry package has been added.

Routines which are still machine dependent (involving coding other than word lengths, data statements and equivalences) are DATE and TIMER. Subroutine DATE calls ERTRAN and uses DECODE. Subroutine TIMER **c,** *IIs* CPUTIM that assumes that the time is returned in units of microseconds.

Subroutine READSG is still machine dependent in its need to read each card twice and subroutine ERROR has been added--its only function is to call EXIT. Subroutine INPUT now calls INPUT1 and INPUT2 with this change, permitting a better use of overlay. The first six variables in NXTRA from common APOLLO are used.

The layout of blank common is given in Figs. 12-18 for the different modules of MORSE. Definitions of variables in blank common are given in Table III which defines the indexing scheme. Variables in the labelled commons are defined in Tables IV - XVI.

Preceding page blank

A description of the energy indexing scheme in MORSE-SAMBØ-MØRSEC is given in Appendix A.

### 3.1 Built-In Fluence Estimators

There are two fluence estimators that are "built-in" the UNIVAC 1108 combinatorial geometry version of MORSE. The addition of the collision density estimator to MORSE has been discussed previously **7)** and the track length per unit volume estimator has been added to take advantage of a feature of the combinatorial geometry. The resulting fluence is averaged over geometry regions and if no regions are used only the spectrum averaged over the whole system is available.

### 3.2 Collision Density Fluence Estimator

An estimate of the fluence averaged over a region specified by the geometry input may be obtained from the weight that has been summed over all collisions in the region by

$$
\mathcal{O}_{V}(E_{i}) = \frac{\sum_{n=1}^{N_{Vi}} w_{n}}{NSTRT^{*}NTS^{*}VOL_{V}^{*}\Sigma_{TV}(E_{i})}
$$

where

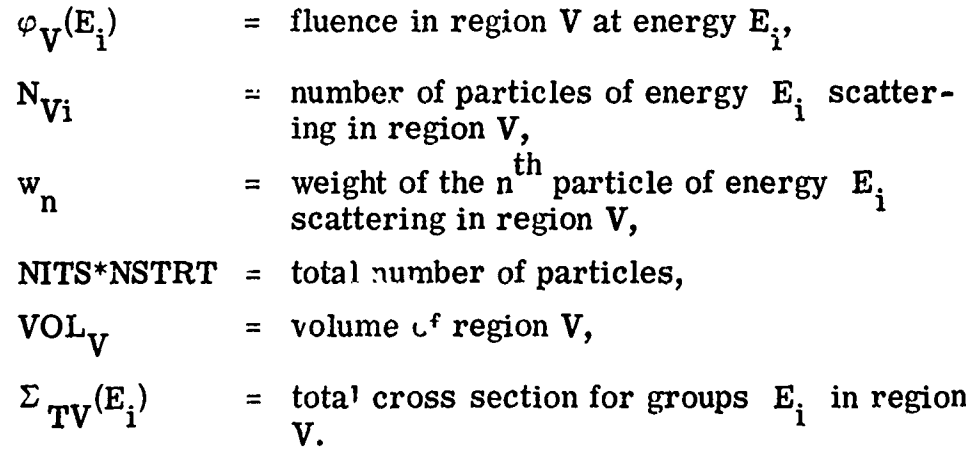

#### 3.3 Track Length per Unit Volume Estimator

Another estimate of the fluence averaged over a region may be obtained from the track length of the neutron or photon in that region. The track length calculated by the combinatorial geometry package is stored in a manner similar to the collision weights. The fluence estimate may be obtained by

$$
\varphi_{V}(E_{i}) = \frac{\sum_{n=1}^{N_{Vi}} L_{n} w_{n}}{NSTRT*NTS*VOL_{V}}
$$

where

 $N_{Vi}$  = number of trajectories of energy  $E_i$  in region V,  $w_n$  = weight of particle on n<sup>th</sup> trajectory, and  $L_n$  = track length of n<sup>th</sup> trajectory in region V at energy  $E_i$ .

ż

Subroutine ENDRUN is called to process the weights and track lengths to obtain estimates of the fluence. In an adjoint problem, the importance is calculated. The fluence estimate has units of particles/  $eV/cm<sup>2</sup>/source$  and in an adjoint problem the units are importance/cm<sup>2</sup>/ source. The total fluence is integrated over energy from the primary and secondary energy groups to obtain an integral value for each region. The only input required for this routine is a data statement giving the medium number for each region; there is a limitation of only one medium  $\sim$ -gion. In addition, one of the several options for inputing or calcu $lattice$  the volume of each region must be utilized.

The major disadvantage with using these estimators is that no estimate of statistics is available. The use of this estimator is inexpensive, however (output routine is called only once), and is meant to be used as a supplemental estimator.

| Starting.<br>Location                             | Mnemonic Variable<br>Name.                                                       |                                                   | Length                                                                                  |
|---------------------------------------------------|----------------------------------------------------------------------------------|---------------------------------------------------|-----------------------------------------------------------------------------------------|
| $L\phi$ CW'J'S _______                            | VEL<br>$FS$ _______________<br>BFS________<br>Current Weight<br><b>Standards</b> |                                                   | $4*NMTG$<br>3*MGPREG                                                                    |
|                                                   | Path                                                                             |                                                   | MGPRIG                                                                                  |
|                                                   | SPLIT and R.R.<br>Counters                                                       |                                                   | 8*MGPREG                                                                                |
| LØCFWI                                            | Initial Weight<br><b>Standards</b>                                               |                                                   | 3*MGPREG                                                                                |
|                                                   | Current FWLO<br>Initial FWLO                                                     |                                                   | 2*MXREG                                                                                 |
| $1.0$ CEPR $\_\_$                                 | GWLO                                                                             |                                                   | NMTG*MXREG                                                                              |
| LØCNSC                                            | EPIB                                                                             |                                                   | NMTG*MXREG                                                                              |
|                                                   | Scattering<br>Counters<br><b>NSCA</b><br>FISH<br>$\overline{\text{FSE}}^-$       |                                                   | 10*NMTG*MXREG                                                                           |
| $L\varphi$ C $\Gamma$ SN $\_\_\_\_\_\_\_\_\_\_\_$ |                                                                                  |                                                   | <b>MEDIA</b>                                                                            |
|                                                   |                                                                                  |                                                   | NMTG*MEDIA<br>NMTG+MEDIA                                                                |
| NGEØM                                             | GMGN <sup>-</sup>                                                                |                                                   | NMTG+MEDIA                                                                              |
| NGLAST                                            | Geometry Data                                                                    |                                                   | See Figs. 13-15 for<br>details.                                                         |
| NSIGL                                             | Permanent Cross<br>Sections                                                      |                                                   | See Fig. 16 for details.                                                                |
| NLAST                                             | Temporary  <br>Cross<br>Sections                                                 | Particle<br><b>Bank</b><br>Fission<br><b>Bank</b> | 14*NMOST see Fig. 17<br>for details.<br>7*NMOST IF MFISTP>0<br>see Fig. 18 for details. |
|                                                   | User Area                                                                        |                                                   | NLEFT see Fig. 19 for<br>details.                                                       |

Fig. 12. General layout of blank common.

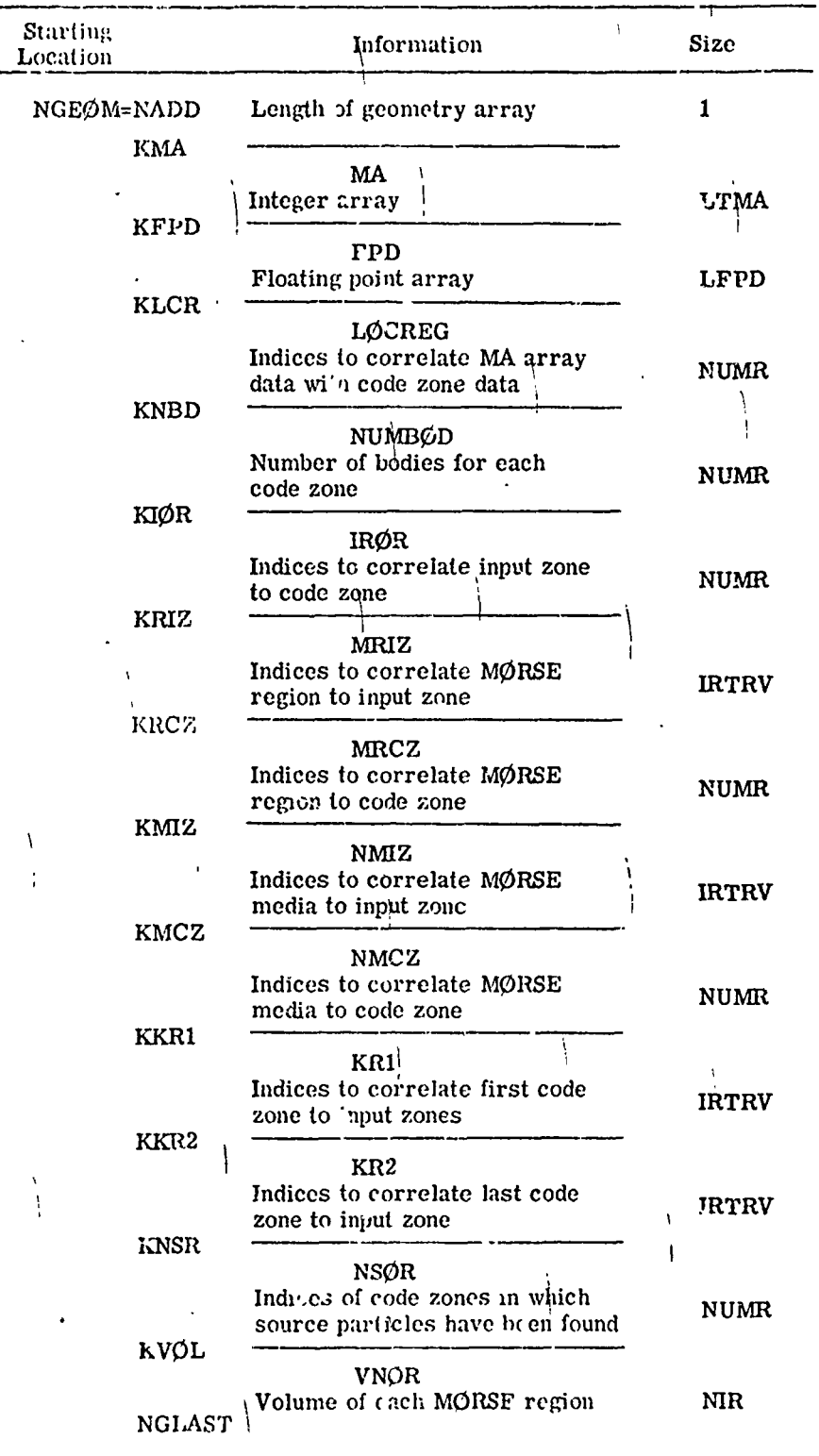

Fig. 13. Layout of combinatorial geometry data in blank common.

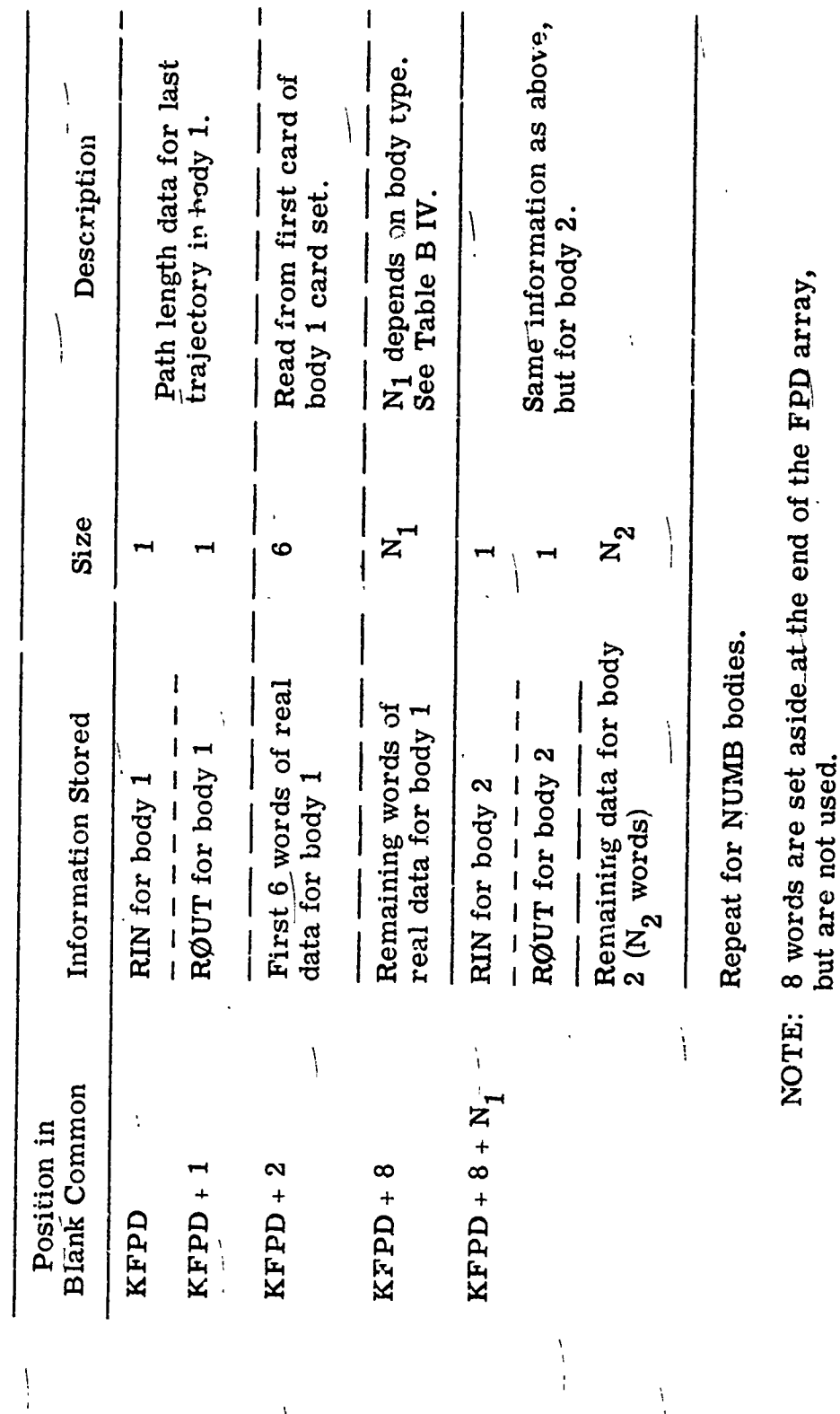

 $\mathbf i$ 

١

 $\frac{1}{2}$ 

١

Fig. 14. Detailed layout of the FPD array in blank common.

ست<br>ا

 $\overline{1}$ 

 $\frac{1}{2}$ 

60

 $\frac{1}{2}$ 

Ŋ

 $\frac{1}{1}$ 

 $\bar{1}$ 

 $\bigg\}$ 

 $\overline{a}$ 

 $\mathbf{I}$ 

 $\mathbf{I}$ 

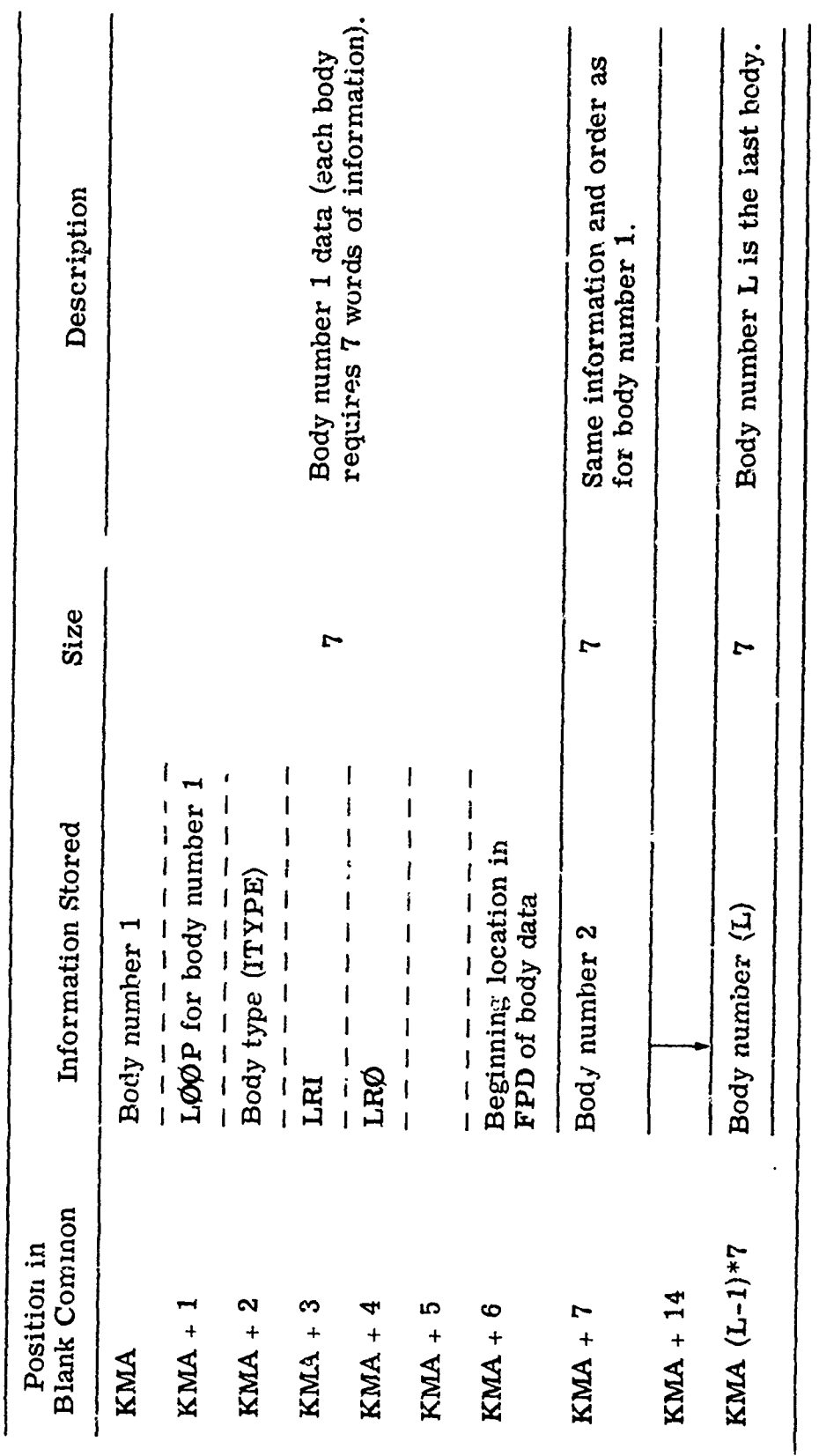

Figure 15,

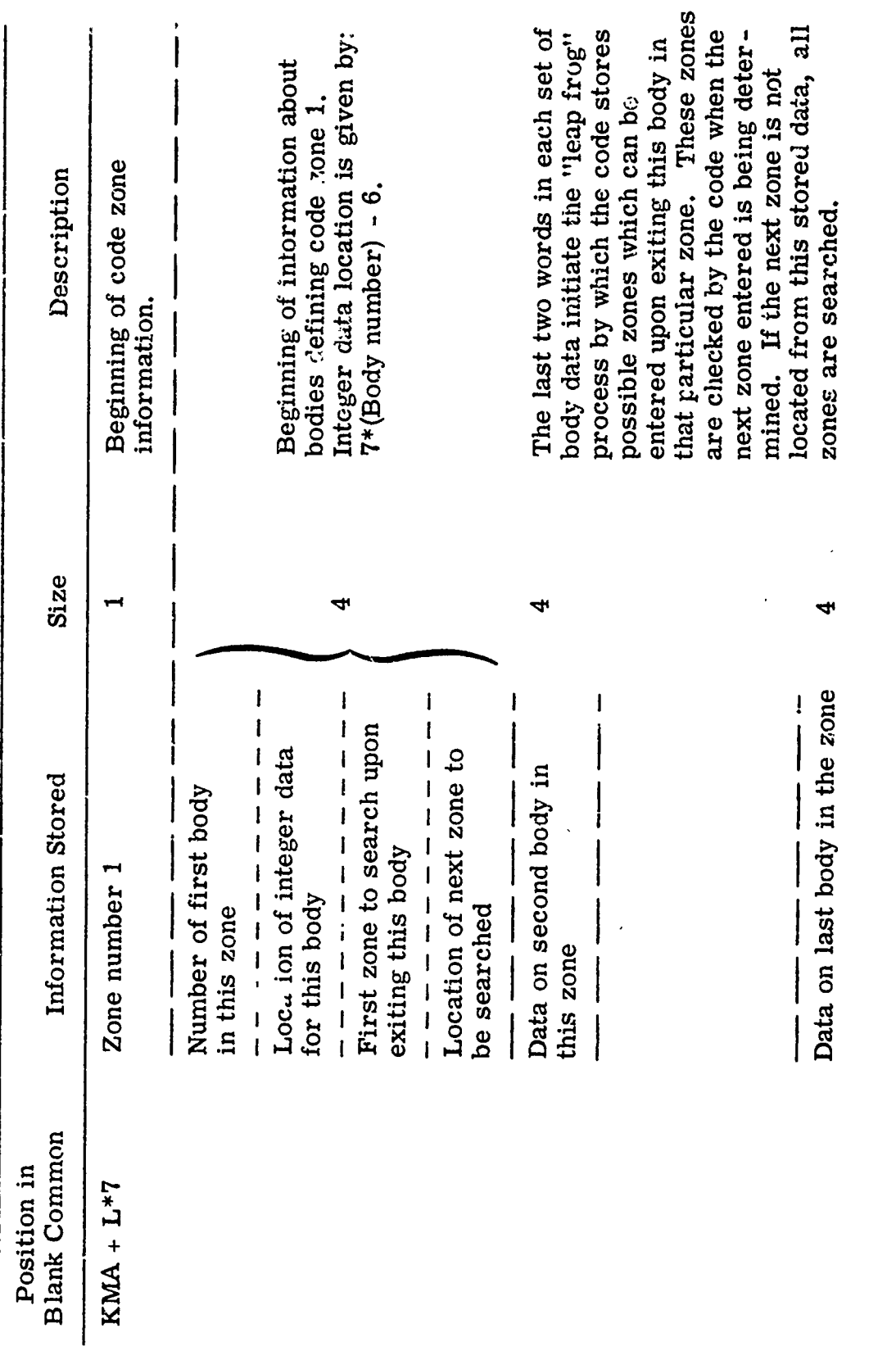

Figure 15.

 $\bar{\textbf{t}}$ 

<sup>,</sup>

 $\bullet$ 

 $\pmb{\ast}$ 

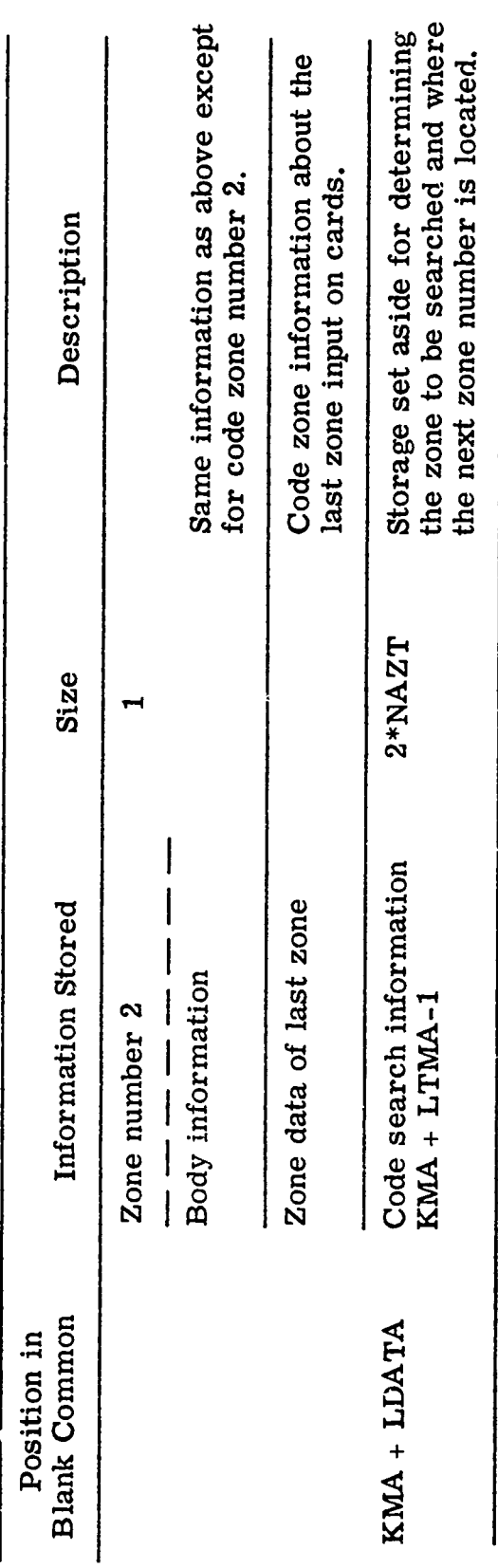

 $\overline{a}$ 

**Billian removement** 

 $\ddot{\ddot{\mathrm{r}}}$ 

ł

Fig. 15. Detailed layout of the MA array in blank common.
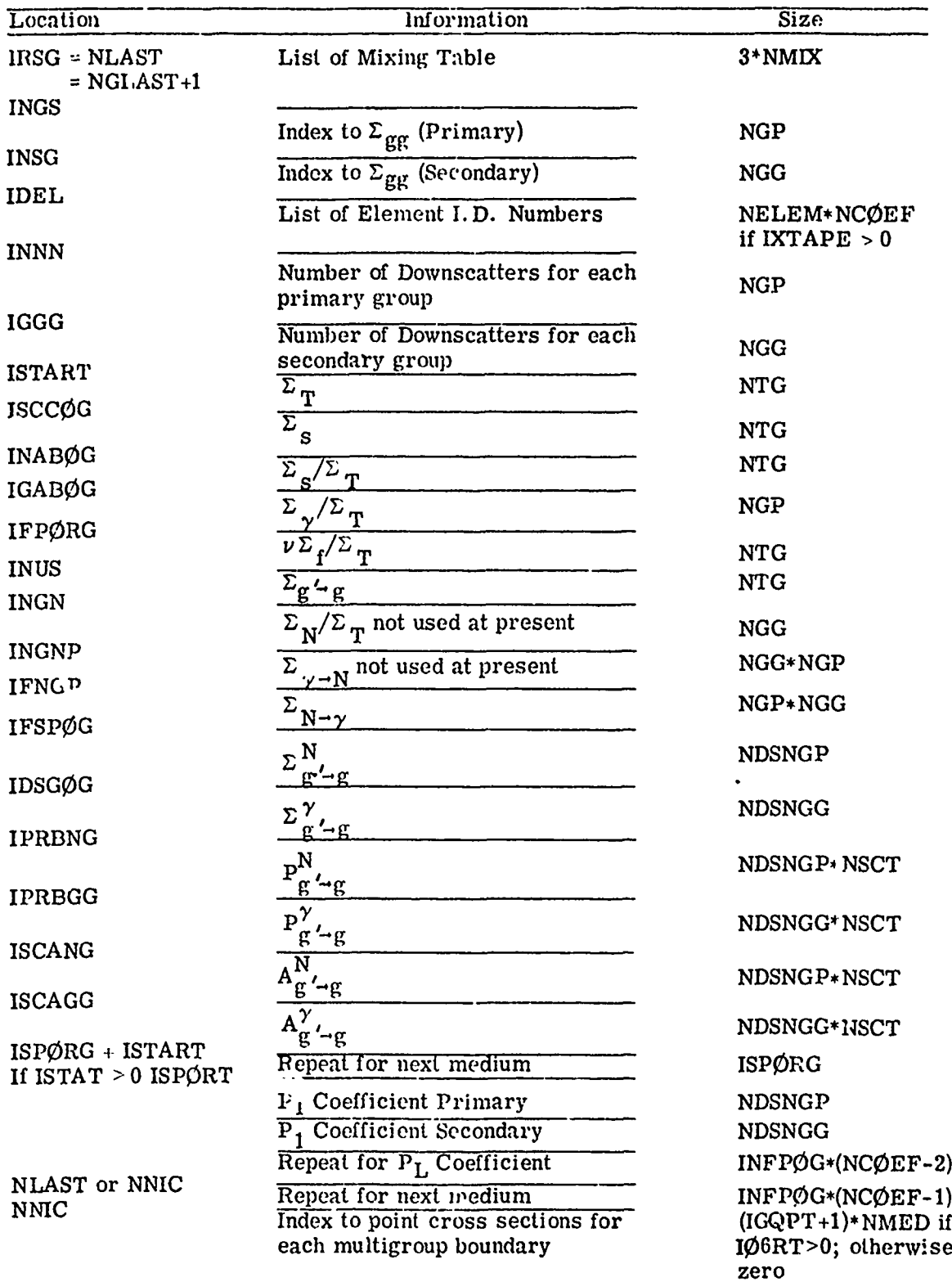

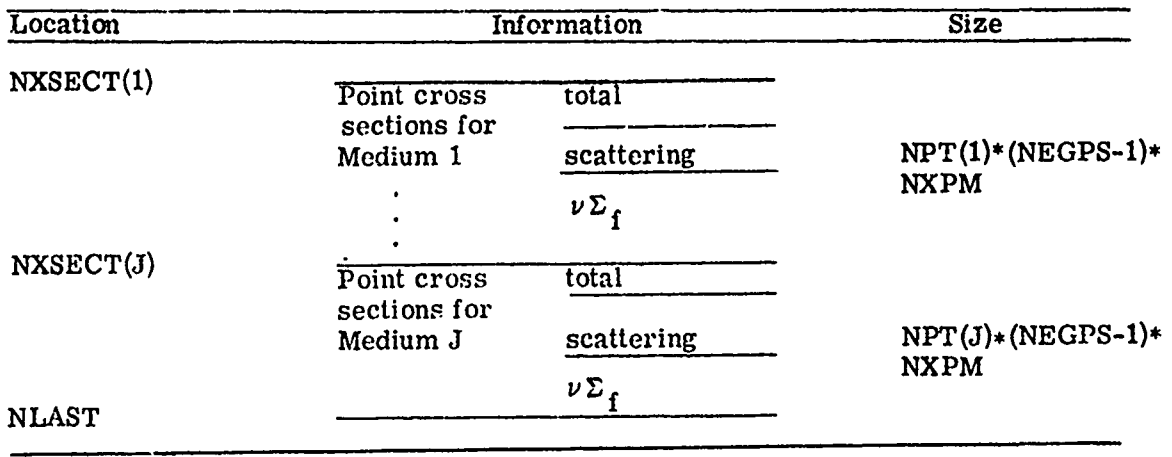

Fig. **16.** Layout of permanent cross sections in blank common.

ķ

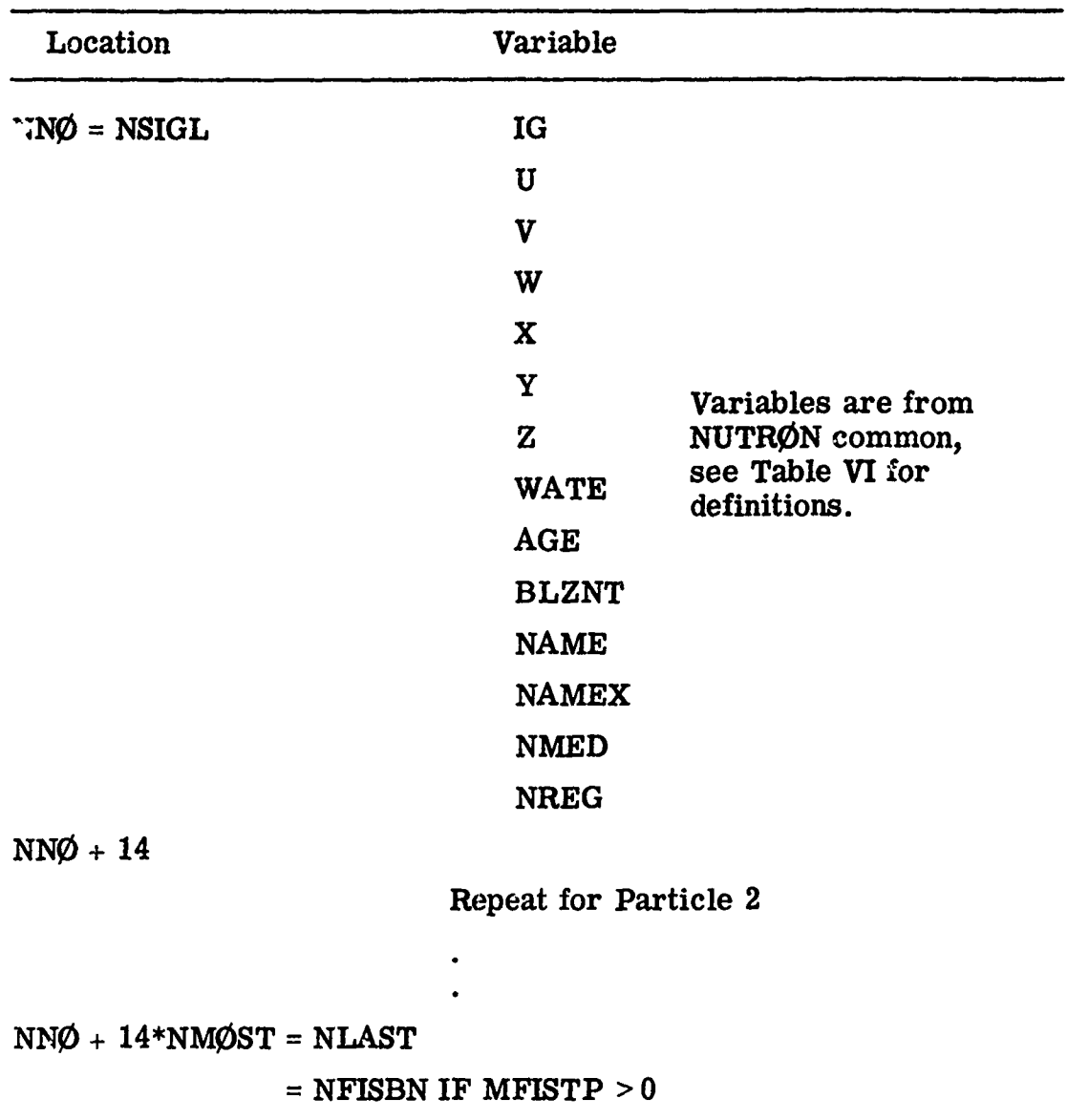

 $\ddotsc$ 

Fig. 17. Layout of particle bank in blank common.

**L'**

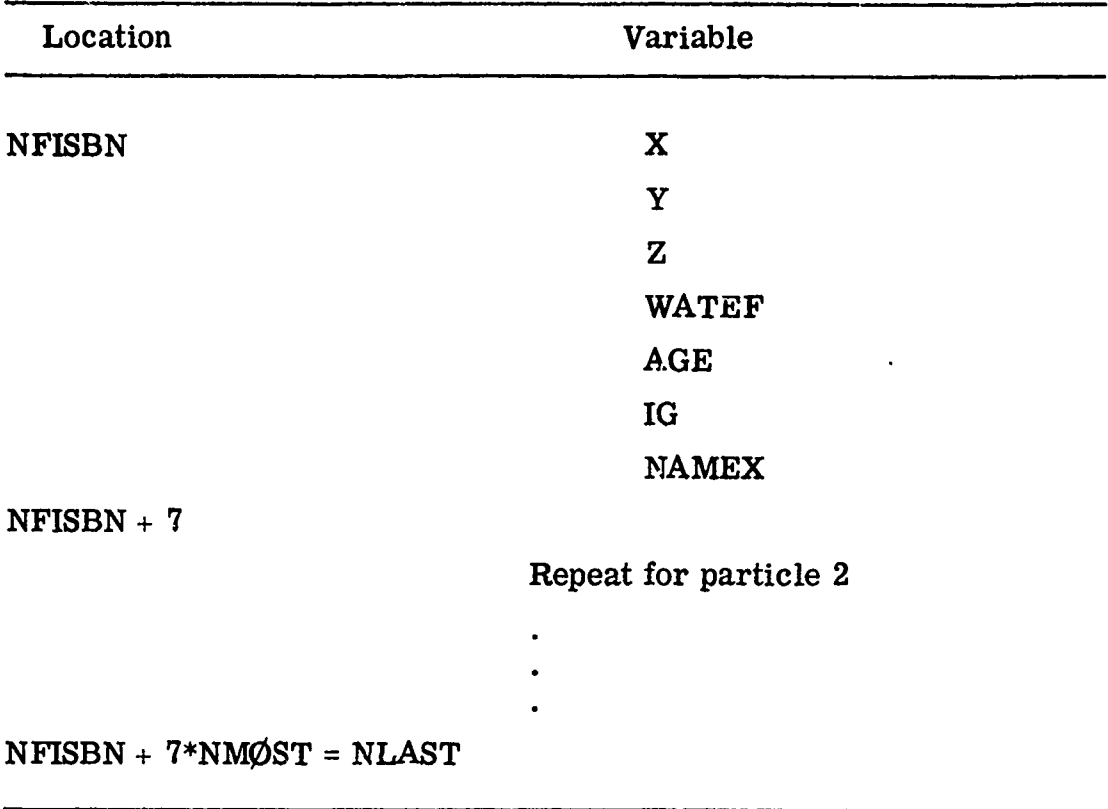

Fig. 18. Layout of fission bank in blank common.

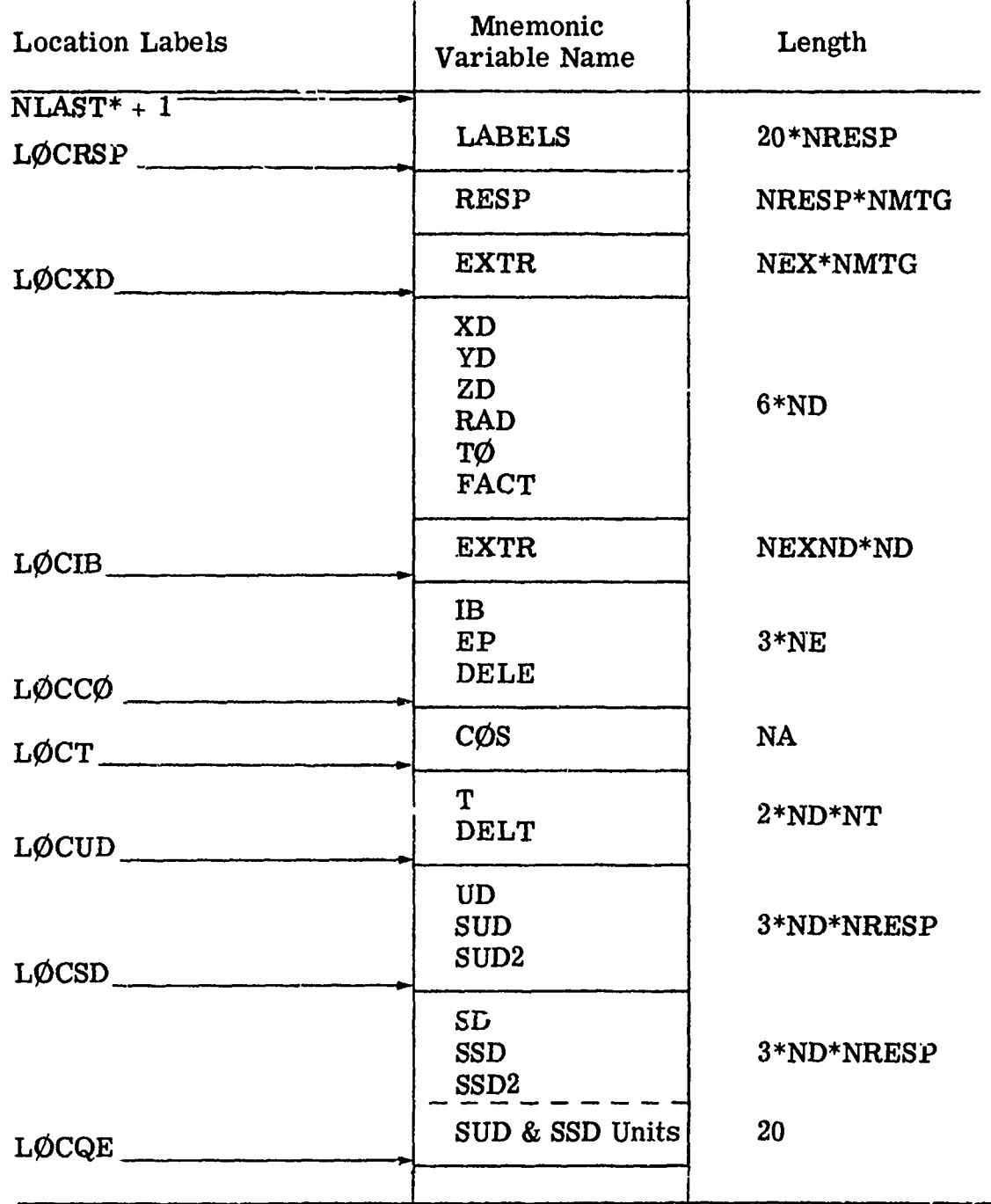

**NOTE: NLAST** must not be changed after *SC0RIN* is called.

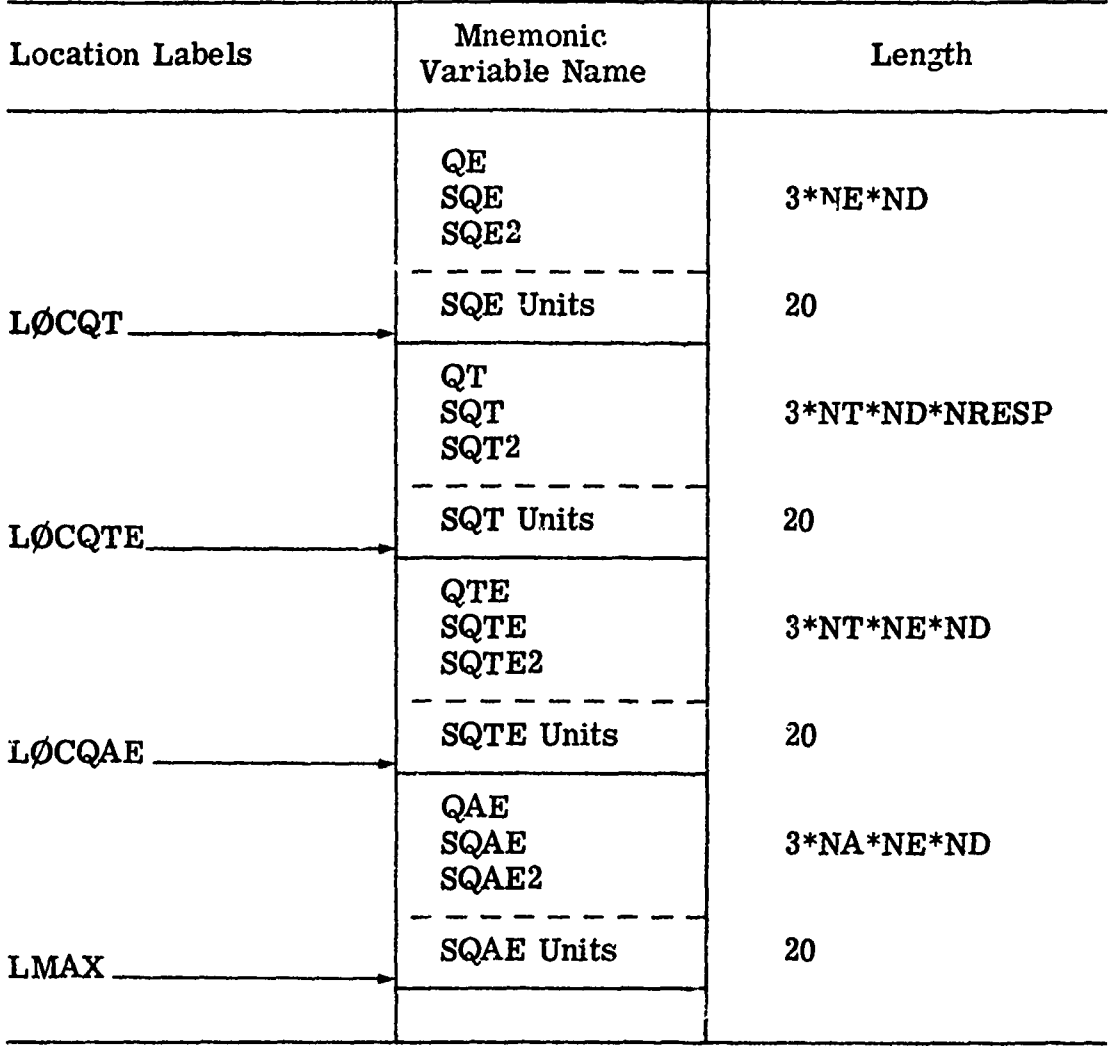

Fig. 19. Layout of user area (analysis) in blank common.

T,

TABLE III.

 $\frac{1}{2}$ 

Indexing of Random Walk Blank Common Arrays

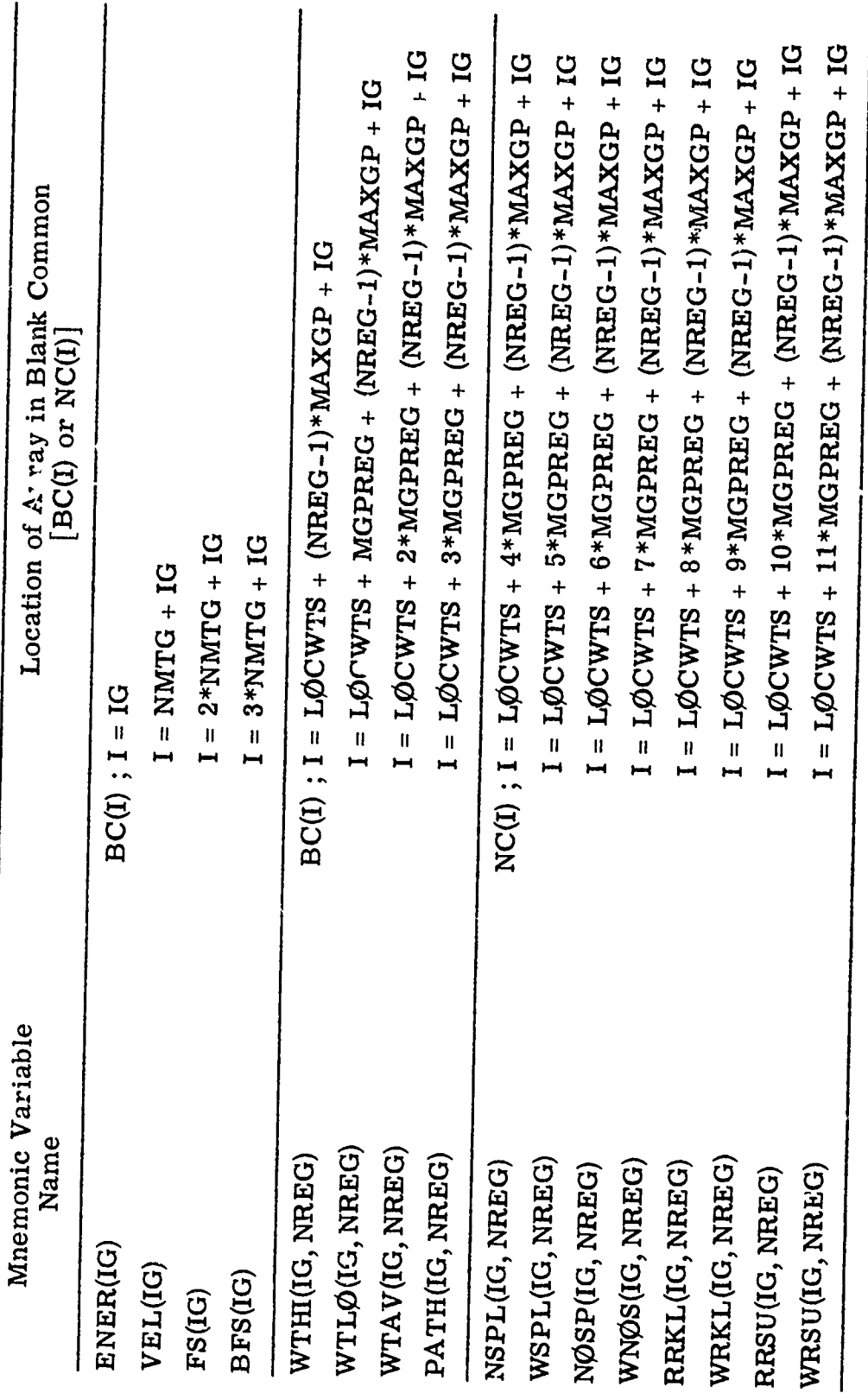

コード・コード

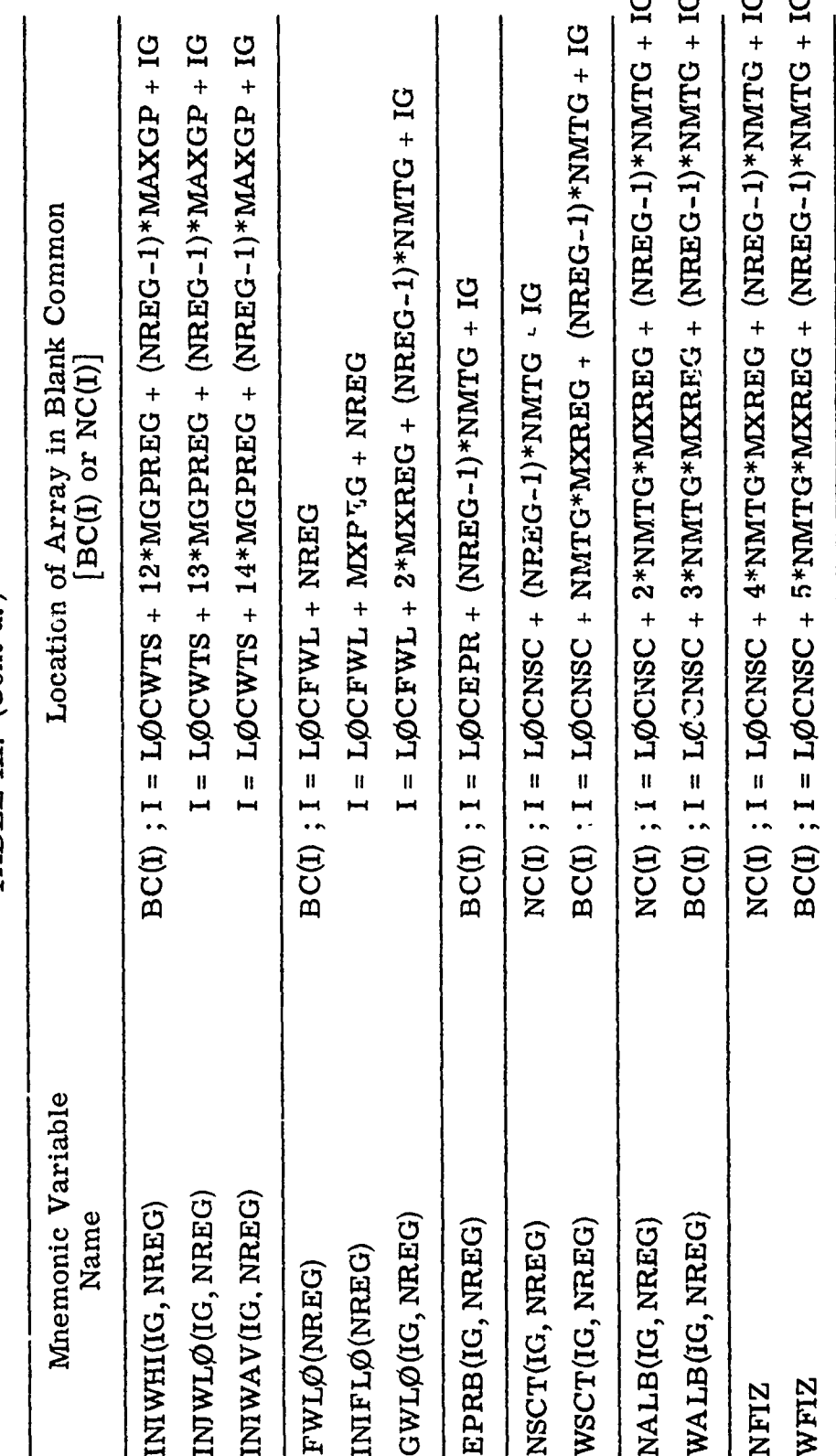

TABLE III. (Cont'd.)

TABLE III. (Cont'd.)

**Continued and Continued Association** 

医生物 医乳头病

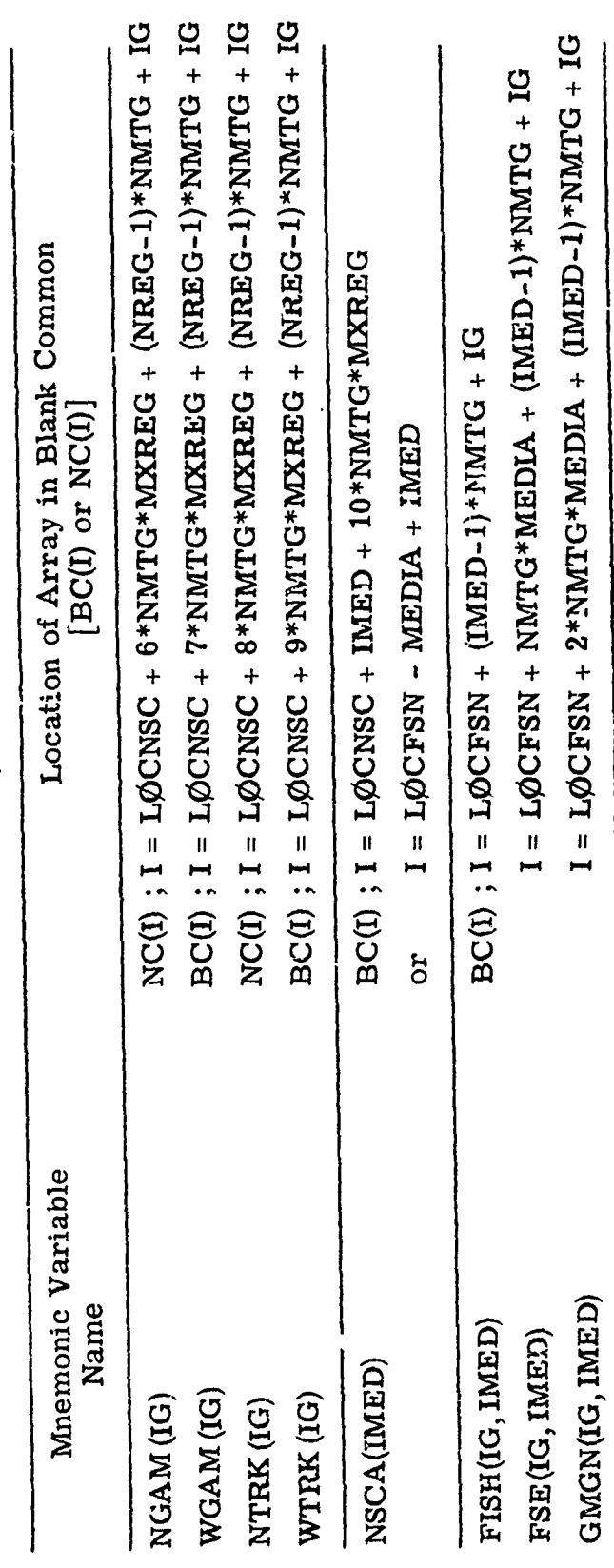

 $\pmb{\cdot}$ 

 $\overline{72}$ 

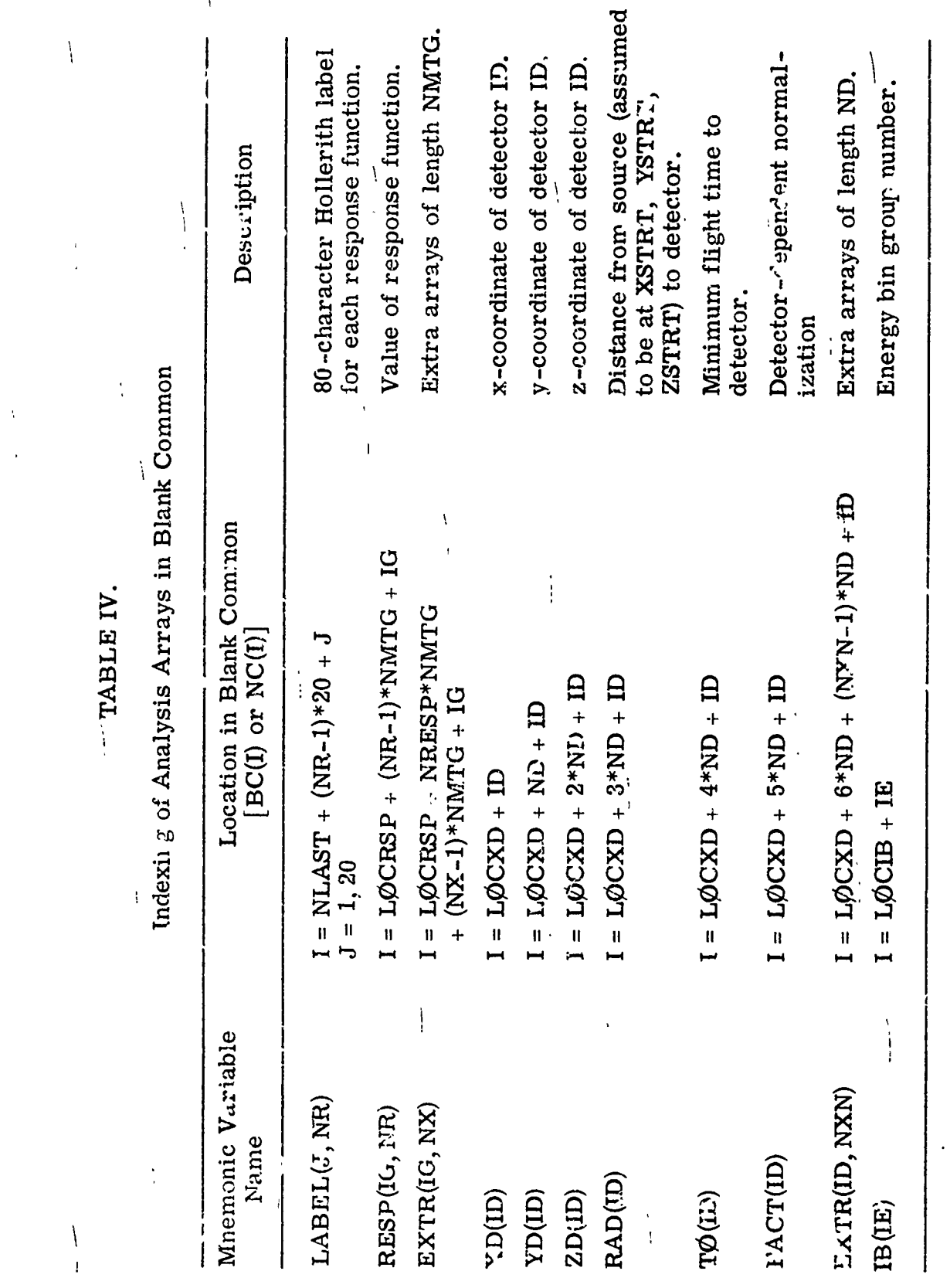

TABLE IV. (Cont'd.)

Ï

 $\frac{1}{2}$ 

 $\begin{array}{c} \n\lambda \\
\vdots\n\end{array}$ 

 $\mathbf{I}$ 

 $\bar{A}$ 

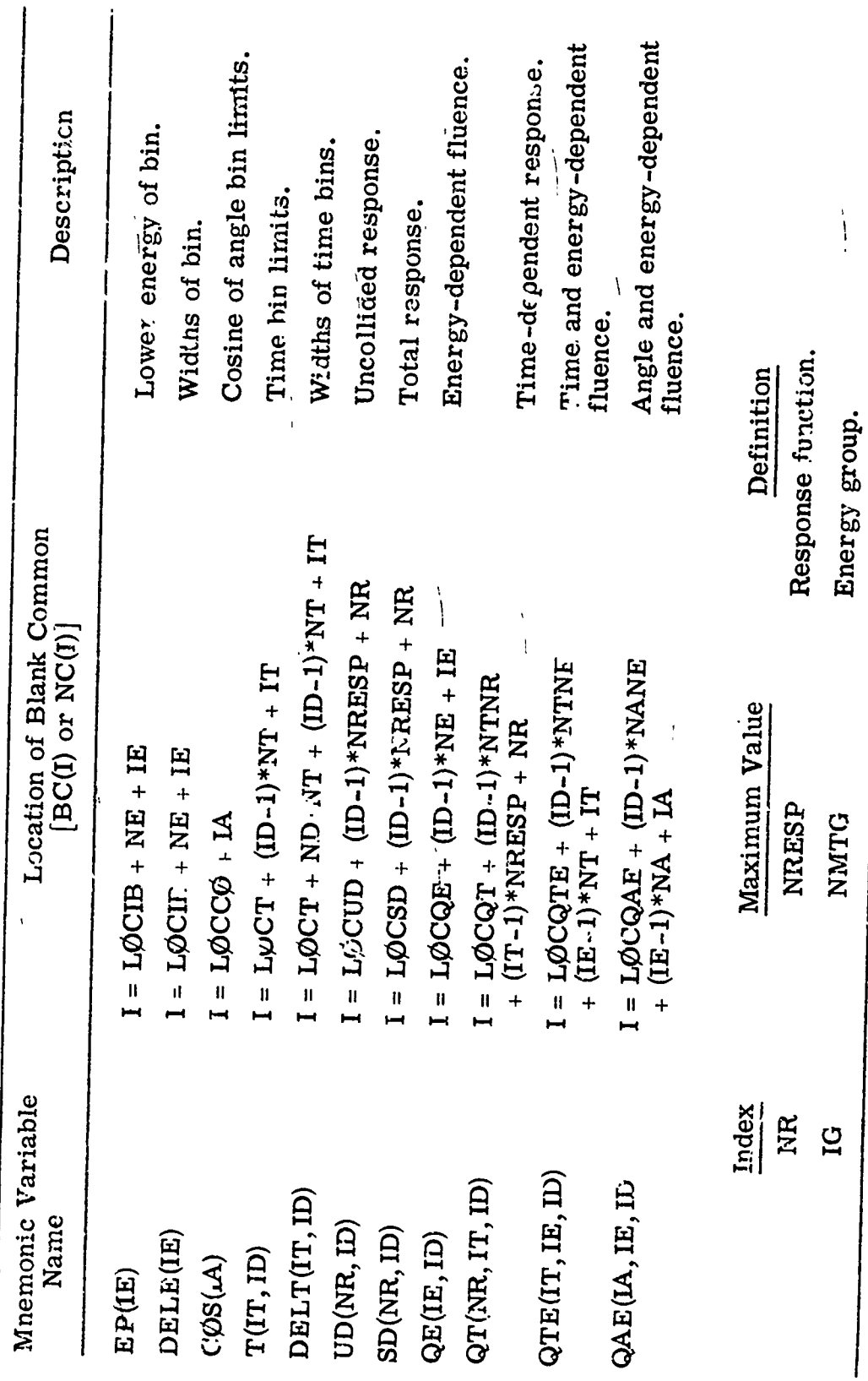

 $\begin{matrix} 1 \\ 1 \end{matrix}$ 

 $\pmb{\mathcal{Y}}$ 

 $\bullet$ 

 $\bar{V}$ 

 $\overline{74}$ 

 $\ddot{\phantom{0}}$ 

TABLE IV. (Cont'd.)

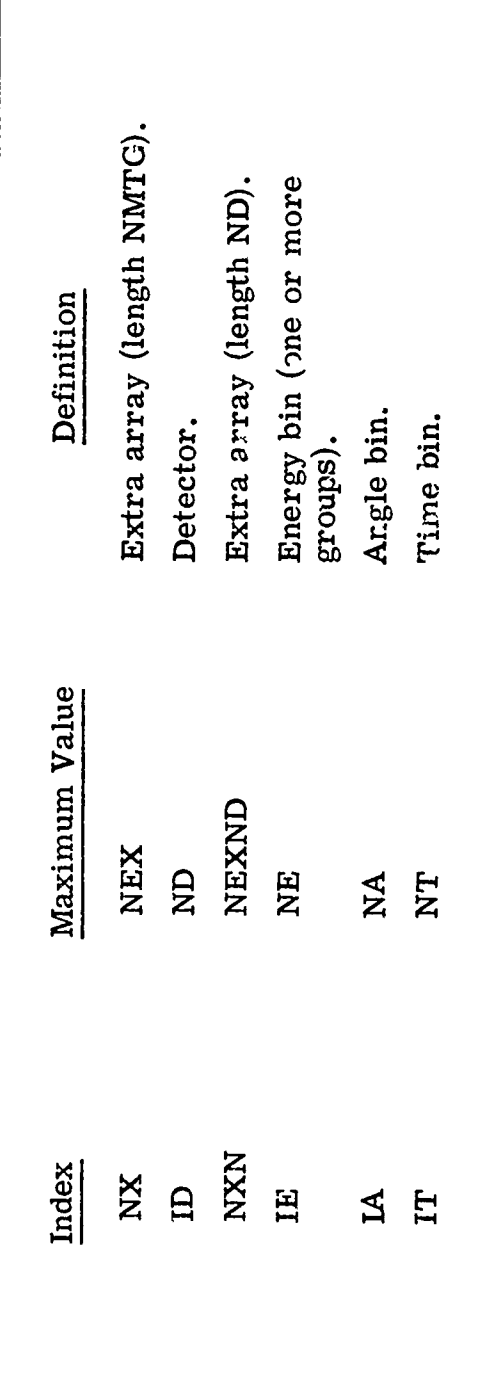

 $\mathbf{i}$ 

 $\pmb{\cdot}$ 

# TABLE V.

:I

Definition of Variables in APØLLØ Common

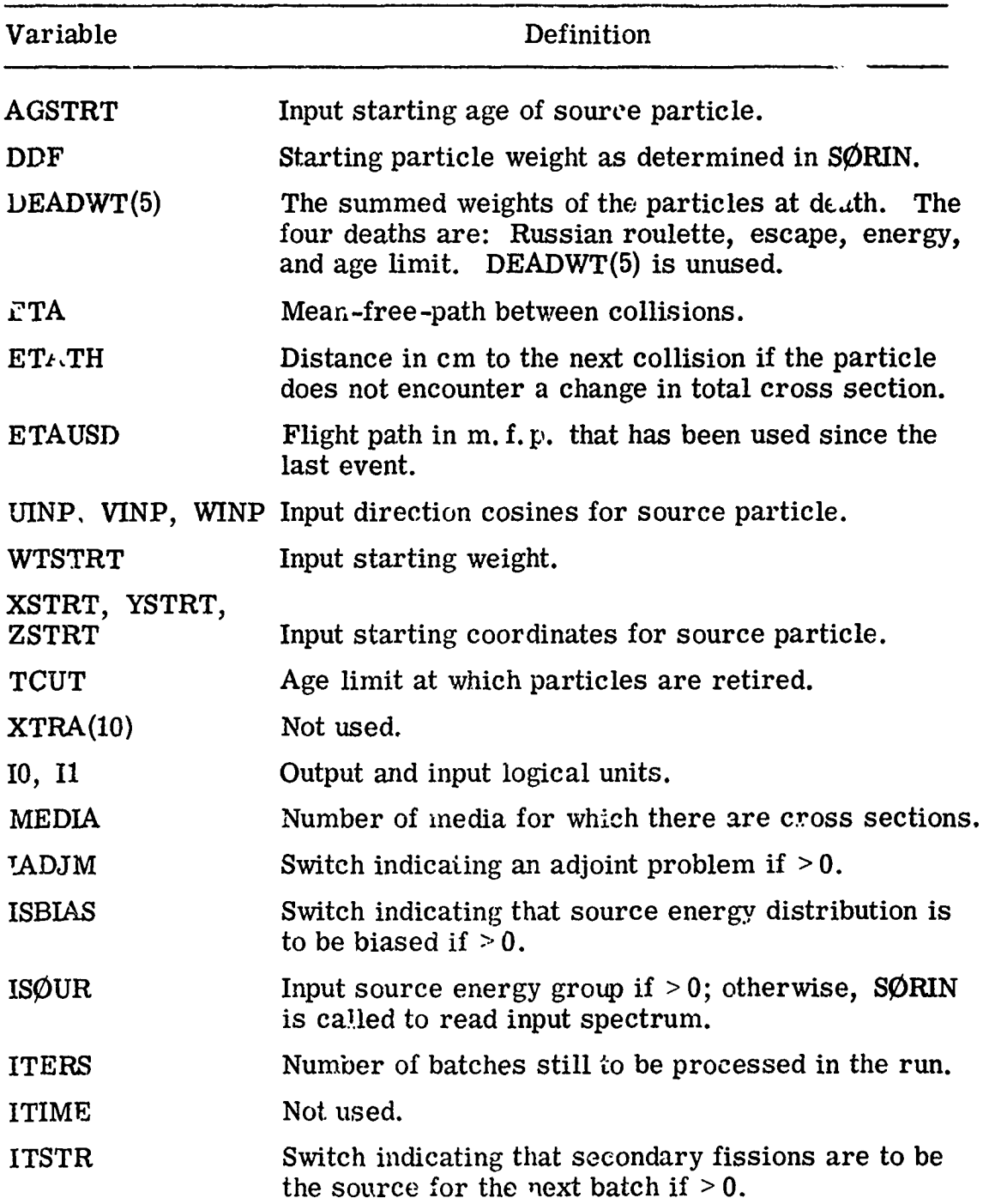

76

计算法

**The Community of Articles** 

Ç

TABLE V. (Cont'd.)

| Variable        | Definition                                                                                                    |
|-----------------|----------------------------------------------------------------------------------------------------|
| LØCWTS          | Starting location in blank common of the weight standards<br>and other arrays MGPREG long.                                        |
| <b>LØCFWL</b>   | Starting location in blank common of the fission weights.                                                                         |
| LØCEPR          | Starting location in blank common of the energy-biasing<br>parameters.                                                            |
| LØCNSC          | Starting location in blank common of the scattering<br>counters.                                                                  |
| <b>LØCFSN</b>   | Starting location in blank common of the fission and<br>gamma-generation probabilities for ea <sub>t</sub> h medium and<br>group. |
| <b>MAXGP</b>    | Maximum number of energy groups for which there are<br>weight standards or path-length stretching parameters.                     |
| $MA_{\star}$ (M | The elapsed clock time at which the problem is termin-<br>ated.                                                                   |
| <b>MEDALB</b>   | Medium number for the albedo medium.                                                                                              |
| <b>MGPREG</b>   | Product of number of weight standard groups (MAXGP)<br>and regions (MXREG).                                                       |
| <b>MXREG</b>    | Maximum number of regions in the system.                                                                                          |
| <b>NALB</b>     | An index indicating that an albedo scattering has occurred<br>if $>0$ .                                                           |
| NDEAD(5)        | Number of deaths of each type (see DEADWT).                                                                                       |
| <b>NEWNM</b>    | Name of the last particle in the bank.                                                                                            |
| NGEØM           | Location of first cell of geometry data storage in blank<br>comme                                                                 |
| NGPQT1          | The lowest energy (roup (largest group number) for<br>which primary particles are to be followed.                                 |
| NGPQT2          | The number of primary particle groups.                                                                                            |
| NGPQT3          | The lowest energy group (largest group number) for<br>which any particle is to be followed.                                       |

See Appendix A for diagram of energy group structure.

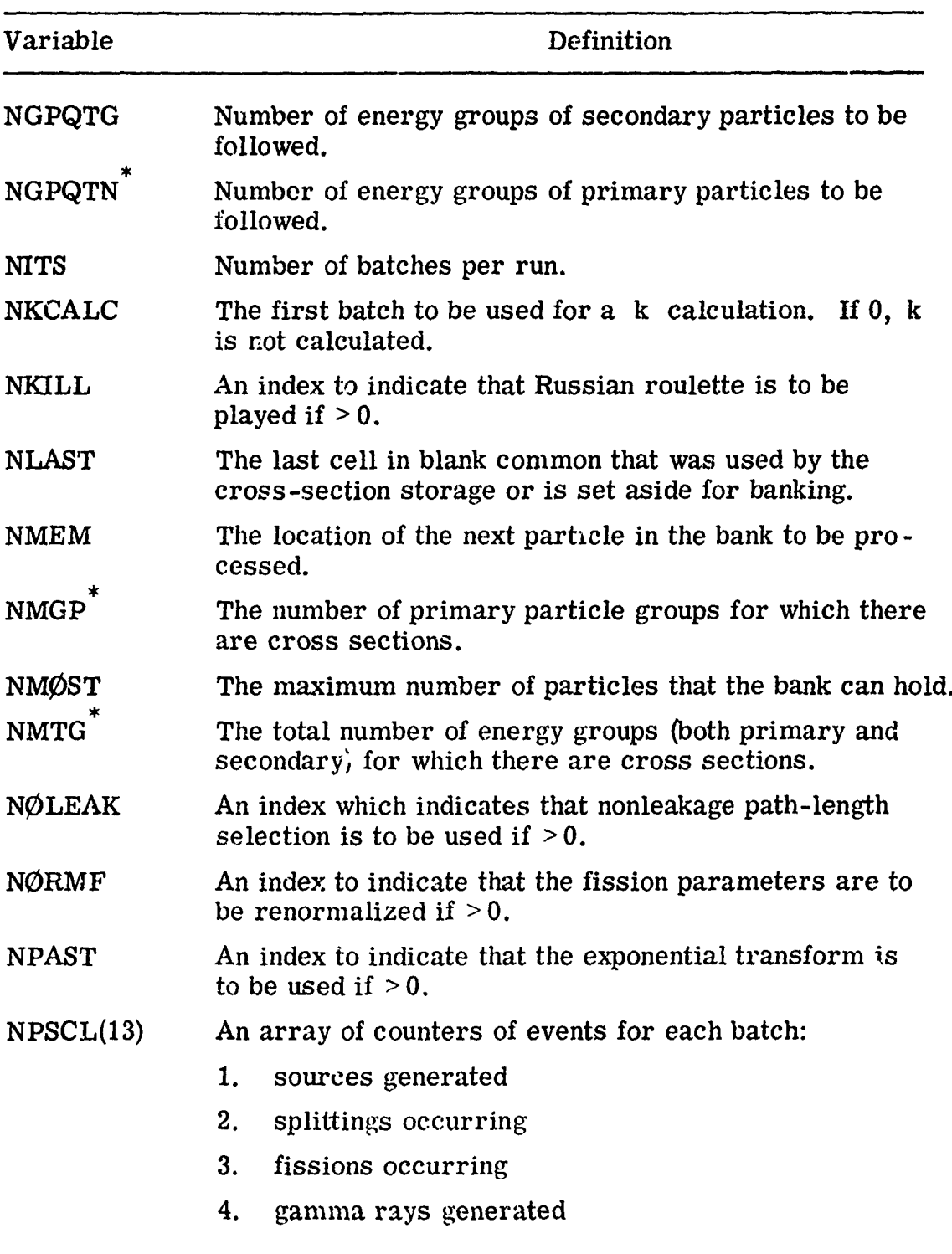

TABLE V. (Cont'd.)

 $\overline{\ast}$ See Appendix A for diagram of energy group structure.

| Variable      | Definition                                                                               |
|---------------|------------------------------------------------------------------------------------------|
|               | 5. real collisions                                                                       |
|               | 6. albedo scatterings                                                                    |
|               | 7. boundary crossings                                                                    |
|               | 8. escapes                                                                               |
|               | 9. energy cutoffs                                                                        |
|               | 10. time cutoffs                                                                         |
|               | 11. Russian roulette kills                                                               |
|               | 12. Russian roulette survivors                                                           |
|               | 13. gamma rays not generated because bank was full.                                      |
| NQUIT         | Number of runs still to be processed.                                                    |
| <b>NSIGL</b>  | Starting location of the bank in blank common.                                           |
| <b>NSØUR</b>  | An index input to indicate that fissions are to be the<br>source for future batches.     |
| <b>NSPLT</b>  | An index to indicate that splitting is to be considered<br>if $>0$ .                     |
| $NXTRA(1-5)$  | Used to separate INPUT1 and INPUT2.                                                      |
| NXTRA(6)      | NGPREG calculated in MØRSE and used in GØMST as<br>an index for track length estimation. |
| $NXTRA(7-10)$ | Not used.                                                                                |

TABLE V. (Cont'd.)

 $\ddot{\phantom{0}}$ 

## TABLE VI.

# Definition of Variables in NUTRØN Common

ŗ

ł

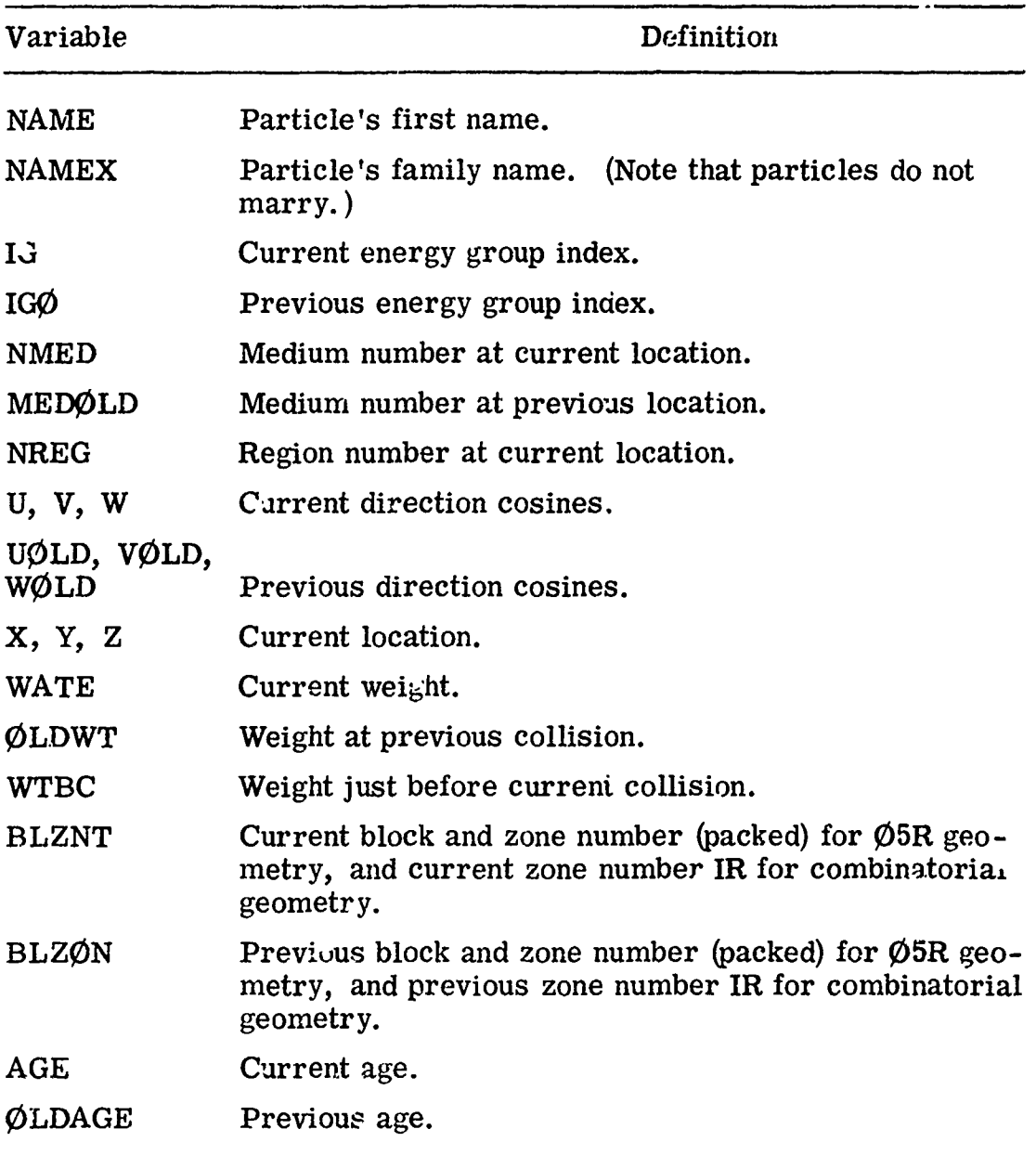

80

.<br>Nominames

raf

#### TABLE VII.

. . . .

### Definitions of Variables in USER Common

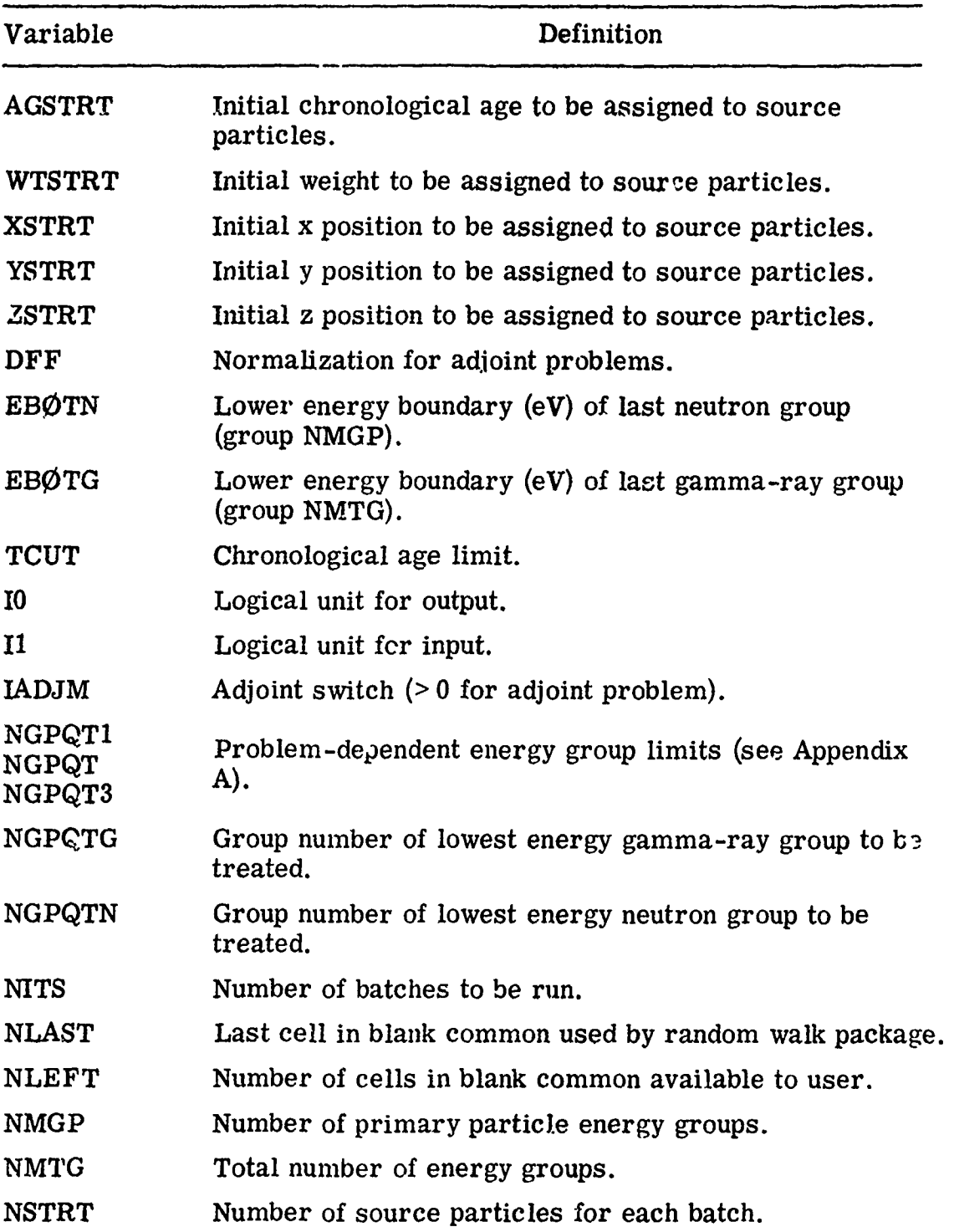

.<br>Altres and a substitute of the first distance and a substitute of the concentration of the concentration of th

# TABLE VIII.

Definitions of Variables in Common GØMLØC

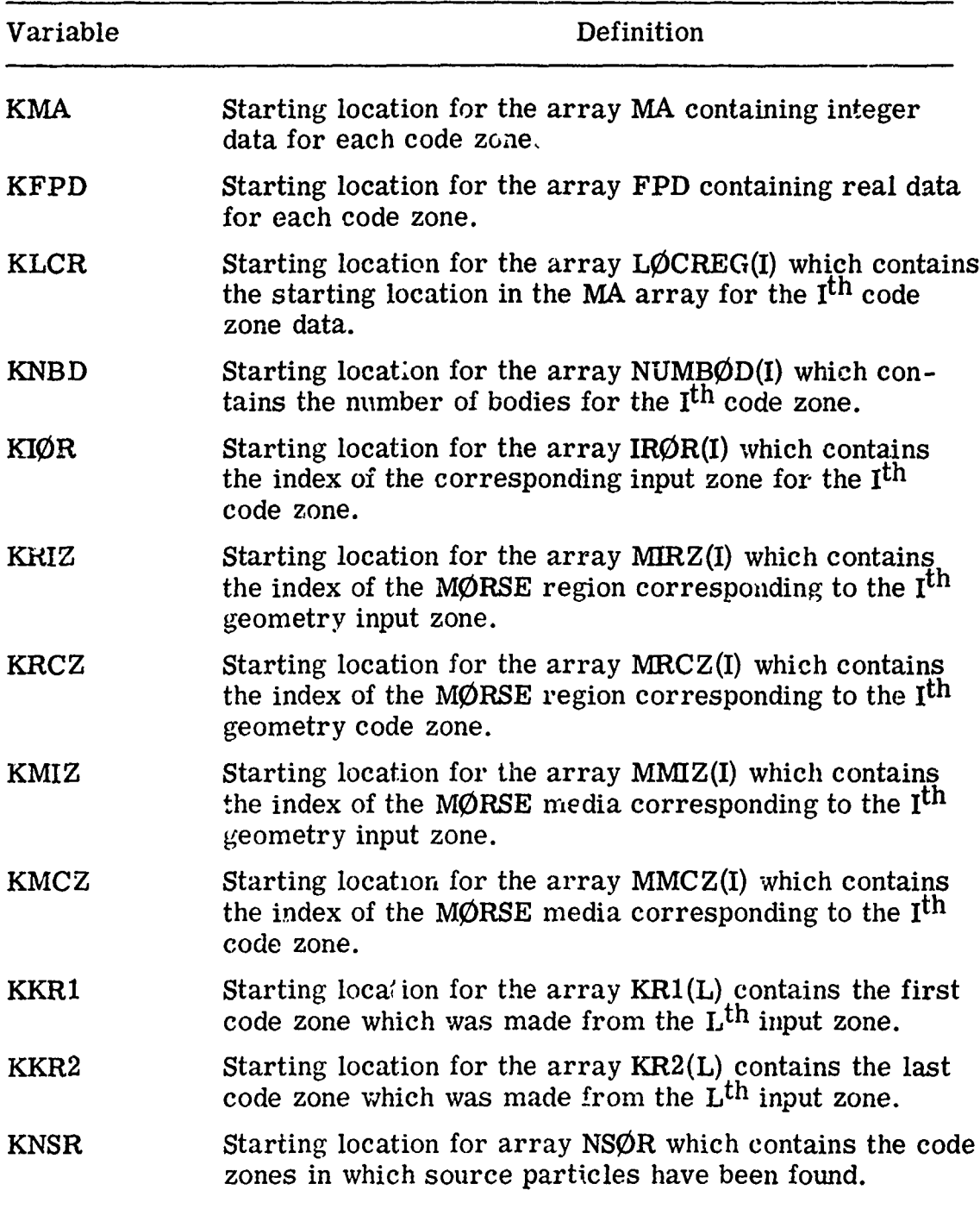

| Variable     | De <sup>c</sup> inition                                                                                                    |
|--------------|----------------------------------------------------------------------------------------------------|
| KVØL         | Starting location for the array VNØR(I) which contains<br>the volume for MØRSE region (I).                                           |
| <b>NADD</b>  | Starting location for the geometry data length and<br>changed in JØMIN to the total number of words re-<br>quired for geometry data. |
| <b>LDATA</b> | Length of the integer data in the MA array excluding<br>the words set aside for zone search information.                             |
| <b>LTMA</b>  | Total length of the MA array.                                                                                                    |
| <b>LFPD</b>  | Length of the FPD array                                                                                                    |
| <b>NUMR</b>  | Number of code produced zones.                                                                                                    |
| <b>IRTRU</b> | Number of input zones.                                                                                                    |
| <b>NUMB</b>  | Number of bodiez.                                                                                                    |
| <b>NIR</b>   | Number of MØRSE geometry regions.                                                                                                    |

TABLE VIII. (Cont'd.)

# TABLE IX.

# Definitions of Variables in Common LØCSIG

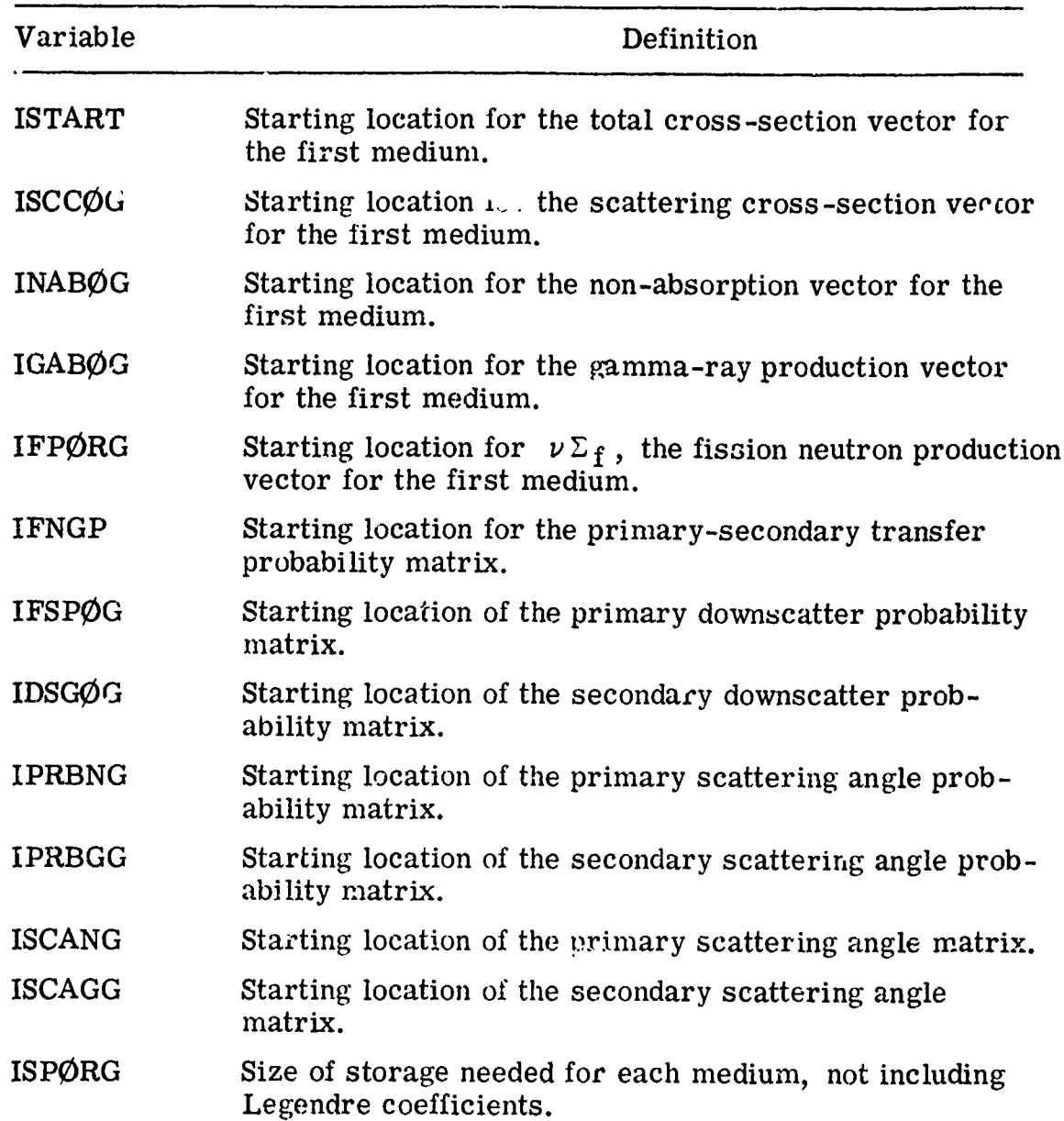

TABLE **IX.** (Cont'd.)

 $\ddot{\cdot}$ 

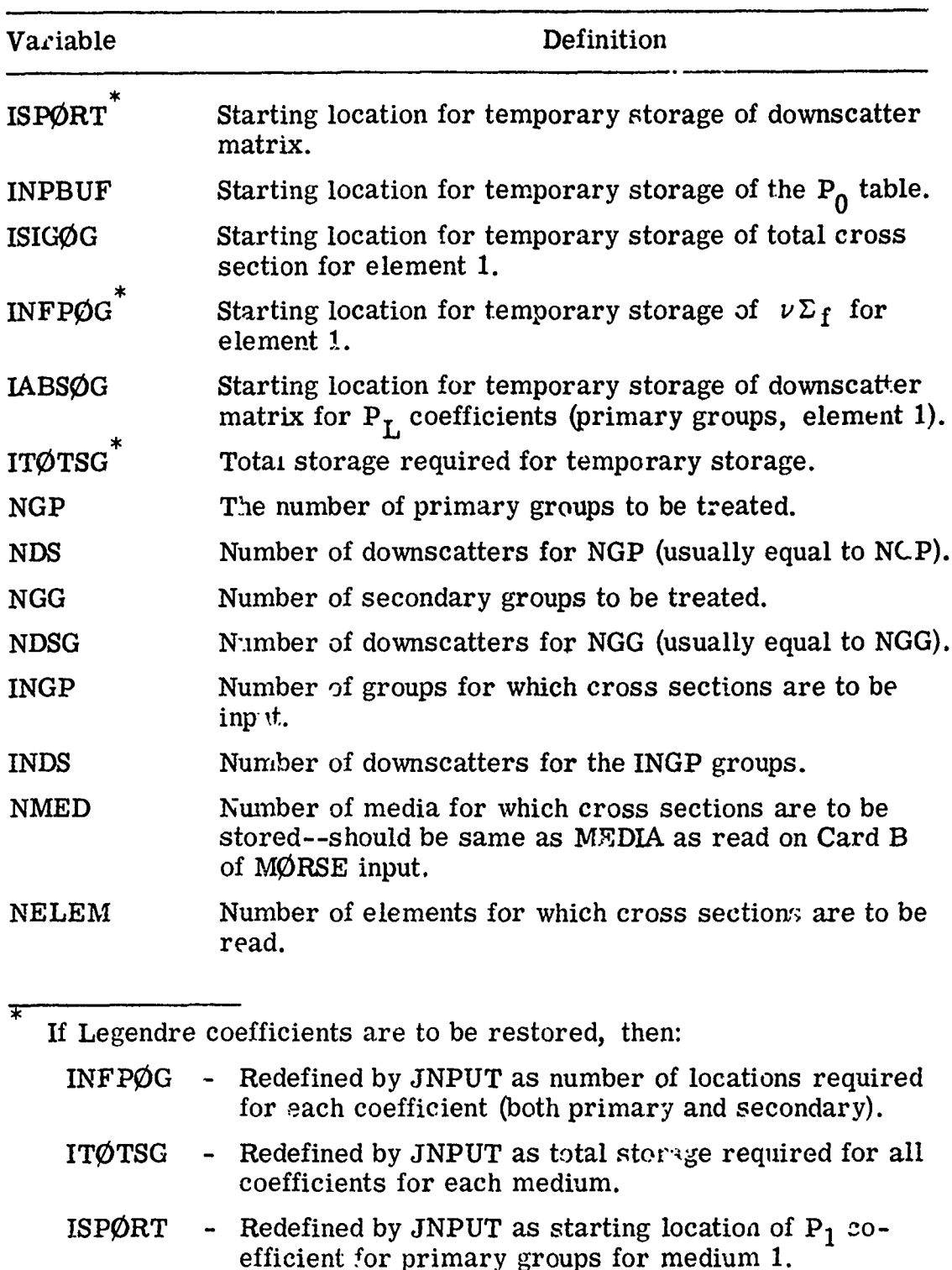

TABLE IX, (Cont'd.)

| Variable      | Definition                                                                                                    |
|---------------|----------------------------------------------------------------------------------------------------|
| <b>NMIX</b>   | Number of elements times density operations to be per-<br>formed.                                                                                 |
| <b>NCØEF</b>  | Number of coefficients, including $P_0$ .                                                                                                    |
| <b>NSCT</b>   | Number of discrete angles (usually NCØEF/2 $_{\text{Integral}}$ ).                                                                                |
| <b>NTS</b>    | Number of downscatters for combined primary and<br>secondary groups (usually equal to NTG).                                                       |
| <b>NTG</b>    | Total number of groups (primary + secondary) = $\hat{NGP}$<br>$+$ NGG.                                                                            |
| <b>NDSNGP</b> | The number of locations needed for the downscatter<br>matrix for the primary particles.                                                           |
| <b>NDSNGG</b> | The number of locations needed for the downscatter<br>matrix for the secondary particles.                                                         |
| <b>IADJ</b>   | Same as IADJM.                                                                                                    |
| <b>NME</b>    | Indicator for stripping gamma rays from a coupled<br>neutron gamma-ray cross-section set-set equal to<br>number of neutrons groups $+1$ .         |
| LØC           | Same as LØCEPR.                                                                                                    |
| <b>INGS</b>   | Starting location of the indices $f(x)$ starting location of<br>the downscatter vector for each group for primary<br>particles.                   |
| INSG          | Starting locat <sup>:</sup> of the indices for starting location of<br>the downscatte. vector for each group for secondary<br>particles.          |
| 11, IO        | Input and output logical unit numbers.                                                                                                    |
| KKK           | A running index of the number of cross sections that<br>have already been read in (used in checking the element<br>numbers obtained from tape).   |
| <b>IXTAPE</b> | Logical tape number of the multigroup cross-section<br>tape if $>0$ , or logical tape number of the processed<br>cross-section tape if $\leq 0$ . |
| <b>IDEL</b>   | Starting location for element identifiers which determine<br>the element cross sections to be read from tape.                                     |

| Variable     | Definition                                                                                                    |
|--------------|----------------------------------------------------------------------------------------------------|
| <b>ITEML</b> | Amount of storage for primary and secondary group<br>downscatters per element.                                                                                     |
| <b>ITEMG</b> | Starting location for temporary storage of downscatter<br>matrix for $PI$ , coefficients (secondary groups) for<br>element 1.                                      |
| <b>IRSG</b>  | Starting location of the mixing parameters.                                                                                                    |
| <b>IRDSG</b> | Switch to print the cross sections and to test the card<br>sequence as they are read if $>0$ (test card sequence<br>only if = $\theta$ , and does neither if < 0). |
| <b>ISTR</b>  | Switch to print cross sections as they are stored if<br>> 0.                                                                                                    |
| <b>IPRIN</b> | Switch to print angles and probabilities if $>0$ .                                                                                                    |
| <b>IFMU</b>  | Switch to print intermediate results of $\mu$ 's calculation<br>if $>0$ .                                                                                          |
| <b>IMØM</b>  | Switch to print moments of angular distribution if $>0$ .                                                                                                    |
| <b>IDTF</b>  | Switch to signal that input format is DTF-IV format if<br>>0; otherwise, ANISN format is assumed.                                                                  |
| <b>ISTAT</b> | Flag to restore Legendre coefficients for next-flight<br>estimates if $>0$ .                                                                                       |
| <b>IPUN</b>  | Switch to print results of bad Legendre coefficients if<br>> 0.                                                                                                    |
| <b>NUS</b>   | Number of groups of upscatter.                                                                                                    |
| <b>NGN</b>   | Not use t presently.                                                                                                    |
| <b>IHT</b>   | Location of $\Sigma_T$ in the cross-section table, currently<br>set to 3 in XSEC.                                                                                  |
| <b>INUS</b>  | Starting location for the upscattering vector for the<br>first medium.                                                                                             |
| <b>INUSN</b> | Number of impossible first moments found in the cross<br>sections.                                                                                                 |
| <b>INGN</b>  | Starting location for the photoneutron production vector<br>for the first medium (not used at present--same as<br>INUS).                                           |

TABLE IX. (Cont'd.)

 $\blacksquare$ 

TABLE IX. (Cont'd.)

| Variable     | Definition                                                                                                    |
|--------------|----------------------------------------------------------------------------------------------------|
| <b>INGNP</b> | Starting location for the secondary-primary transfer<br>probability matrix (not used at present--same as INUS). |
| <b>INNN</b>  | Starting location for the array of the number of down-<br>scatter groups for each primary group.                |
| <b>IGGG</b>  | Starting location for the array of the number of down-<br>scatter groups for each secondary group.              |

#### TABLE X.

 $\overline{a}$ 

t

## Definitions of Variables in Common GTSC1

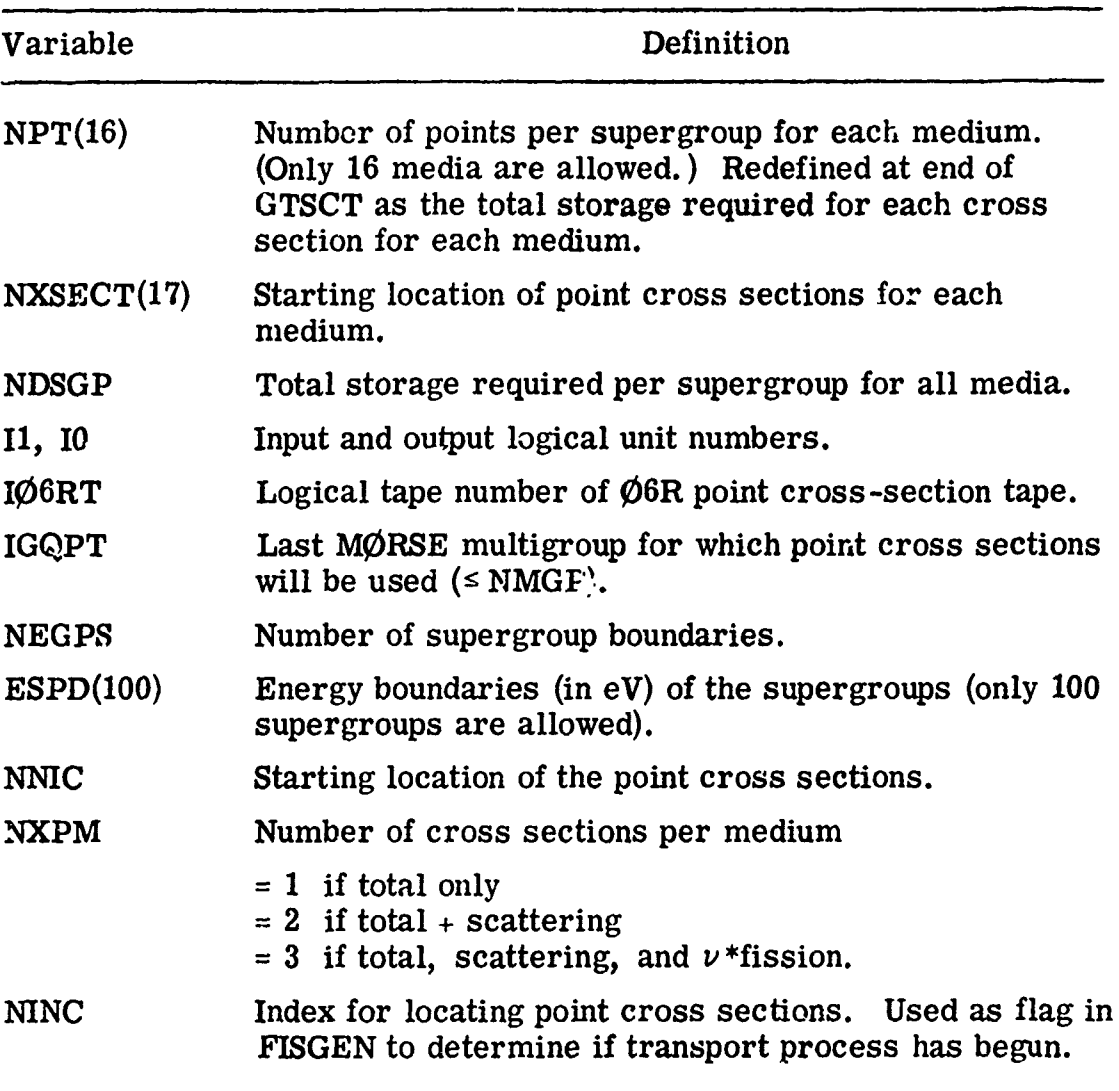

## TABLE XI.

 $\overline{a}$ 

÷

#### Definitions of Variables in Common PDET

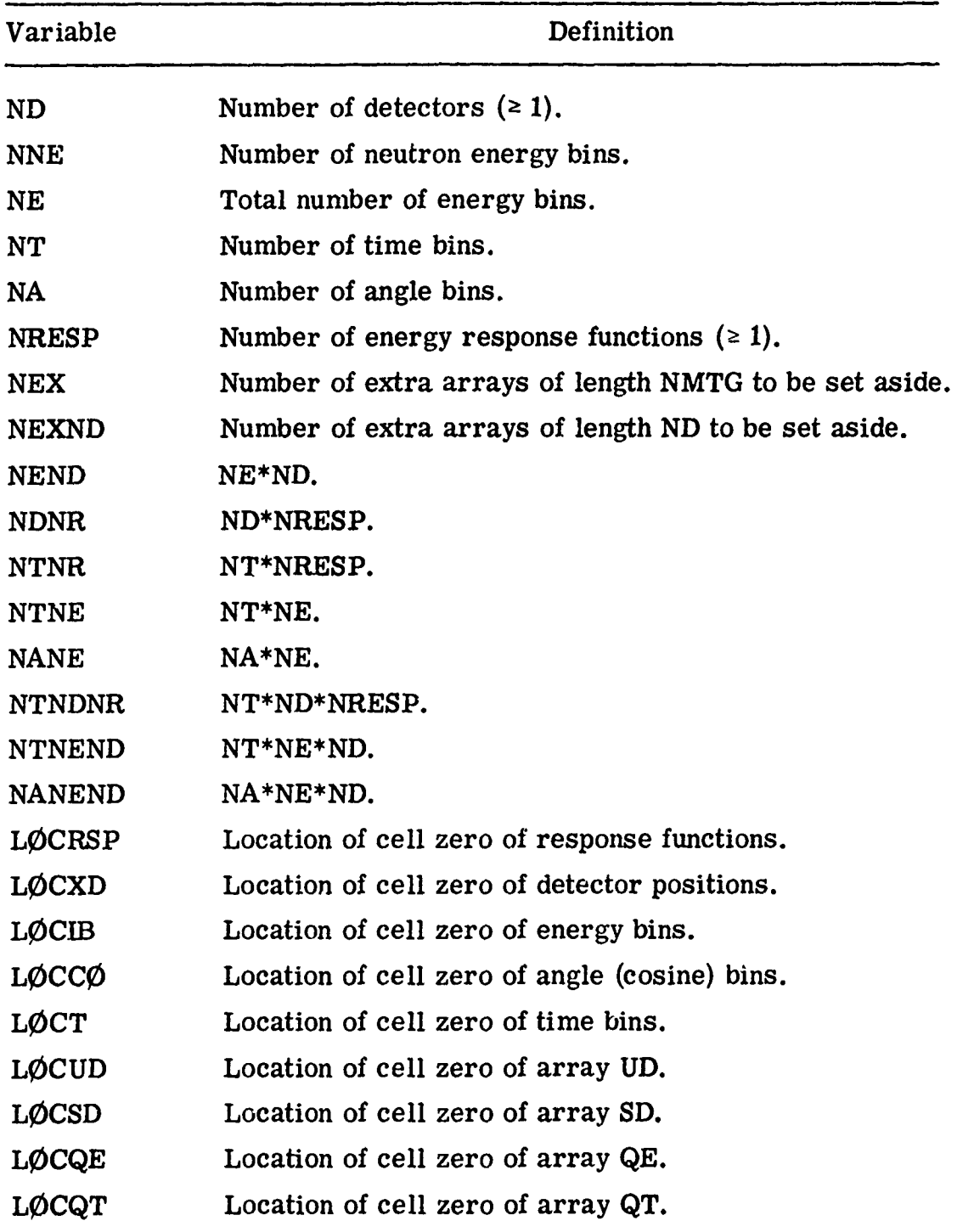

**90**

w.

しんきょう きんこうしん きょう **Control** 

TABLE XI. (Cont'd.)

| Variable      | Definition                                 |
|---------------|--------------------------------------------|
| <b>LØCQTE</b> | Location of cell zero of array QTE.        |
| LOCQAE        | Location of cell zero of array QAE.        |
| <b>LMAX</b>   | Last cell used in blank common.            |
| <b>EFIRST</b> | Upper energy limit of first energy bin.    |
| <b>EGTØP</b>  | Upper energy limit of first gamma-ray bin. |

the company of the company of the company of the company of the company of the company of the company of the company of the company of the company of the company of the company of the company of the company of the company

## TABLE XII.

#### Definitions of Variables in Common FISBNK

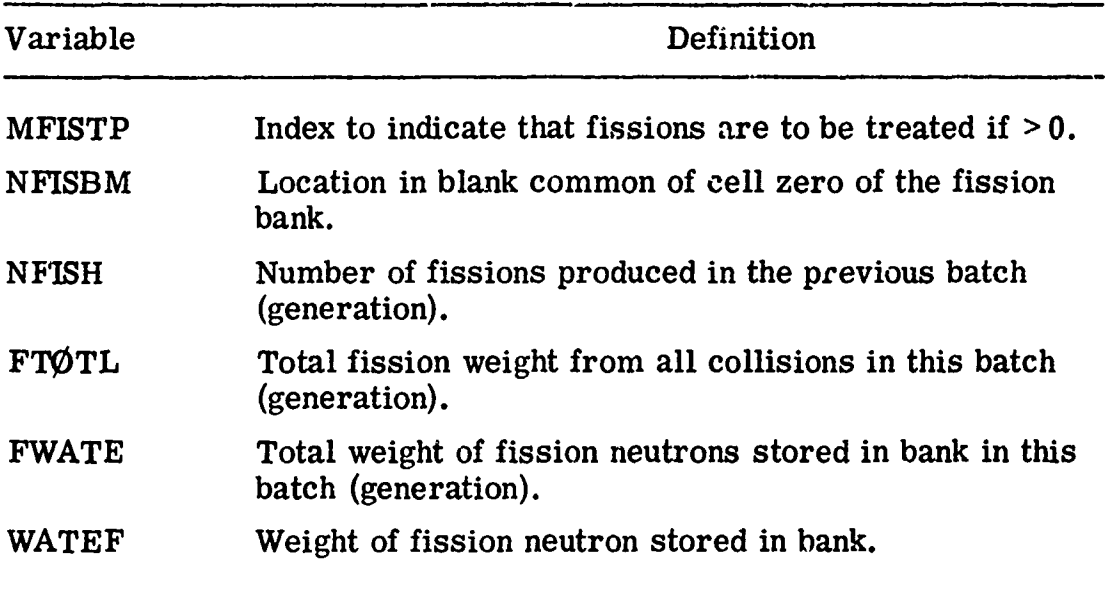

 $\ddot{\phantom{a}}$ 

# TABLE XIII.

#### $\mathcal{P}$ finitions of Variables in Common GEØMC as found in  $\emptyset$ 5R Geometry

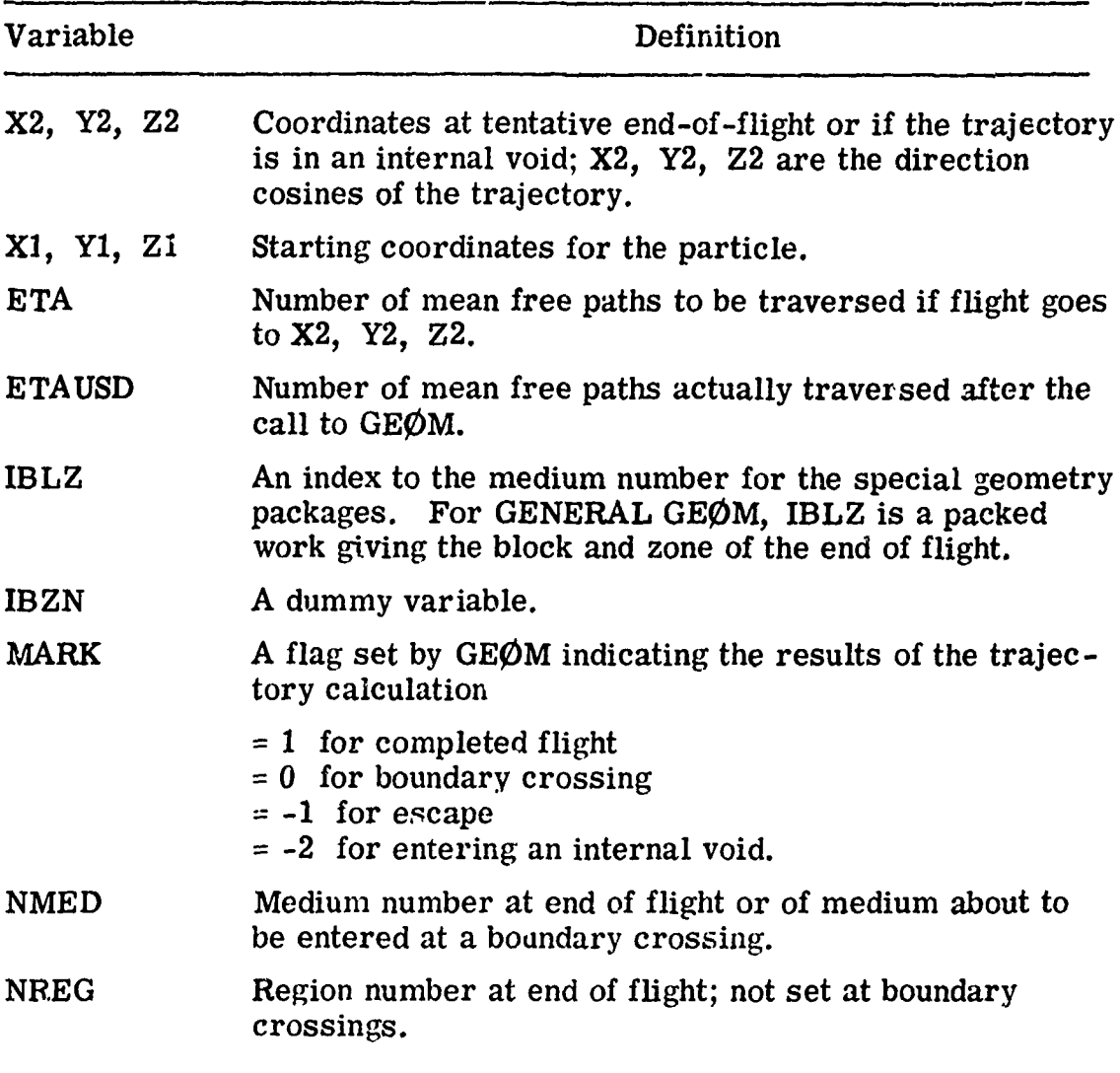

#### TABLE XIV.

#### Definitions of Variables in Common PAREM as found in Combinatorial Geometry

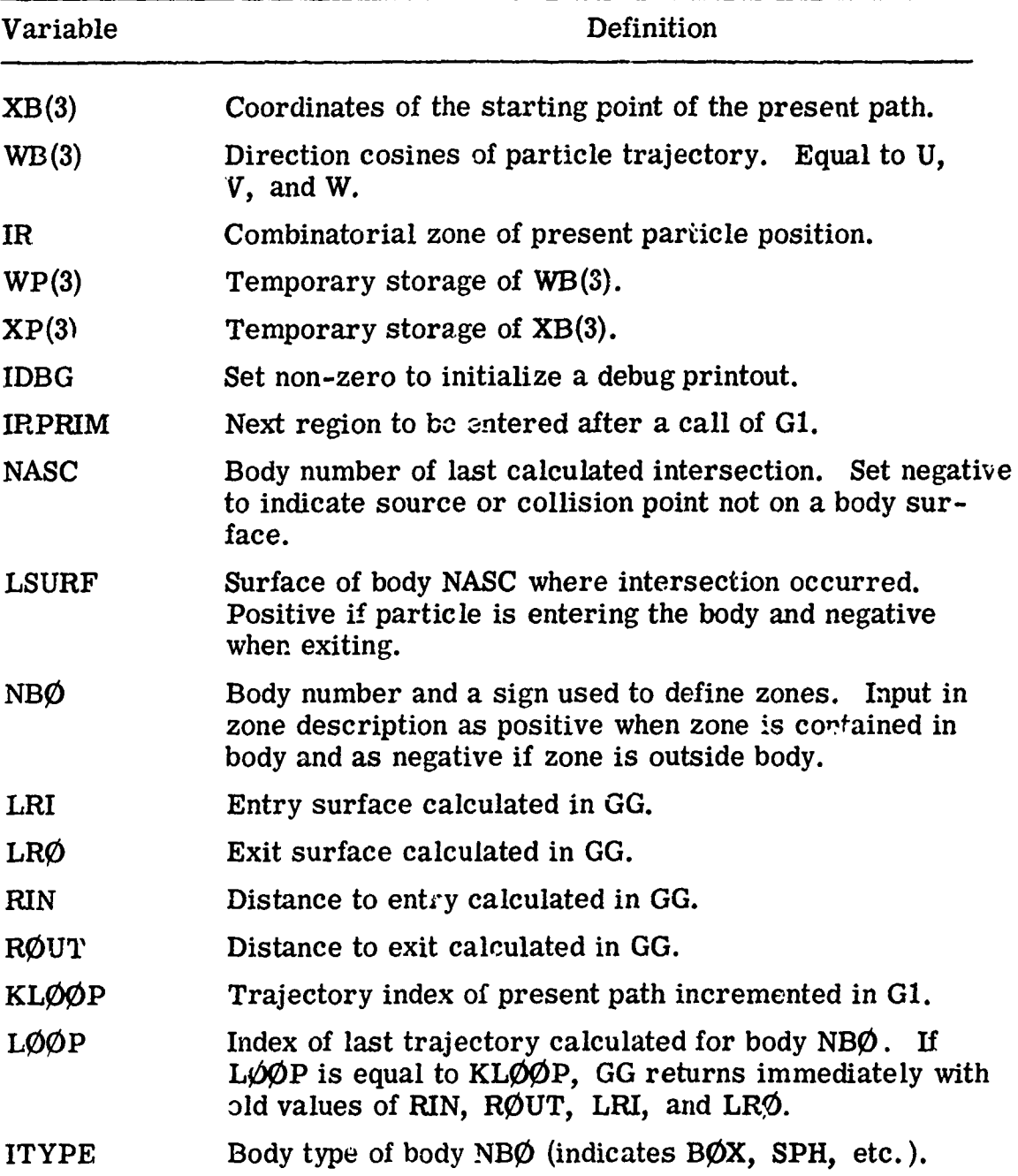

TABLE XIV. (Cont'd.)

| Variable    | Definition                              |
|-------------|-----------------------------------------|
| <b>PINF</b> | Machine infinity.                       |
| NØA         | Not used.                               |
| DIS'1'      | Distance from $XB(3)$ to present point. |

## TABLE XV.

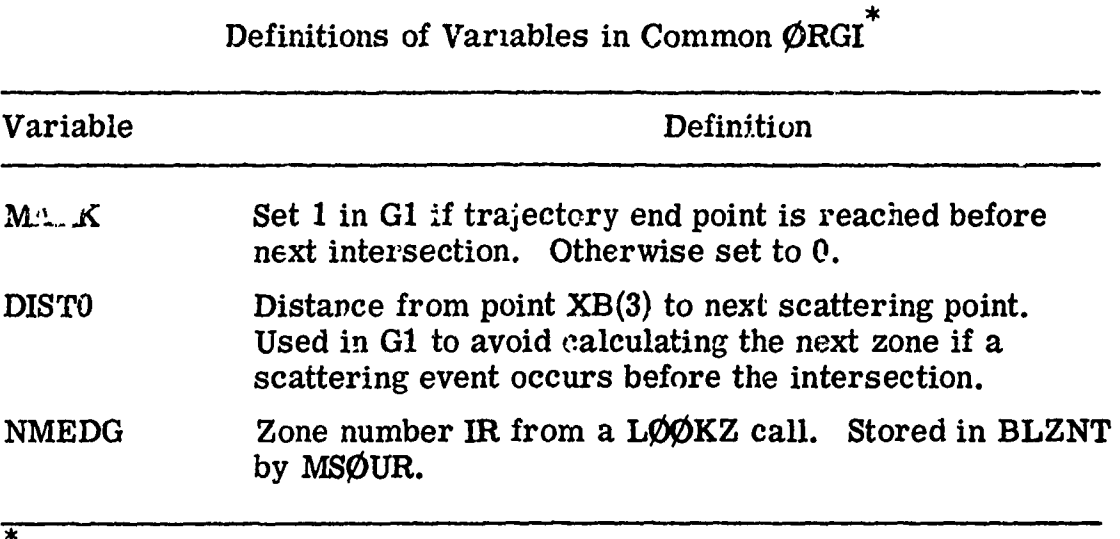

Note: Variab] names are not the same in all routines.

anno a

# TABLE XVI.

ላለም አምርት የሚያስተው የአገልግሎት የሚያስተው የሚያስተው አማርኛ ምሳሌ ነው።

712

# Definitions of Random Walk Variables in Blank Common

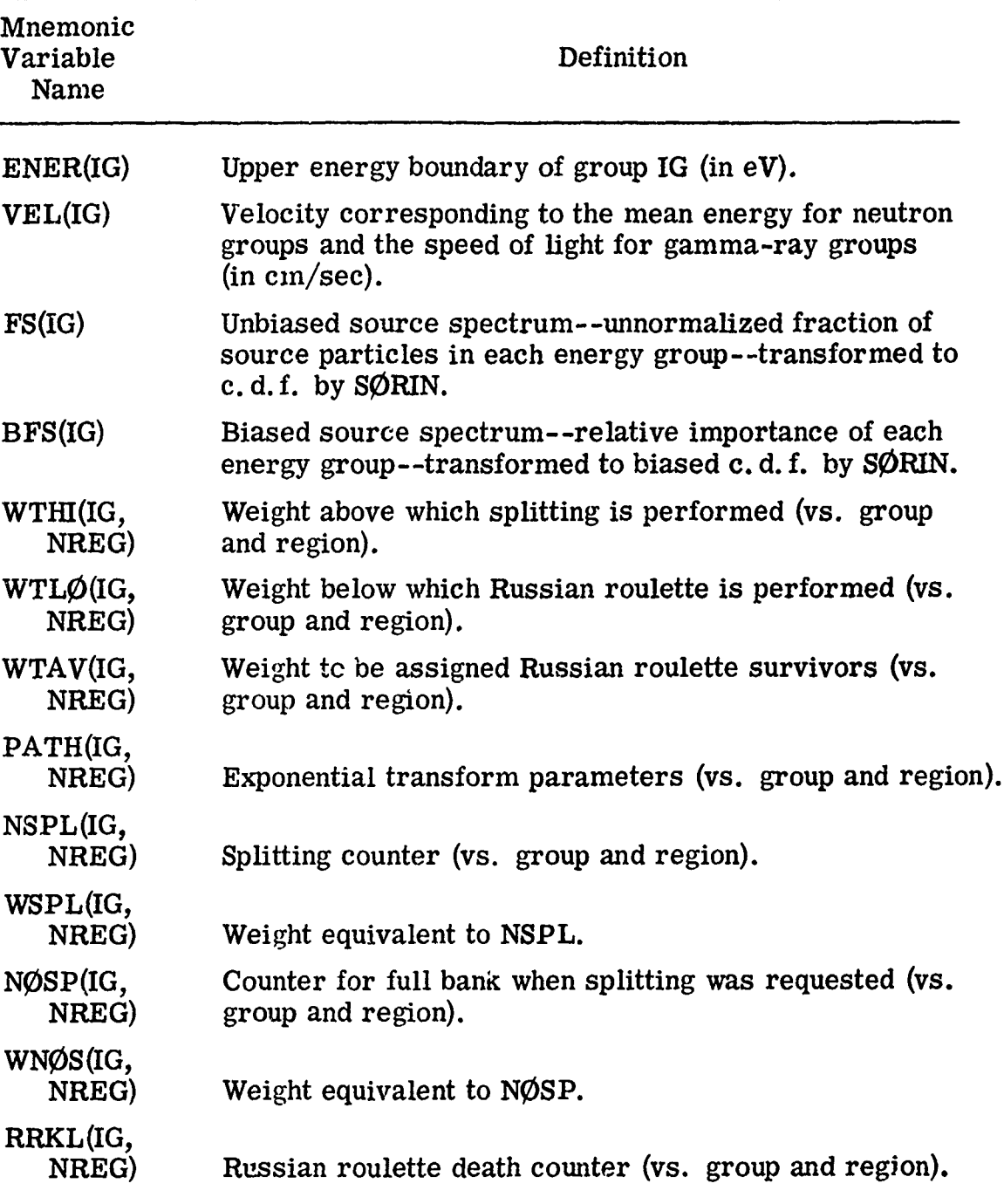

97

 $\label{eq:1} \begin{split} \mathcal{L}_{\text{max}}(\mathbf{x},\mathbf{y}) = \mathcal{L}_{\text{max}}(\mathbf{x},\mathbf{y}) + \mathcal{L}_{\text{max}}(\mathbf{x},\mathbf{y}) + \mathcal{L}_{\text{max}}(\mathbf{x},\mathbf{y}) + \mathcal{L}_{\text{max}}(\mathbf{x},\mathbf{y}) + \mathcal{L}_{\text{max}}(\mathbf{x},\mathbf{y}) + \mathcal{L}_{\text{max}}(\mathbf{x},\mathbf{y}) + \mathcal{L}_{\text{max}}(\mathbf{x},\mathbf{y}) + \mathcal{L}_{\text{max}}(\mathbf{x},\mathbf{y}) + \$ 

.<br>ساعت المحدد المالية المحددة

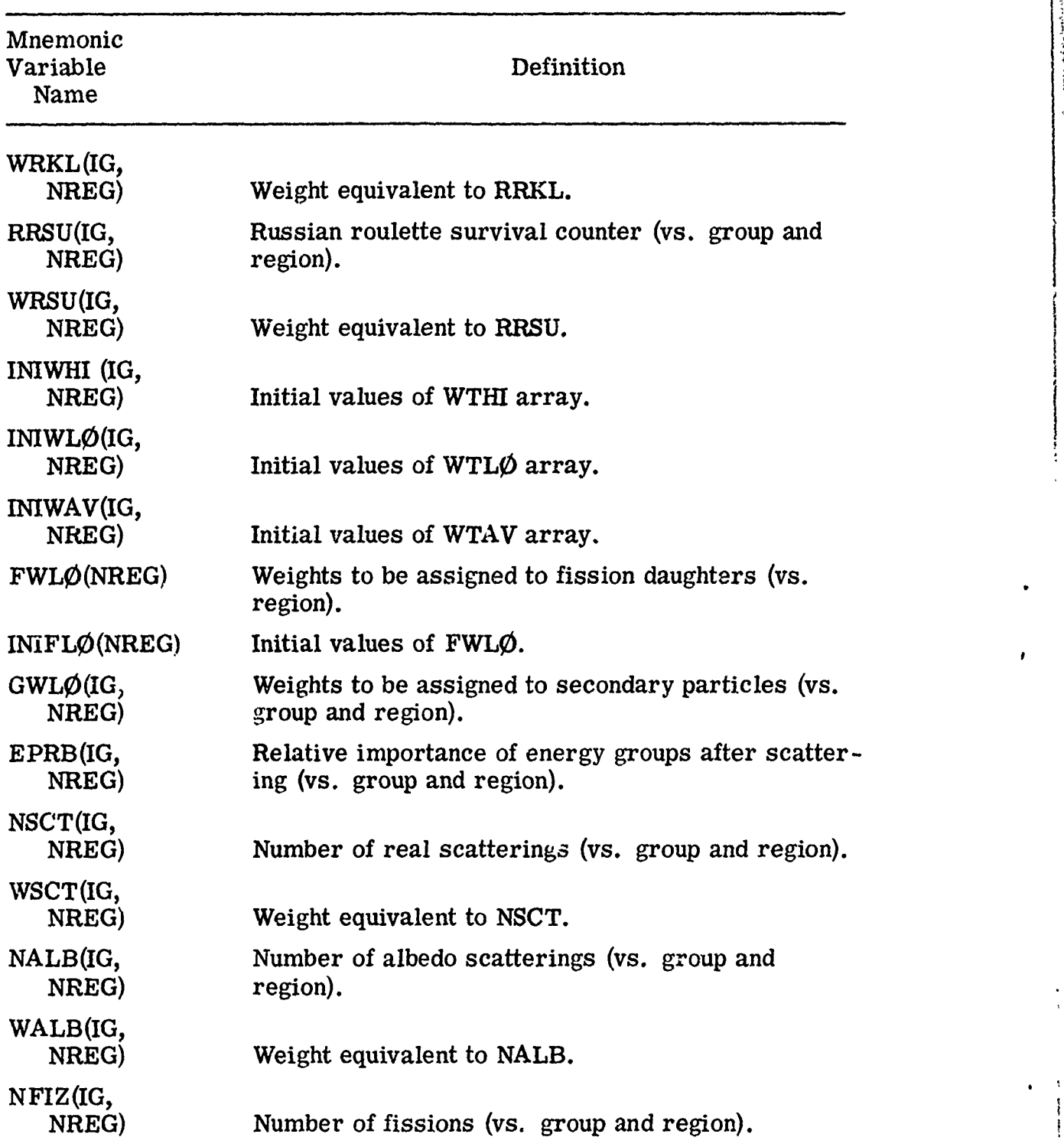

TABLE XVI. (Cont'd.)

98

t

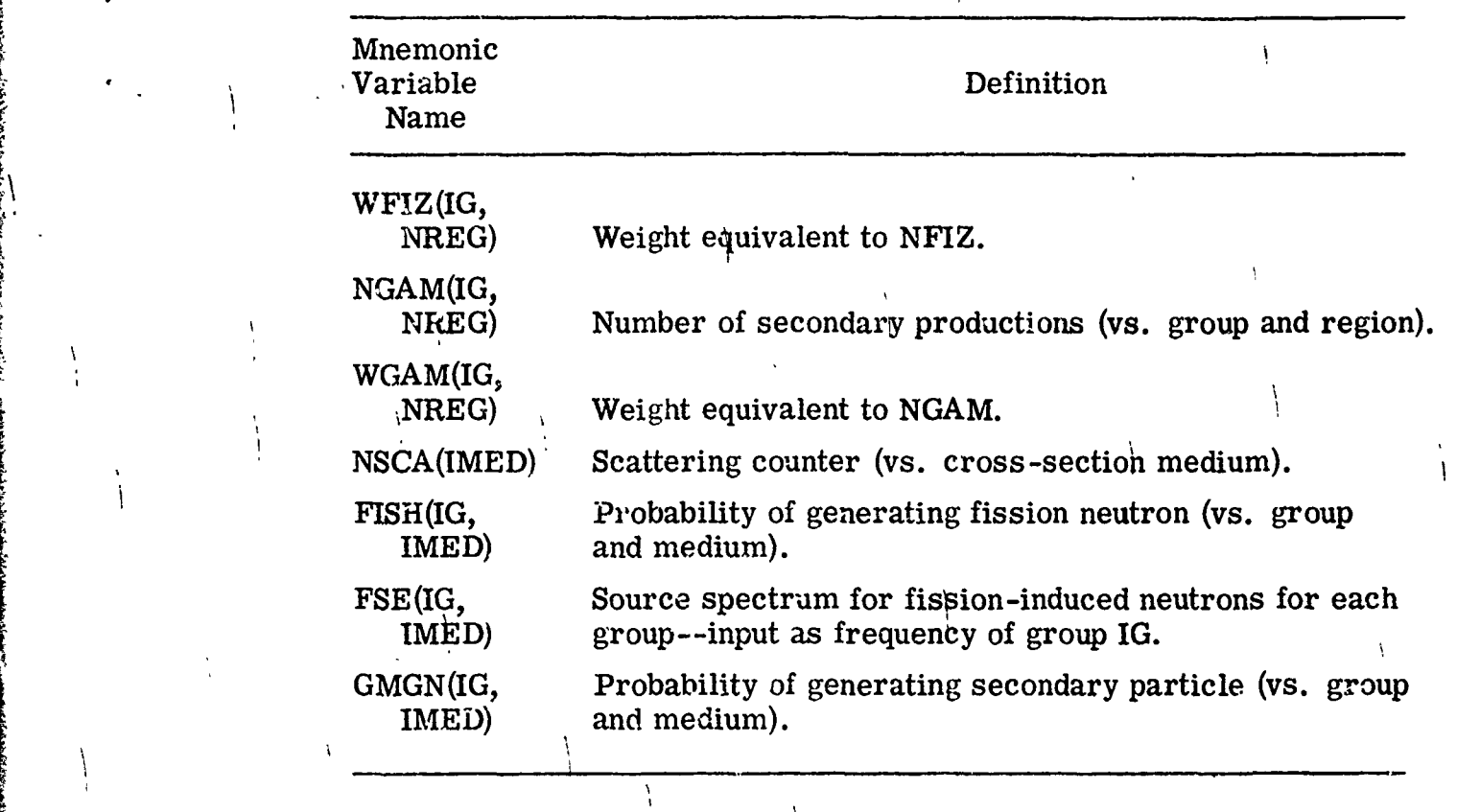

TABLE XVI. (Cont<sup>1</sup>d.)
### IV. THE PICTURE PROGRAM

This program is used to obtain printer plots of two-dimensional slices through the three-dimensional geometry described by the combinatorial geometry (CG) package. The  $\varphi$ 5R geometry version<sup>(10)</sup> has been modified for use with **CG** and some minor changes to the program have been made. It is now possible to obtain a picture the full width of a computer page and the logic for determining the medium and/or region number has been changed so that a test of the geometry ray tracing capability is also made. That is, instead of just testing the routine  $L\phi\phi KZ$ , this modification forces the geometry package to execute the routines and logic used during the random walk process. 'This program has been very useful in debugging geometry input. It is suggested that any complex geometry be tried in this program before using it in the MORSE code. A sample problem is provided. Besides the geometry package, a main program, PICTURE, and two routines, MESH and PRINT, are required. A discussion of these routines is included and a definition of the variables in common, PICT, is given in Table XVII.

# Preceding page blank

### 4.1 Program PICTURE

PICTURE is the executive routine for the PICTURE program and reads in the input, calculates the coordinates of the picture to be plotted and controls the calls to other routines. There are several different ways in which a two-dimensional slice through the geometry may be obtained. These different options are discussed in Appendix B with discussions of the input. The characters to be printed for corresponding media or regions may be changed by altering the values in ATABLE as given in the data statement.

Subroutines called: JOMIN, PRINT Commons required: PICT Variables required: Several input cards are read. Variables changed: All variables in common PICT. Significant internal variables:

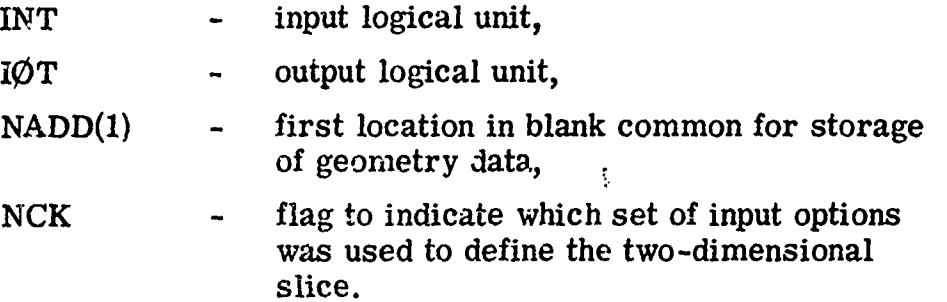

### Program PICTURE

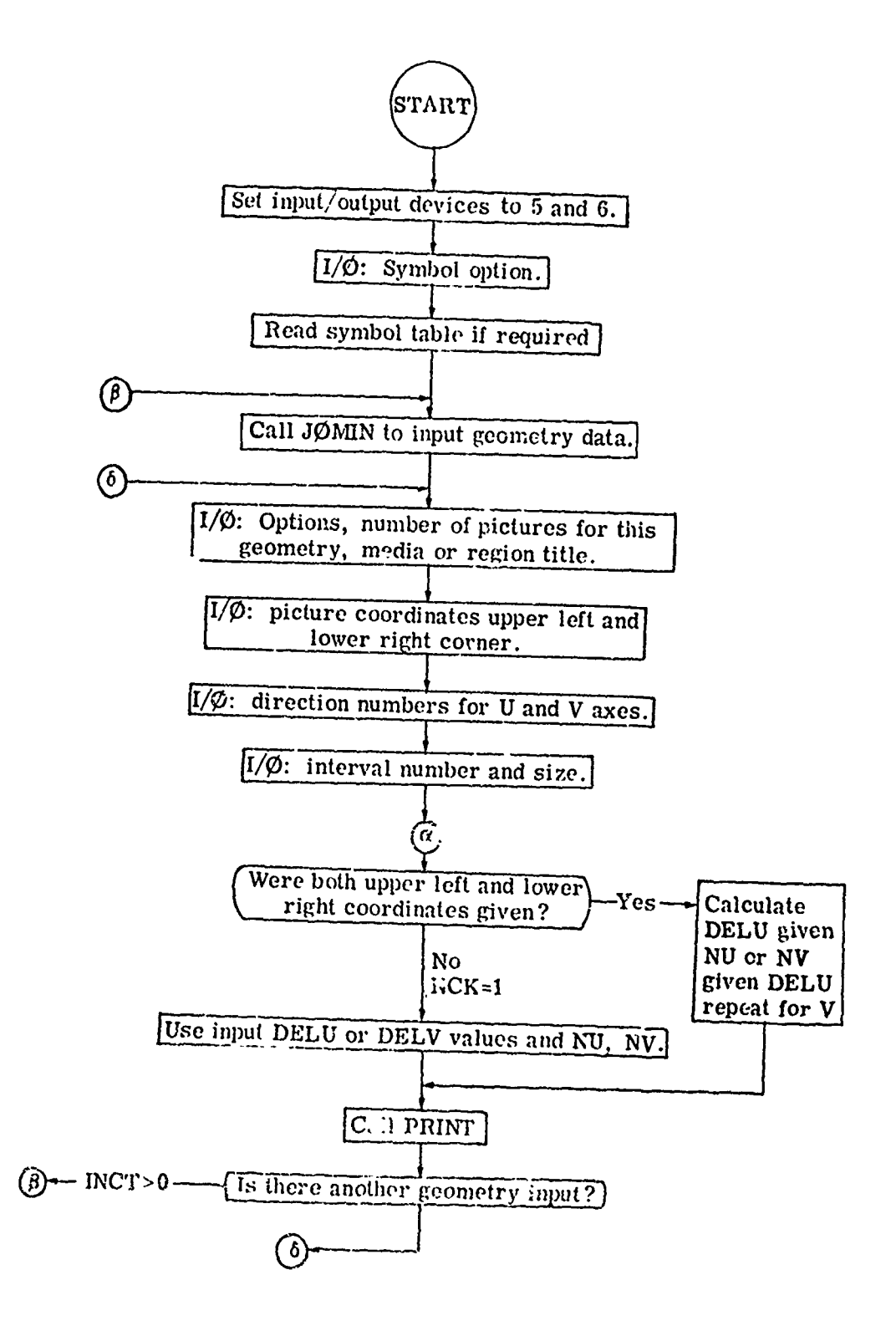

### 4.2 Subroutine PRINT (KXX, KYY, ATABLE)

This routine controls the printing of the picture. First it is determined if the picture is to be more than one "page" (130 columns) wide and then for each iine of the picture on the first page the information to be printed is determined by calling MESH and printed with a 130A1 format. The next lines are then calculated and printed until that "page" is finished. Note that a page refers to width not length. Thus, as much detail may be obtained as necessary in both directions by piecing together the output.

Called from: PICTURE Subroutine called: MESH Commons required: PICT Variables required:

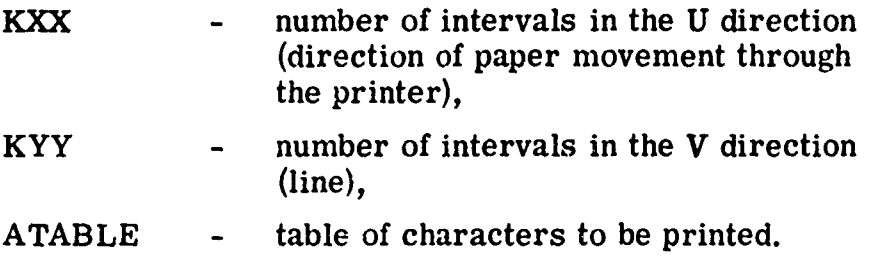

Significant interval variable:

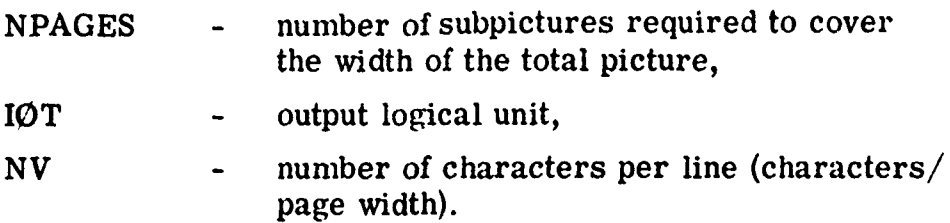

### Subroutine PRINT

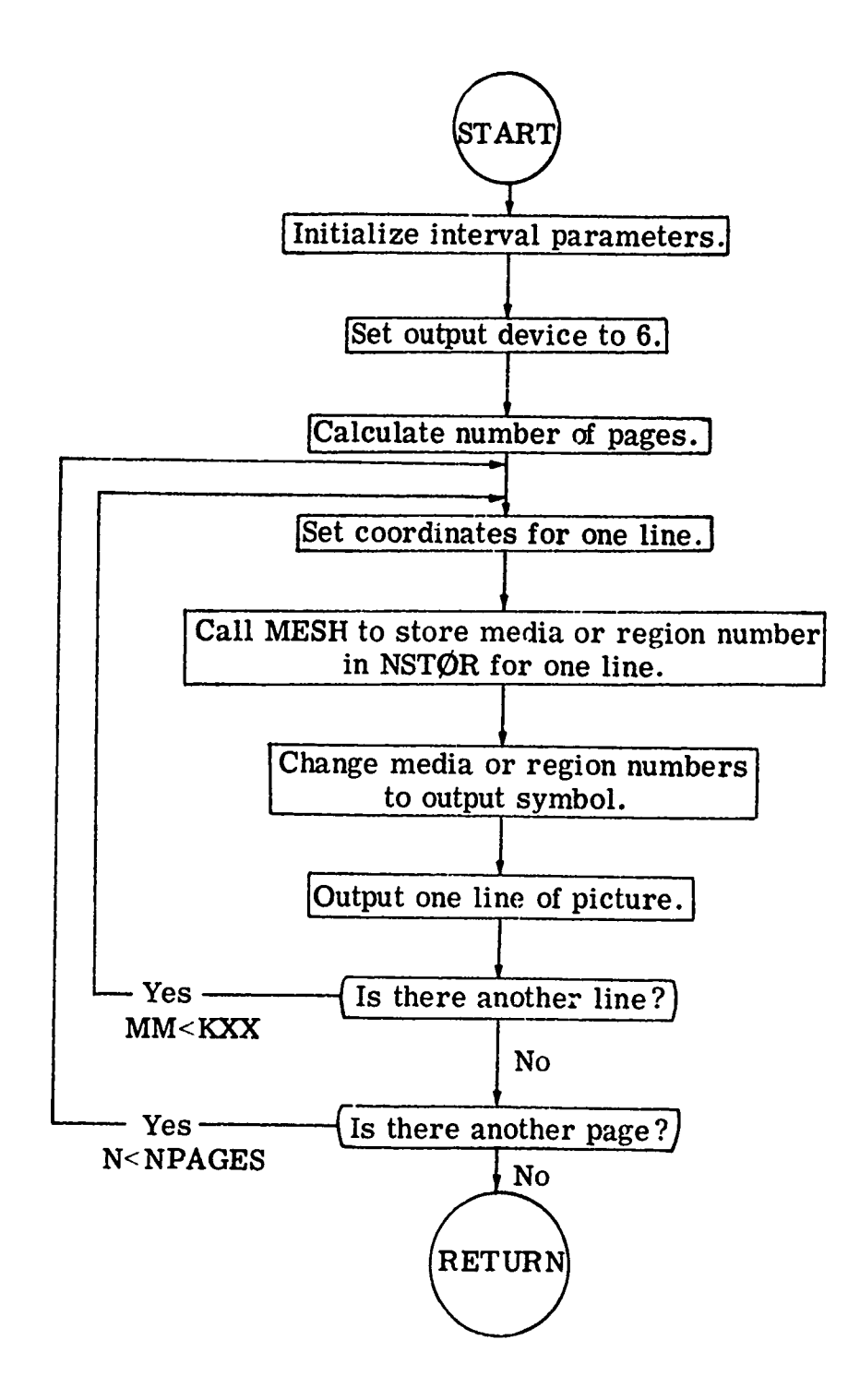

### 4.3 Subroutine MESH (XS, YS, ZS, NV)

Subroutine MESH is used by the PICTURE package to set up one line of print in the array  $NSTQR$ . Both for efficiency and to debug the combinatorial geometry package, this version has been modified to work exactly like particle tracking.  $L\phi\phi KZ$  is first called to determine the zone of the first grid point. A trajectory to the last grid point is then initialized, and successive calls to **GI** "track" a particle to the last point, setting the region of each grid point in  $\text{NSTQR}$ . By setting IRG negative,  $\sim$  ro, or positive, either NREG, IR, or NMED will be stored in the print array NSTØR.

Called from: PRINT Subroutines called: L00KZ, **GI** Commons required: PICT, GØMLØC, PAREM, ØRGI, blank. Variables required:

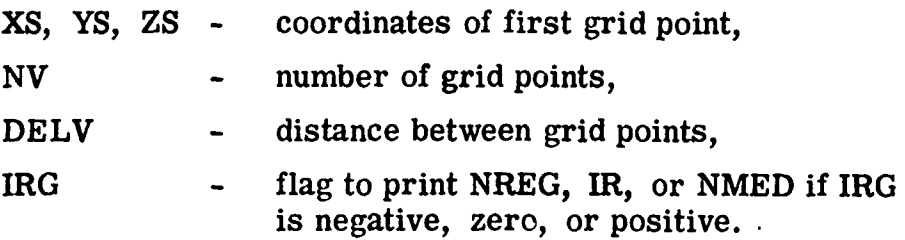

Variables changed: NSTØR - print array.

Significant internal variables:

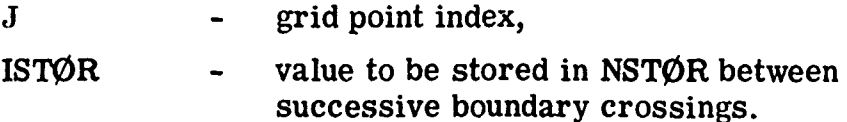

I

Subroutine MESH

Ì

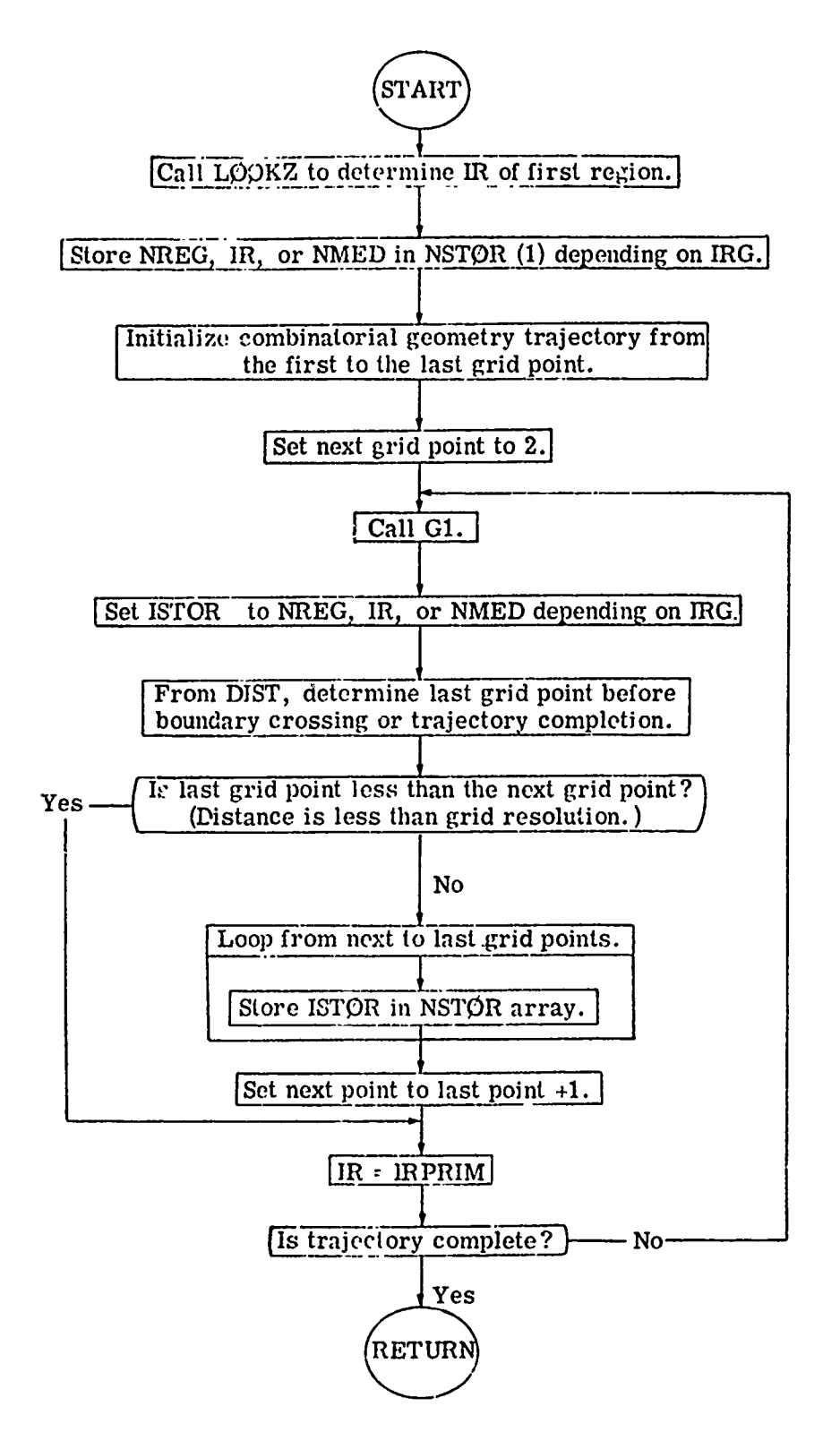

### TABLE XVH.

Definition of Variables in Common PICT

Variable Definition DELU The increment in geometry units between lines in the picture in the U direction. DELV The increment in geometry units between lines in the picture in the V direction. **XO, YO, ZO** The coordinates in goometry units defining the first point (upper left hand corner) of the picture. XU, YU, ZU The length (in direction U) of the picture in geometry units. XV, YV, ZV The width (in direction V) of the picture in geometry units.  $NSTQR(130)$  An array used to store the medium, region, or zone number for one line of the picture. IRG A flag indicating that region, zone, or medium geometry parameter should be printed if ERG is negative, zero, or positive, respectively.

Used in the PICTURE program.

### V. MØRSE SAMPLE PROBLEMS

### 5. **1** Sample Problem Number 1

This sample problem is similar to that used previously<sup>(7)</sup> which calculates neutrons and secondary gamma rays in infinite homogeneous air. The source is a 12. 2- to 15-MeV neutron source. Two types of estimators are used in the analysis of the particle histories. First, a boundary-crossing estimator is used for five spherical shells. (This part of the problem is similar to the MORSE sample problem.) Second, a collision density estimator is used in RELCOL for nine detector regions (detectors 6-14). By choosing the spherical shells as the midpoints of the regions, an internal check is provided. Also, by choosing the geometry regions to correspond to the collision density detectors, the results from SAMB0 can be compared with results from ENDRUN. With the inclusion of the combinatorial geometry package, an additional estimator based on track length/unit volume has been added with results also output in ENDRUN. Both the collision density and track length per unit volume estimators are obtained for the geometry regions without s ecific coding.

Since the collision density estimator in RELCØL scores  $4\pi R_i^2\varphi$  there will be some differences between these estimates and those from the collision .. ensity estimator output in ENDRUN which scores  $4\pi \langle R \rangle^2$   $\varphi$ . (The symbols  $\langle \rangle$  denote an average over a spatial region.)

Table XVIII illustrates the comparison for one of several sets of answers as calculated by the various estimators. Descriptions of the user routines INSCOR, RELCOL, and BDRYX required for the sample problem are given.

### TABLE XVIII.

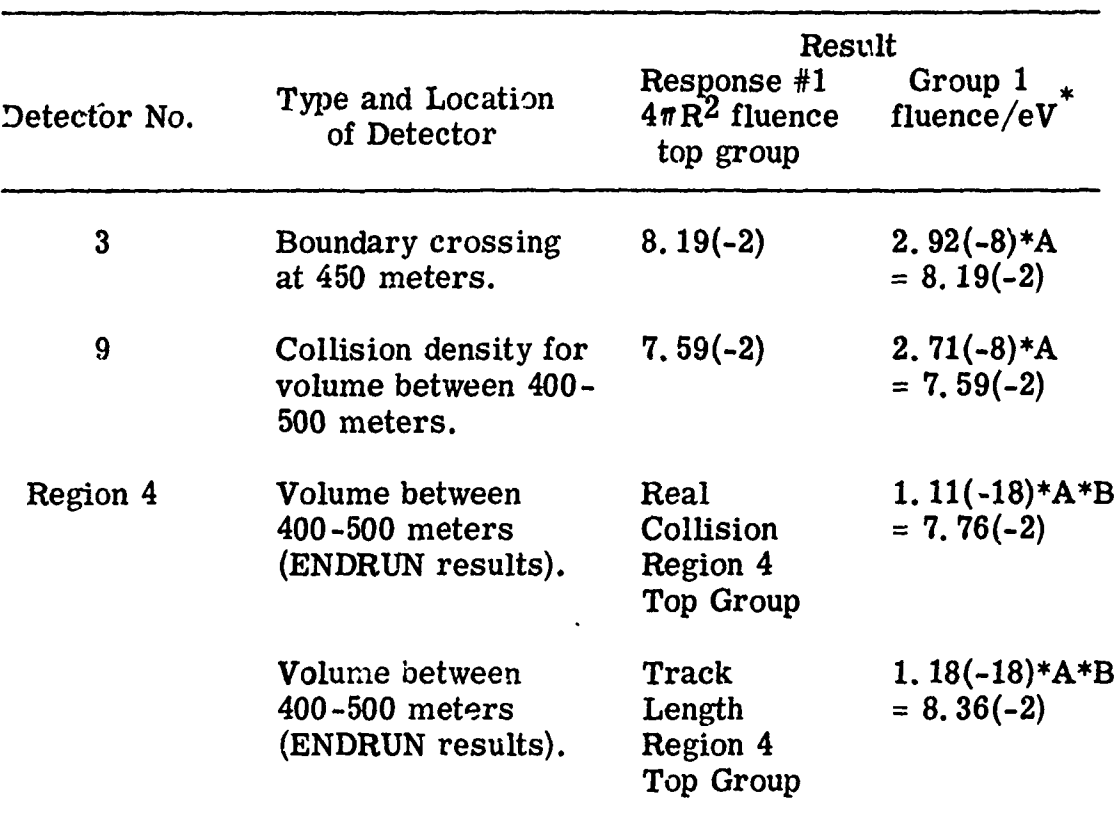

# Comparison of Results of Sample Problem 1

 $A =$  width of the top group 2.8(+6) eV.  $B = 4\pi \langle R \rangle^{2}$  for  $4^{th}$  region = 2. 5(+10).

### 5.1.1 Subroutine INSCØR - Sample Problem Number 1

This user routine is used to calculate the volume of each of the detector regions (detectors 6-14) in the sample problem. The reciprocal of the volume is stored in the array in blank common set aside for FACT, a detector -dependent normalization. Because two types of estimators are used in the problem, normalization values of 1 are stored for the boundary detectors. The detector number NDC for the last boundary crossing detector (in this case, 5) must be input.

Called from: SCØRIN Subroutines called: None Commons required: PDET, USER, DETCUT, blank. Variables required:

NDC **-** the number of the last boundary crossing detector. Detector radii from blank common.

Variables changed:

Normalization array in blank common.

Subroutine INSCØR

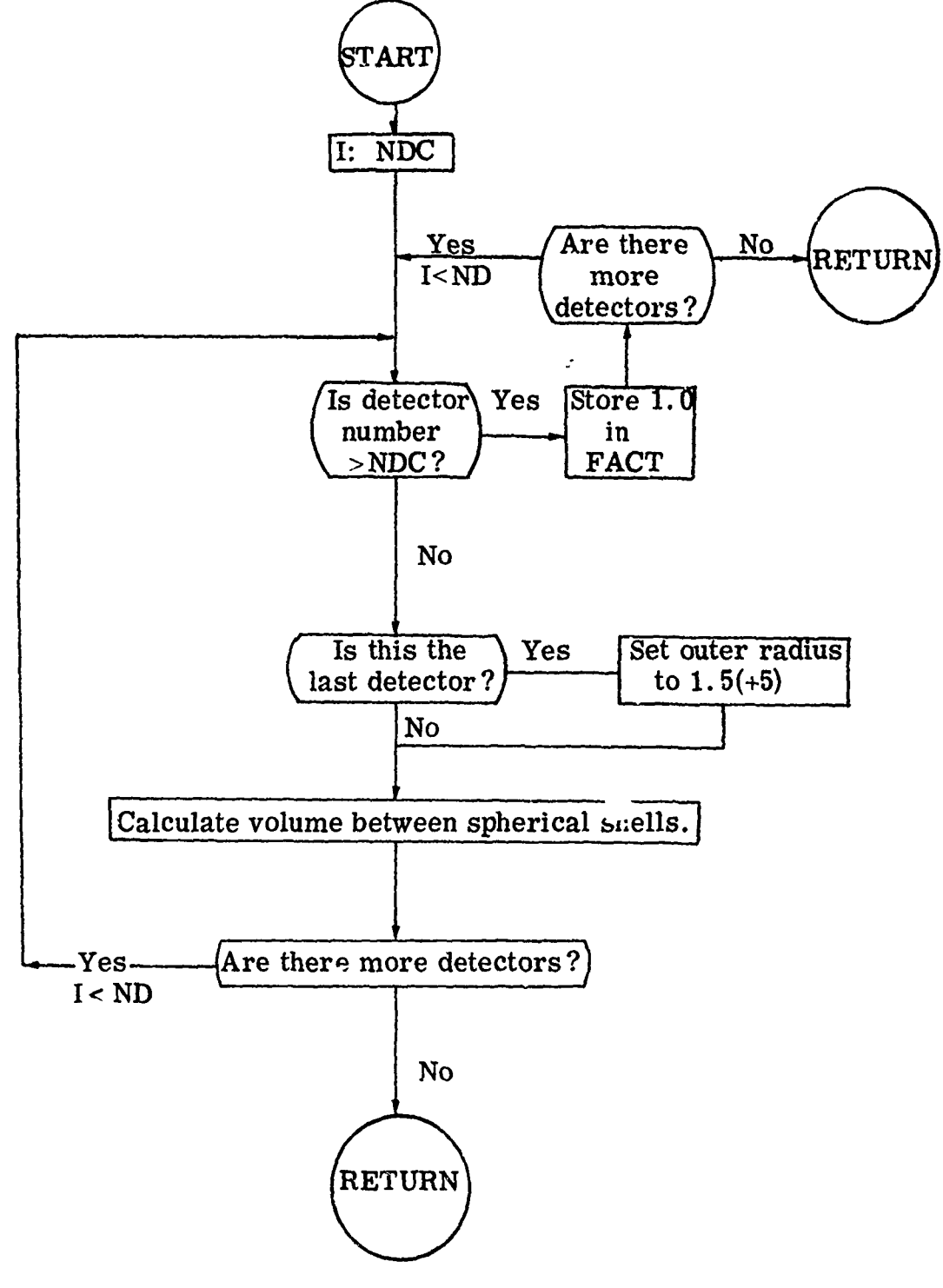

### **5.1.2** Subroutine RELCOL - Sample Problem Number 1

This subroutine estimates the fluence from the density of collisions. For comparison purposes,  $4\pi R_i^2$  times the fluence is stored where  $R_i$  is the radius to each collision site. Thus, the contribution is

$$
4\pi R_i^2 \frac{WTBC}{\Sigma_T}
$$

where 
$$
R_i = X_i^2 + Y_i^2 + Z_i^2
$$
,

WTBC = particle weight before collision,

 $\Sigma_{\tau}$  = cross section for the group (IGØ) of the incoming particle.

A detector number from NDC  $+1$  to ND is chosen depending on the value of  $R$ <sup>1</sup>

Called from: BANKR(5) Subroutines called: FLUXST, NSIGTA Commons required: PDET, NUTRØN, USER, DETCUT Variables required:

> X, Y, Z, IGØ, NMED, AGE, WTBC from NUTRØN common TSIG and detector radii.

Significant internal variables:

R - radial distance to collision site, *CON* - fluence estimate.

# Subroutine RELCOL

j.

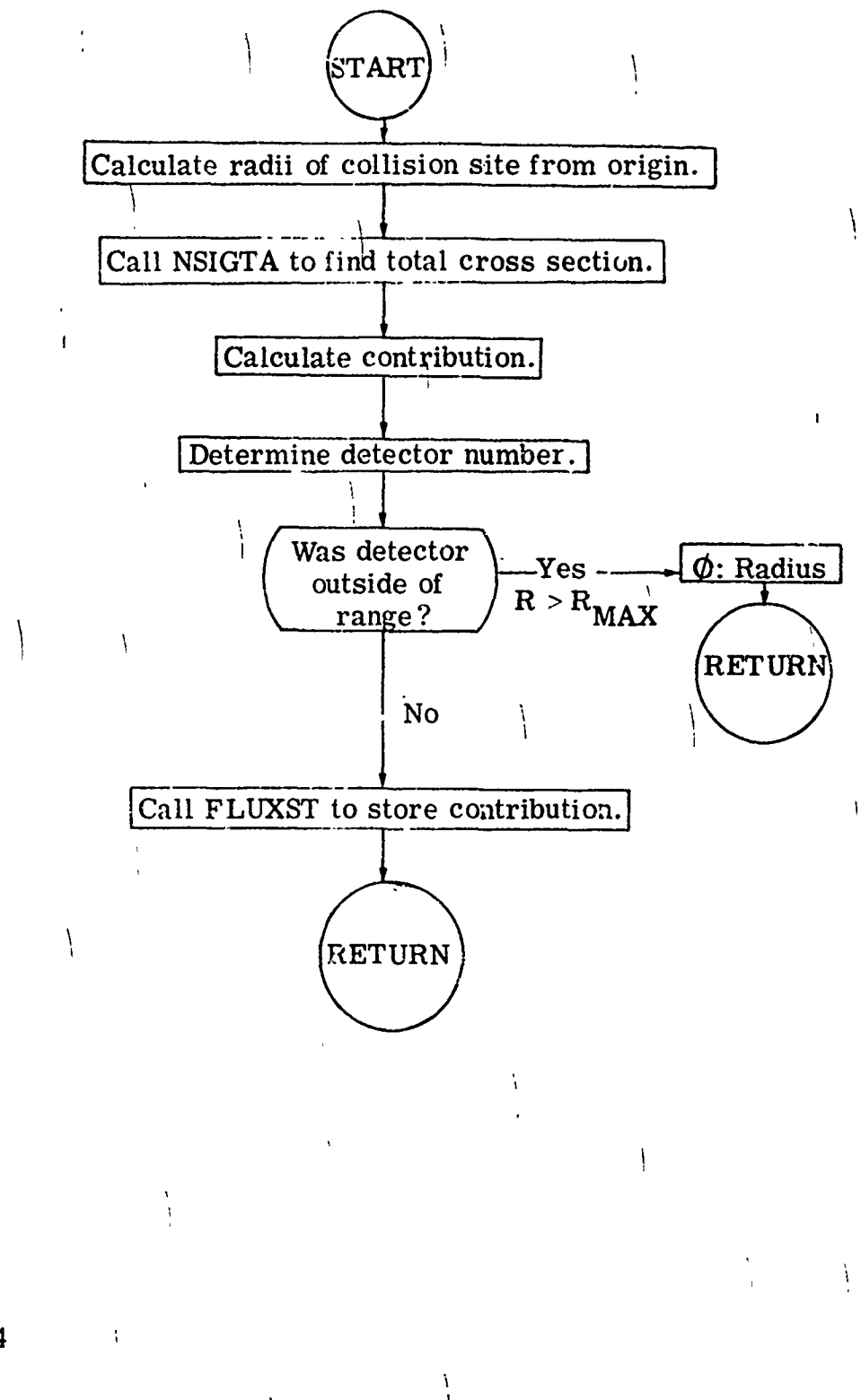

### 5.1.3 Subroutine BDRYX - Sample Problem Number 1<sup>1</sup>

This subroutine is called whenever the particle in the random walk encounters a change in geometry media. If the source-to-collision distance corresponds to a detector position, the reciprocal of the cosine of the angle from the radius vector is used as a fluence estimate.

Called from: BANKR(7) Subroutines called: ERRØR Commons required: USER, NUTRØN, DET Variables required:

X, Y, Z, U, V, W, WATE (from common NUTRØN). Significant internal variables:

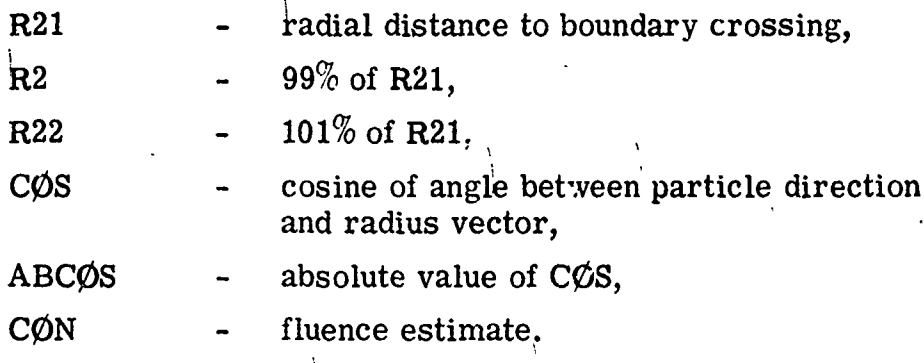

**Subroutine BDRYX** 

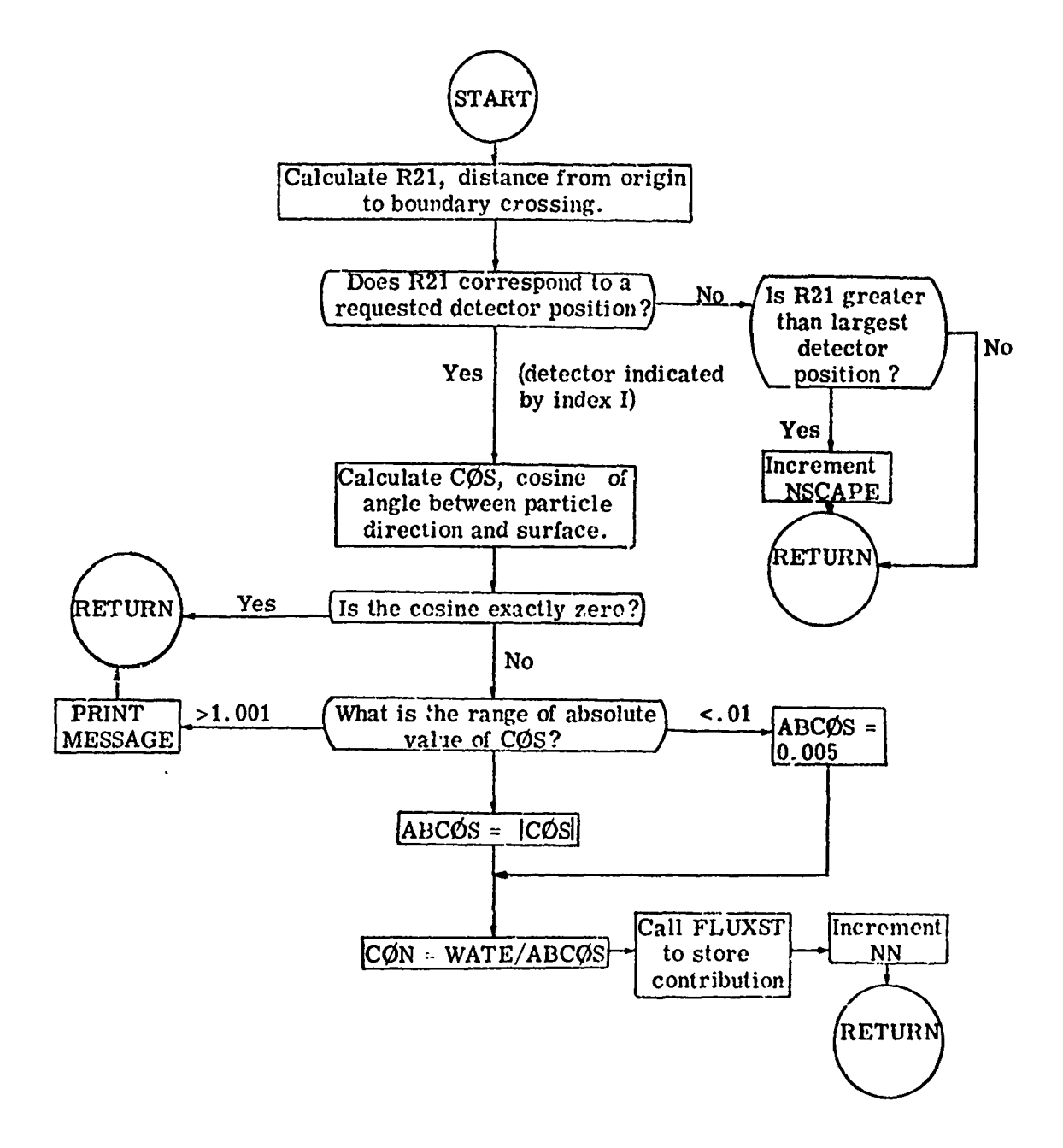

### 5.2 Sample Problem Number 2

This sample problem<sup> $(11)$ </sup> is used to illustrate the next event estimator. The neutron and secondary gamma ray spectra at several point detectors located  $10^4$  cm from a polyethylene slab is calculated. The source is a beam of neutrons with a fission spectrum energy distribution. The use of the point detector routines to estimate the energy dependent fluence is illustrated and in particular, for secondary gamma rays the contribution of the uncollided or first flight gamma rays are scored in subroutine SGAM. The estimates from real collisions are made in subroutine RELCØL. Results are recorded in Table XIX in ..<br>و units of particles cm<sup>2</sup> source neutron.

### TABLE XIX.

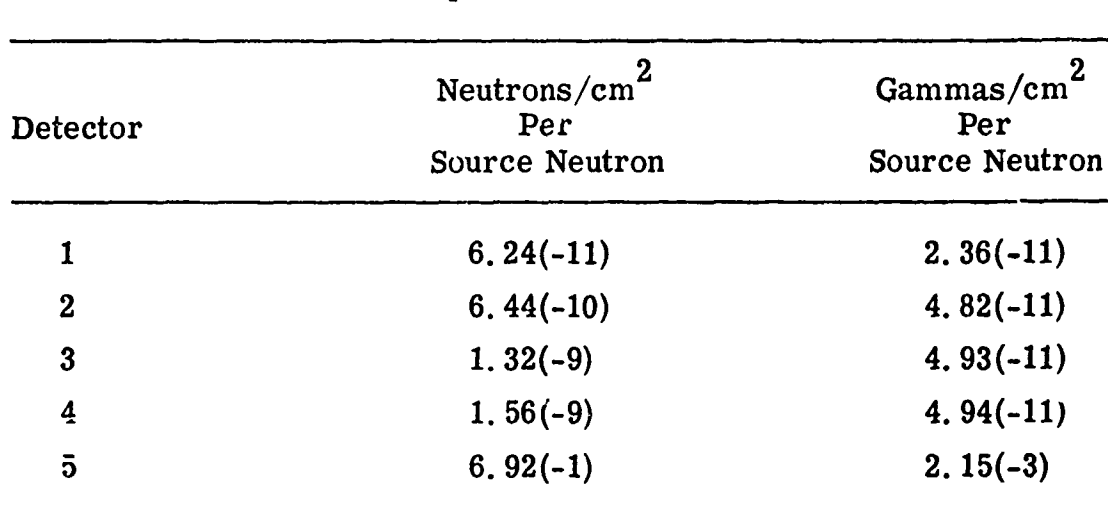

### Results of Last Flight Estimator Sample Problem

### 5.3 Sample Problem Number 3

This sample problem serves two purposes by (1) demonstrating the use of the PICTURE code, and (2) verifying the tracking capability of the combinatorial geometry package in a moderately complex threedimensional system. In the PICTURE program, subroutine **GI** is called from MESH in the exact manner that it is called from  $GØMST$  during a M0PSE calculation. As such, PICTURE works by tracking rays and thus can be used to debug a combinatorial geometry input.

The sample problem itself is a picture of a tank. The tank model itself was constructed purely as an illustration of the combinatorial geometry and is in no way accurate or detailed. Notice that the use of both the ØR operator and the ARB body is demonstrated.

# TABLE XX.

l,

l,

 $\cdot$ 

# Output from PICTURE Sample Problem

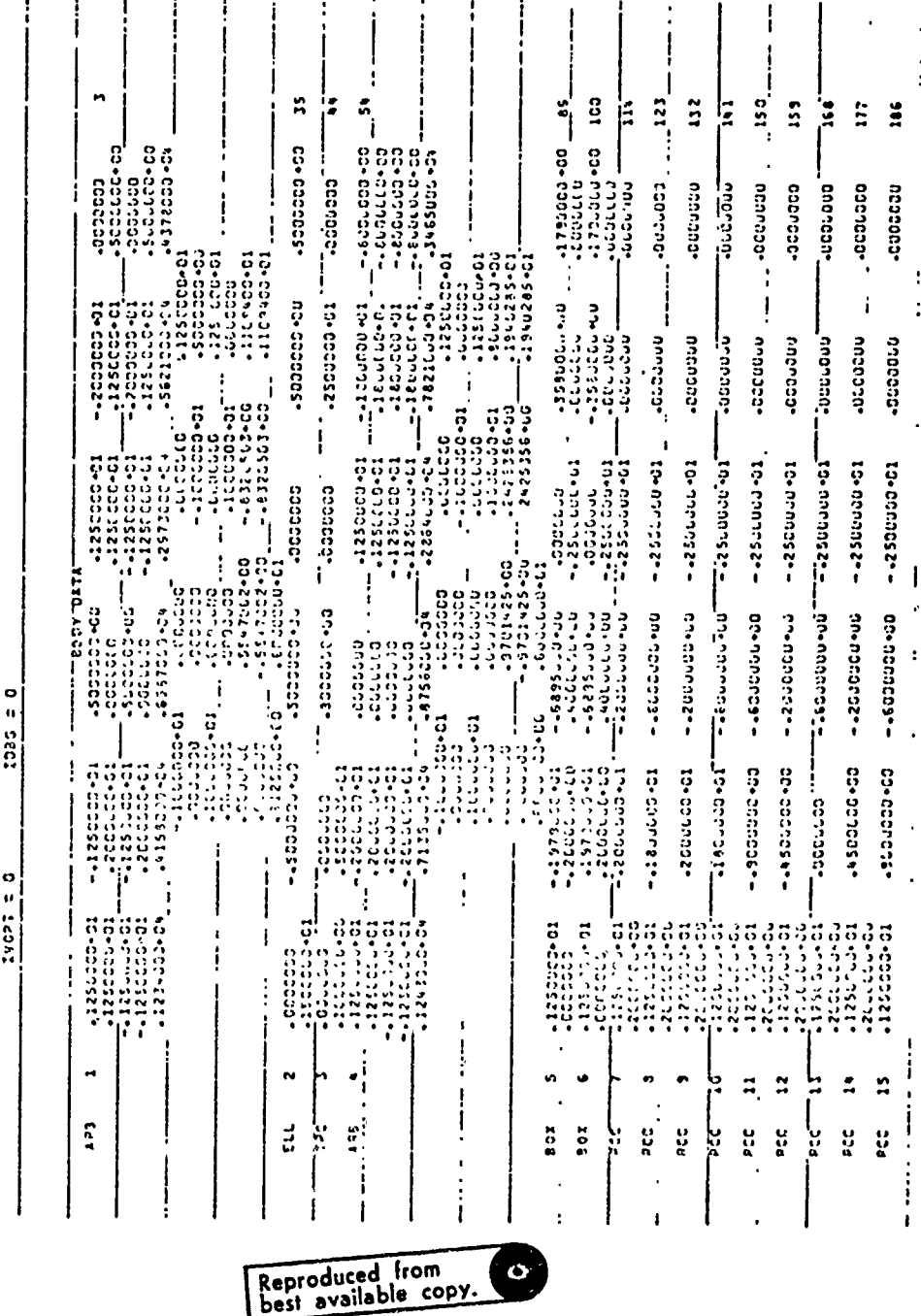

TABLE XX. (Cont'd.)

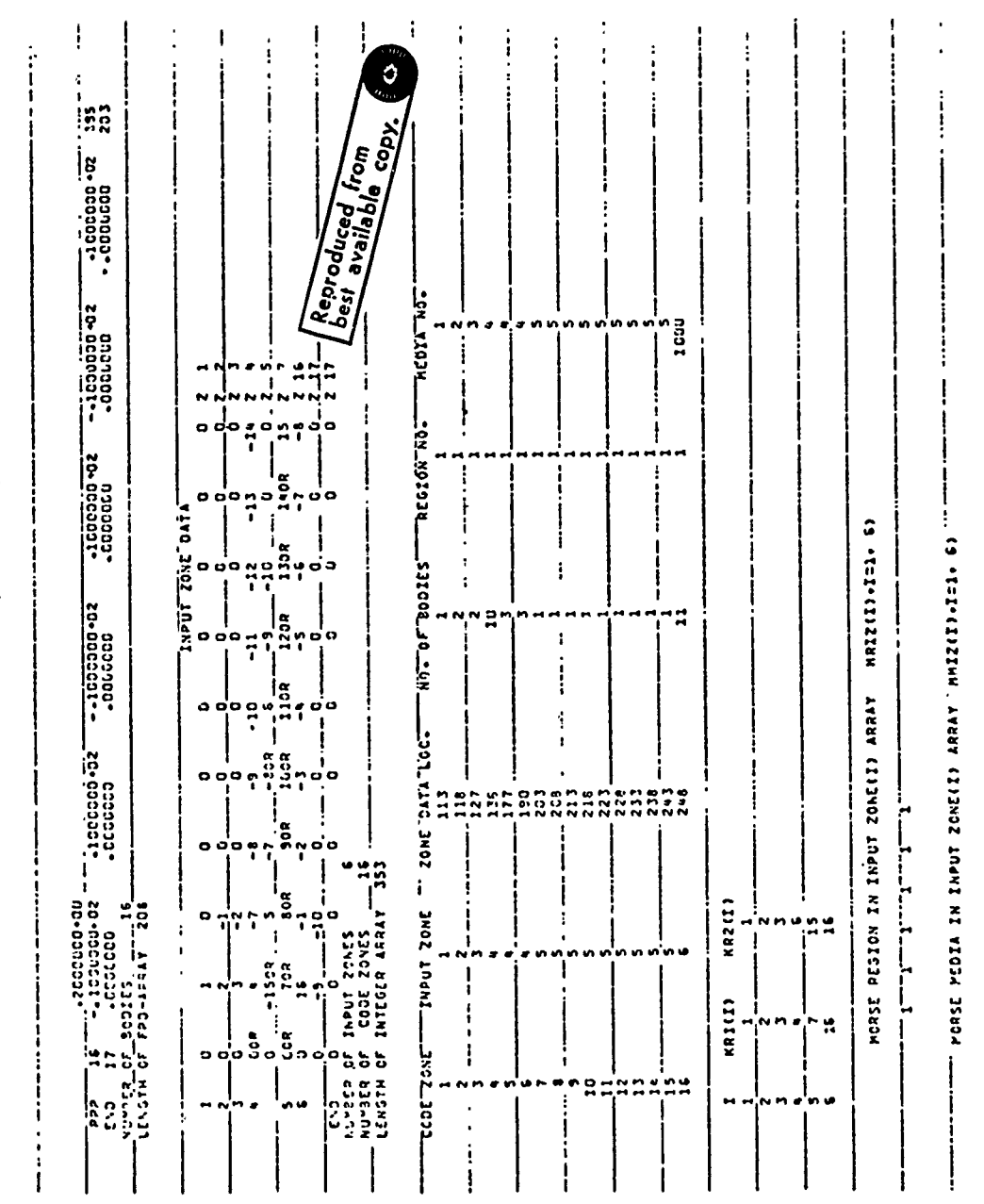

 $\omega$  and  $\omega$  is  $\omega$  .

 $\overline{\phantom{a}}$  $\bullet$ 

 $\frac{1}{2}$ 

 $\frac{1}{2}$ 

 $\frac{1}{4}$ 

 $\frac{1}{4}$ 

 $\ddot{\cdot}$ 

 $\bullet$ 

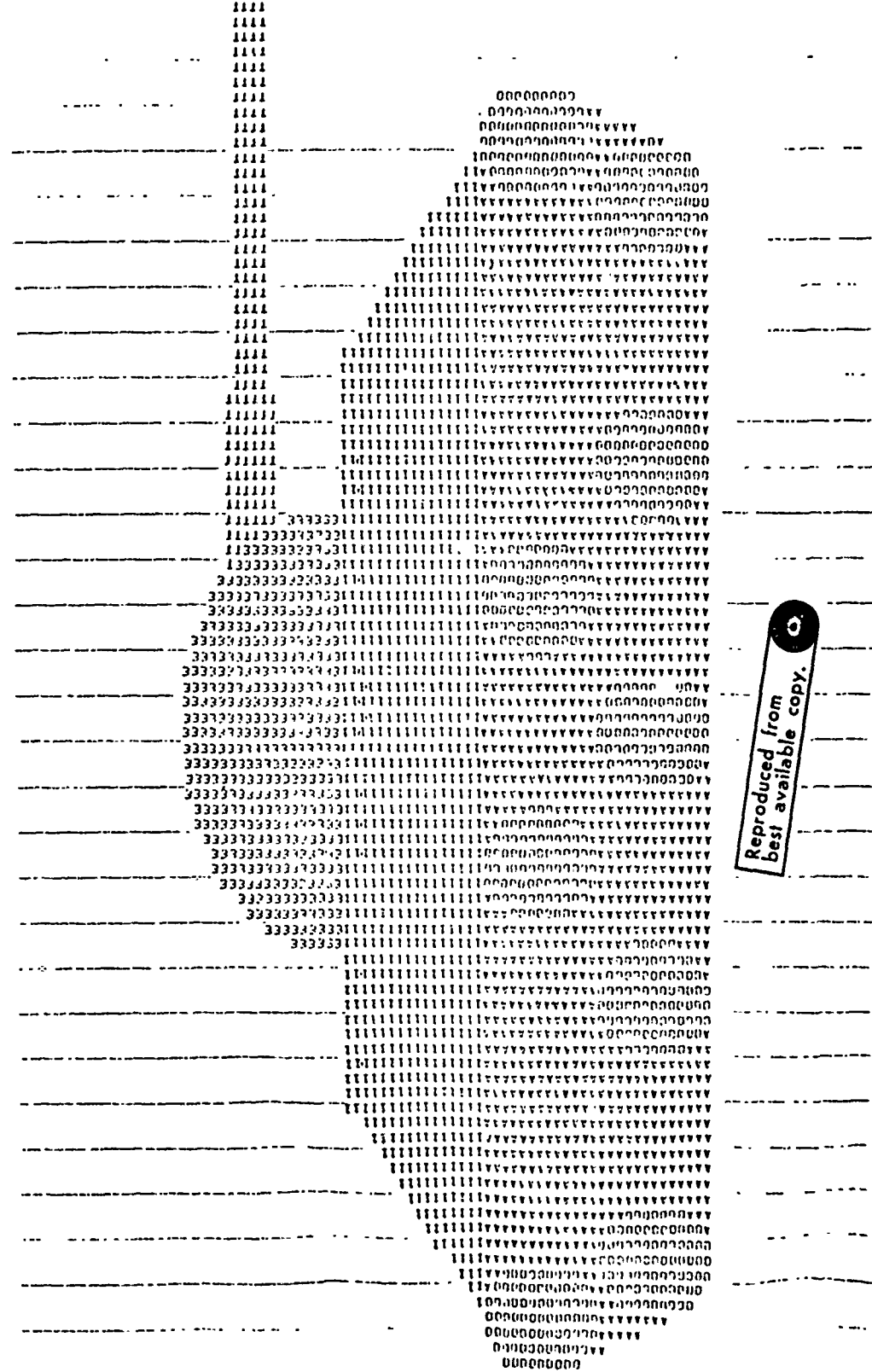

TABLE XX. (Cont'd.)

### APPENDIX A

#### ENERGY INDEXING SCHEME

For most problems the user does not need to worry about the energy-indexing scheme used in the MØRSE Monte Carlo code. Energies corresponding to the group boundaries in the forward group structure are input and the code takes care of the rest. The analysis package SAMBØ performs the proper bookkeeping for labeling. A diagram for the energy group structure is given in Fig. **Al.** However, some clarification of the indexing scheme for several types of problems is advantageous. This clarification can perhaps best be made through the use of examples. Consider a five-group coupled neutron-gamma-ray problem with the following group boundaries:

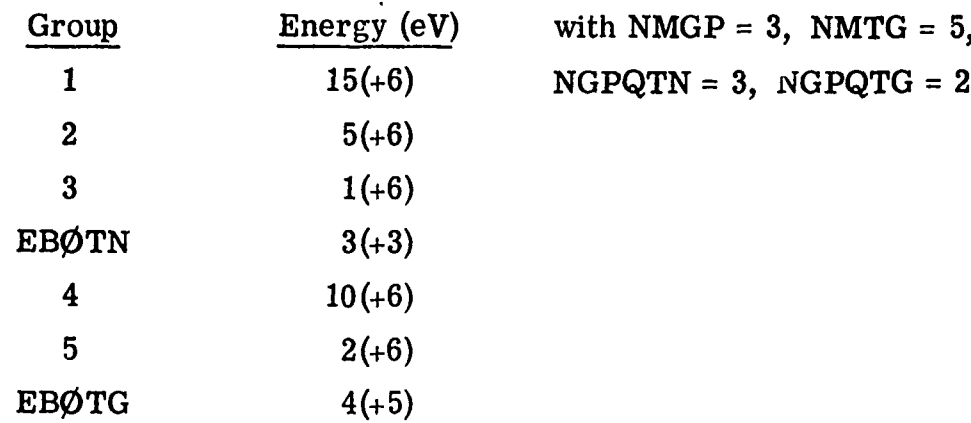

There are several options which might be considered; namely, (1) a forward coupled problem, (2) a forward neutron-only problem, (3) a forward gamma-ray-only problem, (4) an adjoint coupled problem, (5) an adjoint neutron-only problem, and (6) an adjoint gamma-ray-only problem. Table AI gives the energies as they are indexed during a MORSE run. Table AII gives the values of variables NQT1, NQT2, and NQT3 as they appear in USER common for the same six problems.

# **Preceding page** blank **123**

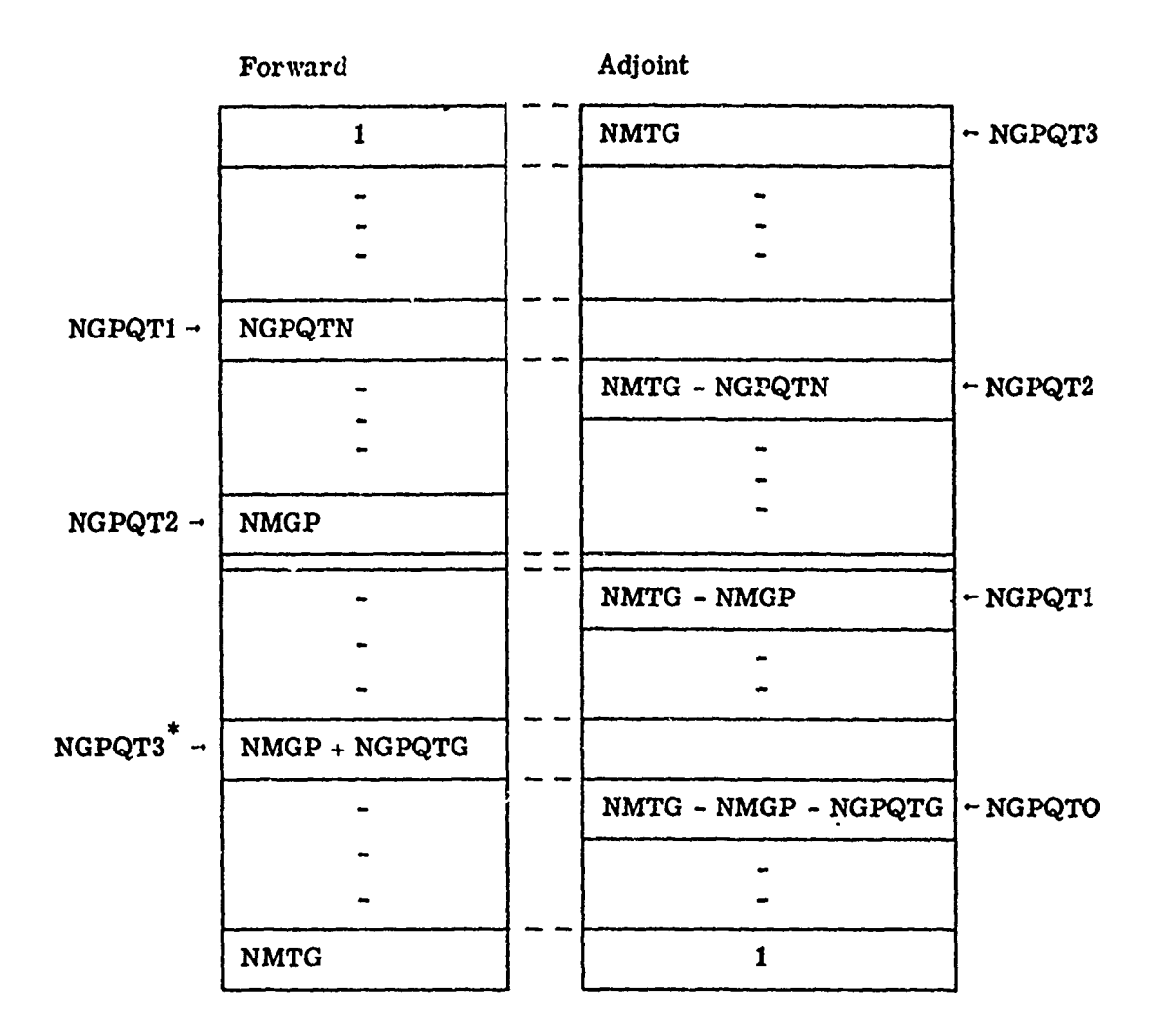

Fig. **Al.** Diagram of energy group structure.

**NGPQT3 =NGPQTl** for neutron only or gamma ray only problem.

TABLE AI.

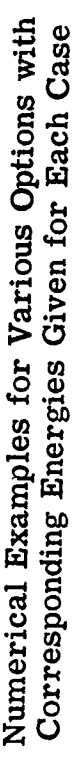

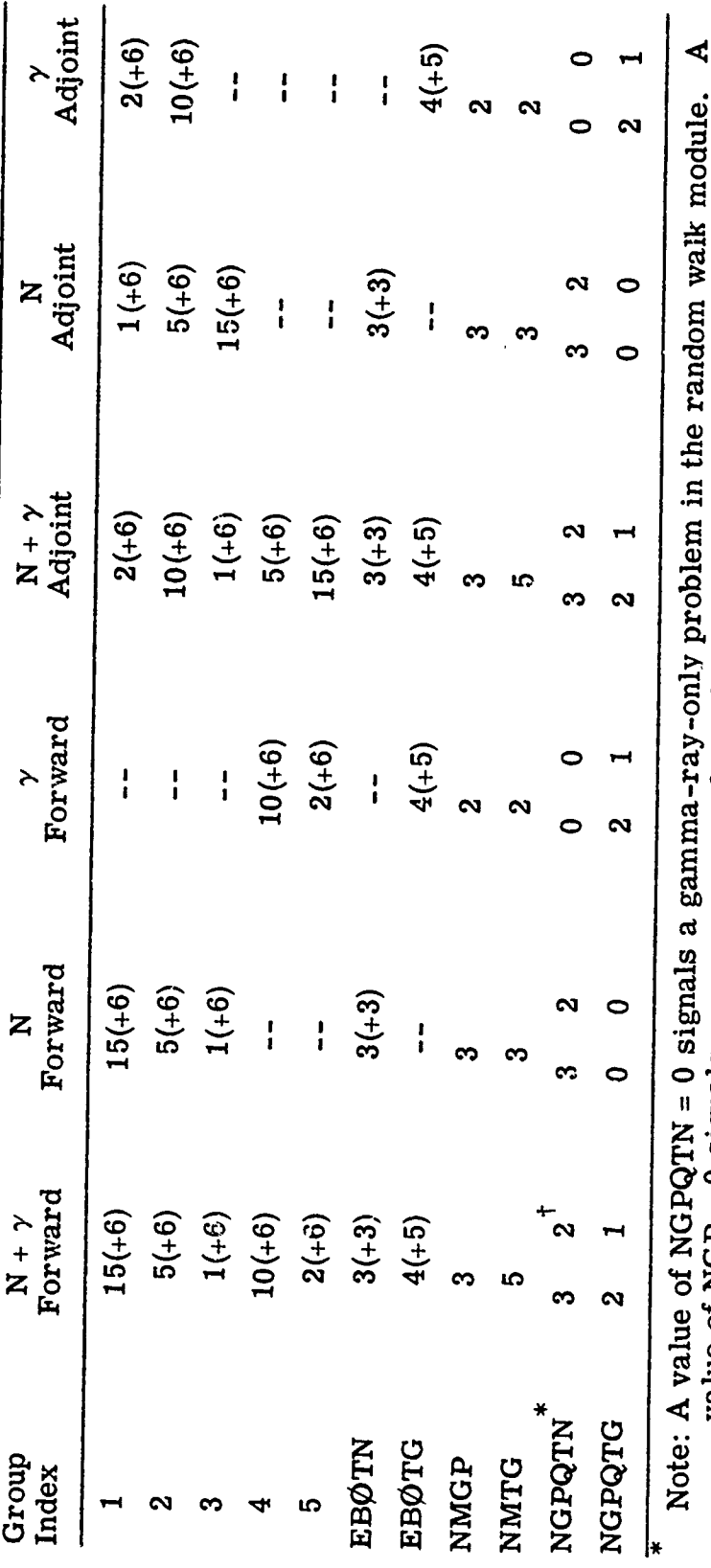

value of NGP = 0 signals a gamma-ray-only problem in the cross-section module.

Values are given for two cases with different values of NGPQTN and NGPQTG.

Ť  $\vdots$ 

 $\ddot{}$ 

TABLE AI. (Cont'd.)

्रदशम् ית גידי

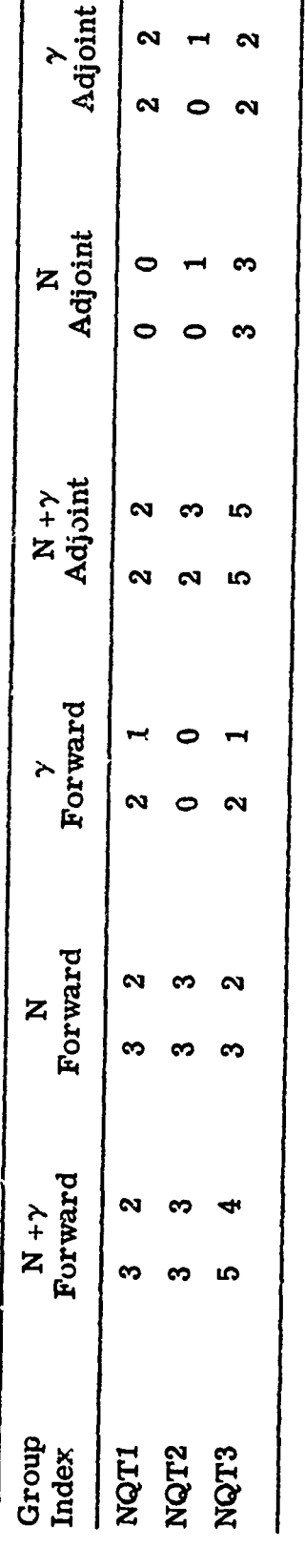

TABLE AII.

 $\overline{z}$ 

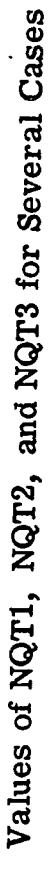

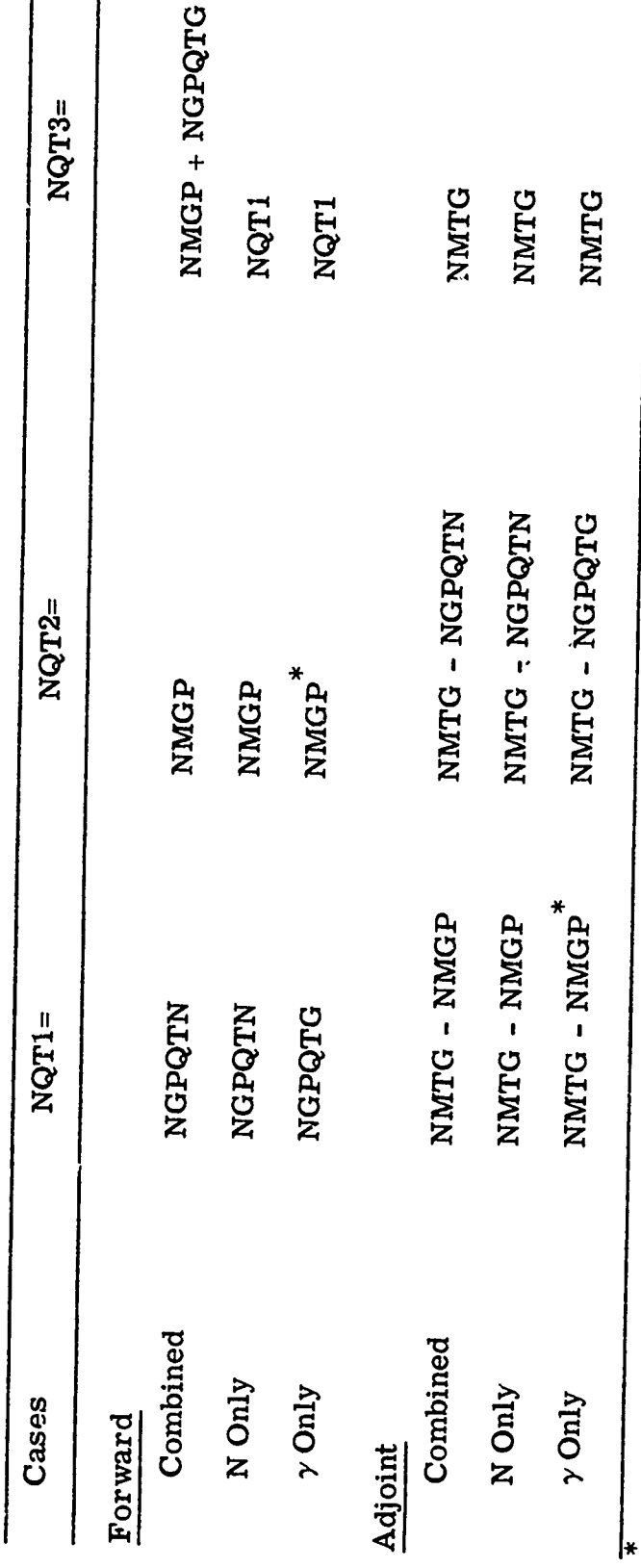

NMGP is 0 here, but was  $>0$  in INPUT.

 $\bar{1}$ 

 $\ddot{\phantom{a}}$ 

 $\mathbf i$ 

### APPENDIX B

### INPUT INSTRUCTIONS

### B. 1 MØRSE Input Instructions

The input read<sup>†</sup> by subroutine INPUT is as follows:

### CARD A (20A4)

Title card. (Any character other than a blank or alphameric in column one will terminate the job.)

### CARD B (1315)

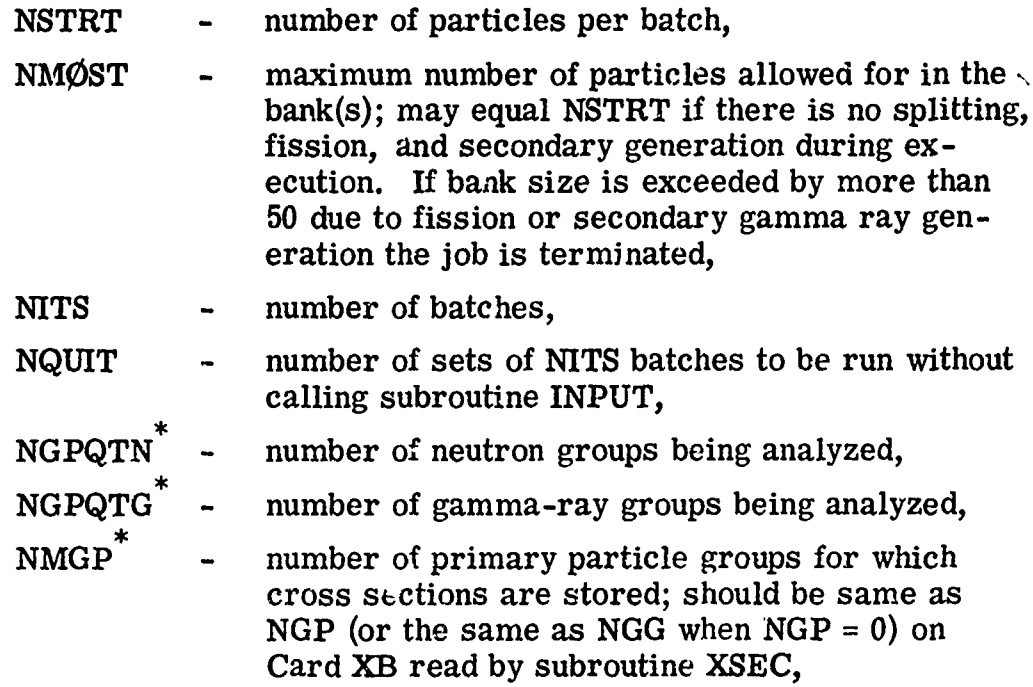

Input and output logical unit members are defined in MAIN and ih **G1.** Unit 16 is a temporary storage unit used by J $\emptyset$ MIN.

See Table BI for sample input.

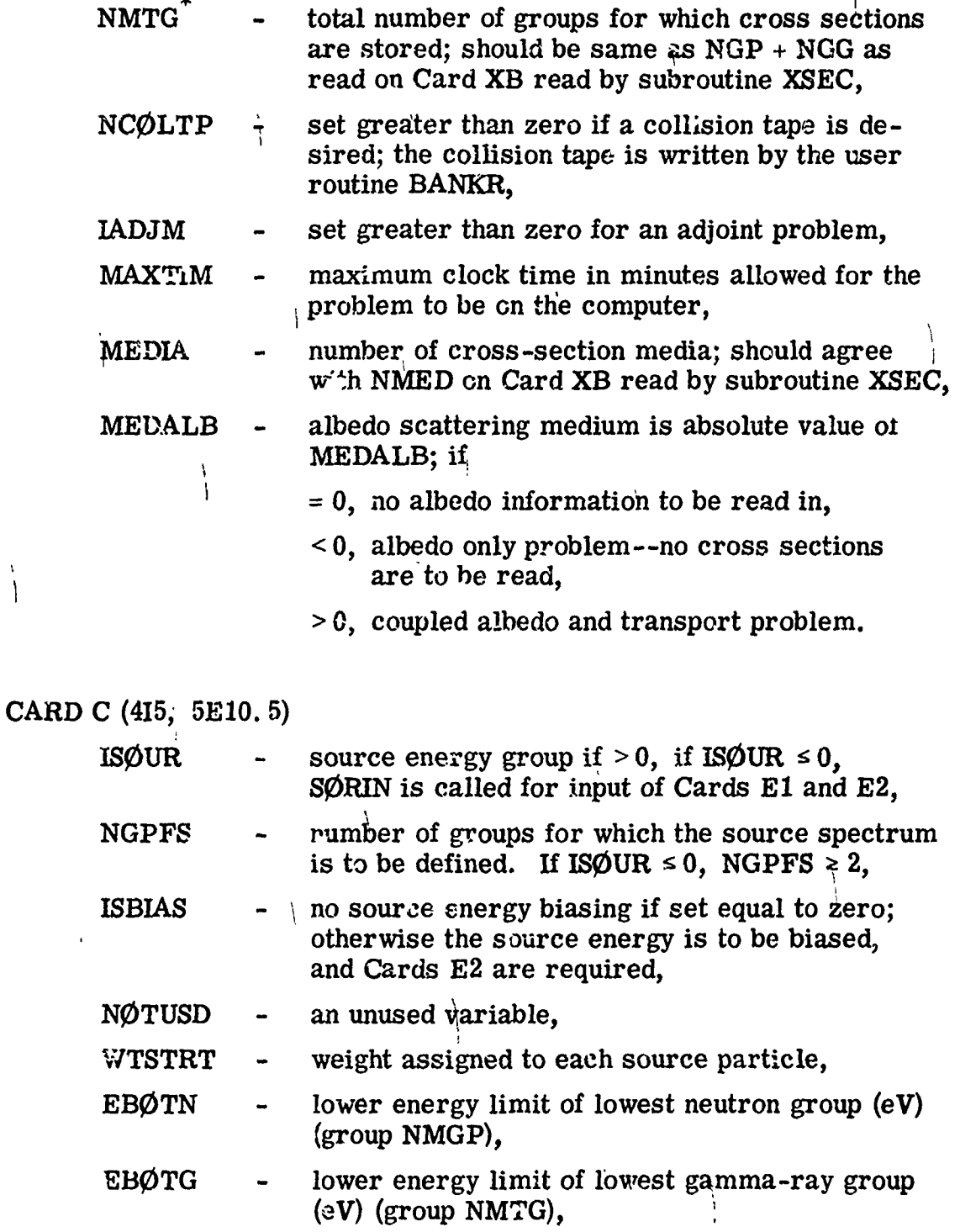

See Table BI for sample input,

130

Ŧ

 $\mathcal{I}$ 

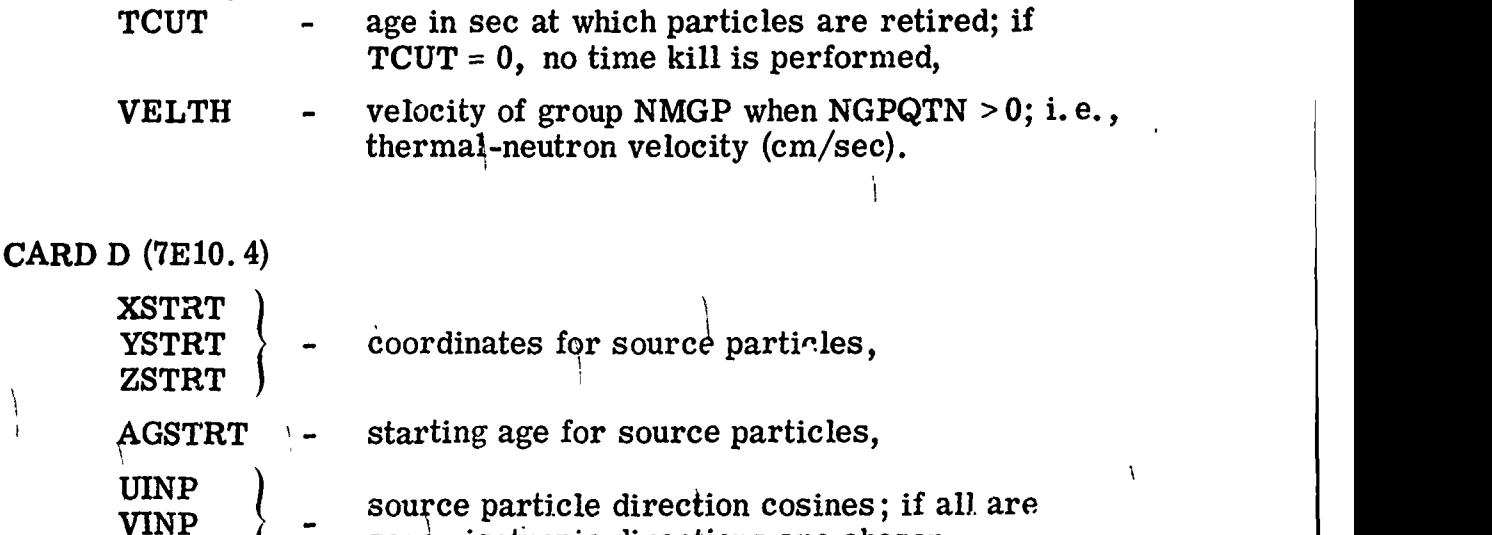

 $WIMP$   $($  zero, isotropic directions are chosen. Source data on Cards C and D may be overridden by changes

in subroutine  $SØURCE$ .

CARDS E1  $(TE10.4)$  (omit if ISØUR on Card C > 0)

NGPFS values of FS, where FS equal the unnormalized fraction of source particles in each group.

CARDS E2 (7E10. 4) (omit if ISOUR  $>0$  or if ISOUR  $\leq 0$  and ISBIAS = 0)

If ISBIAS > 0, NGPFS values of BFS, the relative importance of a source in group I, are required.

CARDS F **(MFO.** 4)

NMTG values of ENER, the energies (in eV) at the upper edge of the energy group boundaries. (Note: The lower energies of groups NMGP and NMTG were read on Card C.)

CARD G (215, 5X, 3611, 1311) (omit if NCØLTP on Card  $B \le 0$ )

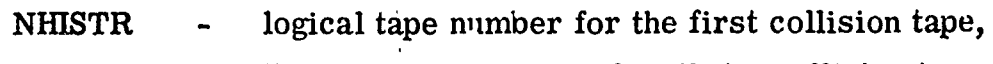

NHISMX - the highest logical number that a collision tape may be assigned,

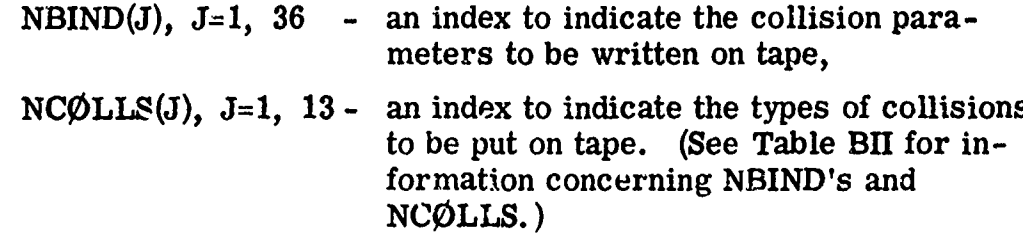

# CARD H (Z12)

**Change** 

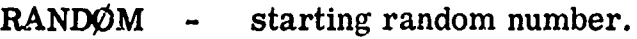

# CARD I (715)

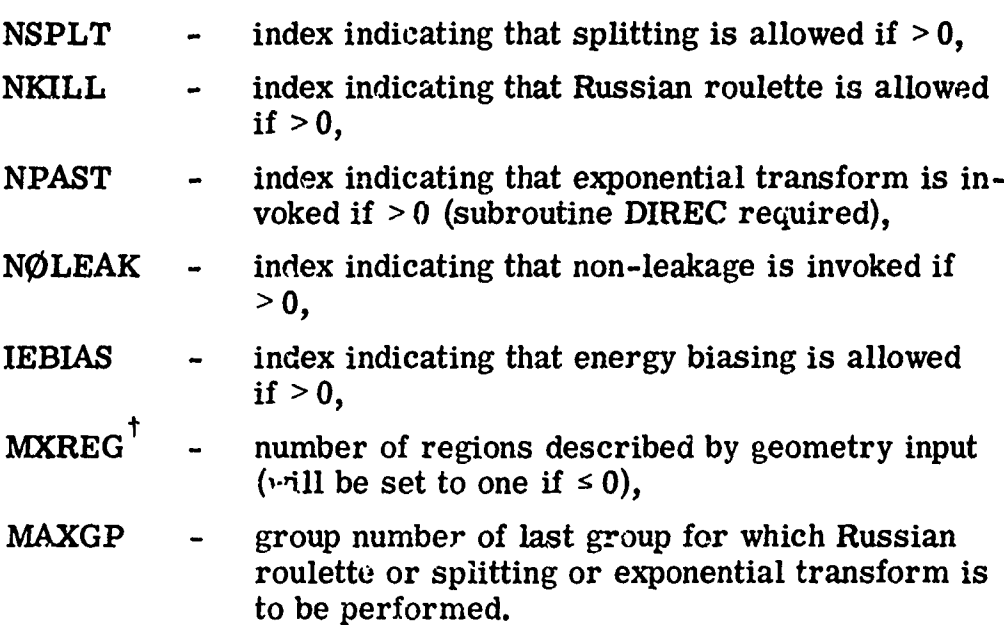

 $\frac{1}{\sqrt{N}}$  FNDDIN is used, a. data. array relating media numbers to region numbers must be given in a data statement in ENDRUN.

CARD J (615, 4E10. 5) (omit if  $NSPLT + NKILL + NPAST = 0$ )

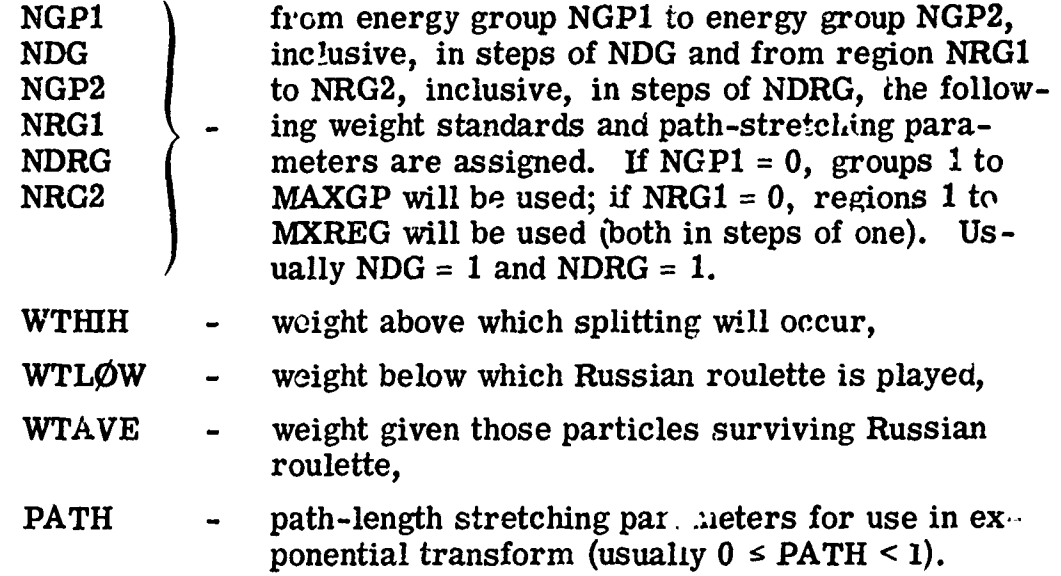

The above information is repeated until data for all groups and regions are input.

End Cards J with negative value of NGP1 (ex., -1 in columns 4 and 5).

CARDS K (7E10. 4) (omit if IEBIAS on Card  $I \le 0$ )

 $((EPRØB(IG, NREG), IG = 1, NMTG), NREG = 1, MXREG)$ 

Values of the relative energy importance of particles leaving a collision in region NREG. Input for each region miust start on a new card.

CARD L (415)

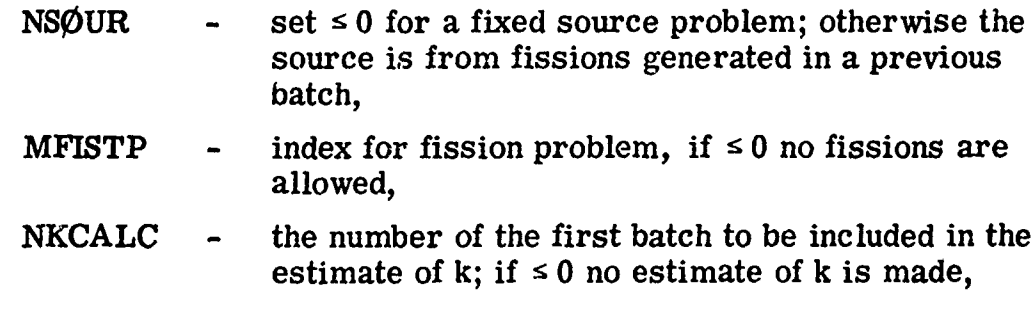

 $N\phi RMF$  - the weight standards and fission weights are unchanged if  $\leq 0$ ; otherwise fission weights will be multiplied, at the end of each batch, by the latest estimate of k and the weight otandards are multiplied by the ratio of fission weights produced in previous batch to the average starting weight for the previous batch. For time-dependent decaying systems, NØRMF should be  $>0$ .

CARDS M  $(TE10.4)$  (omit if MFISTP on Card  $L \le 0$ )

(FWL $\phi$ (I), I = 1, MXREG) values of the weight to be assigned to fission neutrons.

CARDS N (7E10. 4) (omit if MFISTP on Card  $L \le 0$ )

 $(FSE(IG, IMED), IG = 1, NMGP), IMED = 1, MEDIA)$  the fraction of fission-induced source particles in group IG and medium IMED.

Note: Input for each medium must start on a new card.

**CARDS**  $\emptyset$  **(7E10. 5) (omit if NGPQTN = 0 or NGPQTG = 0, i.e., include** if coupled neutron-gamma-ray problem)

 $((GWL\phi)(IG, NREG), IG = 1, NMGP or NMTG - NMGP), NREG = 1,$ 

MXREG) average number of secondary particles to be generated. NMGP groups are read for each region in a forward problem and  $NM'_{\text{I}}G$  -NMGP for an adjoint. Input for each region must start on a new card.

### TABLE BI.

### Sample Group Input Numbers for Some Representative Problems\*

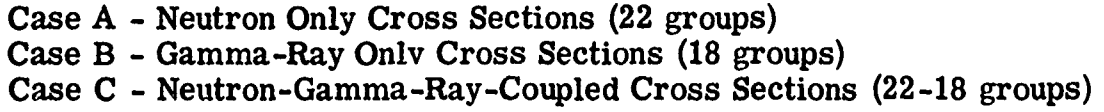

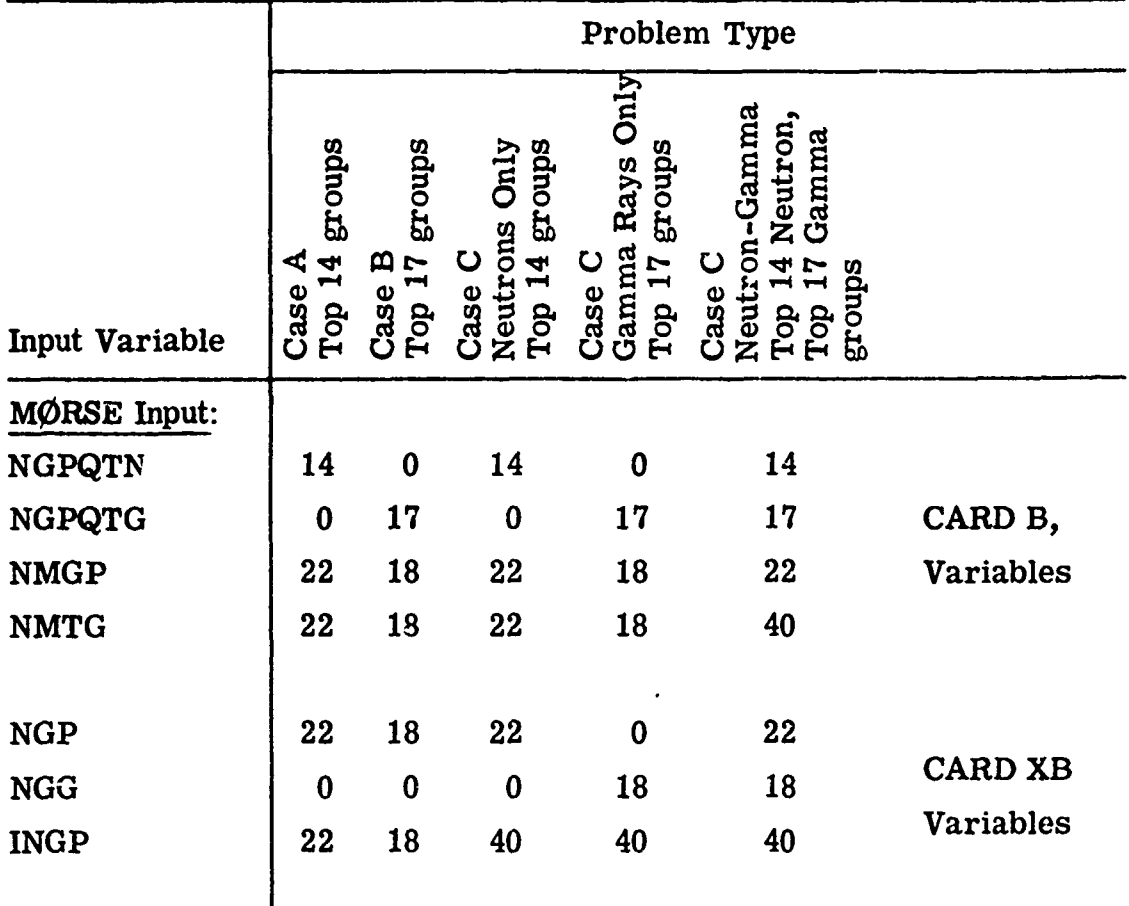

For cross sections with full downscatter, NDS = NGP, NDSG = NGG,  $INDS = INGP$ , and  $ITBL = number of downscatters + number of up$ scatters **+ 3.** Usually, ISGG **=** number of upscatters **+** 4.

### TABLE BII.

# BANKR Arguments (NCØLLS)

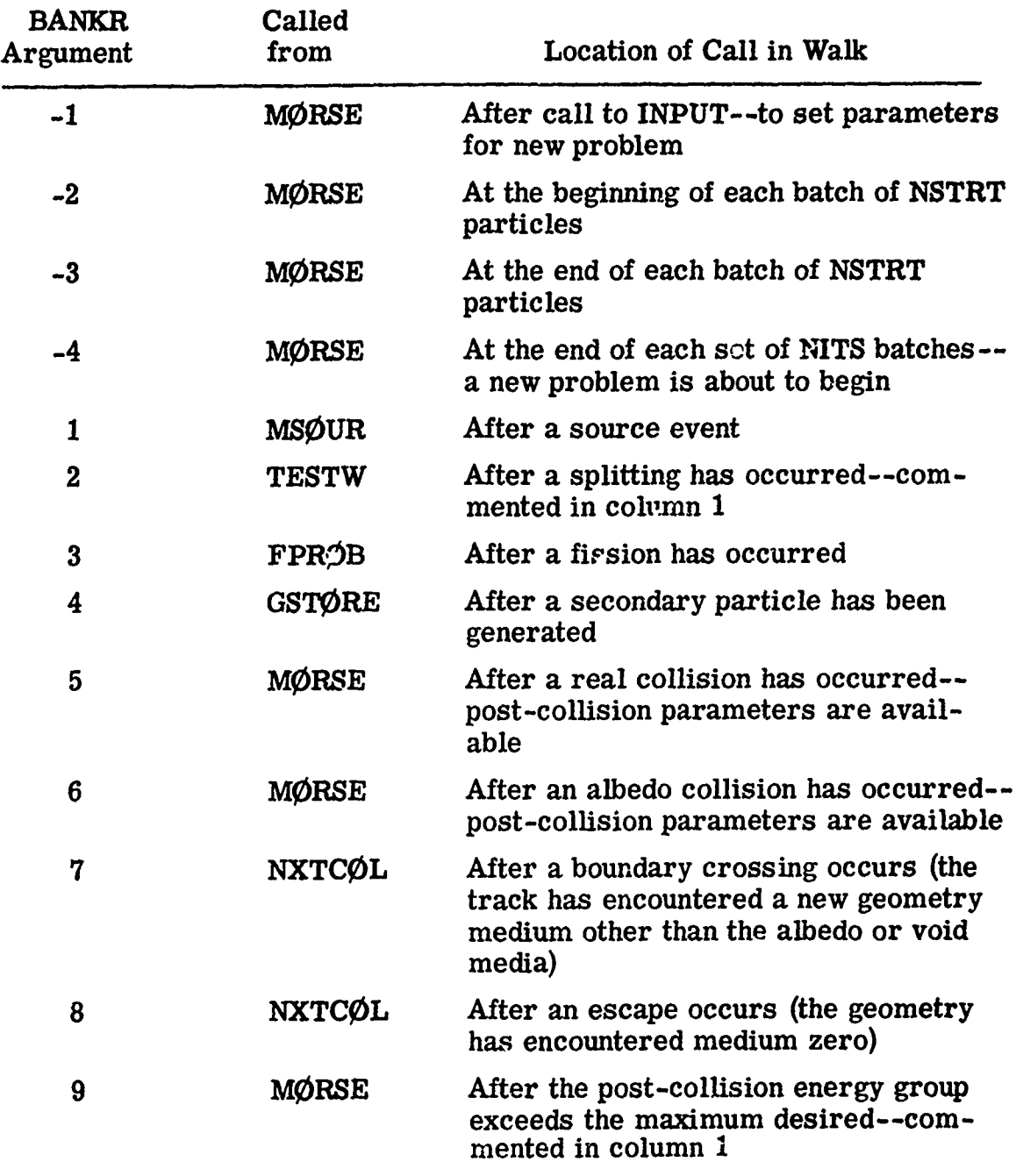

**Vizz** 

 $\overline{\mathbf{r}}$ 

TABLE BII. (Cont'd.)

| <b>BANKR</b><br>Argument | Called<br>from | Location of Call in Walk                                                                                         |
|--------------------------|----------------|----------------------------------------------------------------------------------------------------|
| 10                       | <b>MØRSE</b>   | After the maximum chronological age<br>has been exceeded--commented in<br>column 1                               |
| 11                       | <b>TESTW</b>   | After a Russian roulette kill occurs--<br>commented in column 1                                                  |
| 12                       | <b>TESTW</b>   | After a Russian roulette survival<br>occurs--commented in column 1                                               |
| 13                       | <b>GSTØRE</b>  | After a secondary particle has been<br>generated but no room in the bank is<br>available--commented in column 1. |

### B. 2 05R Geometry Input Instructions

Read by subroutine JØMIN and the specific input depends on the geometry packages used.

### B. 2. 1 Spherical GEOM

CARD GA **(15, D1O.** 5)

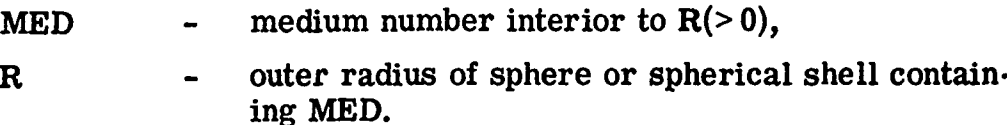

Repeat Card GA for all radii  $(520)$  in increasing order. End Card GA input with blank card.

CARD GB (DIO. 5)

R **-** region radius of sphere or spherical shell containing regions. Region numbers are assigned in consecutive order starting with 1, and R must be in increasing order.

Repeat Card GB for all radii  $(≤ 20)$  in increasing order. End Card GB input with blank card. If no regions are desired, a blank card must be used to signal no region geometry.

### $B. 2.2$  Slab GEØM

CARD GA (15, **D1O.** 5)

MED  $-$  medium with Z as lower bound  $(>0)$ ,

Z - lower limit of medium MED.

Repeat Card GA for all boundaries with the last card containing  $\mathbf{MED} = 0$  and the boundary of the system.
#### CARD GB **(D1O.** 5)

Z lower limit of region boundary. Region numbers are assigned in consecutive order starting with 1, and Z must be in increasing order.

Repeat Card GB for all region boundaries.

End Card GB input with a blank card. If no region geometry is desired, a blank card is required.

# CARD GC (4D10. 5)

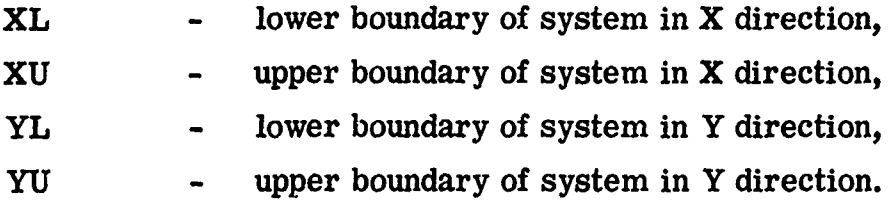

### B. 2.3 Cylindrical GEØM

CARD GA (15, 5X, A8)

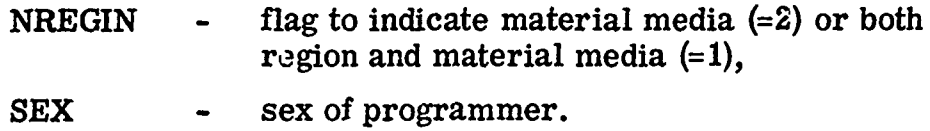

#### CARD GB **(ElO.** 5)

R - radii of the cylindrical shells describing the material media in ascending order.

Repeat Card GB until all radii have been input.

End Card GB input with a blank card.

## CARD **GC** (E10. 5, 1215/815)

H - upper height of medium  $M(I)$  (> 0), cylinders assumed to start at  $H = 0$ ,

M(I) - media for the cylindrical shells for this height.

Repeat Card **GC** until all height intervals have been input.

End Card **GC** input with a blank card or if there are more than 12 radial intervals, 2 blank cards.

CARD **GC (El0.** 5) (omit if NREGIN = 2)

RG - radii of the cylindrical shells describing the region geometry in ascending order.

Repeat Card GD until all region geometry has been input. End Card GD with a blank card.

CARD GE **(ElO.** 5, 1215/815) (omit if NREGIN = 2)

- $HG \rightarrow upper \ height \ of \ region \ MG(I),$
- MG(I) region numbers for the cylindrical shells for this height.

Repeat Card GE until all height intervals have been input.

End Card GE input with a blank card or if there are more than 12 radial intervals, 2 blank cards.

#### B. 2.4 General GEØM

CARD GA (15, 5X, A6, IX, **A7)** hollerith left adjusted

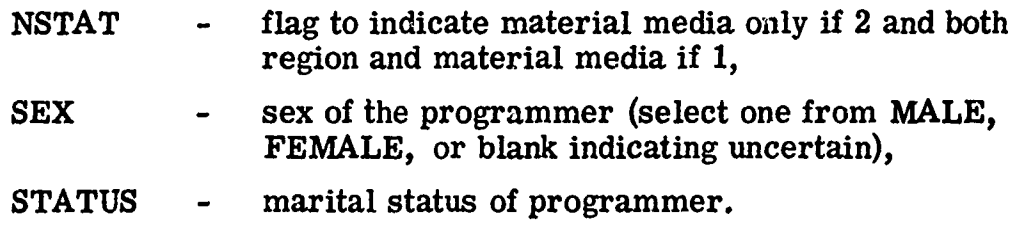

CARD GB (2A4, A3, **5(DIO.** 5, Al))

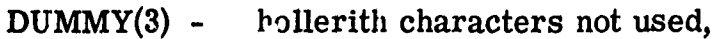

- $FIN(I)$  zone boundaries increasing order along the x axis,
- BCD(I) flag to indicate end of input if blank, command to continue.

Repeat in format **(6(D10.** 5, A1))if more than five boundaries along the x axis are needed.

CARD **GC** - same as CARD GB except for y axis.

Repeat in format  $(6(D10.5, A1))$  if more than five boundaries along the y axis are needed.

CARD GD - same as Card GB except for z axis.

Repeat in format (6(D10.5, A1)) if more than five boundances along the z axis are needed.

### CARD GE (A4, A2, 315)

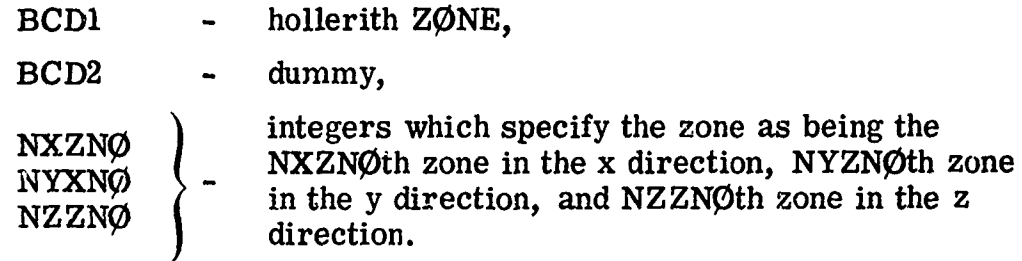

CARD GF (2A4, **A3,** 5(D1O. 5, Al))

- DUMMY(3) hollerith characters not used.
- FIN(I) block boundaries in increasing order along the x axis,

### $BCD(I)$  - flag to indicate end of input if blank, comma means to continue.

Repeat in format  $(6(D10.5, A1))$  if more than five boundaries along the x axis are needed.

CARD GG - same as Card GF except for y axis.

Repeat in format **(6(D10.** 5, Al)) if more than five boundaries along the y axis are needed.

CARD GH - same as Card GF except for z axis.

Repeat in 'ormat (6(DlO. 5, Al)) if more than five boundaries along the z axis are needed.

CARDS GI to GØ describe the geometry for a block and must be included for each block in the zone.

CARD GI (A4, A2, 315)

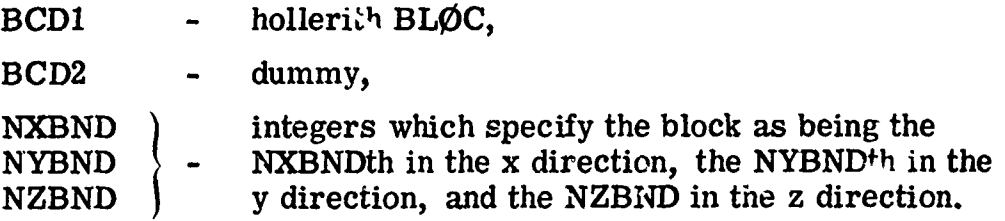

CARD GJ (3A4, 10(15, Al))

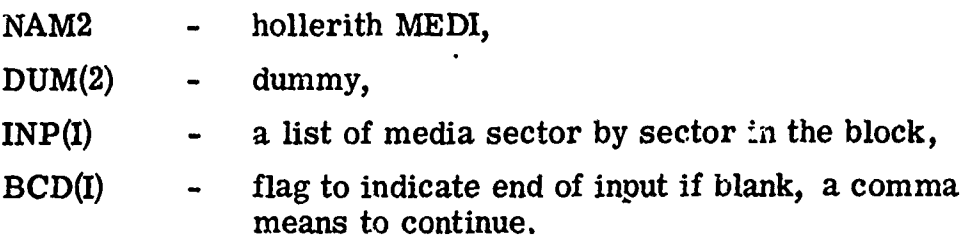

Continuation with 12(15, Al).

CARD GK (3A4, 10(15, Al))

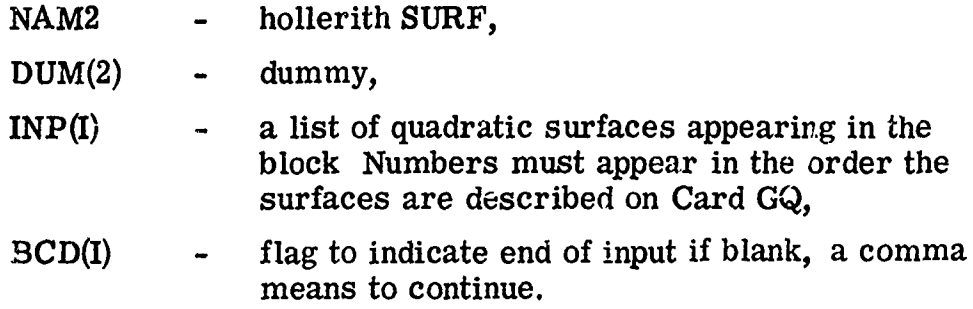

Continuation of Card GK in 12(15, Al) format is permissible.

CARD GL (A4, A2, 1813)

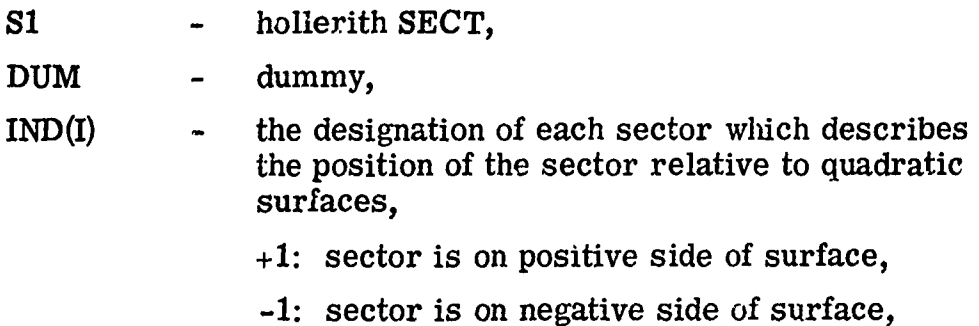

0: surface is not needed to define sector.

There must be a Card GL for each sector and references to quadratic surfaces must be in same order as they are listed on Card GQ.

CARD GM  $(3A4, 10(I5, A1))$  (omit if NSTAT on Card GA = 2)

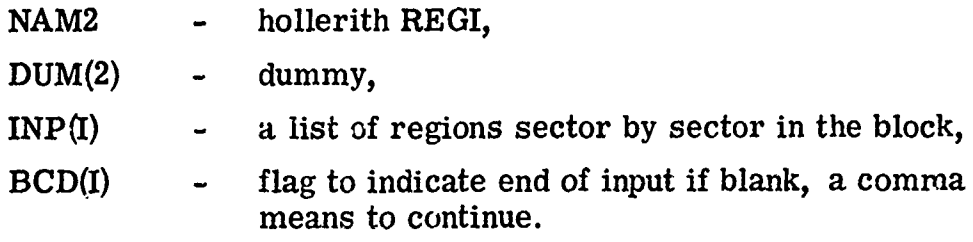

.<br>ವಿವಿಧಾರ ನಡ

÷

Continuation with 12(15, Al) format is permissible.

143

**Addition** 

CARD GN (3A4, l0(I5, Al)) (omit **if** NSTAT on Card GA = 2)

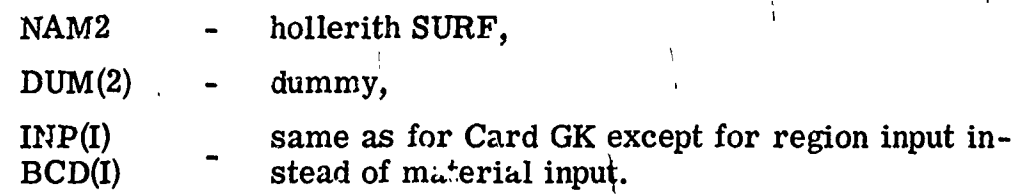

CARD GO  $(A4, A2, 1813)$  (omit if NSTAT on Card GA = 2)

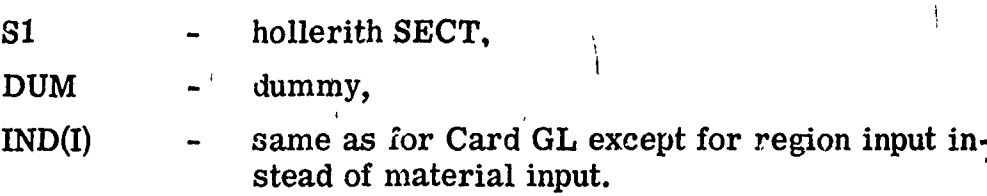

Repeat\Cards GI to **GO** for each block.

CARD GP (I5, 16A4, A2)

 $NØBD$  - total number of quadratic surfaces in the entire system, DUM(I) - hollerith characters ignored by the code. (Helpful in identifying input at a later time.)  $\Box$ 

CARD GQ (4 **(D1O.** 5' A4, lX, Al))

 $C\mathcal{O}F(J)$  - coefficient of the term,  $BCD1(J)$  - hollerith indicating which term of the equation. XjQ, YSQ, ZSQ, XZ, **YX,** YZ, **XY,** ZX, YZ, X, Y, Z, or blank are the possibilities,.  $BCD2(J)$  - a flag which indicates the quadratic equation continues. Any non-blank character ends the

field. The next function must start on  $n$  w card,

Repeat Caras GQ until all surfaces have been described. **A** saziple of the input is shown in Table BMI.

TABLE BIII.

Ø5R General Geometry Input Example

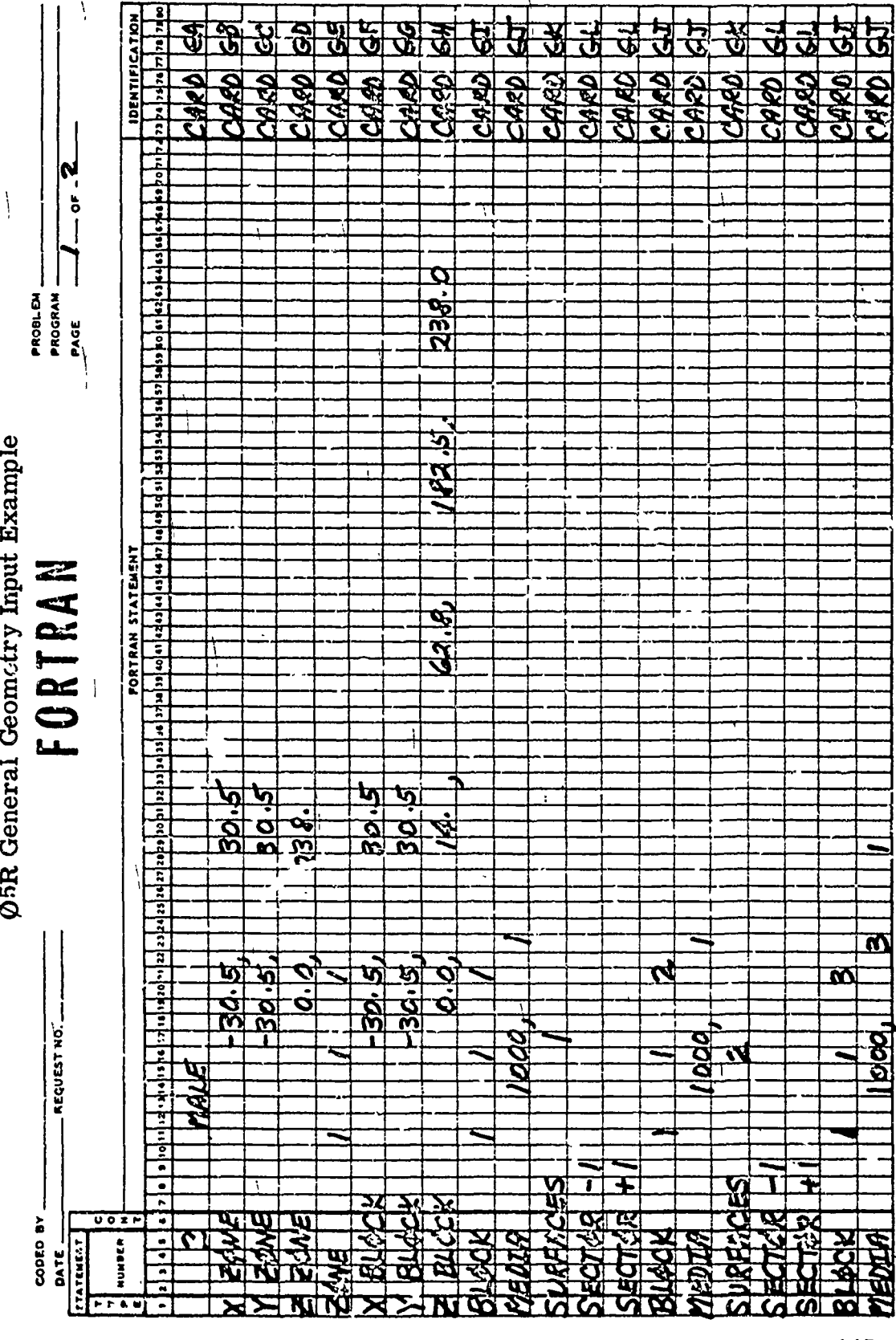

145

 $\blacktriangleleft$ 

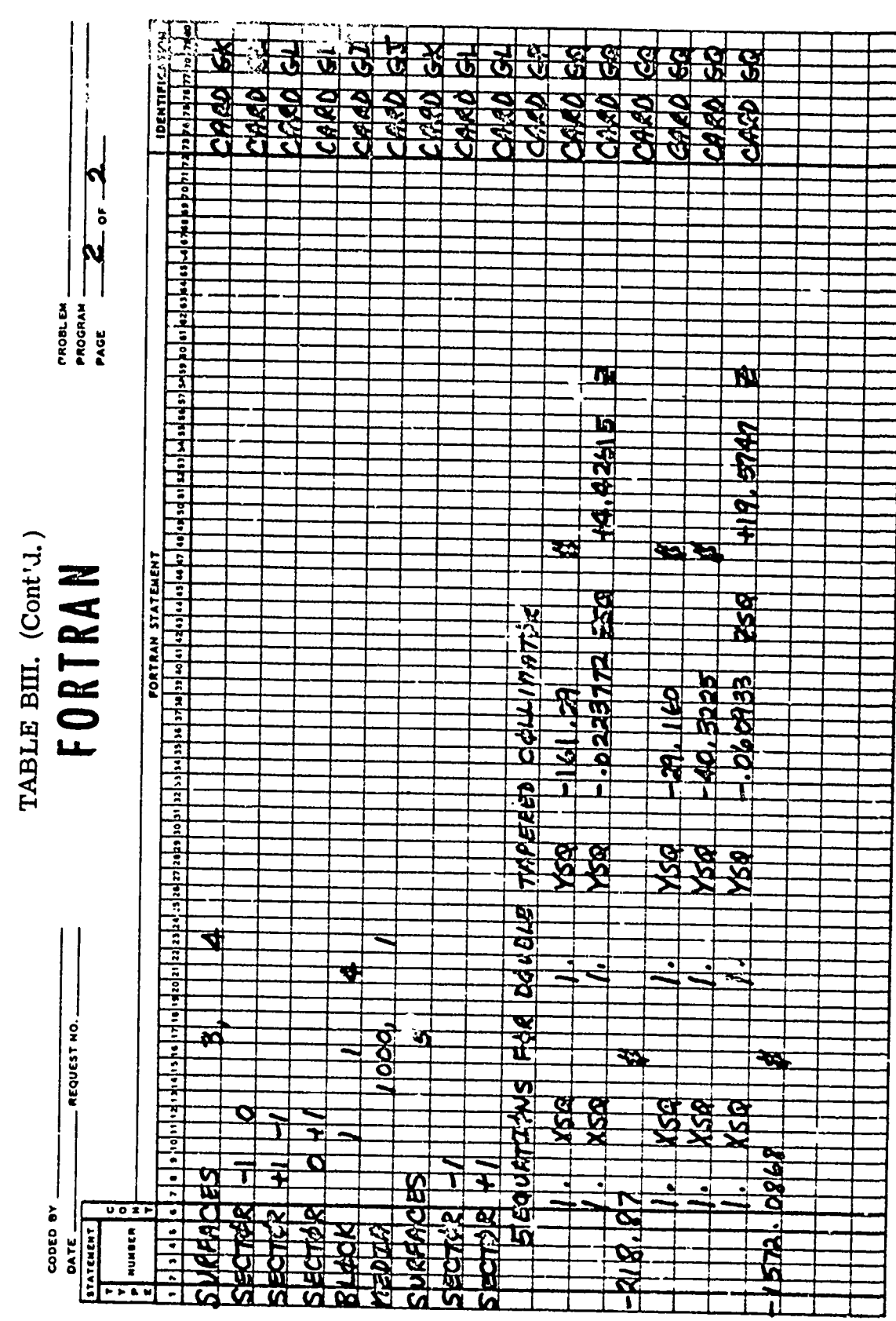

# B. 3 Combinatorial Geometry Input Instructions

The combinatorial geometry input data is read by the  $J\phi MIN$ subroutine, except for the region volumes  $VNØR(I)$ , which are read by the GTVLIN subroutine whenever  $IVØPT = 3$ . For clarity of terminology, the terms "regions" and "media" have essentially the same meaning as in the  $\emptyset$ <sup>5R</sup> Geometry Package, but are constructed in a different manner. The term "zone" is the same as the "region" as defined in the original combinatorial geometry package. The term "body" has the same meaning as in the original combinatorial geometry package.

### CARD **CGA** (215, lOX, 10A6)

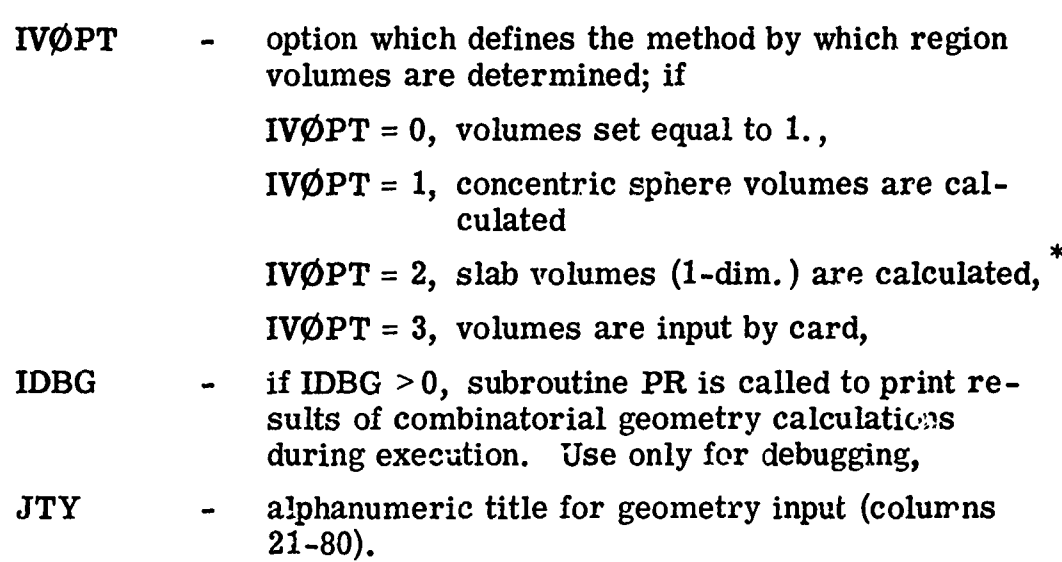

CARDS **CGB** (2X, A3, 1X, 14, 6E10. 3)

One set of **CGB** cards is required for each body and for the END card (see Table B IV). Leave columns 1-6 blank on all continuation cards.

Not operational.

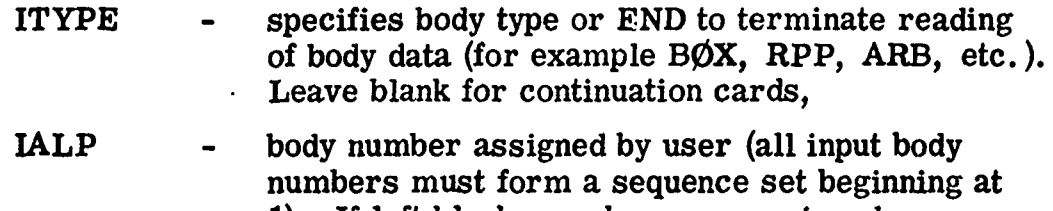

- 1). If left blank, numbers are assigned sequentially. Either assign all or none of the numbers. Leave blank for continuation cards,
- $FPD(I)$  real data required for the given body as shown in Table B IV.

CARDS **CGC** (2X, A3, **15,** 9(A2, 15))

Input zone specification cards. One set of cards required for each input zone, with input zone numbers being assigned sequentially.

IALP - IALP must be a nonblank for the first card of each set of cards defining an input zone. If IALP is blank, this card is treated as a continuation of the previous zone card,

 $IALP = END$  denotes the end of zone description.

NAZ - total number of zones that can be entered upon leaving any of the bodies defined for this input region (some zones may be counted more than once). Leave blank for continuation cards for a given zone. (If  $NAZ \leq 0$ on the first card of the zone card set, then it is set to 5). This is used to allocate blank common,

> Alternate IIBIAS $(i)$  and  $JTY(I)$  for all bodies defining this input zone.

- IIBIAS(I) **-** specify the "OR" operator if required for the JTY(I) body,
- JTY(I) **-** body number with the (+) or *(-)* sign as required for the zone description

CARDS **CGD** (1415)

MRIZ(I) - MRIZ(I) is the region number in which the  $T_1^{th}$ . input zone is contained  $(I = 1, t_0)$  the number of input zones). Region numbers must be sequentially defined from 1.

## CARDS **CGE** (1415)

 $MMIZ(I)$  -  $MMIZ(I)$  is the medium number in which the The input zone is contained  $(I = 1, t_0)$  the number of input zones). Medium numbers must be sequentially defined from **1.**

CARDS CGF (7E10. 5) (omit if  $IVØPT \neq 3$ )

- VNØR(I) volume of the 'T<sup>th</sup>'' region (I = 1 to MXREG, the number of regions).
- Note: If ENDRUN is used to obtain collision density and track length per unit volume estimate of fluence, then a data statement in ENDRUN must give a relationship between region and media. In this case only one medium may be in a region.

TABLE BIV.

**Channel Luckson** 

Input Required on CGB Cards for Each Body Type

 $\mathbf{I}$ 

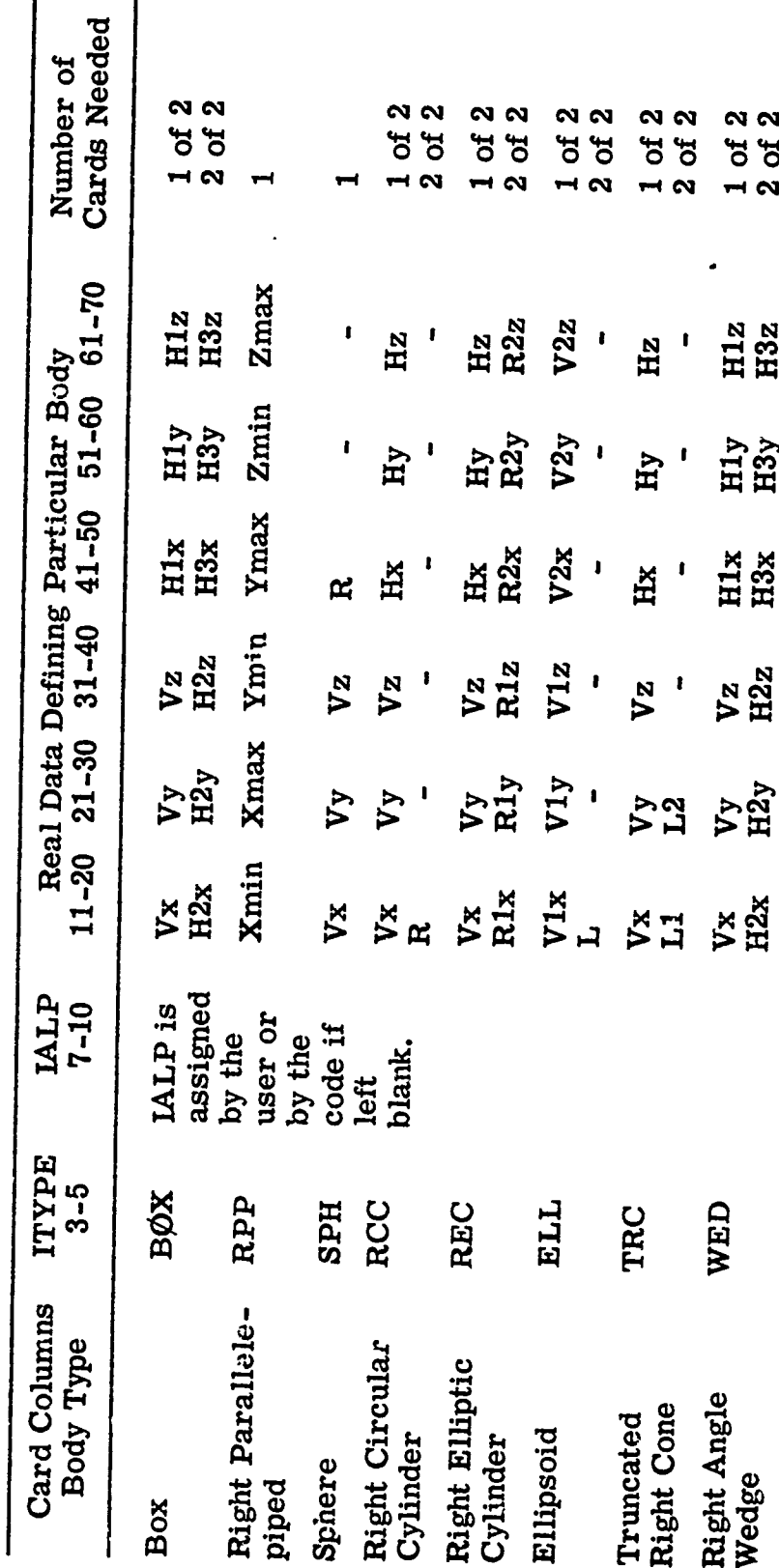

 $\ddot{\phantom{0}}$ 

TABLE BIV. (Cont'd.)

**THE REAL PROPERTY AND RELEASED FOR THE REAL PROPERTY AND RELEASED FOR THE REAL PROPERTY AND RELEASED FOR THE REAL PROPERTY AND RELEASED FOR THE REAL PROPERTY AND RELEASED FOR THE REAL PROPERTY AND RELEASED FOR THE PARTY A** 

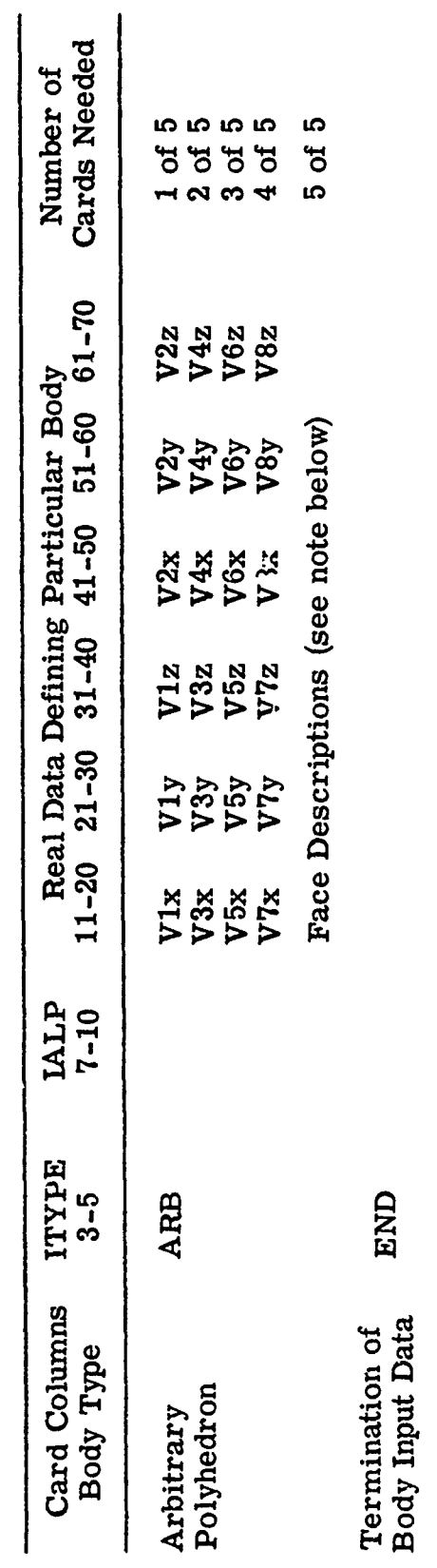

Card 5 of the arbitrary polyhedron input contains a four-digit integer for each of the six faces<br>of an ARB body. The format is  $6(1X, 14)$ , beginning in column 11. See the ARB write-up in<br>Section 2.1 for an example. Note:

 $\frac{1}{2}$ 

# B. 4 M0RSEC- -Cross -Section Module Input Instructions

# CARD XA (20A4)

Title card for cross sections. This title is also written on tape if a processed tape is written; therefore, it is suggested that the title be definitive.

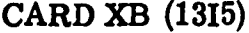

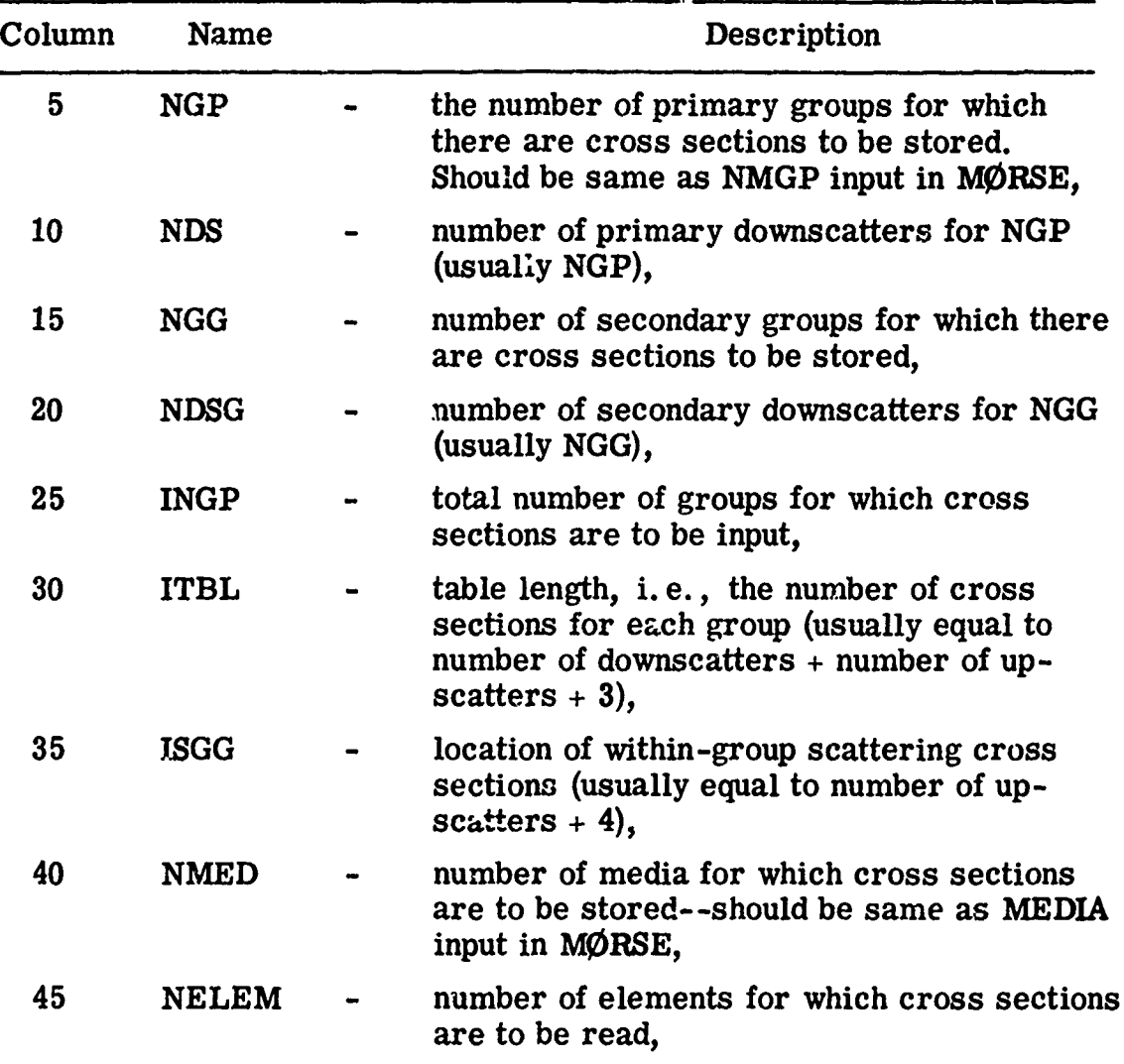

# CARD XB (Cont'd.)

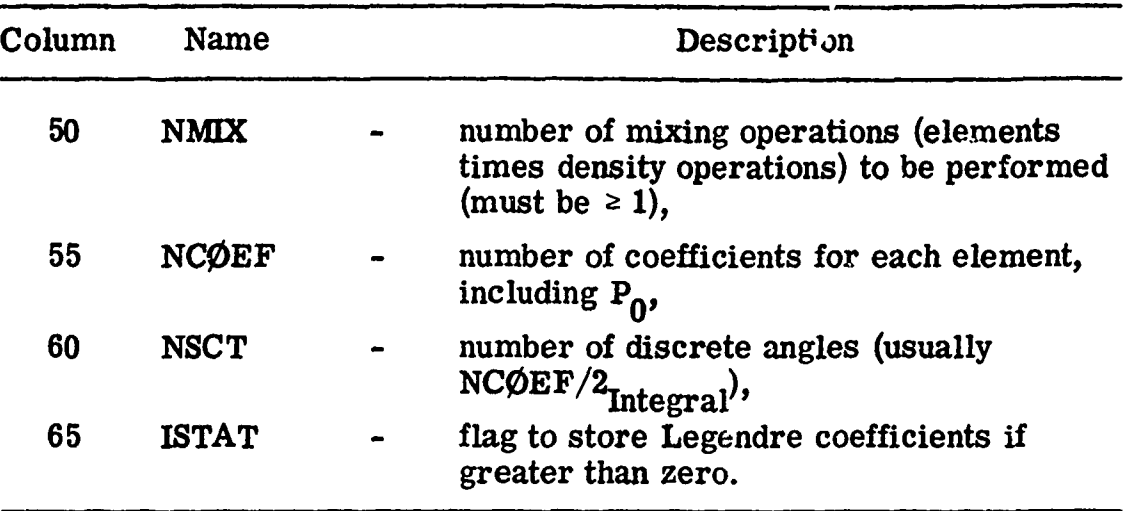

CARD XC (1115)

 $\mathcal{F}$ 

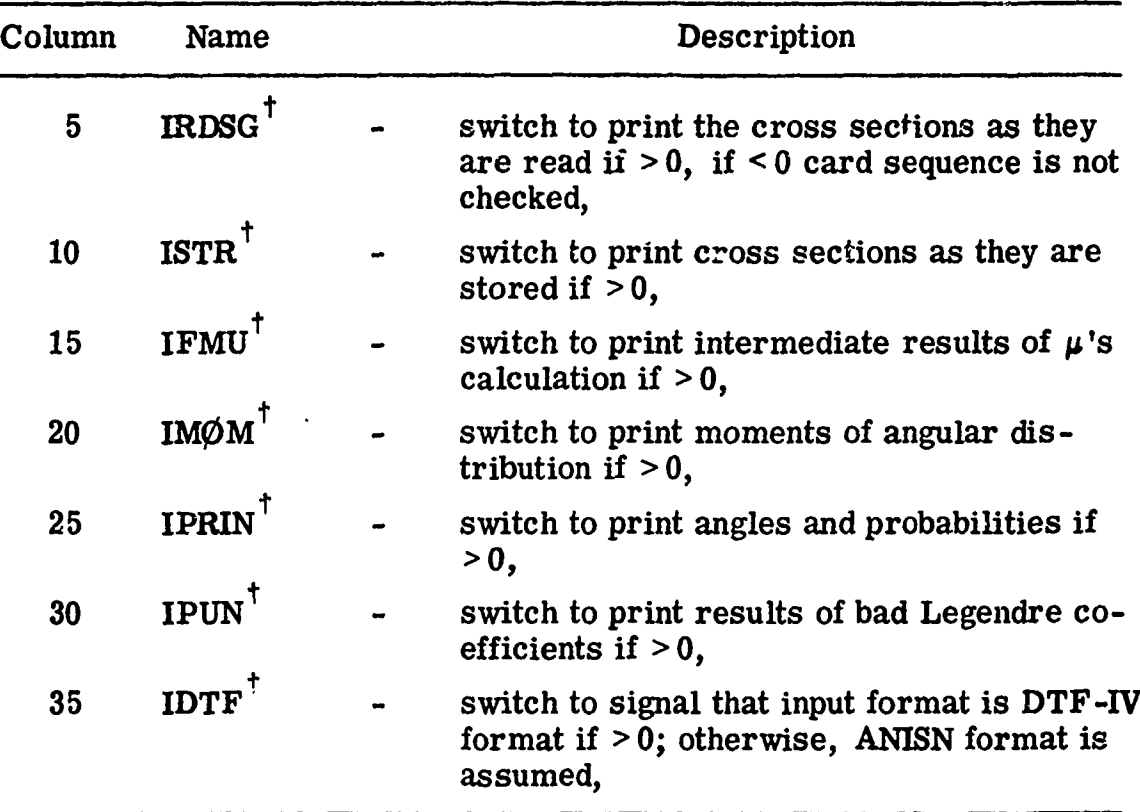

Switches are ignored if IXTAPE < 0.

153

i

# CARD XC (Cont'd.)

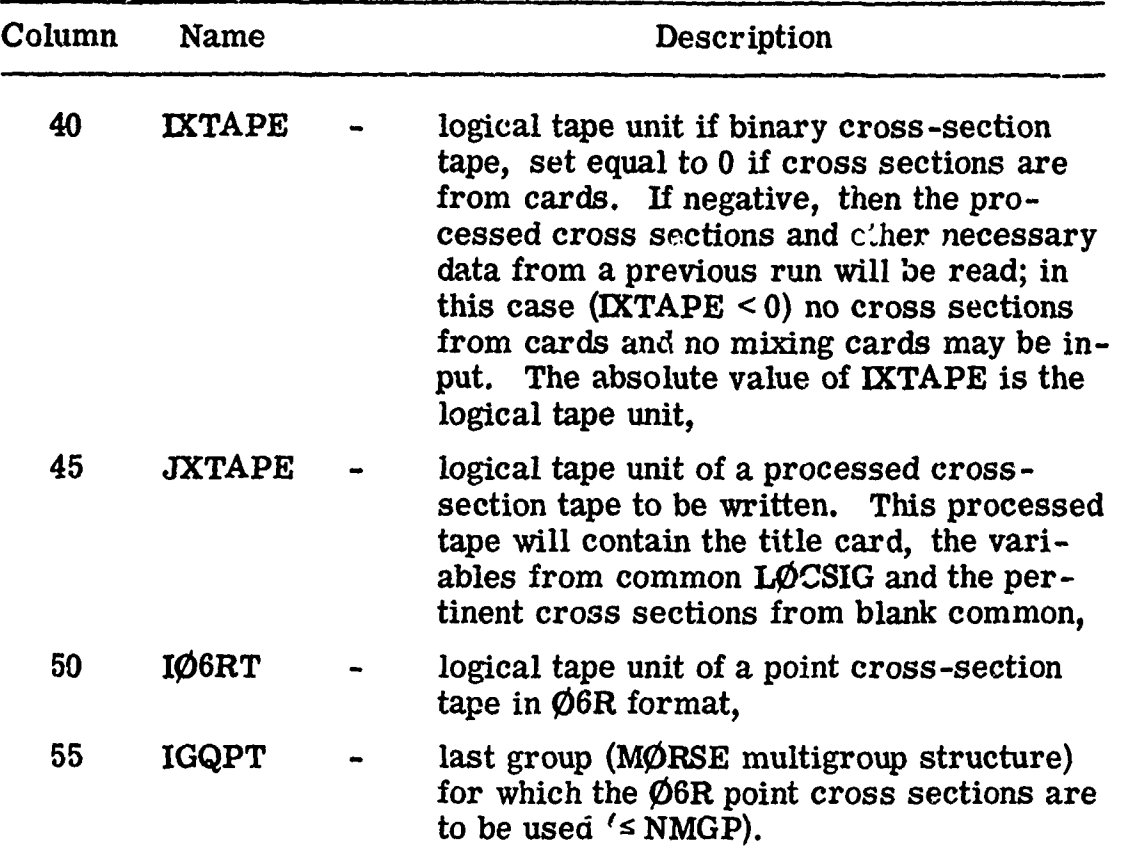

# CARD XD (1415) (omit if IXTAPE  $\leq 0$ )

Element identifiers for cross -section tape. If element identifiers are in same order as elements on tape, the efficiency of the code is increased due to fewer tape rewinds.

CARD XE (omit if IXTAPE  $\neq 0$ )

Cross sections in ANISN format if IDTF **:** 0, otherwise, DTF-IV format. Cross sections for INGP groups with a table length ITBL for NELEM elements each with  $N\tilde{\mathcal{O}}\mathcal{E}\mathbf{F}$  coefficients.

## CARDS XF (215, **El0.** 5) (NMIX cards are required, omit if IXTAPE  $< 0$ )

- KM medium number (media numbers from 1 to MEDIA, see Card B, must appear on some XF card),
- KE element number occurring in medium KM (negative value indicates last mixing operation for that medium and at least one negative value is required for each medium),
- RHØ density of element KE in medium KM in units of atoms/(barn cm).

CARDS XG (15) (omit if  $I\emptyset$ 6RT  $\leq$  0)

- NXPM **-** number of point cross-section sets per medium found on an  $\emptyset$ 6R tape, **<sup>=</sup>**i, total cross section only,
	- **<sup>=</sup>**2, total and scattering cross section,
	- $= 3$ , total, scattering, and  $\nu$  \*fission cross section.
- XCHEKR Card (415) Cross sections and cross-section input data may be checked independently of MØRSE utilizing XCHEKR. <sup>(5)</sup> The input to XCHEKR consists of the cross -section cards XA through XG preceded by a card as follows:
	- IADJM **-** set greater than zero for an adjoint problem,
	- MEDIA **-** number of cross -section media; should equal NMED on Card XB,
	- NMGP **-** number of primary particle energy groups for which cross sections are to be stored; should equal NGP (or NGG if  $NGP = 0$ ) on Card XB,
	- NMTG **-** total number of energy groups for which cross section are to be stored. Should be equal to NGP + NGG on Card XB.

# B. 5 SAMBØ Analysis Input Instructions

The following data are read from cards by SCØRIN:

CARD AA (20A4)

Title information -- will be immediately output.

CARD AB (815)

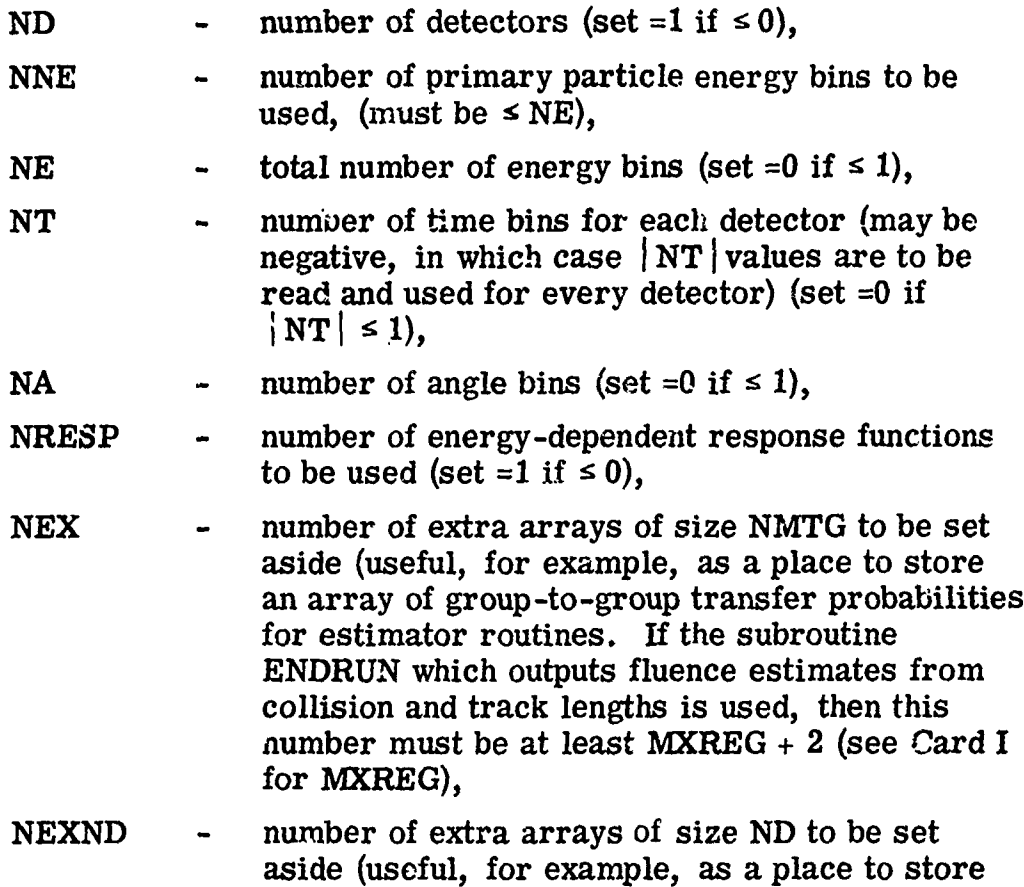

detector -dependent counters).

#### CARDS AC  $(3E10.4)$  (ND cards will be read)

**X**, **Y**, **Z** - detector location. (If other than point detectors are desired, the point locations must still be input and can be combined with additional data built in to user routines to fully define each detector.)

Note that the distance between the above points and the XSTRT, YSTRT, ZSTRT values and the initial age, AGSTRT, will be used to define the lower limit of the first time bin.

CARD AD (20A4)

Title or units for total responses for all detectors. Will be used in columns 54 through 133 of the title for the print of these arrays.

CARD **AE** (20A4)

Title or units for each total response for all detectors.

CARDS AF (7E10.4)

Response function values. NMTG values will be read in each set of AF cards. Input order is from energy group 1 to NMTG (order of decreasing energy).

Note: Cards AE and AF are read in the following order:  $AE_1$ ,  $AF_1, \ldots, AF_n$ ,  $AE_2, AF_1, \ldots, AF_n$ , etc. NRESP sets of AE, AF cards will be read.

CARD AG (20A4) (omit if NE *5* 1)

Units for energy-dependent fluence for all detectors.

# CARDS AH  $(1415)$  (omit if NE  $\leq 1$ )

Energy group humbers defining lower limit of energy bins (in order of increasing group number). The NNE (if > 0) entry must equal NGPQTN; the NE entry must be set to NMGP  $\div$  NGPQTG for a combined problem, or else NGPQTG

CARD AI  $(20A4)$  (omit if  $|NT| \le 1$ )

Units for time-dependent total responses for all detectors.

CARD AJ (20A4) (omit if  $|NT| \le 1$  or  $NE \le 1$ )

Units for time and energy-dependent fluence for all detectors.

CARDS AK  $(7E10.4)$  (omit if  $|NT| \le 1$ )

NT values of upper limits of time bins for each detector (in order<br>of increasing time and detector number). The values for each<br>detector must start on a new card. NT | values only are read<br>if NT is negative. They are then

CARD AL  $(20A4)$  (omit if NA  $\leq 1$ )

Units for angle- and energy-dependent fluence for all detectors.

CARD AM  $(7E10.4)$  (omit if NA  $\leq 1$ )

I5

 $.58$ 

NA values  $\omega$  upper limits of angle bins (actually cosine bins; the NA<sup>th</sup> value must equal one).

Following the input for the SAMBØ analysis module, input cards for user-written routines INSCØR, SØURCE, and *ENDKUN*.

### B. 6 **Input to PICTURE**

- Card PA: Format (15)  $\vert 1.$ 
	- NUSE: The number of cha-acters to read on Card B to replace the standard values of ATABLE. Leave Card A blank and omit Card B if the standard ATABLE is desired. NUSE **k** 50.

2. Card PB: Format  $(50A1)$  (omit if NUSE = 0)

 $ATABLE(I), I = 1, NUSE: The list of characters that are to be$ printed for each medium. For medium N, ATABLE  $(N+1)$  is printed.  $\parallel$  If N  $\geq$  47, ATABLE (48) is printed. The standard values of ATABLE are:

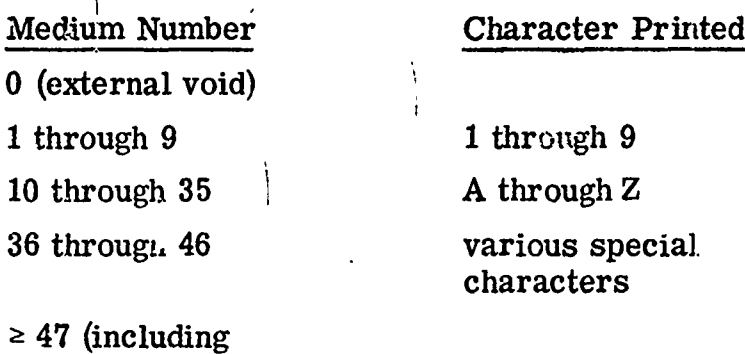

3. GEØM input: Combinatorial geometry input.

4. Card PC: Format (212, 18A4)

 $= 0$  After this picture, return to Card PC for another ICNT: **picture with the same geometry.** 

= 1 After this picture, return to Card PA to read in a new GEØM input.

 $=$  -1 Display the region geometry.

**IRG:**  $\langle = 0$  Display the zone geometry.

**= 1** Display the material geometry.

internal voids) (blank)

 $\text{TITLE}(I), I = 1, 18: 72 \text{ characters to be printed as a title.}$ 

5.. Card PD: Format (6El0. 5)  $\mathbf{x}^{\text{OPT}}$  $Y_{UL}$   $\left\{\begin{array}{c} X, Y, \text{ and } Z \text{ coordinates in the combinatorial geometry} \\ \text{of the upper left corner of the picture.} \end{array}\right.$  $\mathbf{z}_{\text{UL}}$  $\mathbf{x}_{\text{LR}}$  $Y_{T,R}$   $\setminus$  **X**, Y, and Z coordinates in the combinatorial geometry  $Z_{I,R}$  of the lower right corner of the picture. NOTE: Card PD partially describes the plane of the slice by defining two points in the plane and designates the top, bottom, left and right sides of the picture. 6. Card PE: Format (6E10. 5) UX **)** Direction numbers proportion numbers proportional to the direction costname costname costname costname cos  $U_{\text{H}}$   $\blacksquare$  Direction numbers proportional to the direction cosines printed page in the direction the page moves through the  $U_Z$   $\int$   $\frac{p_1 \text{ m} \cdot \text{m}}{\text{printer.}}$  $V_{\mathbf{X}}$  $V_{\mathbf{Y}}$  > Direction numbers for the V axis of the picture. The V axis points to the right across the page.  $V_{Z}$ NOTE: Card PE completes the description of the plane of the slice by giving a line in the plane, also specifies the orientation of the picture on the output. 7. Card PF: Format (215, 2El0. 5) NU: Number of intervals to print along the U axis (overrides DELU). NV: Number of intervals to print clong the V axis (overrides DELV).

160

 $\frac{1}{2}$ 

**Control** 

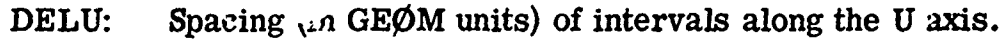

- DELV: Spacing (in GEØM units) of intervals along the V axis.
- NOTE: All four entries are not required as input on Card PF, see below for explanation.

#### Options:

1. 
$$
X_{LR} = Y_{LR} = Z_{LR} = 0.
$$

For this case NU and NV must be specified. In addition, either DELU or DELV must be specified. If the other is left blank, the code will produce an undistorted picture. If both DELU and DELV are specified the picture is likely to be distorted. The standard printers give 10 characters to the inch across a line but only 6 lines per inch down the page. Because of this DELV *=.* 6\*DELU is necessary to produce an undistorted picture.

2.  $X_{LR}$  or  $Y_{LR}$  or  $Z_{LR} \neq 0$ .

If any one variable on Card PD is specified, the code will calculate the others to produce an undistorted picture.

If both NU and DELU (or both NV and DELV) are specified, DELU (or DELV) will be ignored.

The U and V axes may have arbitrary orientation. (If they are not orthogonal, the resulting picture will be distorted.) In Option 1, the first point will be at  $(X, Y, Z)_{\text{III}}$ , and the remaining points in the directions and at the distances specified. In Option 2, the range from  $X_{\text{UL}}$  to  $X_{\text{LR}}$  is <sup>2</sup>-vided into intervals and the calculated points will be at the nudpoints of the intervals. The first point will be  $1/2$  interval past  $(X, Y, Z)<sub>UL</sub>$  and the final point will be within  $1/2$  interval of  $(X, Y, Z)_{LR}$ . If  $(X, Y, Z)_{LR}$  does not lie on the U-V plane, or if the U and V axes are not orthogonal, the location of the final point is not readily predictable.

The simplest method to obtain the correct results is to specify two diagonal corners of the plane of the slice on Card PD, with the top having the short dimension, if it is not square, and the side having the long dimension. Then, on Card PE, specify the U axis to be parallel to the edge of the slice with the large dimension (left or

right side), and the V axis to be parallel to the edge of the slice with the small dimension (top or bottom). Finally, let the only entry on Card PF be NV equal to maximum number of characters per line on your printer, this will provide the largest undistorted picture.

#### REFERENCES

- 1. E.A. Straker, P. N. Stevens, D. C. Irving and V. R. Cain, "The MORSE Code - A Multigroup Neutron and Gamma Ray Monte Carlo Transport Code," ORNL-CF-70-2-31, 1970.
- 2. E. A. Straker, P. N. Stevens, D.C. Irving, and V. R. Cain, "The MORSE Code - A Multigroup Neutron and Gamma-Ray Monte Carlo Transport Code, " ORNL-4585, 1970.
- 3. V. R. Cain, "SAMBO, A Collision Analysis Package for Monte Carlo Codes," ORNL-CF-70-9-1, 1970.
- 4. E. A. Straker and M. B. Emmett, "MORSEC, A Revised Cross-Section Module for the MORSE Multigroup Monte Carlo Code, " GRNL-4716, 1971.
- 5. C. E. Burgart and E. A. Straker, "XCHEKR, A Multigroup Cross-Section Editing and Checking Code," ORNL-TM-3518, 1971.
- 6. C. E. Burgart, "MORSE-GEOM-MORSEC-SAMBO Input Instructions," ORNL-CF-71-8-22, 1971.
- 7. E. A. Straker and M. B. Emmett, "Collision Site Plotting Positions and Collision Density Fluence Estimates for the MORSE Monte Carlo Code," ORNL-TM-3585, 1971.
- 8. K. G. Adams, "MORSE-SAMBO CDC 6600 Package, "Sandia Corporation (private communication).
- 9. W. Guber et al., "A Geometric Description Technique Suitable for Computer Analysis of Both the Nuclear and Conventional Vulnerability of Armored Military Vehicles, **"** MAGI-6701, Mathematical Applications Group Inc., August 1967.
- 10. D. C. Irving and G. W. Morrison, "PICTURE: An Aid in Debugging GE0M Input Data, "ORNL-TM-2892, 1970.
- 11. C. E. Burgart, Oak Ridge National Laboratory, private communication (1971).
- 12. W. Guber, Mathematical Applications Group, Inc., private communication, 1971.